# F E B R U Á R<br>V. ÉVF. 2. SZ. 1998. 795 FT. O MELLÉKLETTEL

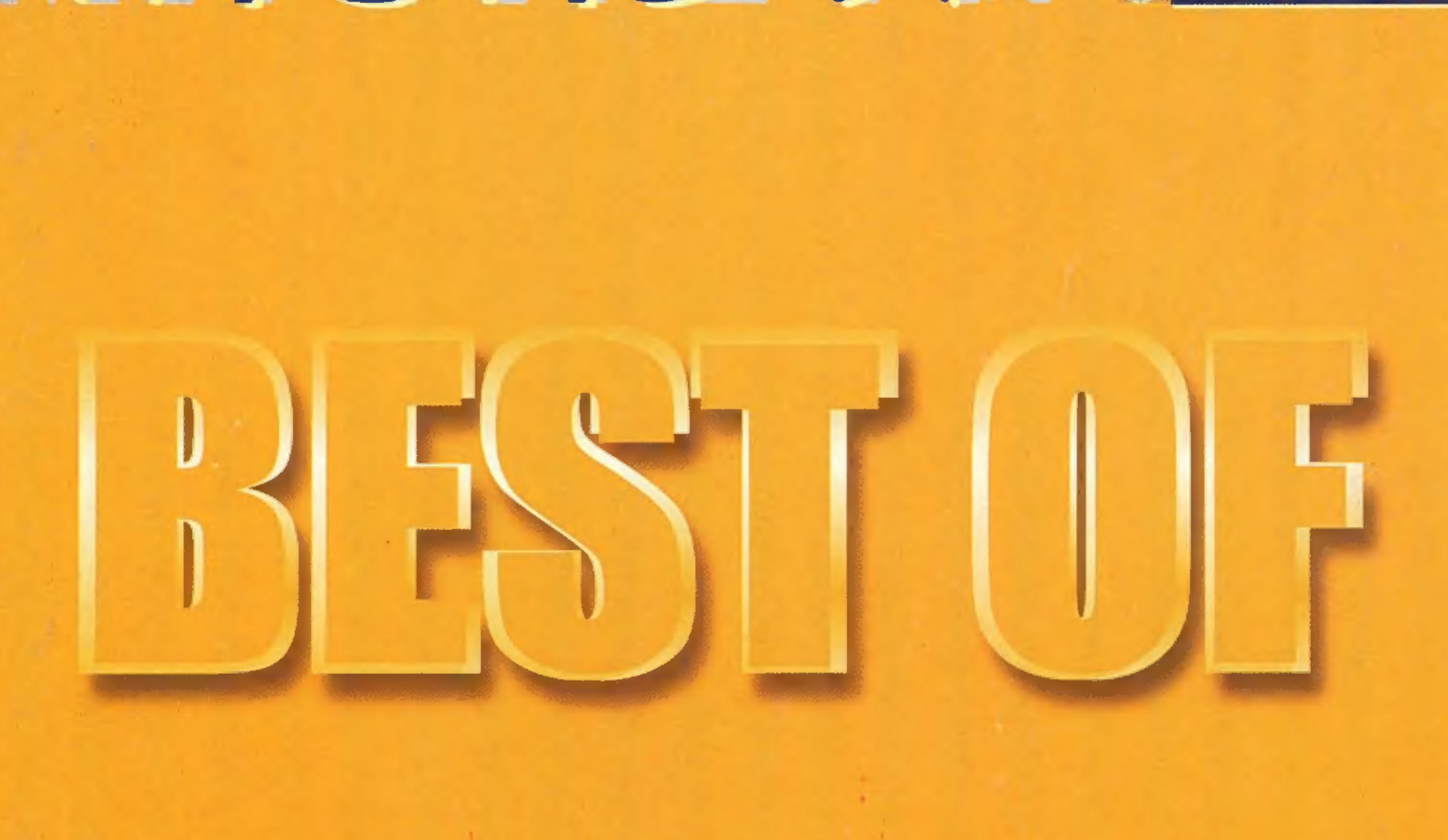

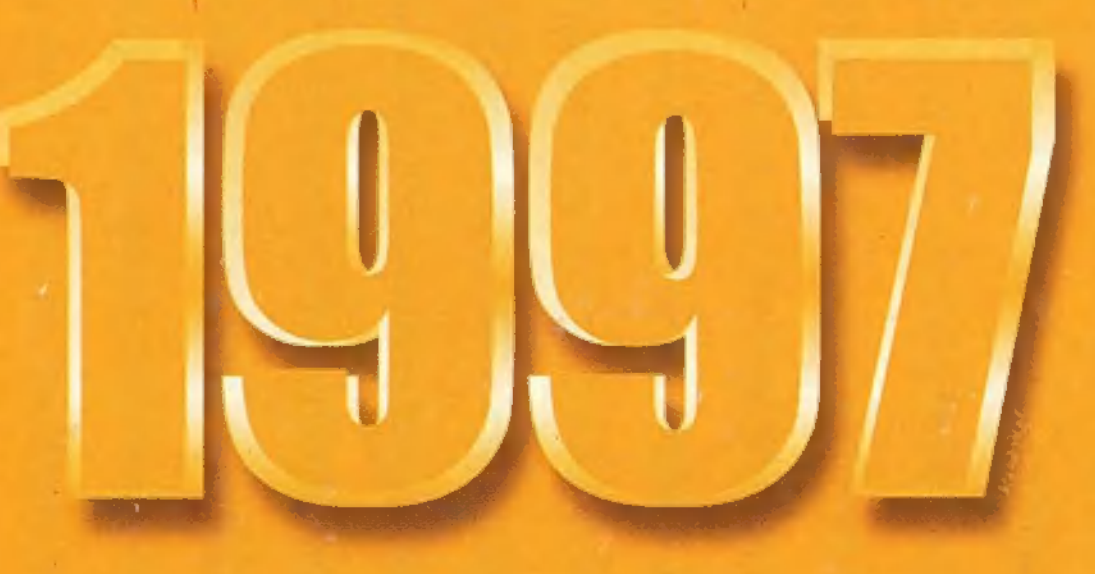

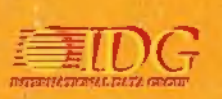

s 7148 AR ik si 1114 Budapest, XI. ker. Vásárhelyi Pál u. 8. (a Móricz Zs. körtérnél, a Bartók Mozi mellett) Telefon/Fax: 361-4061, Mobil: 06-20-243-517 - Nyitvatartás: Hétfő - Péntek: 10:30-18:30, Szombat: 10:30-13:00

# **Áraink nem diszkont, kártvás vagy tagi árak, csak** EGYSZERŰEN ALACSONYAK – MINDENKINEK!

Számtalan program 10-50% árkedvezménnyel! Minden héten újdonságok!

**FIFA Soccer 98** FIFA 97 + Manager **Flight Simulator 98** Flight Unlimited Flight Unlimited 2 Flying Corps Gold Forgotten Realms Arch. 8 950 Gabriel Knight 2 5450 Nuclear Strike

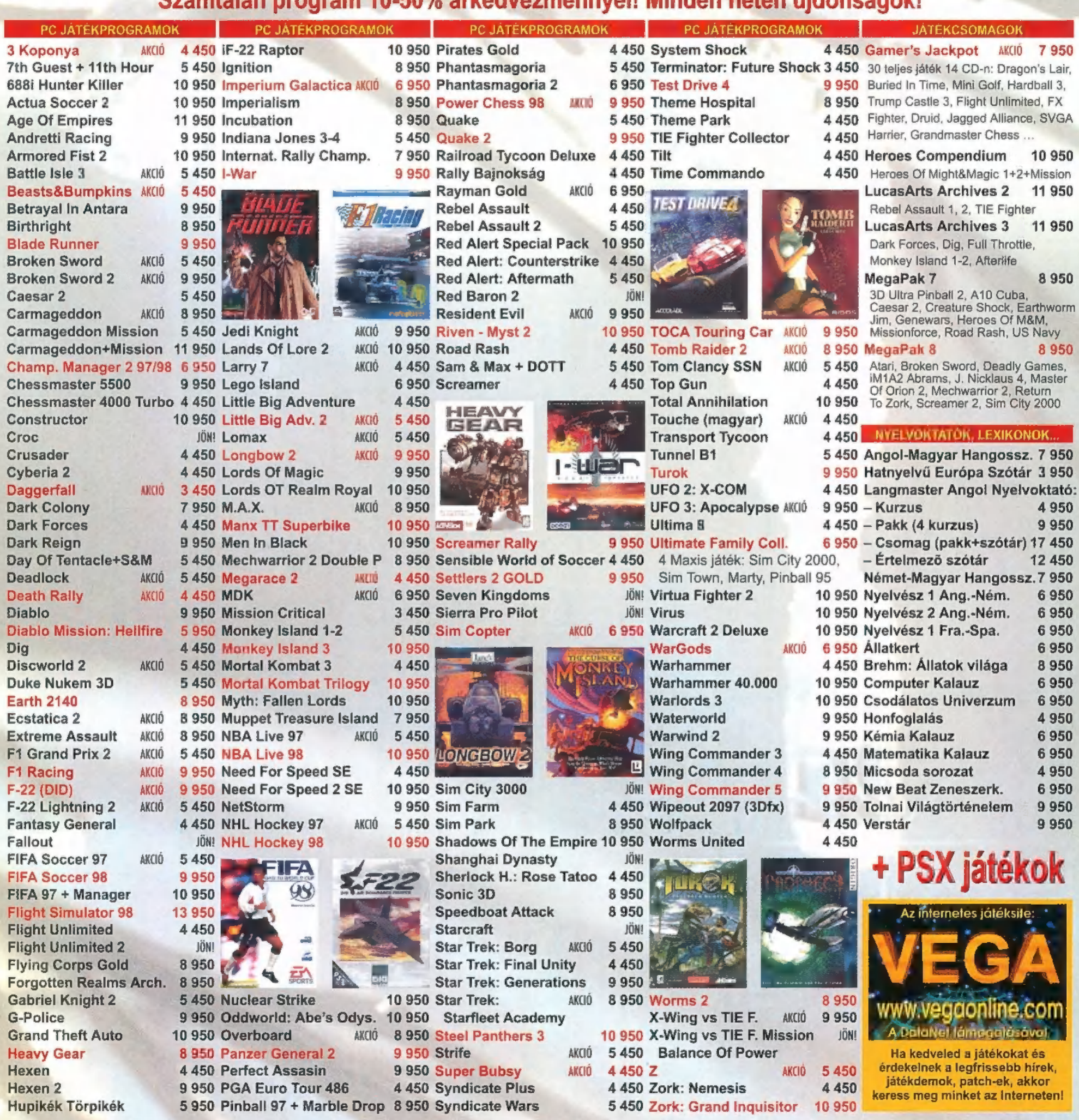

PC JATÉKPROGRAMOK

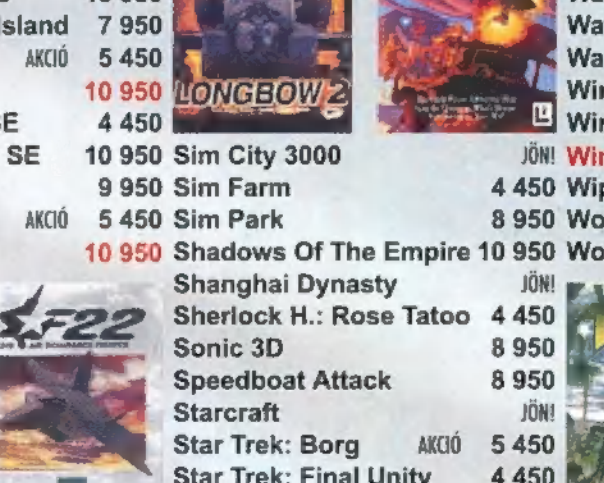

**Star Trek: Final Unity** Star Trek: Generations 10 950 Star Trek: AKCIÓ 8 950 Worms 2

6 950 Test Drive 4 9 950 Buried In Time, Mini Golf, Hardball 3,

**PC JATEKPROGRAMOK** 

4 450 System Shock 4 450 Gamer's Jackpot AK(ID 7 950 5 450 Terminator: Future Shock 3 450 30 teljes játék 14 CD-n: Dragon's Lair,

8950

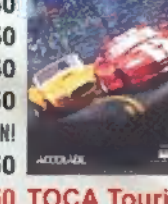

- 
- 
- 
- 
- 
- 
- 

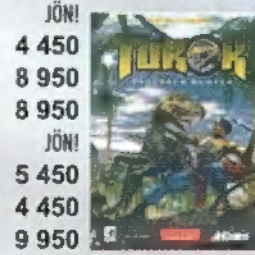

X-Wing vs TIE F. AKCIÓ 9 950 950 X-Wing vs TIE F. Mission AKCIÓ 5450 Balance Of Power

5450 Zork: Grand

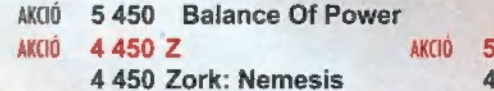

9 950 Theme Hospital 8 950 Trump Castle 3, Flight Unlimited, FX 5 450 Theme Park 4 450 Fighter, Druid, Jagged Alliance, SVGA

JÄTEKCSOMAGOK

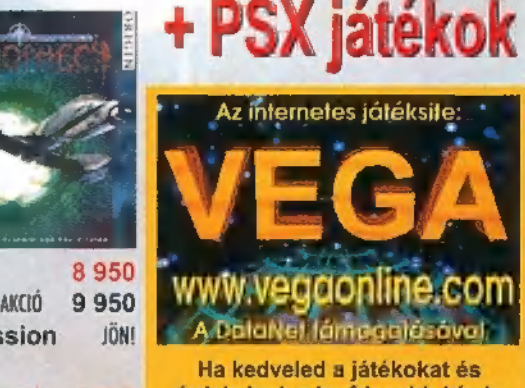

érdekelnek a legfrissebb hírek, játékdemok, patch-ek, akkor kerdexeinek a legfrissebb hirek,<br>4 450 iatekdemok, patch-ek, akkor<br>keress meg minket az Interneten!

A fenti árak az áfát tartalmazzák, és indokolt esetben változhatnak. Akcióink a készlet erejéig érvényesek.

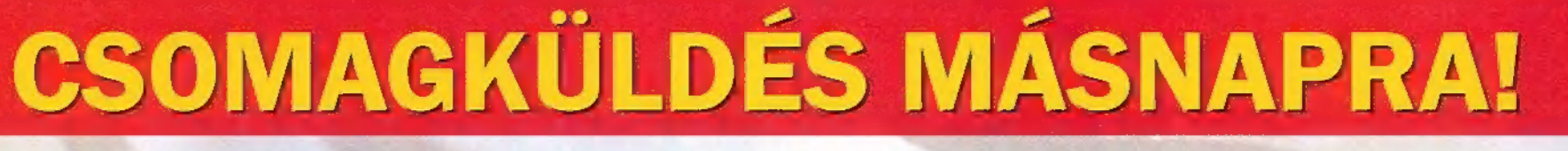

# HOGYAN HASZNÁLD<br>CD MELLÉKLETET

S s most következzen valami egészen más, a , mossuk kezeinket" című fe-Aú jezet. Mint azt észrevehettétek, hosszú vajúdás és tanácskozás után átalakítottuk a CD kezelőfelületét, ezentúl a DOS-ost elfelejtjük, s csak HTML-ben leszünk olvashatók. Ez azt jelenti, hogy valamilyen Internetes böngészővel, ún. browserrel tudod , elindítani", azaz elolvasni a CD főkönyvtárában lévő PC-X.HTM-et. Az , ITTVAN!" alkönyvtárba több effélét is tettünk — még egy DOS-ost is. Ez utóbbi nem tökéletes, sokat kell konfigurálni, inkább azt ajánljuk, hogy térjetek át Windowsra. Annál is inkább így gondoljuk, hiszen a játékok túlnyomó többsége (majdnem mindegyik) Win95 alá készült, ezért ha további életedben is szeretnél játékokkal foglalkozni, akkor fel kell, hogy telepítsd eme operációs rendszert. Igyekeztünk úgy alakítani az oldalakat, hogy a legegyszerűbb böngésző is megbirkózzon vele (Internet Explorer 3.02-vel, 4.01-gyel és Netscape Communicator 4.0-val teszteltük), ezért jó ideig nem találtok benne sem frame-eket, sem java scripteket. Előre láthatólag májusig adunk , türelmi időt", ez idő alatt csak lábra áll mindenki, s már a legújabb HTML és java lehetőségeket is ki tudjuk majd használni.

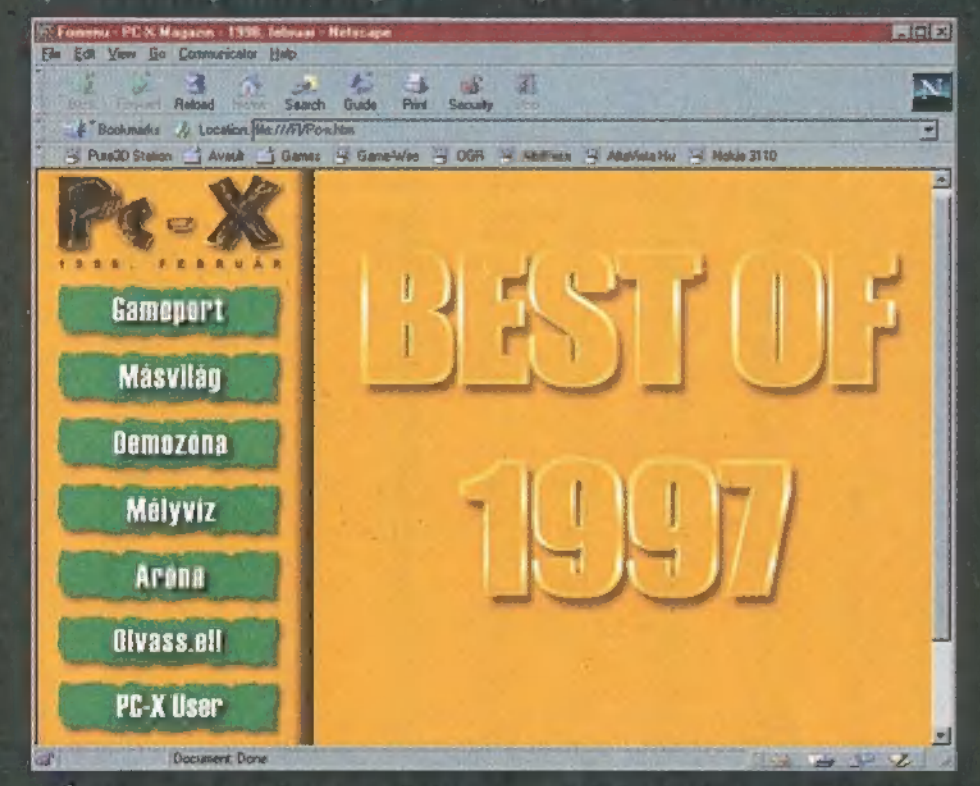

És most egy rövid ismertető, hogyan tudod feltelepíteni az CD melléklet ITTVAN!IBROWSER alkönyvtárából az Internet Explorer 3.02-t (MSIE302.EXE). Win95 alól kétszer rákattintasz az említett file-ra, mire elkezdi telepíteni. Megkérdezi, hogy egyetértesz-e a Licence Agreementben foglaltakkal (naná, úgyhogy Yes), erre pakolgat egy kicsit, majd megkérdezi, hová telepítse a programot (ésszerű a Program Files-ba tenni, mondjuk az Explorer3 alkönyvtárba). Másolgat, ketyereg, bénázik egy kicsit, majd újraindítja a Windowst. Újraindulás után észreveheted, hogy egy új ikonnal gazdagodott a munkaasztalod, az The Internet nevezetűvel — mielőtt ténylegesen elindíthatnád, még be kell állítanod néhány dolgot. Kattints rá kétszer, kérj kézi állítgatást (manual), add meg, telefonon (phone) vagy helyi hálózaton (LAN) keresztül akarsz Internetezni. Logikus, hogy ha nincs Internet elérési lehetőséged, akkor most pánikba esel: ne tedd! Válaszd a telefonos kapcsolatot, ne kérj e-mail-ezési lehetőséget (no Windows Messaging), lépj tovább, majd ha kéri a Win95 telepítő CD-t, tedd be neki, és máris készen vagy. Felteheted az Active Movie kiegészítőt is (ugyanezen alkönyvtárban az AMOVIE.EXE), ezzel egyszerűbben nézheted meg az .AVI videókat.

Aki a Netscape-et kedveli, annak is tettünk fel böngészőt, telepítési eljárása hasonló. Találsz még egy Arachne nevű, DOS-os böngészőt is, ha úgy gondolod, tedd fel azt. Tapasztalataink szerint használata roppant körülményes, nem biztos, hogy tutira meg tudod nézni a PC-X.HTM-et. Ezzel kapcsolatban ne is kérdezz, nem tudunk segíteni. Mindenképp azt ajánljuk, használj inkább Win95-öt — nem azért, mert , hajrá Microsoft!", hanem mert ez van, ezt kell szeretni. Win95 nélkül nem fogsz tudni játszani sem igazán, így ha eddig nem barátkoztál volna meg a gondolattal, tedd meg most.

Ha már fenn van a böngésző, nézzük, hogyan használd CD-s újságunkat. Ha Win95 alatt kétszer rákattintasz a CD főkönyvtárában lévő PC-X.HTM-re, magától el kell, hogy induljon az Internet Explorer vagy Netscape, s kisvártatva feljön a ámoldal. Baloldalt találod a rovatokat, ezekre kattintva olvashatod el a cikkeket (amelyek a jobboldali, nagyobb ablakban jelennek majd meg), vagy kerülhetsz újabb menükbe (mint például a Gameport vagy Másvilág esetében). Az almenük vagy rovatok színe kékre változik, ezzel jelzi, hogy melyik menüben vagy éppen. Fontos tudnod, hogy a böngészőkben a ,visszanyíl" (Back) segítségével az előző oldalra térhetsz vissza, de ha rákattintasz a baloldali PC-X logóra, vagy a kék rovatcímre, akkor a főmenüben találod magad (ha

4 GAMEPORTICIKKEK alá tévednél, s a kékeszöld-re váltó Cikkek rovatcímre kattintasz, akkor visszakalauzol a Gamportba). A cikkekhez jobboldalt találhatod illusztrációt, ha az apró **MESEK**<br>Képecskékre kattintasz, kinagyítva is megnéz-

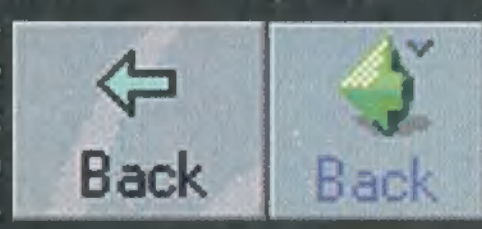

heted őket (s a ,visszanyíl" segítségével térhetsz vissza). A PC-X User programozási rovatunkat (a CDIPC-XUSERUNDEX.HTM-et kell beolvasnod) vagy a Pergament külön is elindíthatod (a CDIMASVILAGIPERGAMENIPERGO14W.EXE-t kell elindítanod), de a PC-X főmenükből is eltalálsz hozzájuk.

A Movie World érdemel még különösebb figyelmet, hiszen az .AVI előzeteseket a menüből is lejátszhatod, ha rákattintasz az AVI feliratú szemre. Ekkor a böngésző alapértelmezésben megpróbálja lejátszani az .AVI-t (vagy megkísérli elmenteni, hiszen nem tudja szegény, hogy Internetről töltögetsz-e vagy CD-ről), vannak böngészők, ahol Open-nel meg kell nyitnod, s a default filmnézegetővel (például Mediaplayer, vagy feltelepíted az apró Active Movie

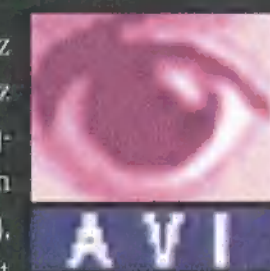

kiegészítést az Explorer alá - CD\IITTVAN!\ BROWSER\AMOVIE.EXE) lejátssza. Ha segítségre van szükséged, hívj bennünket bátran telefonon — kérünk, csak akkor telefonálj, ha már minden útmutatót elolvastál!<br>Di Nor Weld, E. S. Haven, 1381 letve, Napolitatori Erlen

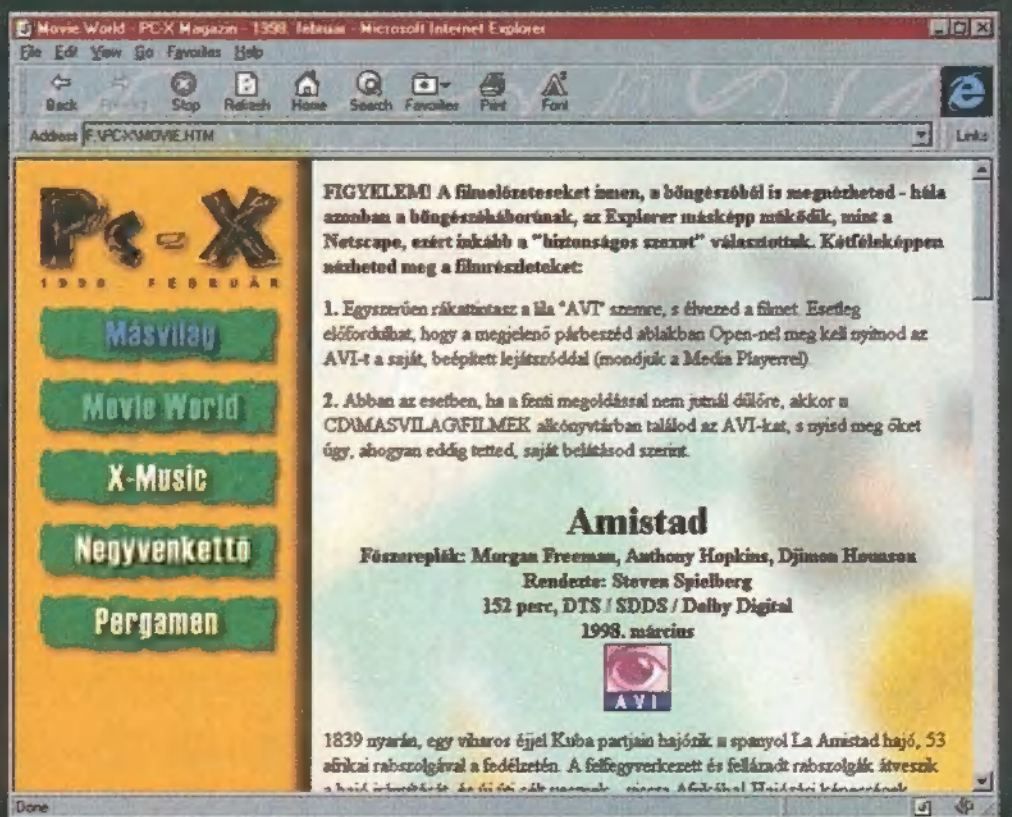

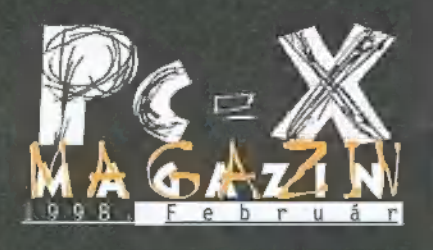

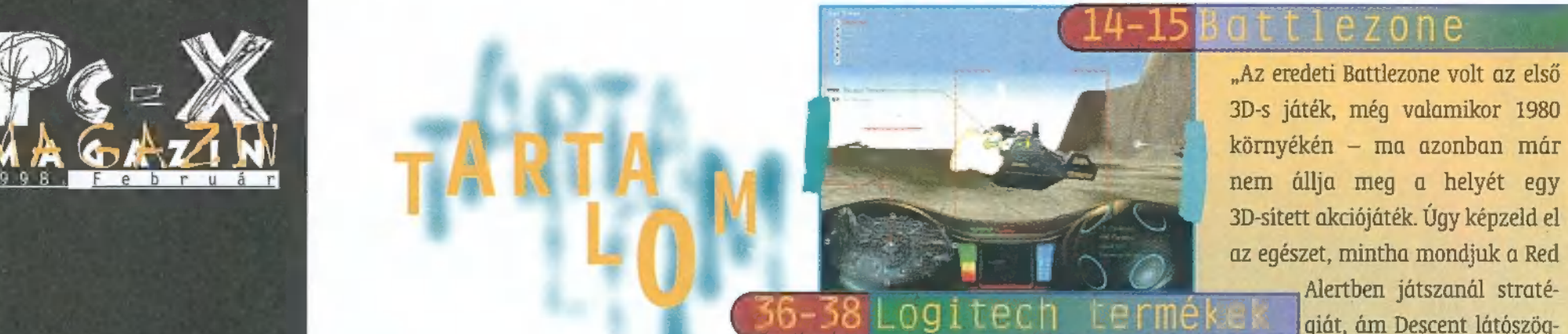

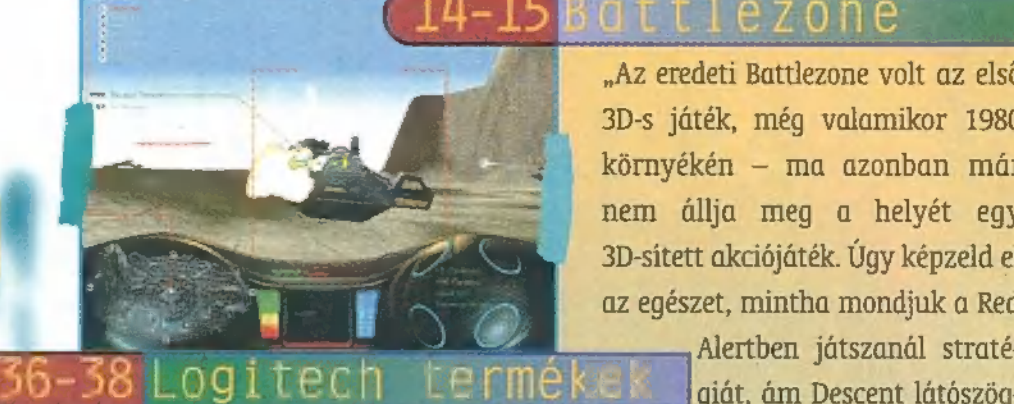

FG=20 LUYI LEUII - LEI IIIEKEK - giát, ám Descent látószög-<br>"Számos gyártó rengeteg hancúrlécét és cínco-- ből, a hajód kijelzőjén kegóját bemutattuk már, ezt a sort folytatva kö- **resztül kísérnéd figyelem**-

vetkezzen a Logitech és a Dexxa mel a bázisépítést. Mozog-

"Az eredeti Battlezone volt az első<br>3D-s játék, még valamikor 1980 környékén – ma azonban már nem állja meg a helyét egy 3D-sített akciójáték. Úgy képzeld el az egészet, mintha mondjuk a Red

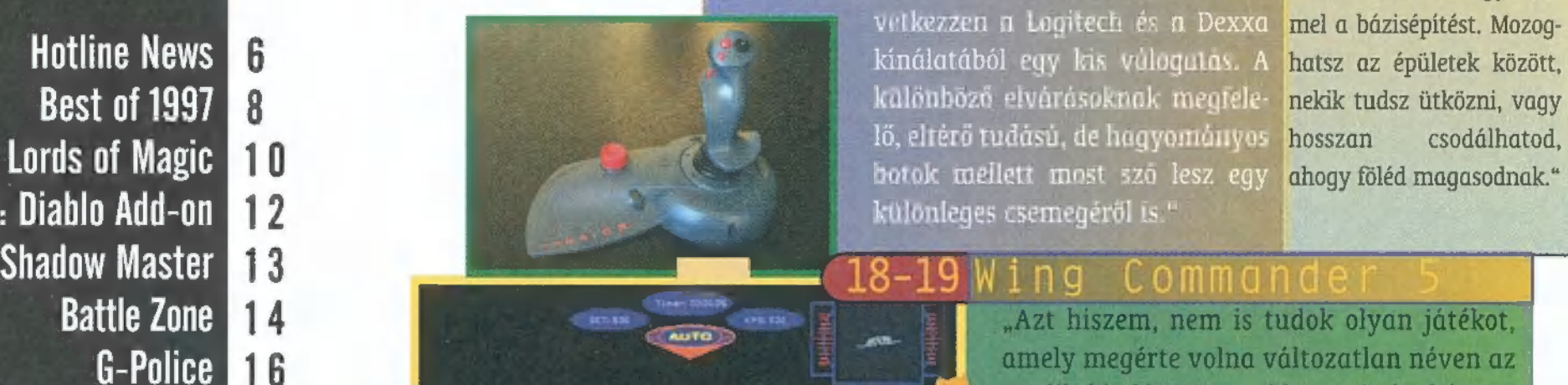

"Azt hiszem, nem is tudok olyan játékot, amely megérte volna változatlan néven az ötödik kiadást! Nos, ebben mindenképpen egyedülálló a Wing Commander, igaz, némi kiegészítéssel illették nevét. Az utóbbi időben az Origin háza táján beállott változások (nevezetesen Chris Roberts távozása) ellenére sem hagyták abba a sorozatot, sőt komoly javulást ígértek a negyedik részhez képest."

Hellfire: Diablo Add-on 12 a különleges csemegéről is." Shadow Master 13 **Battle Zone** 14 G-Police 16<br>Wing Commander 5 18 G-Police Actua Soccer  $20$ Championship Manager 97-98  $21$  $22$ Mah-jongg Shanghai Dynasty  $23$ **Balance of Power**  $24$ **Longbow 2 26**  $24-25$   $B$  a 1 a n c e of Power Longbow 2 **CONDITY OF SALES SALES SALES SERVIS ENTERNA SURFERENCES SOLUTION SERVIS SOLUTION SERVIS SOLUTION SERVIS ENCHA<br>Oddworld: Abe's Oddysee 28<br>Micromachines 3 30 by a state of the state of the state of the state of the state of** EXAMPLE SUDANCE SUDANCE SUDANCE SUDANCE SUDANCE SUDANCE ENTERTY AT A LOGITECH SUBMISSION CONTRACT THE SUBMISSION CONTRACT SUBMISSION CONTRACT SUBMISSION (SUBMISSION SOLID LOGITECH TESZT SUBMISSION SOLID SUBMISSION SOLID SU Micromachines 3 30 ta is van a dobozán). Minden indítás előtt ké-<br>X-Music hi ez efekti X-wing vs. Tie Pighter CD-1, és tu-

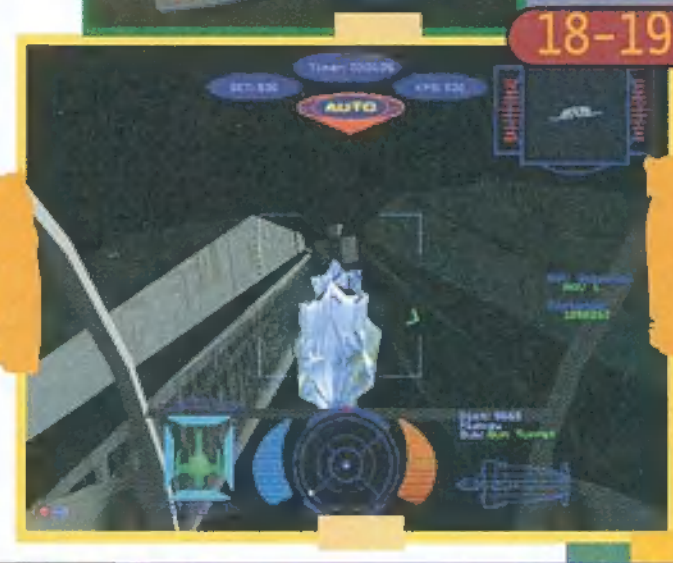

**Logitech Teszt** 36 **bit kott "minden második sort kihagyjuk"** tipu-<br>**Dr. Tracker** 39 **súak**. ami nézés közben nem túl zavaró, de a

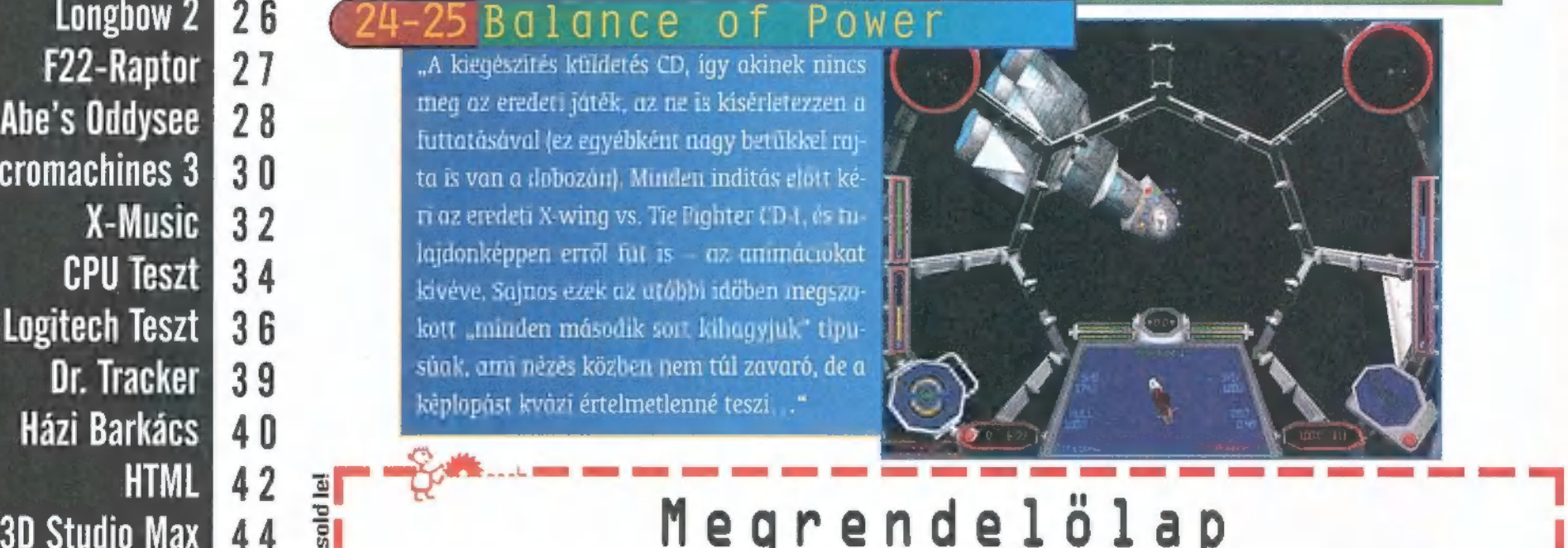

Xormány-teszt 47<br>
Aréna 48<br>
PC-X előfizetés PC-X Magazin régebbi CD mellékletei —<br>
Aréna 48<br>
PC-X Magazin régebbi CD mellékletei —<br>
CD csomag (3-4-5-ös CD, 900 Ft)<br>
DI évre (3300 Ft) (1 CD csomag (b-7-å-as CD, 900 Ft)<br>
CD  $1/2$  évre (3300 Ft)  $\Box$  CD csomag (b-7-8-as CD, 900 Ft) ú (14 évre (1550 Ft) [1 CD csomag (3-10-11-es (Da 900 ft) a Melyik hónaptól: .............. WAN: PC-X-es (D tartó (680 Ft) További cikkek a verrendigi a verrendigi PC-X Akták verrendigi verrendigi a fenti számú CD-k<br>CD mellékleten: Tomb Raider 2 végigját-<br>JEZAN: 1997 májusi (600 Ft) (darabonként 350 Ft) (darabonként 350 Ft)<br>Szás 2. rész, Tenka, **Arakóltséget!** (1800 Ft) Áraink nem tartalmazzák a postaköltséget! Wargods, Take No Í. Neven: <u>a geneember tán á hagyarandotta tán át árabaná tán áraban tán áraban tán év</u> Prisoners, Mageslayer del algement del aei LILJLULJ kas siet teatre teatre teatre ete ETTEEKENTS ete ETTEEKENT

EN SUE UE KEN EN SUE UE KEN EZ NEEE MEN NE KEEN EEEN EEEN EN SEE EEEN EN SEE EEEN EEEN EN SEE EEEN EN STAAT O

Rendelésed e-mail-ben is feladhatod: terjesztesdidg:hu

# AKARSZ SPOALKA 2 )  $T$ Fizess elő ingyenesen hívható zöld számon! 06-30-200-263

A CD meliléklet kezelőfelülete megváltozott Részletek 2. oldalon!

# MEG MAGAD EGY PC-X-ES CD TARTOVAL!

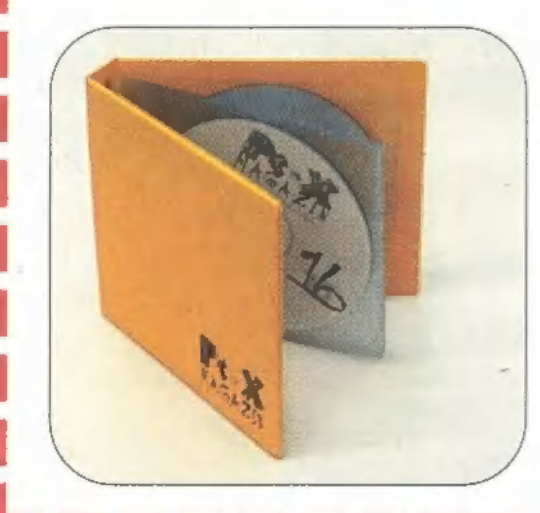

EGY TELJES ÉVNYI PC-X CD ELFÉR BENNE!

> **ARA: 680 FT** (PLUSZ POSTAKÖLTSÉG - MEGRENDELŐLAPOT A TÚLOLDALON TALÁLSZ!)

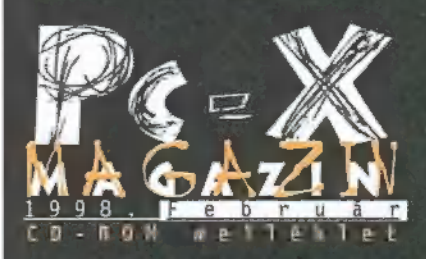

Cikkek a CD-n: Tomb Raider 2 folytatás, Tenka, War Gods, Take No 1993-1994, 1999, 1999, 1999, 1999<br>Prisoners, Mageslayer, valamint<br>Cheatek és Demózóna.

Játszható demók: Arsenal, Casino Madness 98 1.41, Evolution, Frogger, Gangbuster Deluxe, Golf Pro, Hoyle Classic Board Games, Metal Knights 98, Quiver 1.5, Shadow Master, Space Empires III, Turok 1.01, **Uprising, Ubik** 

Előzetesek: BattleSports, Jazz Jackrabbit 2, Micro Machines III, SimSafari, Streets of SimCity, Unreal

Demozóna: The Party 97 demók és zenék

X-Music: Hallgass bele az e havi CDkínálatba — MP3 hegyek!

Másvilág: Megújult a Pergamen Movie World: Amistad, Anastasia, As

good As It Gets, Fallen, Great Expectations, The Boxer — .AVI-k Mélyvíz: Acer, Adaptec, Creative Labs, Gravis, Hercules, Matrox, Orchid és Plextor Driverek, Microsoft Chat  $2.1 +$  kiegészítők, Microsoft Visual Studio Service Pack 3, Microsoft Internet Explorer 4 HU, NT hibajavítások \$P3 óta, Win95 hibajavítások, RegClean 4.1A, Real Player 5, SWAG 97 novemberi kódgyűjtemény

PC-X User: A PC-X Magazin programozási rovatának legújabb kiadása, HTML formátumban Shareware: friss antivírus programok (McAfee, TBAV, Dr. Solomon, UVE), tömörítők (PKZIP for Win95 2.60), hangszerkesztők (AWAVE 4.4), zenelejátszók (MikITI.0B2), MP3 (WinAMP 1.666), CD Grabberek (CD COPY), trackerek (Impulse Tracker 2.14  $\#3$ ), Internet (Mirc 5.31), rendszertesztek (Asmdemo, Systest, Snooper stb.), videólejátszók.

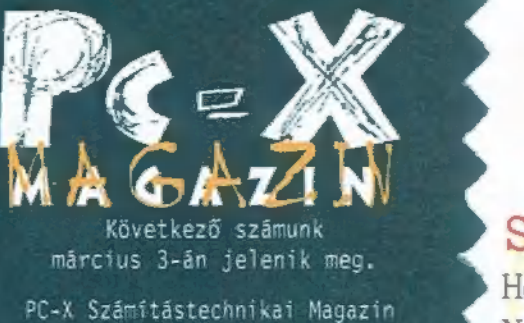

megjelenik havonta Kiadja az IDG Magyarországi Lapkiadó Kft. Felelős kiadó: Birō István<br>ügyvezető igazgató Főszerkesztő Bognár Akos (Mr. Chaos)  $m$ rchaos $\theta$ idg.hu Föszerkesztő-helyettes: Spanyik Balazs (The Richfielder) trf@idg.hu Szerkesztő: Samu Jõzsef (Sam. Joe)<br>samjoe@idg.hu Tesztlabor: Branyiczky Gābor (Schuerue) schuerue@idg.hu Tördelőszerkesztő: Palotai Árpád (Malachit) malachit@idg.hu Laptervezo: Kondákor László kondi@idg.hu PC-X Club Bazisparancsnok: Trautmann Balazs (Trau) trau@idg.hu Külsős munkatársak: Bíró Dániel (El Capo) elcapo@idg.hu Bódy Zoltán (Godzilla) godzi@idg.hu Halmos Zoltán (Zuzer the Hun) halmos z@osiris.elte.hu Mánfai Tamás (Skywalker) manfai@neumann.njszki.hu Nādaskuti Ākos (AKIsvuk) Peller András (Pelace) Peller László (Pellus) Újhegyi Péter (Júpí) *jup@idg.hu*<br>Újhelyi Zoltán (Newlocal) newlocal@idg.hu Varga József (Jon) Wéber Tamás (Zong) z*ong@idg.hu*<br>P**ostacim:**<br>1537 Budapest, Pf. 386. A szerkesztőség és a Club címe:<br>1012 Budapest, Márvány u. 17.<br>(PC-X Club bejárata az Alkotás u. felől) Web oldal: WWW.*IDG.HU/PCX*<br>Szerkesztőségi e-mail: PC-X01DG.HU Megrendelés e-mail: terjesztes@idg.hu Előfizetés - zöld szám: 06-80-200-263 Telefon: 156-0337, 156-8291, 156-0691 Előfizetés, törött CD-vel kapcsolatos probéma esetén 322-es mellék. Szerkesztőség: 316-os mellék.

PC-X Club: 343-as mellék.<br>Telefax:

156-9773 Előfizethető a kiadónál közvetlenül tautalványon, valamint á 1 az IDG MKB 70073285 pēnzforgalmi jelzõszámra.<br>A lap ára 795 Ft, a negyed éves előfizetés 1650 Ft, a fél éves 3300 Ft, az egy éves 6600 Ft. Hirdetésfelvétel: IDG Kereskedelmi Iroda és a szerkesztőség. Nyomás, kötészet: MESTERPRINT KFT. Felelős vezető: Szilágyi Tamás A megrendelés száma: 98.0036 HU ISSN: 1218-358X Terjeszti a Nemzeti Hirlapkereskedelmi Rt., a Hirker Rt., az alternativ terjesztők és a számítástechnikai szaküzletek.

A PC-X Magazinban megjelenő anyagok bármilyen felhasználása csak a kiadó engedélyével lehetséges. A megjelent hirdetesek tartalmäert és a CD-n található programok működéséért a szerkesztőség nem vallalja a felelősséget!

# OTLINE NEDW H

# Szim-szim, szimbora...

Ha azt mondom Maxis, akkor PC-s játékosok 99%-a rávágja, hogy "Simcity". Nem csoda, hiszen a tavalyi Guiness Rekordok Könyve szerint ez volt az a j tékprogram, melynek különböző változataiból a legtöbbet adták el a világon. A fejlesztők nemcsak a folytatással, a már beharangozott SimCity 3000 elkészítésével foglalkoznak, hanem más , Sim" fejlesztések is folynak. Mostanában jelent/ik meg a Streets of Simcity, ami egy lövöldözős, egymásra vadászós autó szimuláció. A mellékelt képek, és a CD-mellékleten található videó, képek és hangok tanulsága szerint a SimCopter engine-jét használták fel hozzá, de ez már alapból támogatja a 3D-s kártyákat.Ha már a Maxis tájékán jártunk, akkor elhoztuk a SimCopter legújabb javító - nem 3D.- patch-ét, ke-

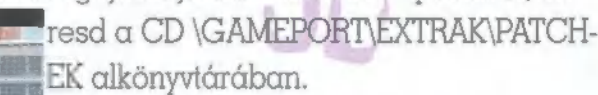

A fiatalabb korú játékosokat célozza meg a készítés stádiumában lévő SimSafari. A feladat a címből sejthető;

egy szafaripark irányítása hárul ránk, az állatok élelmezésének, a terdmészeti katasztrófák és a parkba irányuló látogatók minden nyűgjével. Szintén található néhány vele kapcsolatos, előzetes anyag a CD-n.

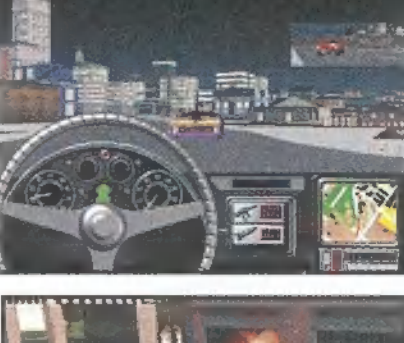

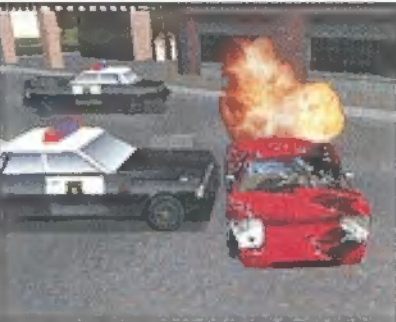

# Visual Studio 97 Service Pack 3

programokat tartalmazza). Ortalom tovább: "A bel více Fack a temasználok visszajelzései alapján vegrenajlott mo<br>dosításokat és hibajavításokat tartalmazza." Eddia remek. Gondoltuk, feltesszük a CD-re, milyen jól jön majd p Olvasom, hogy a Microsoft kiadta a Visual Studio 97 Service Pack 3-at (amely a Visual Studio 97, Visual Basic 5.0, Visual  $C++5.0$ , Visual InterDev 1.0, Visual J++ 1.1 Professional Edition, Visual FoxPro 5.0 és Visual SourceSafe 5.0 programokat tartalmazza). Olvasom tovább: , A Service Pack a felhasználók visszajelzései alapján végrehajtott mómozó lelkületű olvasóinknak. Na ja, TRf száz évet öregedett, míg felfogta, hogy jól lát: a "Full" változat letölthető a http://www.microsoft.com/msdownload/vs97sp/full.asp címről, a file mérete 91,4MB. Igen, kilencvenegyegésznégytized. Hohó, van itt "core" változat is, amely csak 37,8 mega, igaz nem tartalmazza a Visual C++ módosításait). De ami totálisan a padlóra kergette toleranciaküszöbünket, az a hír befejezése: "A Visual-Studio 97 Service Pack 3 a Microsoft ügyfélszolgálattól 1000 Ft-ért plusz ÁFA plusz postaköltség áron beszerézhető CD-n. Telefon: (1) 267-4636." Nosza hát, barátom, serkenj, s hívd bátran az ügyfélszolgálatot, ahol potom pénzért hozzájuthatsz a hibajavítóhoz, s ezt ráengedve a méregdrága fejlesztőcsomagodra, talán így egy teljes verziójú Microsoft termékhez juthatsz. ...vagy használod a CD-nken található "core" csomagot.

# "I'm a Barbie girl..."

Döbbenetes, hogy mekkora piacot jelenthet a számítógépes játékok világa! A rendkívül igényes és meggyőző Barbi-dal kábultában pusztán poénból rákerestünk a Mattel névre az Interneten, és csodák-csodájára rálel-

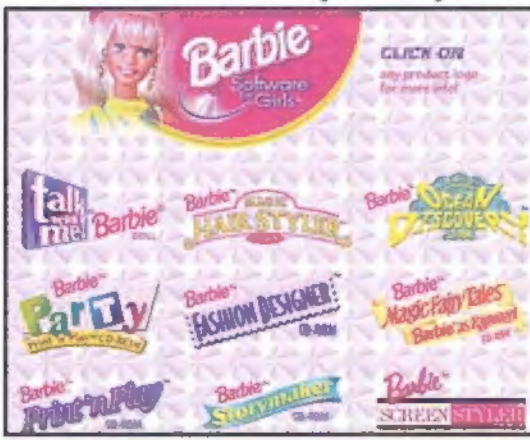

tünk a többek között a Barbie babákat is elkövető cég oldalára. ELECK ON ARTIFLA (WWW.MATTELMEDIA.COM) Nos, ha valaki szimpatizál a rózsaszín plasztik világával, és azt gyermekének (lejépülésére a számítógépén is viszont kívánja látni, akkor egy rakat stuffot lehet vásárolni tőlük. . [Sajnos (?) nem találtunk kipróbálható verziókat belőlük, ezért meg kell elégednetek csak a felsorolásukkal; Magic Hair Styler, Ocean Discovery, Party, Fashion Designer, Magic Fairy Tales, Print "n Play, Storymaker, Screen Styler.

# Ouake 2 és Dark Reign kiegészítések

Egész pontosan majd márciusban jön ki a , Ouake II Mission Pack: The Reckoning". A történet szerint egy elit kommandós alakulat tagjaként kell benyomulni egy alien városba, illetve meg kell találni és egyúttal megsemmisíteni az alien holdbázist. Hálón mindez co-operative módban is megy majd. Ugyanekkor jön majd ki "Rise of the Shadowhand" néven a Dark Reign kiegészítés, amely 18 új szóló küldetést, tucatnyi új egységet, és további multiplayer

küldetéseket fog tartalmazni.

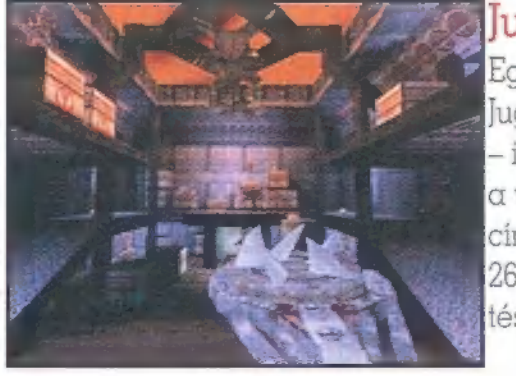

# Juggernaut

Egy másik Quake II kiegészítés a Juggernaut, amely már kapható is - idehaza egyelőre még nem láttuk, de a www.headgames.net/jugg.htm Internet di új sztori, új **||**<br>match küldetés, új pályák, textúrák, ellenfelek és fegyverek.

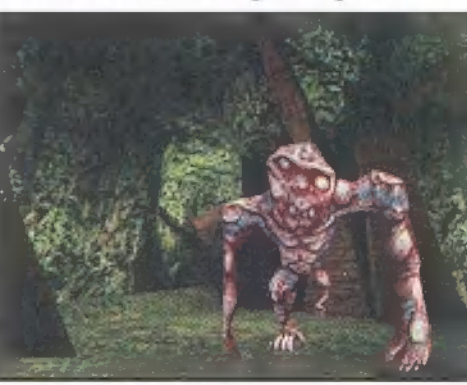

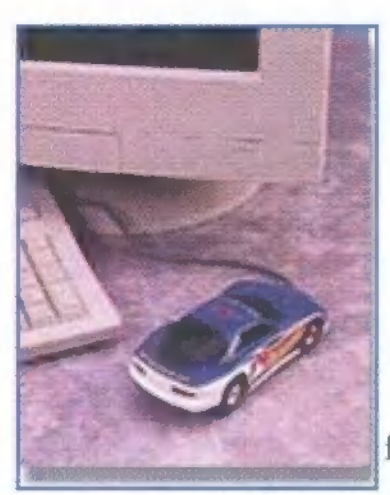

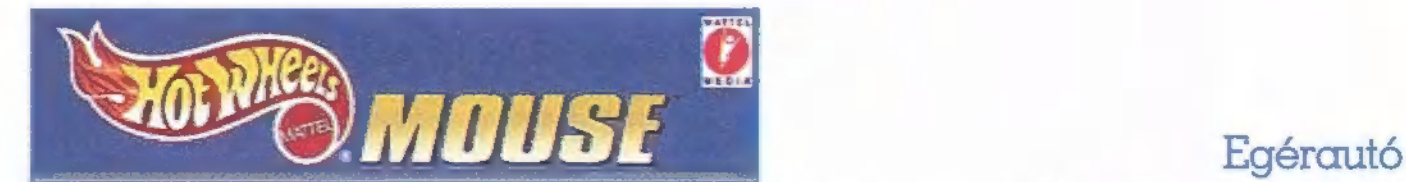

Amikor kissrácok voltunk, mindannyian Matchbox-ok tologatásával ütöttük agyon az időt. Ha a tengerentúlon tengettük volna zsenge korunkat, akkor a kisautóinkat nem a Lesney Products maufaktúrálta volna, hanem a Mattel — lásd fent -, és Hot Wheels névre hallgattak volna. Mint kiderült, nem csupán kisautók készülnek ilyen néven, hanem egy nagyon tetszetős egér is! A Hot Wheels egér egy Chev-

I rolet Camaro-t mintáz, normál két gombja van, melyek a motorházfedél helyén helyezkednek el. Ha ellátjuk két darab ce- 6 ruzaelemmel - battery not included -, melyek a normál egér I funkciók ellátásához nem szükségesek, akkor az első és hátsó lámpácskái világítanak is. Kapunk hozzá egy Hot Wheels

Rally játékprogramot, mely rejtett képességeket csal elő egérkénkből. Ha jobb egérgombbal gázt adunk, akkor az egér motorhangot hallatva vibrálásba kezd, míg egy harmadik, rejtett gombot lenyomva dudálni is tud. Ezek a spéci funkciók csak ezzel

a játékkal és a mellékelt egérdriverrel működnek.

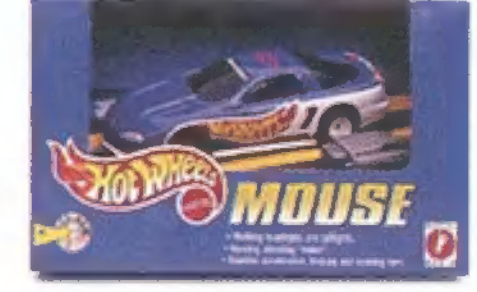

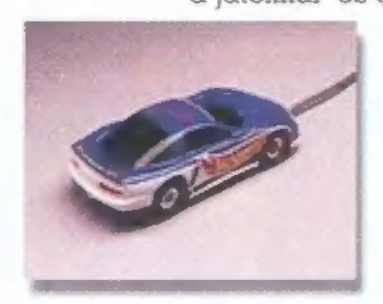

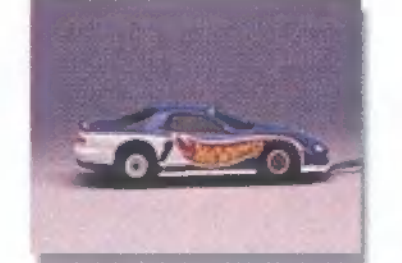

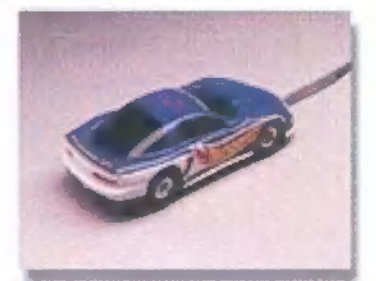

# Vektorok új köntösben

A mai divat megköveteli a 3Dfx-esítést, és ez alól a Digital Integration vektorgrafikás bajnokai sem kivételek. Nemrég érkezett meg kicsiny, szerkesztőségnek álcázott rendezőpályaudvarunkba egy fekete floppylemez (bizony, ilyen is létezik még!), amely néhány képet tartalmazott a régebbi vitézek átöltözte-

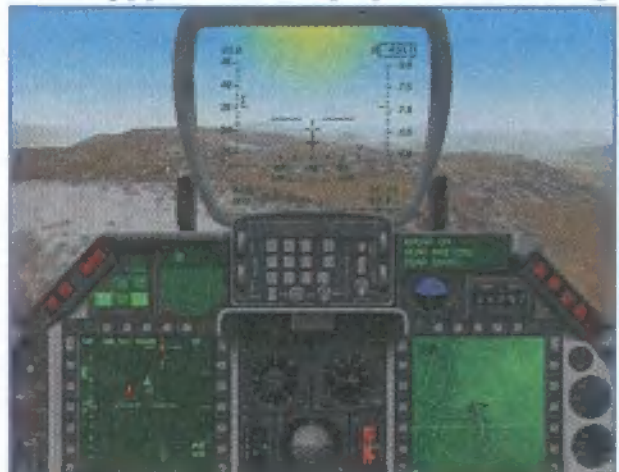

tett képeivel. A legjobban talán az eddigi legkorrektebb, legkellemesebb, orosz haditechnikával foglalkozó szimulátor, Ja Hind járt, melynek szerintem a legszebbre sikerült az átrajzolása. Hasonlóképpen szép lett az AH-64D Longbow Apache és az F-16 Falcon is. Bár a legutóbbi nem sikerült igazán, de elviselhető. Kérdés, hogy a mostanában szinte tucatszám megtalálható F-22 szimulátorokkal és a Longbow 2-vel miképpi tudják felvenni a versenyt a ráncfelvarrás segítségével...

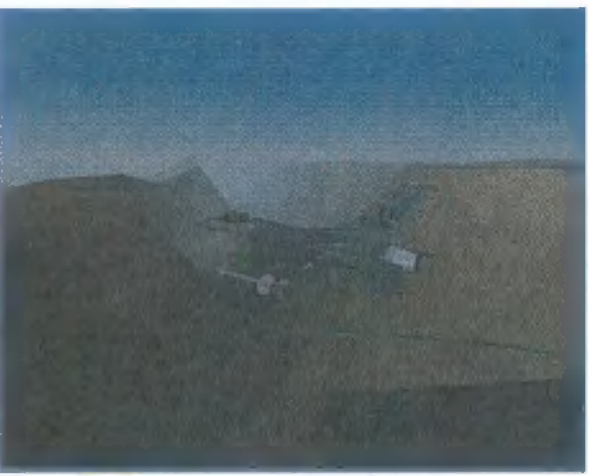

# Újabb játék magyarul

Hamarosan megjelenik a Cryo kiadásában a Ubik című 3D kaland-akció. A Phillip K. Dick (ő a szerzője a , Álmodnak-e az androidok elektronikus bárányokról" és az ,Emlékmás" című műveknek is,

melyek a Blade Runner, illetve a Total Recall című filmek alapjául szolgáltak) novelláján alapuló játék magyar kézikönyvvel, és dobozzal fog megjelenni, de valószínűleg maga a játék is magyarításra kerül. Játszható demót találsz a:

CDIGAMEPORTDEMOKIUBIK alkönyvtárában. Apropó Cryo! Készül náluk egy , Egypt 1156 B.C. Tomb of the Pharaoh" címre hallgató játék.

3D-s kalandjáték lesz, mely az ősi Egyiptom földjén játszódik. A készítésben részt vettek a Löüvre múzeum munkatársai — az előzetes képek magukért beszélnek.

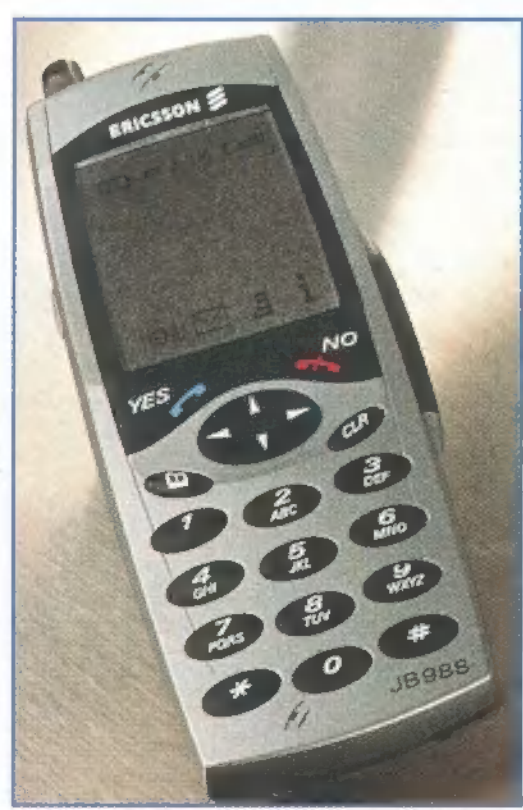

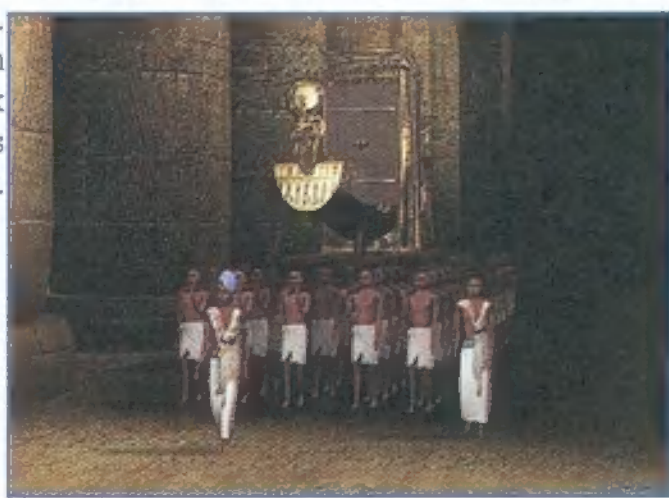

# Amit a kém a kezében tart

Ha minden igaz, akkor most fut éppen a mozikban az James Bond film, , A holnap markában" magyar címmel. A Bond rajongók kissé neheztelnek, amiért az új film — szerintük — olyan, mint egy monstre reklámfilm. Igazuk lehet, mert az egyes cégek alaposan felhasználják a filmet a hirdetéseikben, illetve a film is dugig van bujtatott reklámmal (autó, karóra, vodka, telefon stb.). Az Ericsson egyik új telefonját, mint ,Bond approved" tünteti fel, de a filmben nem az a készülék szerepel: a hivatalos Bondphone, a ,JB 988" itt látható — üzletekben ne keresd!

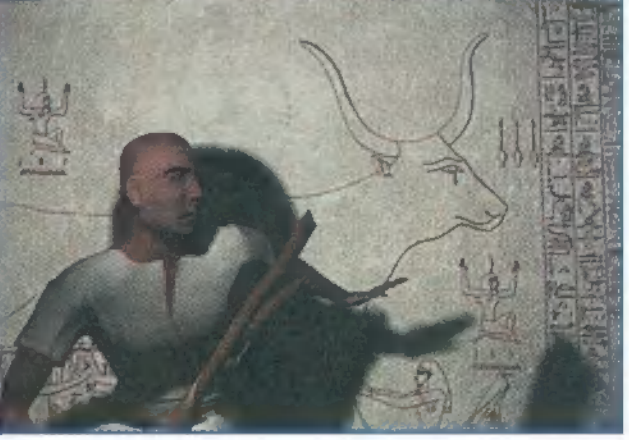

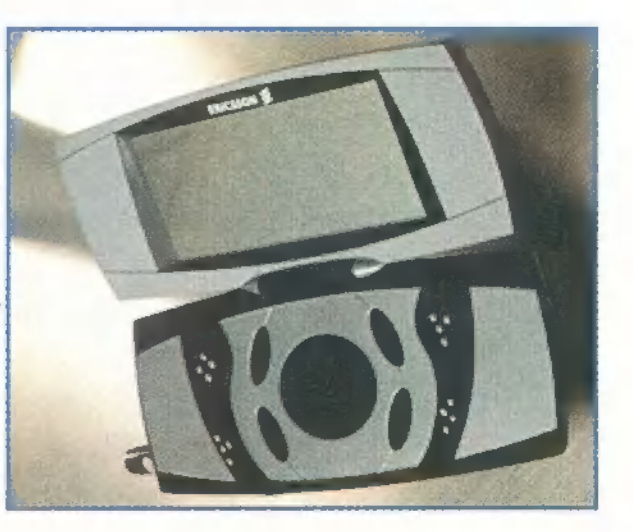

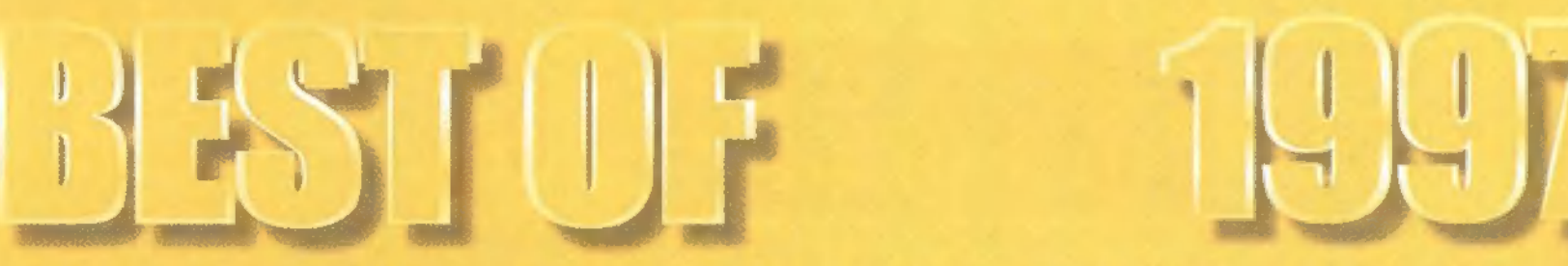

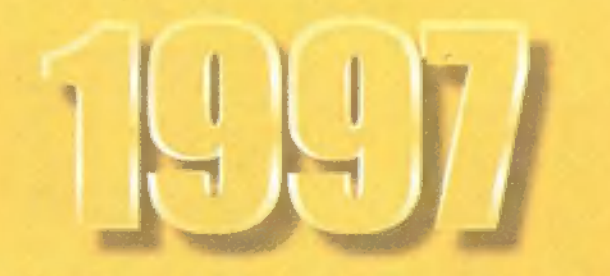

Eltelt egy év, mely semmiképpen sem volt szegénynek nevezhető – talán az 1997-es esztendő volt a leglátványosabb kiugrás az elektronikus játékok piacán. Voltak "nagy durranások", de akadtak "kis puffaná sok" is. Megpróbáltuk egy táblázatba összesűríteni a történteket, a kategóriákat közösen állítottuk össze. Először arra gondoltunk, hogy majd "csak a szépre emlékezünk", de aztán úgy alakult, hogy nem tudtunk ellenállni a "sötét oldal csábításának", és így bekerültek a táblázatba csupán rossz májunkat reprezentáló mezők is. Elkülönítve szerzőink legkedvesebb három játékáról olvashattok, némi rövid magyarázattal kísérve. Semmi hosszas mellédumálás, csak egy rövid indoklás, miért választotta pont azt a három játékot az illető. Végezetül pedig azt néztük meg, hogy mely játékleírásokban adtunk ,PC-X Top" minősítést 1997 során. Az értékelésnél a PC-X Magazinban 1997-ben megjelenteket vettük alapul, így előfordulhat, hogy valójában már 1996-ban piacra dobott programokat is találni a listában.

El Capo: Interstate '76, Curse of the Monkey Island, Age of Empires TRf: Carmageddon, Incubation, Curse of Monkey Island

Elsőként az akció fronton egyértelműen győz az Interstate "76. A története remek, az animáció kitűnő, a játékmenet fantasztikus. Kalandjátékok kö- / zül természetesen a Curse of the Monkey Island viszi a pálmát. Grafikailag mintha csak nekem írták volna, a humora megegyezik az ízlésemével, plusz hosszú és viszonylag nehéz. A harmadik helyezett a tőlem egy kissé távol álló stratégiai világból az Age of Empires. Azon kevesek közé tartozik, amiket nem untam meg egy hét játék

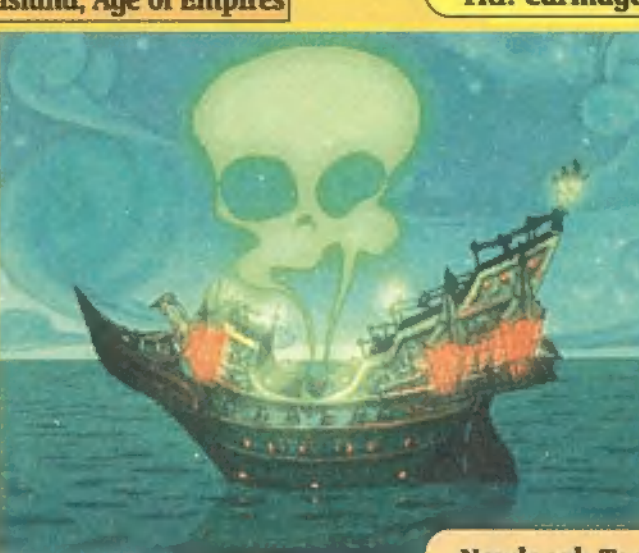

Szerintem az év játéka a Carmageddon, ez . nem is lehet vitás, mint ahogy az sem, hogy . 1997 a vérfürdők (és betiltások) éve volt (Carmageddon, Postal, GTA, Shadow Warior, Blood). Nem kimondottan szeretem a stra-! tégiákat, az Incubation mégis napokra a monitor elé szögezett. S bár a Broken Sword 2 , sem volt annyira rossz, azért Monkey Island 3 rulez! Kúl volt még a Neverhood (tavaly volt,

után. Ahhoz képest, hogy Bill-ék csinálták, nem rossz.

Júpi: Total Annihilation, Incubation, Diablo és Hellfire Az év legjobb stratégiai játéka a Total Annihilation, szorosan Age of Empire előtt. Az Incubation elnyerte a legtöbb újdonságért és a fantasztikus, új stílusáért járó

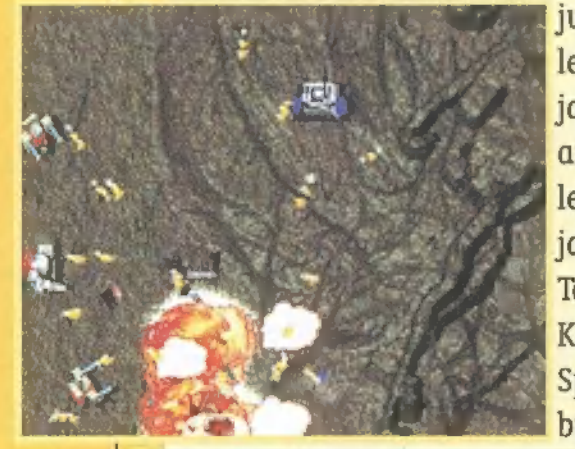

jutalmat, és kivívta a "de jó lenne még egy rész" különdíjat. A Diablo megkapta tőlem az ,idén ezzel játszottam a legtöbbet" díjat. A fájdalomdíjakat a szintén fantasztikus Tomb Raider 2, Dungeon Keeper, 0uake 2 és Need 4 Speed 2 kapja. Nálam az év bukása az Xcom3 volt.

11117

### Mr. Chaos: Carmageddon, Broken Sword 2, Quake 2

A lista magyarázata egyszerű: ez volt az a három játék, amellyel 1997-ben 1 óránál többet töltöttem el, így bátran állíthatom, hogy tetszett. A Carmageddon világszám, mert túl azon, hogy viszonylag élethű autó-szimulátor, remek akciójáték, s hálóban<br>is feledhetetlen. A BS2 végigjátszása nem szerzett ugyan felhőtlen perceket, mégis kellemes

kihívás volt. A Quake 2 pedig – millió hibájával együtt – lenyűgözött, s még most is szívesen bújócskázom vele. Newlocal: Toonstruck, Need For Speed 2 SE, Total Annihilation idén írtam), a Flip Out, a Tennis Elbow és a Pro Pinball: TimeShock is! Eszrevehető, hogy abszolút nem egy stílusból válogattam ki a Best-et. Így azt is mondanám, hogy ezek egyező mértékben nyerték meg tetszésem. A Toonstruck egyszerűen ötletes, jópofa, izgalmas, interaktív animáció — rajzfilmeken növesztett gyermekded lelkemet nagyon is

melengette. A Need For Speed 2 SE-nél jobb autóverseny-

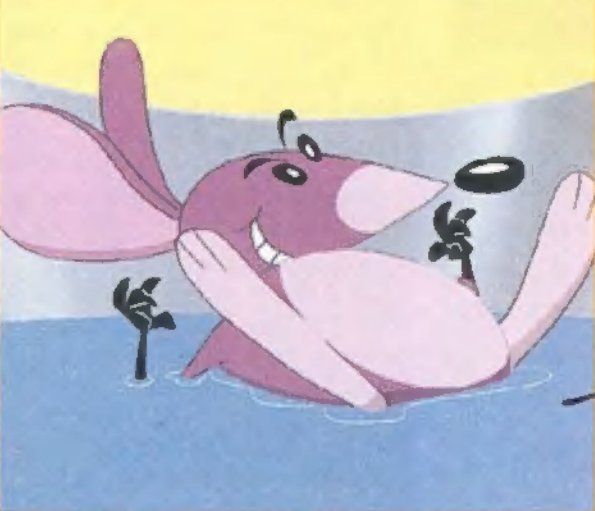

szimulációt pedig még nem láttam. Kormánnyal együtt szinte tökéletesen lehet érezni az utat, és a különféle járművek tulajdonságait. A Totális Annihiláció pedig az a játék, ami még engem is rávett arra, hogy egy ilyen stílusú játék elé leüljek, és 7 eltöltsem vele a karácsonyi pihenőidőt.

Pelace: Master of Orion 2, Incubation, X-Wing vs. Tie-Fighter A körökre osztott stratégiák kedvelőinek nem sok programot hozott ez az év, de néhány gyöngyszem azért

született. A fenti két program szerintem magasan kiemelkedik a mezőnyből. Az XW vs TF meg szerintem minden szidalmazás ellenére jó program, igaz, "7-2 csak hálóban volt igazán / élvezetes.

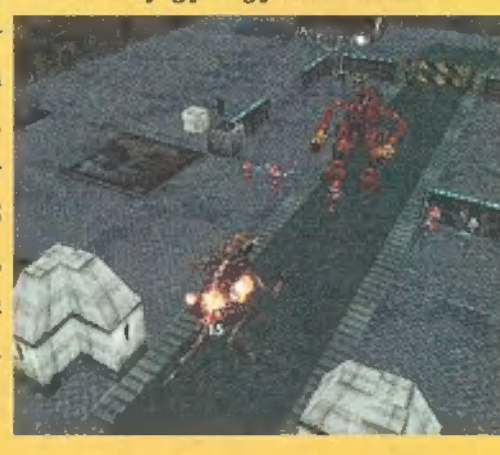

# BSTL

(GAS

Trau: Steel Panthers 3, Incubation, 688 (1) HunterjKiller A Steel Panthers 3 szerintem az év körös stratégiai játéka volt, magasan a legrealisztikusabb – a PG2 ezért

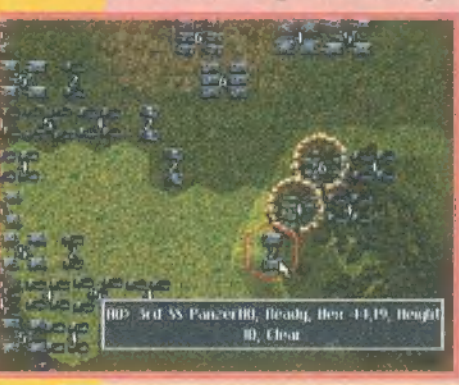

**: sajnos csak a második helyre** szorult. Az Incubation a kiváló játékrendszerrel és grafikával, a 688 (I) pedig a szinte játszhai tatlanul magas realisztikája miatt csúcs.

## Schuerue: Jedi Knight, M.A.X., Shadows of the Empire

A Jedi Knight-ot nem magyarázom, az egyszerűen a csúcs számomra, mélyen , hívő"

vagyok. A M.A.X. aprólékos grafikájával fogott meg, s a real time stratégiák tengerében nagyon kellemes volt a körökre bontott játékmenet. A SotE szintén nem szorul magyarázatra, elvégre Star Wars az alapja.

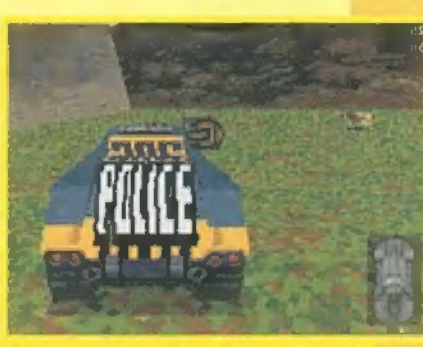

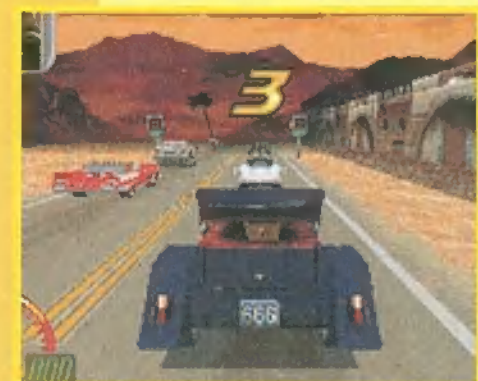

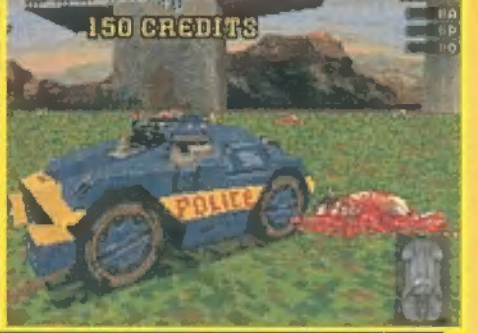

Sam. Joe: Master of Orion 2., Simcopter, Carmageddon

Master of Orion 2. mindenekfelett! Jó darabig nem fog lekerülni a kedvenceim listájáról. Az egyik létező legjobb stratégia. A Simcopter hangulata óriási. Egyedi ez a mentőhelikopter téma, még ha a grafika kissé szögletes is. A Carmageddon pedig a hálózatban, Fox'n'Hound üzemmódban verhetetlen.

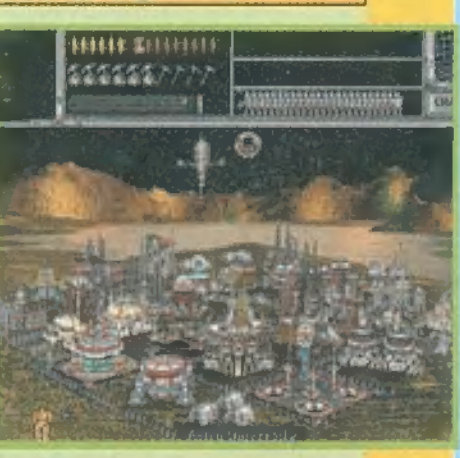

Zong: Incubation, Total Annihialation, Myth Mindig is vonzottak a jövőben játszódó programok, pláne azok, amiket Giger szörnyeihez hasonló szörnyek népe-

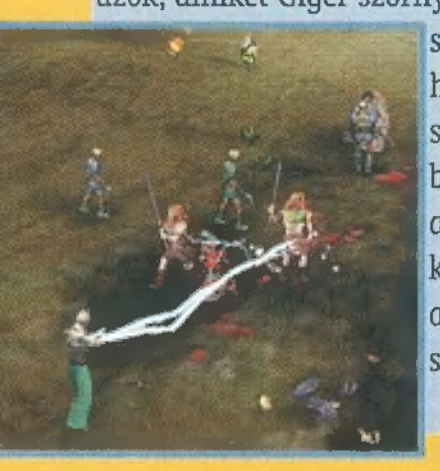

sítenek be. Természetesen tagadhatatlan a Total Annihilation sikere is, mely merőben átformálta bennem a real-time stratégiákról alkotott képet. Az év legszebb játéka (hála a 3Dfx közreműködésének) a Myth, amely – mivel még fantasy is - pláne toplistámra való.

## Best of PC-X 1997

Amivel a legtöbbet játszottunk: Amin a legtöbbet vitatkoztunk: Az év hardvere: Legjobb akció: Legjobb 3D játék: Legjobb kaland: Legjobb platform: Legjobb real time stratégia: Legjobb körökre osztott stratégia: Legjobb "menedzser" stratégia: Legnagyobb csalódás: Legvéresebb játék: Legjobb repülőgép szimuláció: Legjobb autó szimuláció: Legjobb sportjáték: Legjobb magyar/magyarított játék: Imperium Galactica Legjobb logikai játék: Flipout Legjobb flipper: Pro Pinball: Timeshock

Carmageddon Ouake II 3DÍx VooDoo Chip Tomb Raider 2 Turok The Curse of Monkey Island Oddworld: Abe"s Oddysee Total Anihilation **Incubation** Imperialism X-Com 3 Carmageddon MS Flight Simulator 98 Need for Speed 2 Special Edition **NHL '98** 

# PC-X Top 1997

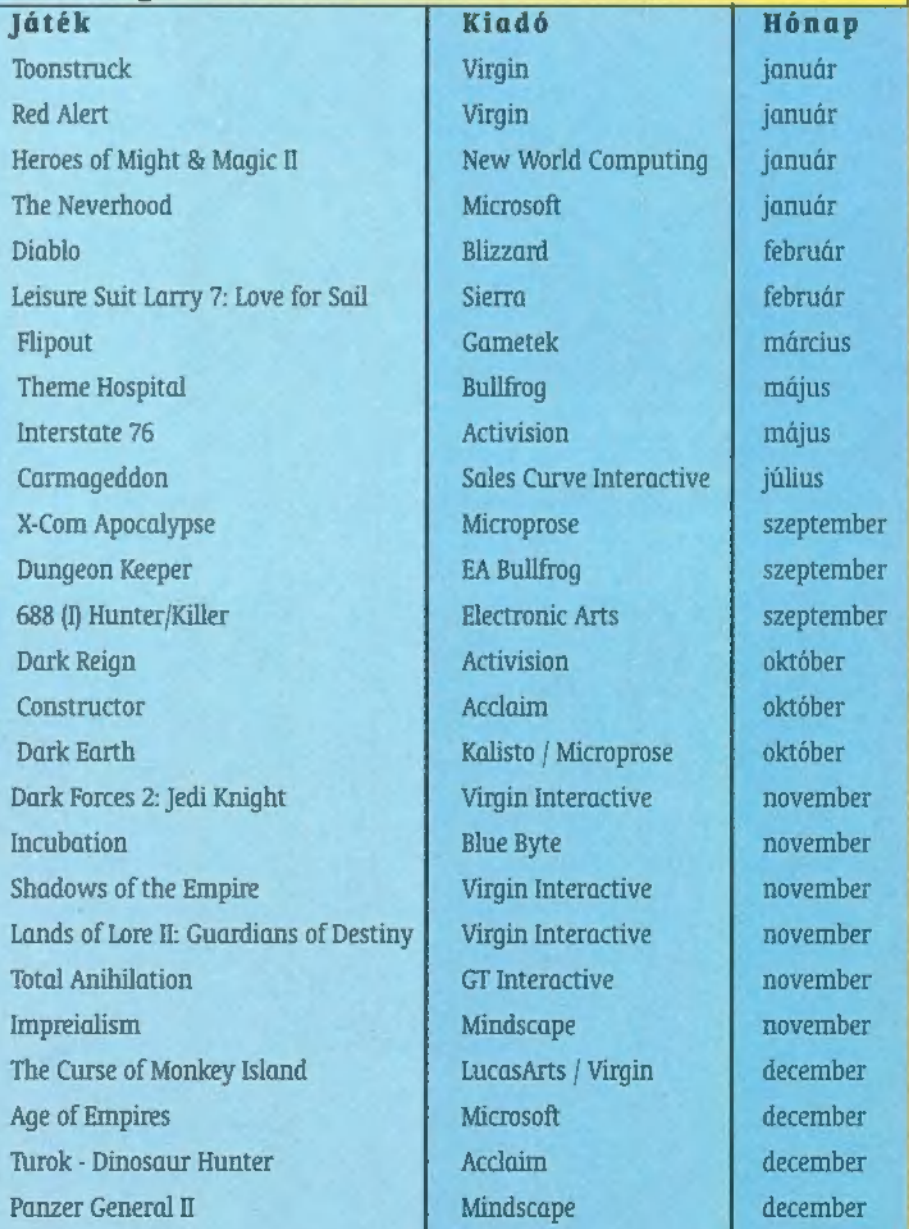

# **Game Lords** A feudalizmustól

A Sierra köztudottan a sorozatokat támogató cégek közé tartozik, főleg, ami a kalandjátékokat illeti. Az utóbbi időben azonban mindenki egyre-másra csak ontja a stratégiákat, s a Sierra sem akart kilógni a sorból, ezért elkészítette a — Lords of the Realms II utódjaként is felfogható — Lords of Magic-et. a strategiakat, s a sierra sem akart kilogni a sorbol, ezert elkeszítette a – Loras of<br>the Realms II utódjaként is felfogható – Lords of Magic-et.<br>zúttal szerencsére jóval többről – rántsem könnyű feladatot, vagyis választ

RPG stratégia (leirás

van szó, mint egy sima , átraj- akkor máris Urak világának valósághű 3D-s vázolásról" (s meg kell hagyni, az — zát látod magad előtt. A szemed eléd táruló táj high color grafika nagyon pöpec) máris érezteti veled előbbi döntésed súlyát, ami — a szálak már a kezdetekkor számta- — birodalmad külsejét is befolyásolja. A tűz or lan irányba ágaznak. Nem elég, hogy szágában például mindenfelé éppen kitörni kéa fő karakter kasztját (ami lehet har- szülő vulkánok tornyosulnak, s a sistergés cos, tolvaj vagy varázsló) meg kellha- — még , madártávlatból" is jól hallható (na jó, a

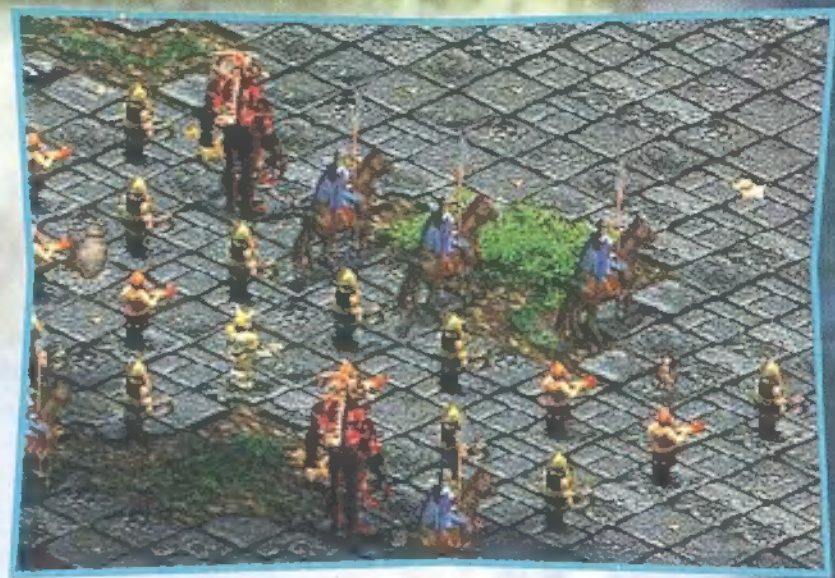

tároznod, még azt is ki kell választa- hangkártya is segített...), míg Chaos birodal- tartozik. Ha meghal, akkor nem lesz, aki irányítsa a csapanod, hogy mi felett is akarsz tulajdon- mában mindenfelé a szanaszét heverő névjegy- tokat (melyek az ő vezénylete alatt sokkalta gyorsabban képpen uralkodni. A nyolc "szakterü- kártyák, demo CD-k, s a tegnapi pizza maradvá- haladnak), értékes mágikus tárgyakat aggasson magára, letet" kombinálva a három kaszttal nyai tarkítják a tájat (hehe, nagyon vicces... — sőt még a csaták során sem vág majd senki ösvényt az elmár kapásból huszonnégy különböző – Mr. Chaos). Ha nálad valami egészen más lát- lenség soraiban. Szerencsére, amint a magasabb szinteket lehetőséget jelent a kezdésre, ami már szik (ami csupán a véletlen műve lehet), akkor tapossa a sok tapasztalatszerzéstől megkopott csizmájáigencsak a "nem gyenge" kategóriába — ne lepődj meg, hanem csodálgasd tovább a fel- — ban, már kisebb az esélye a halálozásra. Besorozása, ha kitartozik. Ha megoldottad ezt a ko- derített területet kihasználva a háromféle nagy- . képzed, több szekérnyi nyersanyagot emészt fel, míg ha fel; ságú zoomból következő béreled, akkor a kezdeti kiadások ugyan kisebbek, de kölehetőségeket. rönként jóval többe kerül a fenntartása. Hosszú távon te: Jó, jó — merülhet fel a — hát mindenképpen a kiképzések érik meg, a zsoldosokat kérdés, de mi a Cyrix pro- csak vészhelyzet esetén érdemes használni pajzsként a recesszort keres az a marok- guláris alakulatok számára. 3

> nyi ember ott a terep köze- Nincs ez másként a másik kategória, a "töltelék" esetépén? Nos, a néhány ma- ben sem. A bajnokokhoz hasonlóan ők is bőszen lépkedik a szat, rózsaszín lófarokkal, szinteket, de nem rendelkeznek olyan kiváló képességekkel, egy kalandozó csoport. mint vezéreik. Egy bajnok három alakulatot irányíthat, A kalandozó nevű ritka ál- amelyek mindegyike sértetlen állapotban három katonát latfajból két típust talál- tartalmaz. Igazán nem érdemes odafigyelni rájuk (talán a tak ki a készítők. Az első a távolból harcolókra), hiszen elkerülhetetlenek a vesztesébajnok, vagyis a Cham- gek egy-egy gigászi közelharc kialakulásakor. A tapasztalapion, ami, mivel nagyon ti szintek (melyek többek között a támadó és védő értéket ritka, a fokozottan veszé- is befolyásolják) miatt ne aggódj, máshonnan is meg lehet lyeztetett kategóriába szerezni őket. A kiképzőhelyek kiválóan alkalmasak erre,

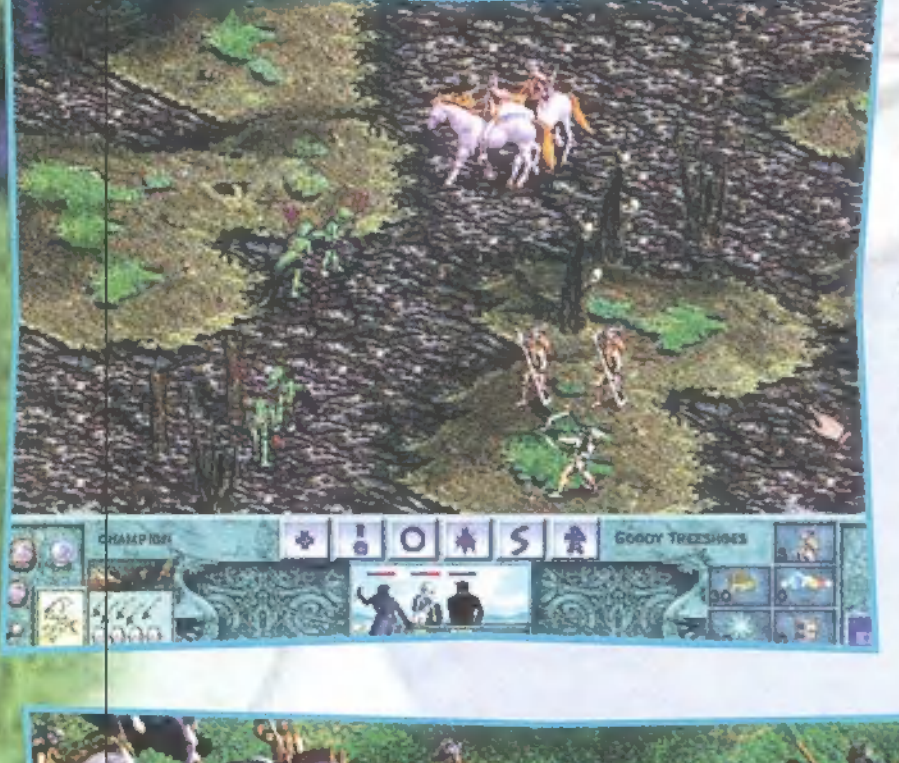

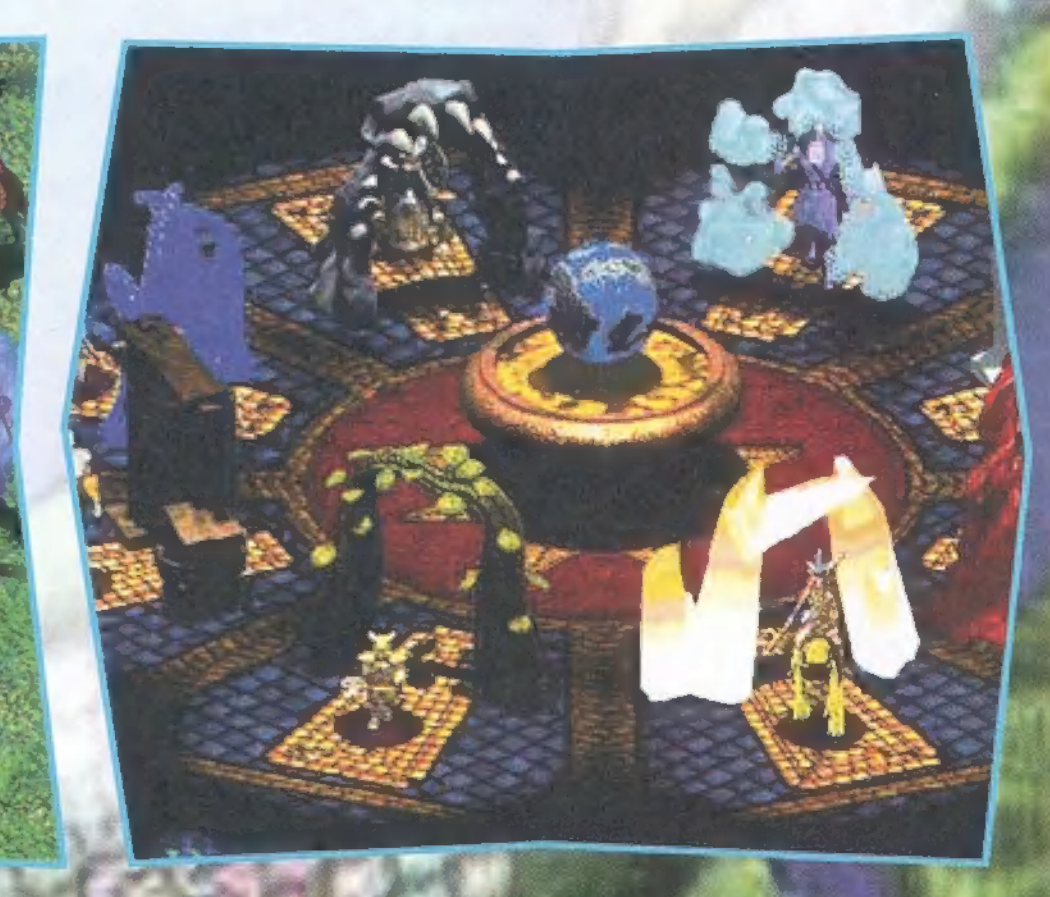

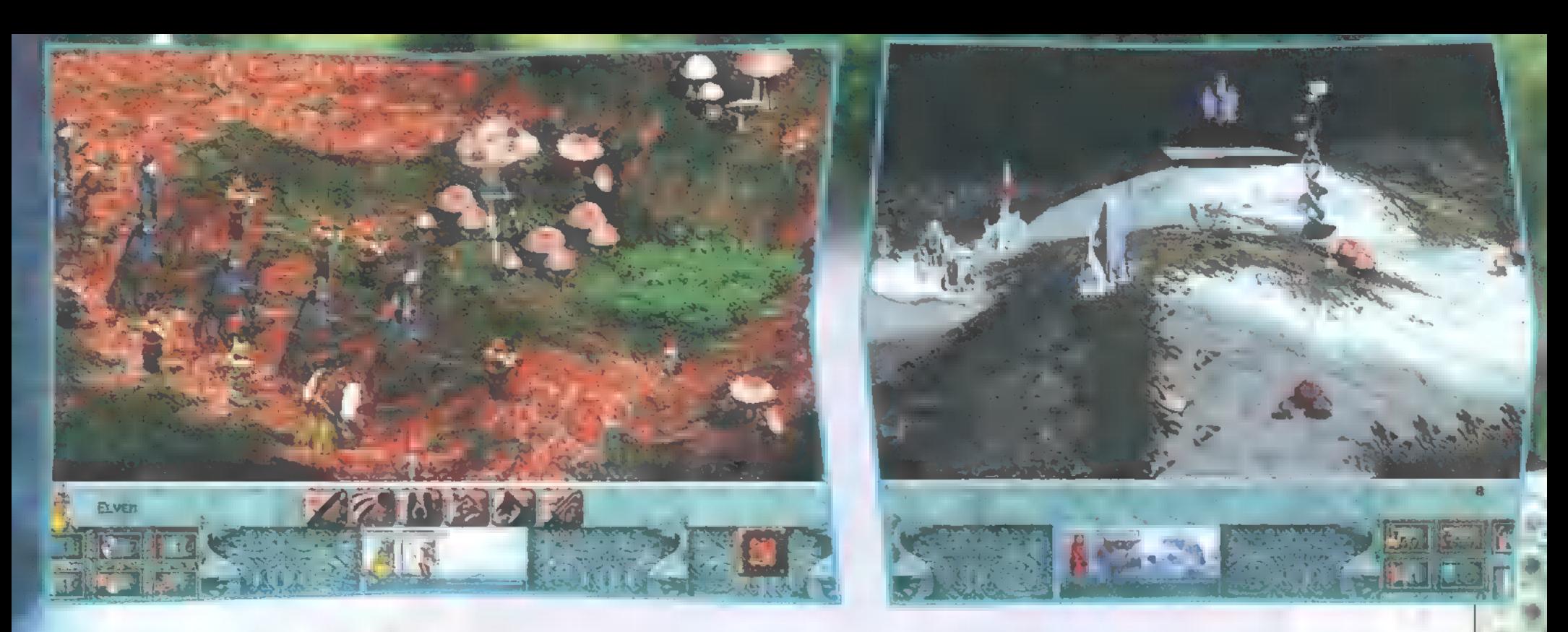

minden Lord háromfajta ilyen helyet birtokolhat. Az egyik a varázslótorony, ahol a mágiahasználók kiképzése és a mana, valamint más titokzatos italok készítése folyik. Minden toronyhoz tartozik egy könyvtár is, ahol a fennmaradt ősi könyvekből próbálják meg kibogarászni a múlt pusztító varázslatait a bölcsek. A varázslatok nemcsak támadók WA és védekezők lehetnek, hanem akár majd a terepet is átfor-j málhatod velük. Habár a két épület szerepe nem ugyanaz, 1 mégis egy épületcsoportnak veszi őket a program, tehát fejleszteni is csak együtt lehet őket. Minden szintlépéskor eggyel több széket szállítanak a könyvtárba (csak tudnám, miből van, hogy ennyi zsetonba kerül. . .), amire leülve még egy varázsló láthat neki a kutatásnak.

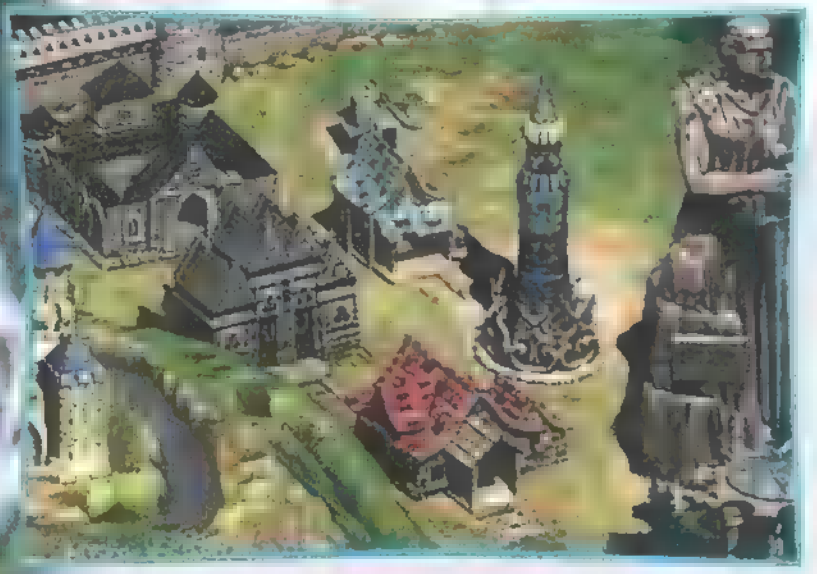

A másik két épület szerepe közel sem ilyen prózai, egyszerűen itt lehet befoltozni a csaták során keletkezett ,lyukakat". A Barrack a gyalogság és a lovasság, míg a Thieves Guild a felderítők és a távolsági fegyverrel rendelkezők támaszpontja. Amikor bármelyik épületbe beviszel egy hőst, megteszed őt a hely kapitányává. Ez azt jelenti, hogy ismereteitől függően változó mennyiségű tapasztalati pontot fog felhalmozni az adott helyen minden egyes körben, ami attól a körtől fogva automatikusan hozzáadódik az újoncok tapasztaltságához. Így akár kapásból a negyedik szintről is indulhatnak az alakulatok. Sajnos **a** tárolható pontok limitálva vannak, **a** nagyban függenek a hős és az építmény szintjétől egyaránt. Ha nem találod elégnek a kiképzőközpontok számát, akkor a megfelelő hőssel újat alapíthatsz a határvidéki városokban. Ezeken nagyjából középen terpeszkedik még egy főváros is, ahol — miután megszabadítottad a nagy templomot a gonosz erőktől — a folyamatosan érkező követőket beoszthatod a különféle nyersanyagok (arany, kristály, hírnév, sör) termelésére. Átváltani is lehet a , kincseket", de elég gyalázatos rátával. Persze nem csak itt termelnek nyersanyagokat, ha kicsit kalandozol, számta-

> lan aranybányával, sörfőzdével vagy kristálylelőhellyel találkozhatsz. Szintjük elárulja, hogy mennyit fognak majd termelni körönként. Természetesen (miért is legyen egyszerű) soha nem üresek, mindig meg kell harcolni értük a védősereggel, melyek legtöbbször nem tartoznak egyik játékoshoz sem. Mivel évek óta őrzik már a helyet, nem tárgyalnak megadásról.

Itt említeném meg, hogy minden eddiginél sokszínűbb diplomáciai és kereskedelmi lehetőségeket rejt a program. Akár egy egész várost is el lehet cserélni csupán egyetlen varázslatra. Ám számtalanszor nem használ a szép szó, s csak egy megoldás marad, a csata. Ez szintén 3D-s, olyan, mintha a játéktér egyik darabját nagyították volna ki. Ellentétben a játék egyéb részeivel, ez real-time-ban fut, bár a könnyebb kezelhetőség kedvéért bármikor meg lehet állítani (space). Az irányítás jól eltalált, hamar megtanulja az ember. Itt kapnak szerepet a támadó és védő varázslatok, melyeket jobb klikkel a régire kattintva tudsz cserélgetni. Összesen (a többi típussal együtt) százhatvan darab varázsigével találkozhatsz, melyek elég sokszínűek, de mindenképpen jellemzőek a választott területedre. Tehát értelemszerűen ne várj tűzesőt, ha a vizek lordja vagy.

Annak ellenére, hogy egy 233MMXszel, és Ultra DMA-s merevlemezzel teszteltük, rengeteget töltöget — egy idő után nagyon zavaró. Ettől függetlenül a tesztelés végeztével, sem kerül le kedvenc kis winyómról a program. Ez valószínűleg annak tudható be, hogy rengetegszer újrajátszható a játék. A szemfüles gamer észrevehet némi hasonlóságot a , Heroes. . ." és ezen remekmű között, de hát ne legyünk telhetetlenek, manapság nem könnyű újat kitalálni. Összefoglalva: a játék [/ rulez, mindenkinek ajánlott.

**LORDS C. R.** 

**BETMEZULF TIAL SEET** X-TRA

Lassan csítul a Diablo-láz, ideje újralobbantani a lángot. A Blizzard nem tudia idő $a$ s re befo $i$ ezni a Starcraftet (még mindig sehol), bevételeit ellensúlyozandó adalahozandó  $\mathbb{R}$  $\overline{u}$ s, míg elkészül a Diablo 2 — megy kiegészítés a Diablohoz, amely Zong és Júpi mágusok életerejét növelte.

1—. ! gitemplom töredezett kövezetét. A 9. mágikusan vibráló, egyébként min-Enne love det netet ea Esszavet af eetoteá hole  $\frac{47}{2}$  and  $\frac{47}{2}$  and  $\frac{47}{2}$ sen í Valóban. Tucatnyi kéken

ame

nb jo AZN ESZA Het Gb da

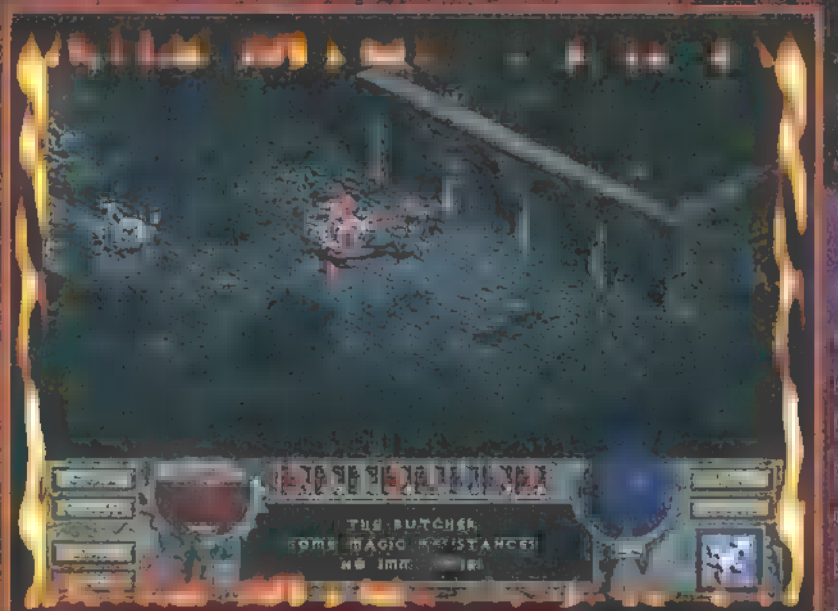

a lever the hajole demand. A vession seger latten as eddig lathern hand a mitter sen rebertő érnyeit usattantesere bemeith a nandert eisopre temader se state uvugodt meditacióba bardin-**Dzeit ungus antratteiteite kinischn** es elégedirten felmevetetti Guerson in descried ten kei in odvot untel err Azhallanen süldöft niane Bedine says aninyl lett, hogy egy kassivel laser sebb lith aposoft by elevent horizone. A Detrioner eppen detter as then bezone to the eith flow. Theorie

лена с надруги пред **Survay d** 

TO RACH FOR IN THE ALLE **TISTEM KINA** 

**BASE KOD** 

előmaterializálódott előmaterializálódott előmaterializálódott előmaterializálódott egy negyvenkettes a szintű<br>Szintű Gólem, puszta ököllel az íjászmestere. A szintű Gólem, puszta ököllel az íjászmester vé-ijászmester vé- $\Delta$  varázskard szikrázó ütése – delmére kelt, majd a robbant a robban Egé fő mán előbuggyanó zöldesszürke lé a pant támadás alatt. Itt már a mágus sem sokat aj padalóra folytette a reketett, mivel manatartalékat a régsökig k meriteite Mar magikus paysa is egyre halva myabban világított, mikor lágy templomi enek Aer burkolózott hősszavet hűsszavet hős sértelenségének sértelenségének sággal töltötte meg a velegének sággal<br>Aerodoxott a velegének sággal töltötte meg a velegének sággal töltötte meg a velegének sággal töltötte meg a v Eudatában vágódott végig a földön. Nyelvet végig a földön. Az eddig ütött s vert hőst felsegítették a ih , Lehetett nyugodt, hiszen társai majd FEDÉS TEDKAET TA ves DES TEDEK TEDEK TEDEK TEDEK TEDEK TEDEK TEDEK T szaja su kabot teta algettek a veit, sót megk nálták egy szál cigivel is. És elskot, a happyert végére vigyorgó arceal belépett a Pap.

> **Az Urazt mondá ha meg** dobnak kövel dobd vissza ke<br>.e. vai ez k e te t<mark>sohasem</mark><br>1982 ötödik elementeri

Pokoli Fiz

ard Beegjött a Diable addon, a negyedik elemend, Az úr donsde a Pap, ald jobb, must a DERICH A INEX INEXATE SECTION ta no jo, regyük kompivabbru a temat szamtalan tijtás es me jo dolgot shritettek u Helline be Az első mindjört az aj kordkia.

 $W = W$  jó a gyerek, de igazi element  $e^{H}$  He pjet  $f$  in a elég szorzóval advég  $e^{H}$ leges erteket, ere e pany a sillagokat rugdossa. Elso meglepetés akkor ért, mikor a kavács megyételre ajánlan egy ma gikus gyűrűt és egy amulettet. Ilyen még nem fordult elő ve lem sőt saját maga készített vanázsbet is en árválkodott a kirakatban Mindemellett jatek közben normális naccai mu lak, win pedig a szakásos gyenge kinála: Pasze akadú mé hany in new is a listen. It wildles is letter exameller, up pour relokat Masodik meglepetes a besznakanyabad er ugyanis földre hetvezligte különisező harasfaku csapdákat árutt. anidi rataposassai hozhatok militärlesba, & emn riveret köwell vogy villommel Finaliak meg se ovationt szerinten en tricabli a battle neven lesz je poén, en a normál kuldenesek clar nem hesználtam. (Tenyleg: játszottál már intemeten) Ha new booth kajiel a www.battle net re, es mulass jolls

A värösban setäkai va vagy inkább rehangátva ingyan is tervieg van gyers set lehetőség) megismerkedtem nieg a ehenen verelgető komanzal is aki új küldetésekkel ke-Usequateri, persoe alden, ha mái bizonyitottain valumat Bz s valam a kvednutkéh közspéig tartott, mikor feljöttera. 1 vegen alaktere lejárator fer<br>1 végén elegem<br>2 – avec sz. – es<br>2 – avec sz. – es  $\AA$  fene vigye el, sohasem **enindenféle gyisztustalan hogée vev**al, sze el, es vil t etan senam di senam di senam di senam di senam di senam di senam di senam di senam di senam di senam di senam<br>Al atau di senam di senam di senam di senam di senam di senam di senam di senam di senam di senam di senam di nyázott, a ne rencsére a főszörüy alpusz magyar til a gymnami kö hogy hol nyílik meg a lejárat, lett meg mitt vált meg a lett ne dozial Maná bogy volt A kripta sietem legnatbarzongotabb élményei közé tutozik, egyrészi a zene miatt, mas-<br>Piszt nehezebb szinten kicsít durvábbak az i u degebbi koldetesekben. Die alter ist das der faktiv ne curse en curses en curses sohasem has en curse en curses son en curses son en curses en contra en curses en ian varázslatot sem. ..A szint vél

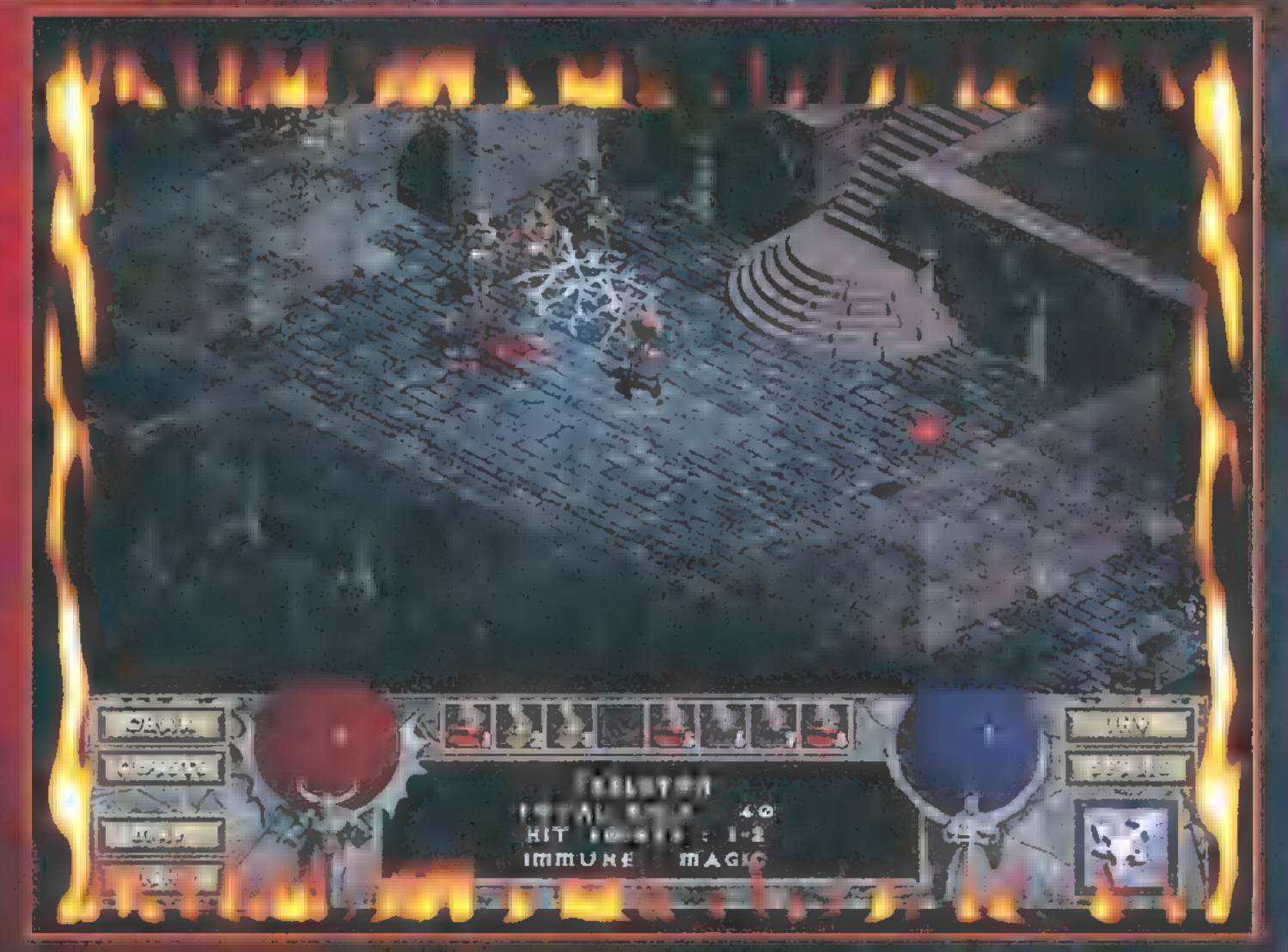

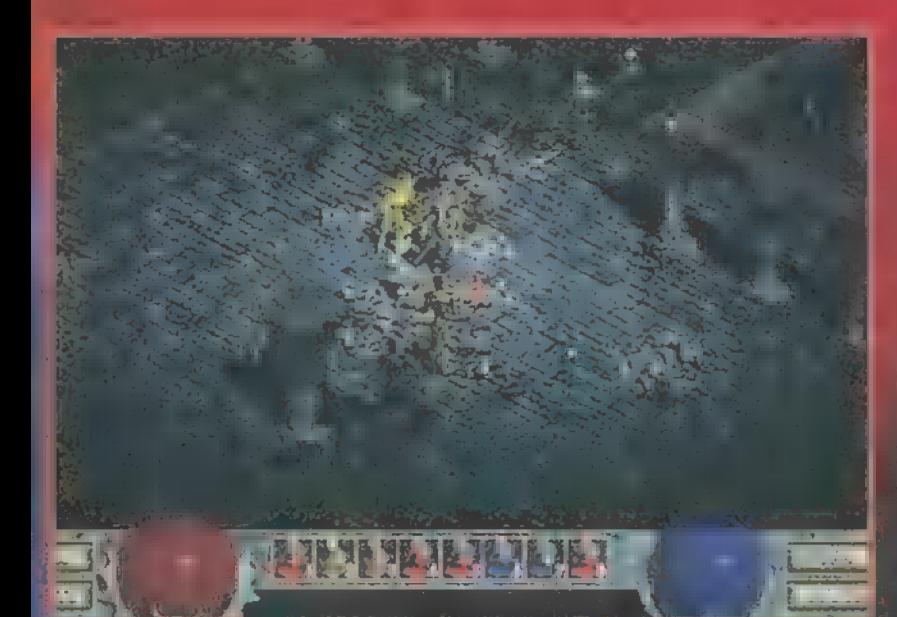

gettig megkapuk **WATER** wrant a eise wahen minderik dhivozofi al apo Lithpse könyver

Tersor diffus. In suiting **Blegjank Jengeteg Gidonsda MERI Li Hiensegek felsze** mlesel targydk mitalajdonsagokka tshild last mock N DUSZWIĆS W SZCIPNICZN in pekeel, is condizatoral

ninguëri melo nizisol redofour van korenk, besserk ontely keresero a szeriyek egymesi ormudják meg, war amirot u szint lejáratához teleportálbatjuk maganl minden issuevegyfulk a földön, lighto. I immolation, es nég egy jó pár hasznos varázslat. Mágikus ítalok és fia lak között is bövült a választék, mégpedig olajok képében melyek aine hivatottak, hogy féliz- a la saman saman tonságali javu hatékonyságal. Innentől viszont mins hafar mert addig von egy szint, minnél jobbal mem lehetett sen venni. sem tambia bio valaki viszont eleg soket jatszak, tehoratizkatja encennak a tajdonságár olygon, unilyet i atékban már nem lehet zerezni. Száve sen vettern vorm mondjell infravision köngvet, vogy vela mi sulagito vardzsiated, mág néhány változatos khidetest (ok noyonozou a helyszíneken is). Sőt, ha sem ertem hogy mi van akker, het a leenagyobb egykezes kendet fel humagelom talajdonságai szermi már kétkezes, de meg mundig agy kezzel fogom

sz i **Megeredményben a Chablo mem sokat változott azt valtozott**<br>A tarák élő a **B2 üpüküsan a a** a mam halerakol A ÖGze trulis eltével újra öröm játszani vele. Most, a Mellfire megjelenesevel tij a vegigutteen a kancer er a par karaktert, e mind a ketszer júl szörakoztan. Meg mindig erezten ozt az zgolmu, annt egy. Not dentified magikus pancél jelent a zonositěs előt, vogy bukor i sáta közben hal tom, hogy egy gyárá hallatt a faldre a hangulatóból és él vezhetőségéből ma sem vegzezt, maxen vátom a Pagbie EF

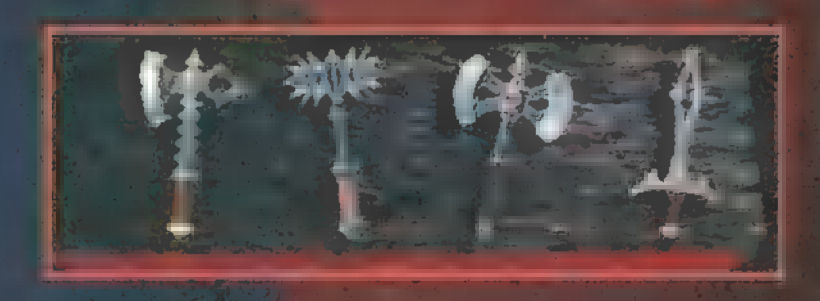

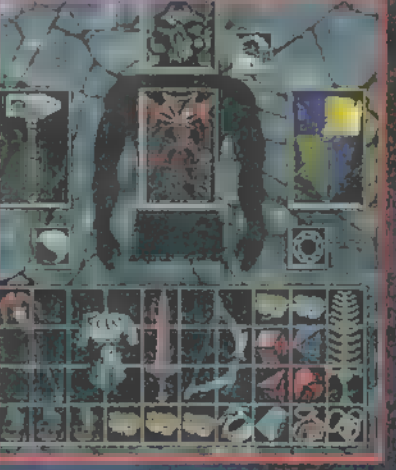

**AGEBan marad** ShadoWyas ter

ra jelennek maar in die voorbeeld maar van die voorbeeld maar van die voorbeeld van die voorbeeld van die voor<br>In 1980 van die voorbeeld van die voorbeeld van die voorbeeld van die voorbeeld van die voorbeeld van die voor<br>  $\frac{1}{2}$  etkok i isősol al $a$  etkok re széről. A legfrissebb, Jon által bemutatott anyag Rodney Matthew azonos nevű fantasy világában játszódik.

lényeg tömören: a hatalmas, s melléke-A sen megalomániás Overlord sorra kebe $l$ ezi ben a bolygókat, s rájuk saját fejlesz tés mechanikus élőlényeket telepít. Mindedon nem nagyon éreztette hatását a kolóniák léte, míg egy szép nap ki nem derült, hogy a követke- $\sim$  sorszámot a  $\sim$  leigá $\sim$  Közül a Tié kapta. A Különleges Szolgálat azonnal megtette a megfelelőnö lépést, s Téged – a szabad  $v_{\text{max}}$  legjobb pizott meg, hogy a bízott meg, hogy a bízott meg, hogy a bízott meg, hogy a hogy a hogy a hogy a hogy a hogy a hogy a hogy a hogy a hogy a hogy a hogy a hogy a hogy a hogy a hogy a hogy a hogy a hogy a h már elfoglalt hét planétát felszabadítsd, és ha már úgy is ott vagy, keresd meg az Overlordot, s  $\frac{1}{2}$ beszéld le a további bolygógyűjtésről. A Szolgálat a legmodernebb harci járművet bocsátotta  $f$ eri lay $f$ i lay $f$  izátbant, szerencsét kívánt, s ledobott a Silvan bolygóra.

Sacc per kébé igy néz ki a szászértörténet. A játék első személy nézetű 3D s akón, mely leg inkább egy Turok koppintásra emlékeztet hangulata meg sem közelíti azt. A fejlesztők ki. fejezetten hangsúlyozzák a stuffban előforduló fejtörők lényegességét, de azt hiszem, minden ilyes in massimaari betalátott át stranger át s lóan egyszerű, a tomorroma is figy nem is foglalkozom vele részletesen. Mint a fentiekből Htts kiderült, hét világban, összesen tizenhat KGLANZEA EZ eke etette etette etette etette etette etette etette etette etette etette egy tank-szerű jármű segítségével. Első nekifutásra csak standard fegyverekkel rendelkezel mint a Pulzus-lézer, vagy a géper, de a kér  $s$ őbbiekben, ha kellő számú , Pod"-ot összegyűje $\mathbf{r}$ töttél, lehetőséged lesz például a rakétakilövő, vagy a lángszóró használatára is. Sakinos, aki már megszokta a tizenöt-húsz fegyvert egy-egy ilyen lövöldözős játárálamasat fog csalódni, ugyanis a Shadow Masterben pillanatban öt halálosztó szerkezetből válogathatunk. Ez igencsak szegényes, hatunk a Turok t i <sub>tiz</sub>tleső emlékezünk.

Az ellenfelek szerintem egész sikerültek (bár júpi és Malachit is látta, s náluk nem aratott  $\mathcal{A}$  if it is ignored to the individual  $\mathcal{A}$  is szétrobbaná $s$ uk során kisebb-nagyobb háromszögekké esnek széte. Az első pályán fellelhető pályán fellelhető nak a pók-szöcskék, a napraforgók, a sasok és a démon-féleségek között, szóval baromira , eredeti". Valahogy az irányítás sem az igazi, s bár nem vagyok bennes biztos, hold-<br>Biztos, holdműködnie, megagyőződésem, megagyőződésem, megagyőződésem, hogy ennél<br>Meggyőződésem, meggyőződésem, hogy ennél ,felhasználó a játék támogatabbar a játék támogatabbar a játék támogatabbar a játék támogatabbar a játék támog

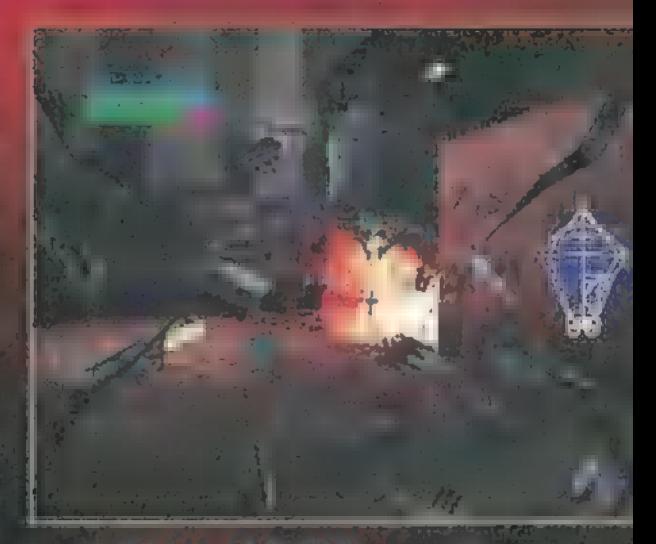

ja a játékpiacon fellelhető összes irányító-eszközt, legbiztosabb megol- [EJ ezellen tatar tzgezáet [edot lj sek Minden összevetve, igencsak vegyes érzelmek kavarognak bennem: jóp a stuff, mert 3Díxx-es, jól néz ki, d tűl előtítások korrás látszik, szerepeltők, s mintha az látszana rajta, hogy a Psygnosis nem fordít kellő figyelmete a játékok eredetiségére: engem nem kötött le 2-3 óránál tovább, igaz, mit sem tudok Matthew fan - Alexander Matthew fan - Alexander Watthew fan - Alexander Alexander Alexander Alexander<br>Taste de National Alexander Alexander Alexander Alexander Alexander Alexander Alexander Alexander Alexander Al

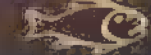

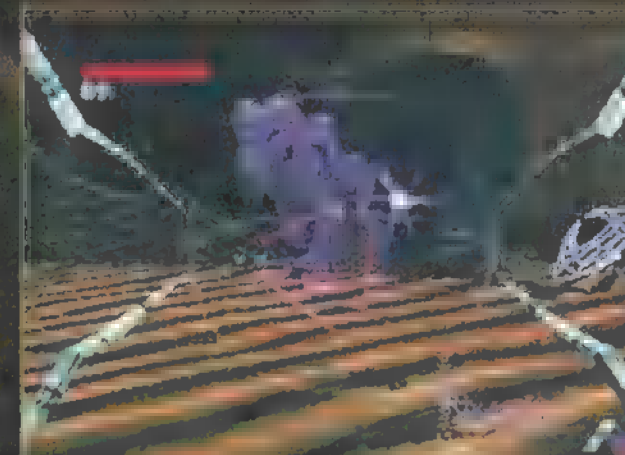

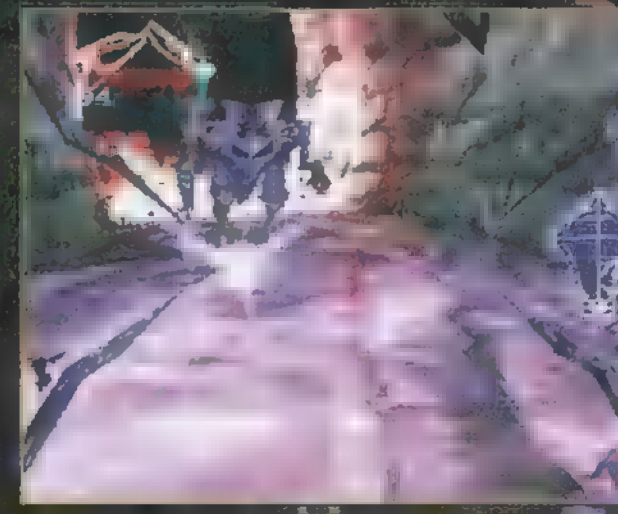

**TERRA WALES** iil Antin <u> 21 A a </u>

■ 表 は糖 現場 **C. EALL CERTA**  $T_{\rm in}0$ 海根 in fascen

# s 6 r september 1988 TÍLUS SZÜLETIK. . .

 $M$  a két mapság mi bb játékstílus manapság? Nincs is szükség komolyabb közvés lemény kutatásra ahhoz, hogy világosan kiderüljön, messze a Total Annihilationszerű stratégiák és a 0uake-hez hasonló 3D akciójátékok viszik a pálmát. Ezen in $f_0$ formáció birtokában mérthető, miért is született meg az Activision Battlezone- $\overline{A}$  a névekben a névekben a nyolcsvanas években a csenghet, hasonló című fe lesztése volt az első 3D-s játék a piacon. Zong és júpi okfejtése következik.

 $\equiv$  A  $\equiv$ 

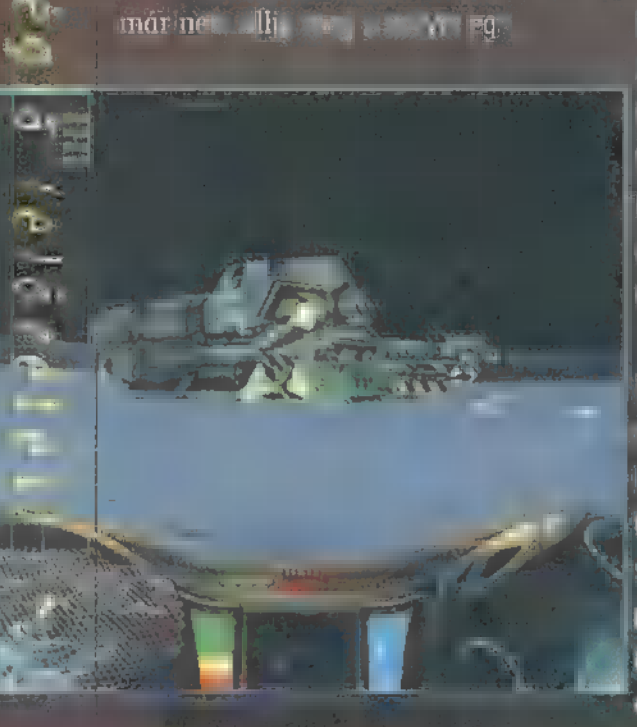

magasodnak. Az utasításokat is jin tnt

ső 3D-s játék, még valamikor nak szálai vadászgépedbe futnak össze. 1980 környékén – ma azonban azonban környékén azonban ki azonban azonban ki azonban ki azonban ki azonban ki a jeleket ne Li fedas ze reg o Aa földből, ágyúk foglalják foglalják foglalják foglalják foglalják foglalják fog harci egységek robognak el melletted ezerrel. Egységeid mozgását, támadását vagy bármilyen akcióját egy áttetsző, 3D radaron követheted figyelemmel (miközben persze ,otto vagy" a helyszínen, s hajóddal ide-oda rohangálva parancsokat osztogatsz).  $\overline{\text{odd}}$  eredeti Battlezone volt az egész kolónia irányítására az egész kolónia irányítására az egész kolónia irányítására az egyesz kolónia irányítására az egyesz kolónia irányítására az egyesz kolónia irányítására az

Az energiaforrások a gejzírek, ezekre kell a fő épületeket megépíteni, ebből merítik az energiát. A nyersanyag a , hulladék", ezeket a **begyűjtő egységek viszik a megfelelő helyre.** Ebből lehet újabb járműveket és épületeket készíteni, A fejlesztések sem hiányozhatnak, épepen ezért minden küldetés alkalmával több A irányba is elindulhat a kutatás. Időnként ka- — merákat lőnek le számunkra a műholdakról, 3D-sített akció tertett akciójátólás hogy jobban átlássuk a terepet, és hamarabb egés egészeti a Red és red és red és red és red és támadásokat. Ha Alertben játszanál stratégiát, ám esetleg jobban védhető terepen szeretnéd tudkeresztül kísérnéd figyelemmel a bá- de akár a bás- domborzatott — kokat vájhatsz egy jól irányzott földrengés

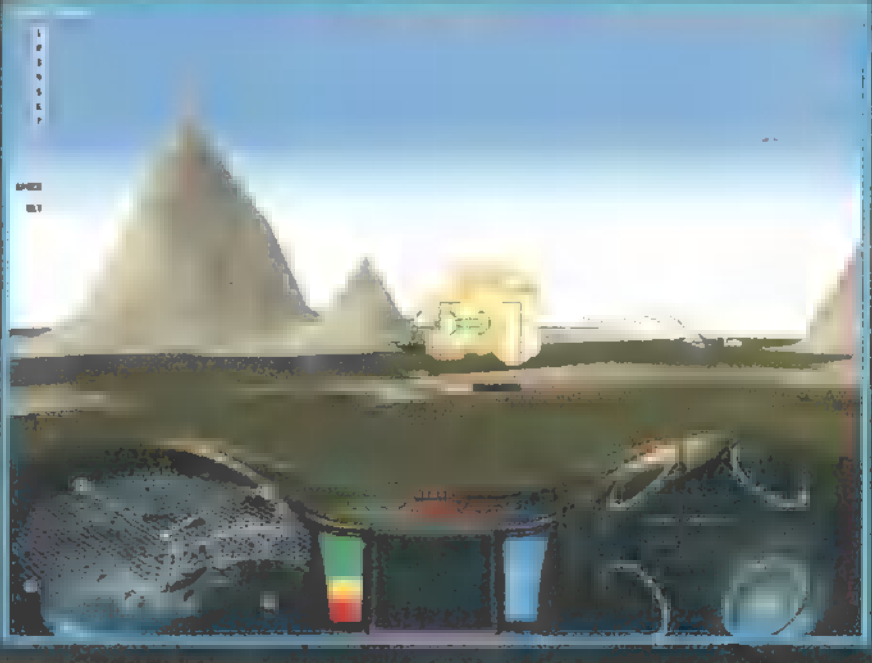

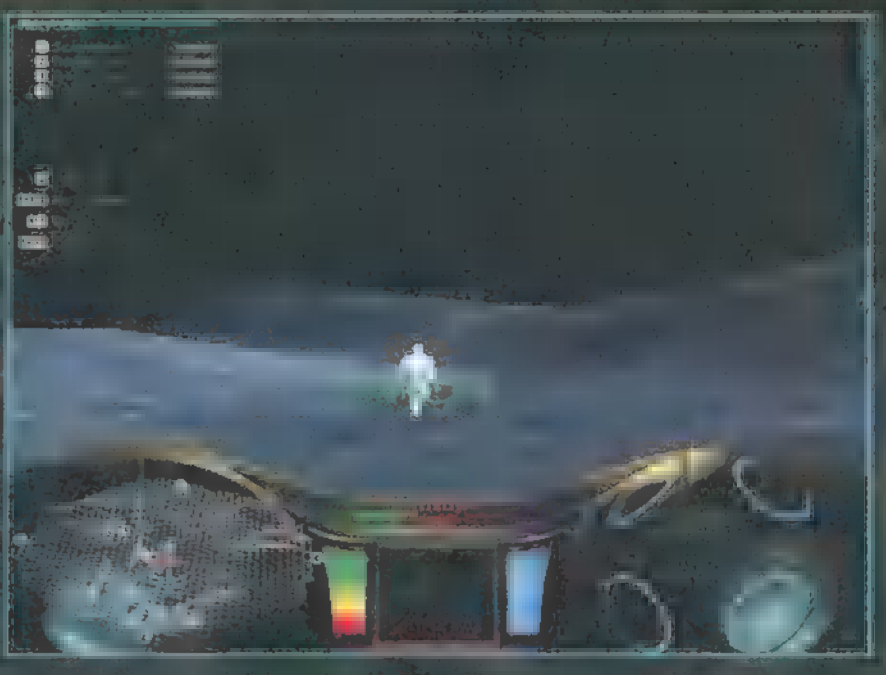

Descent dátód kétől, a hajót kitelizőjén ni bázisodat, a község közetettette a pusztaság a pusztaság közepén, e zisépítést. Mozoghatsz az épületek kö- is átalakíthatod. A történet gyökereit az ilyen játékokban már-már tradizött, nekik tudsz ütközni, vagy hosz- cionálissá vált amerikai-szovjet szem- cionális szem- cionális szovjet szem-

szan csodálhatod, a hogy föléd benéllás táplálja, mindezt persze még a hatolik táplálja, mindezt perszent megfűszerezték azzal, hogy helyszínnek a Marsot választották. Érdekesség, hogy. különféle, marsbéli világ domborzatának elkészítésekor a nemrég Marson járt Pathfinder szolgáltatta adatokat használták fel – a valóságtól első a lesznek persze födte és vulkáni tájak, forrongó lávával dúsítva. Alaphelyzetben 18 szint lesz a játékban, de a mellékelt Mission Construction Kit segítségével magad is készíthetsz küldetéseket,

> Az ütközeteket távolról is irányíthatod, de **EXAMPLE TAKE TA ESA TOKOT TAKES TAKES TAKES TO CONTROL TO A FILM OF TAKES** del. A fegyverek elég sokszínűek, a ez nem változtat azon a tényen, hogy ha ra robban a géped, lőttek az egész küldetésnek. Ha megsérült a vezérhajó, esetleg kifogyott a munició, elég csak parancsba (ereNLTRA HT ATTOL TT egy eteted nato AA KILCOL TAL UELSYTLETTET TAG neg ta 8 misül a géped, semmi gáz, ha találsz magad-8" nak hasonlót, szaladj bele — nincs még véged akkor, ha hajód.

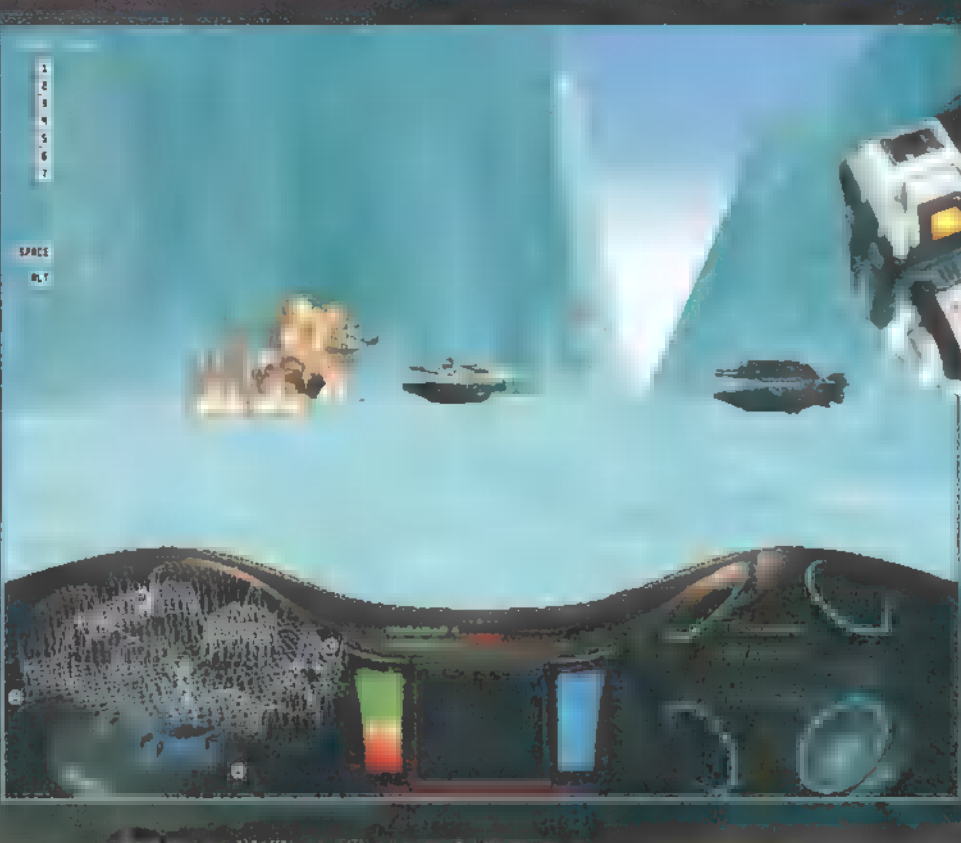

tell Brittlesial szeri szerven köztettü ködesével játsztratidk mavé le tmég nem  $ind$ ült be, hiszen a végeleges játék leg marabb márciusban kerül a boltokba). Ha aktívan részt szeretnél venni a fejlesztésben, akkor nézz el az Activision honlapjára (lásd jobboldalt), ahol hetente

szavazásokat tartanak a játékba kerülő fegyverekről. Bizakodva várjuk a végleges játékot, melyben minden bizonnyal ki fott for fotogal ki nem sorolt — bizonyára a betának betudható — hibákat. ÉSE:

 $\text{E}$ érekes ebből az új perspektívából figyelemmel kísérni, vagy akár részt venni bármilyen akcióban. Tulajdonképpen egy új stílus, a First Person Combat Strategy első tagját tisztelhetjük a játékban. A grafika kimondottan szép, nagyon látványosak a csaták, jópofa, ahogy az ágyuk elfoglalják kijelölt pozíciójukat, s felveszik a harcot a betolakodókkal. A mesterséges intelligencia könnyedén elmanőverezgeti az alakulatokat a szoftverrel vagy természetesen akár 3Dfx-szel kicsinosított táj felett (a 37 kártya nem kötelező, Pentium 90 és 16 mega RAM az alapkövetelmény). Az egymás elleni őrület a tizenhat játékost is támogató engine biztosítja helyi halón melyi halón a nak egy LAN-on belül, vagy össze lehet lőni két LAN-t, így nyolcsár a patok mérközhetnek egymás ellen (természetesen modemen keresztül ketten is játszhatnak egymás ellen). Az Internet-függők napi adagiukat az Activision által üzemelte

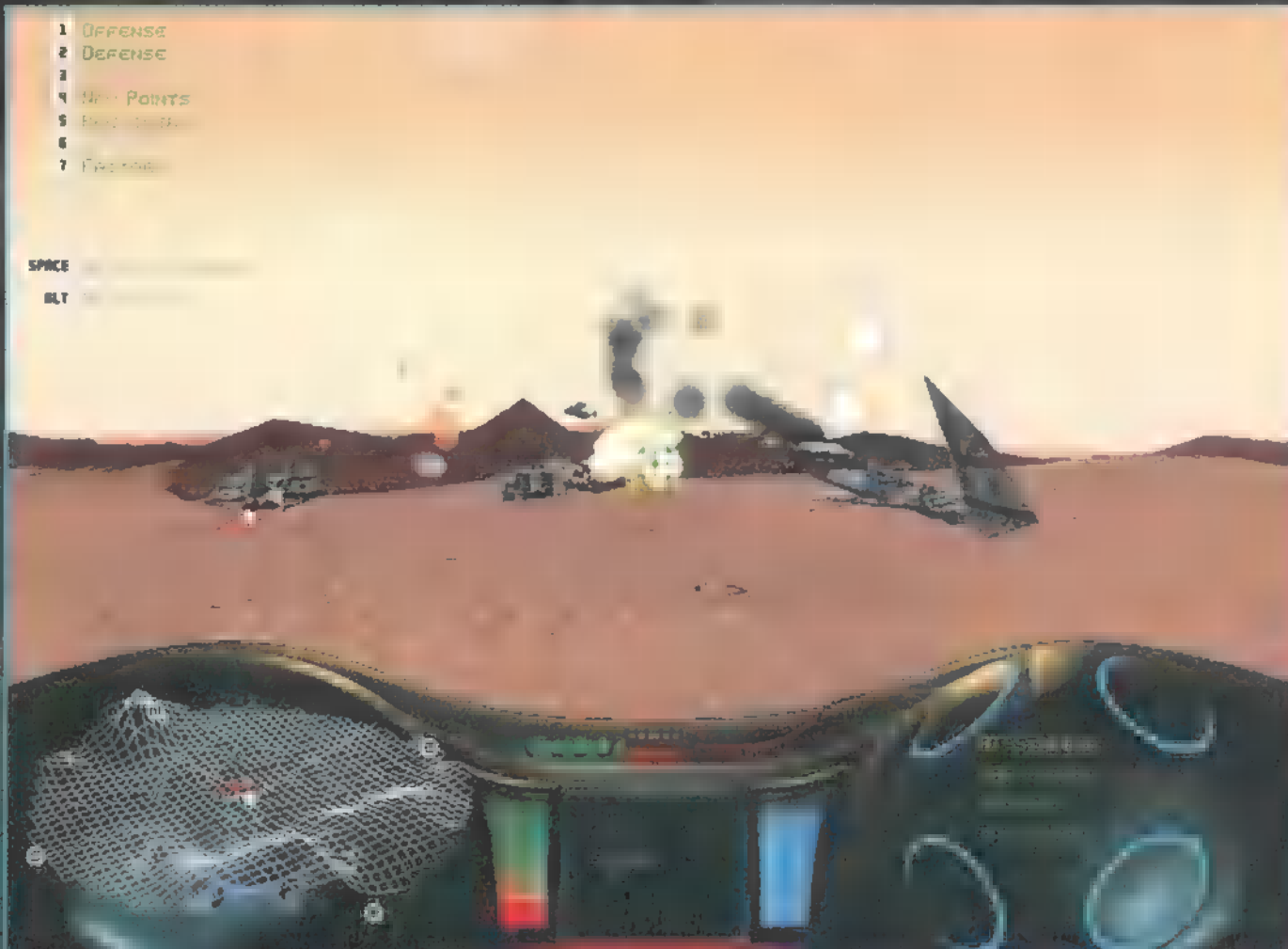

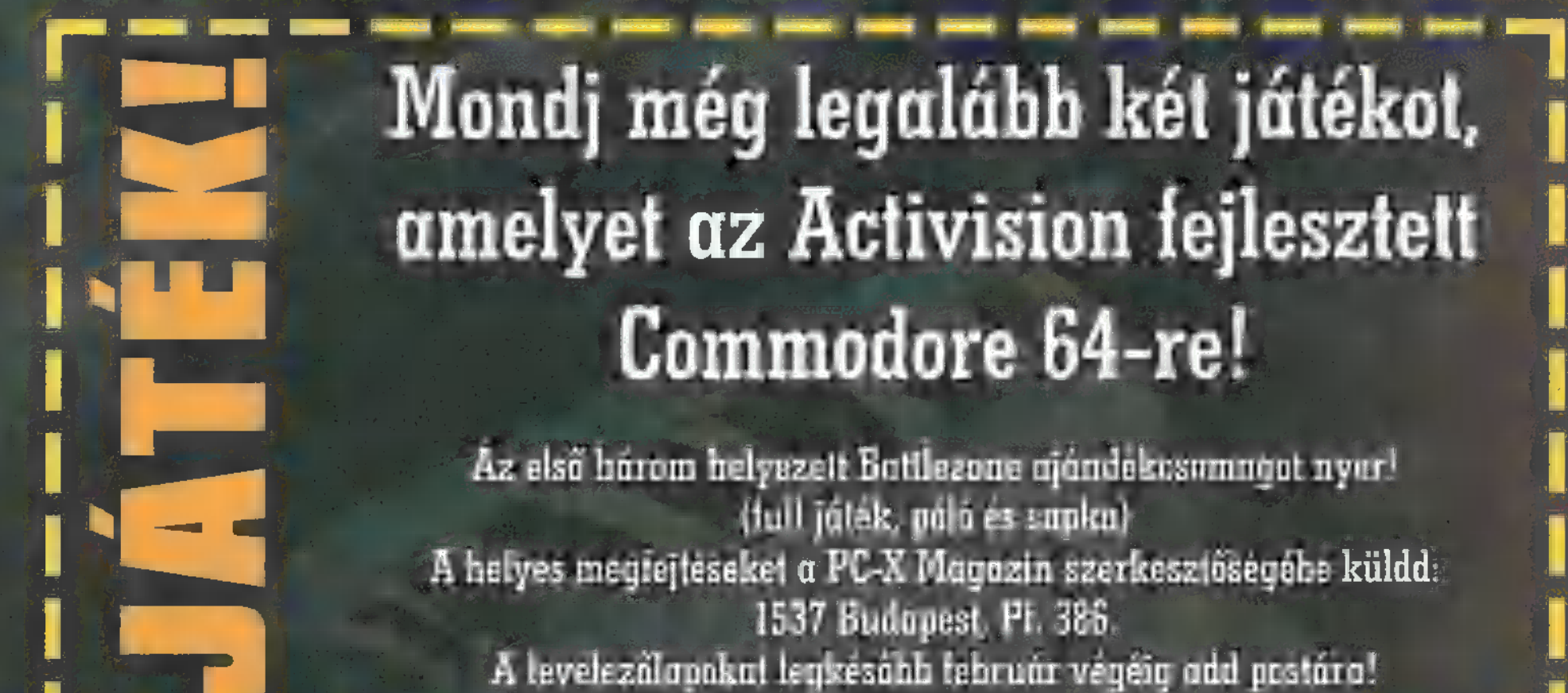

ontja a jobbnál jobb játékokat, melyek közül **Jon** most az "újhullám"

A Psygnosis nem ül babérjain, sorra<br>
ontja a jobbnál jobb játékokat, me-<br>
lyek közül **Jon** most az "újhullám"<br>
képviselőjét, a G-Police-t mutatja be.<br>
057: a Föld természeti kincsei,<br>
az ásványok kimerülni látszot-<br>
tak az tatás keretein belül a Földön kívüli végzik, rövidebb nevén: G-Police. u nyersanyag-gazdálkodás terveit latolgatja. 2079: adottak a feltételek, hogy egy idegen bolygón, a Callisto nevezetű égitesten megkezdődhessen a bányászat. 2085: a kutatás háborút idéz elő a földiek és a Callisto-t gyarmatosító idegenek között. 2086: egyre na-

gyobb méreteket a háború ölt, a mindeddig kiegyenlített veszteségekkel döntetlennek látszik, egyik fél sem tud a másik fölé kerekedni. 2087: képviselőjét, a G-Police-t mutatja be. megsemmisítő csapást mérnek a földiek osztagai S ! 057: a Föld természeti kincsei, az idegenek vezér-űrhajójára, a háború befejezőok *kepviselőjet, a G-Police-t mutatja be.* megsemmisítő csapást mérnek a földiek osztagai<br>057: a Föld természeti kincsei, az idegenek vezér-űrhajójára, a háború befejező-<br>az ásványok kimerülni látszot- dik. 2089: a avarma az ásványok kimerülni látszot-dik. 2089: a gyarmatosított Callisto bolygón négy<br>tak az egész bolygón. Egy erre a **multinacionális mamutcég városokat alapít**. célra alakított tudóscsoport az űrku- A rend fenntartását a Goverment Police tagjai

> A lényeg a következő: a G-Police alakulatot a négy mega-cég alapította, lévén, hogy semmiféle védelmi erő nem állt rendelkezésükre, s a hatalmat a rendfenntartó erők nagysága határozza meg. Az alakulat a legmodernebb fegyvereket, kommunikációs eszközöket és rengeteg pénzt kap, ennek fejében a csapat tagjai bármikor, bár-

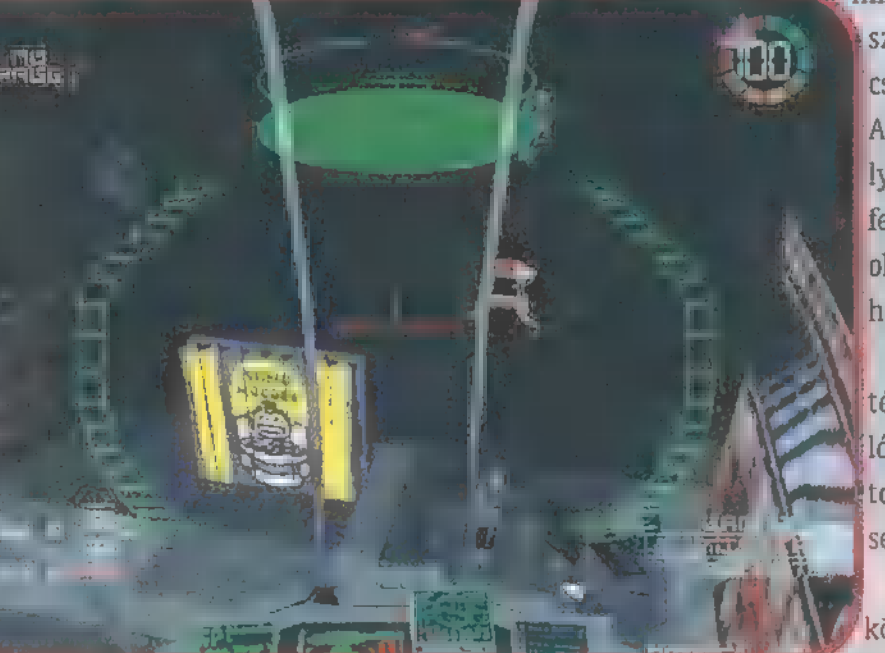

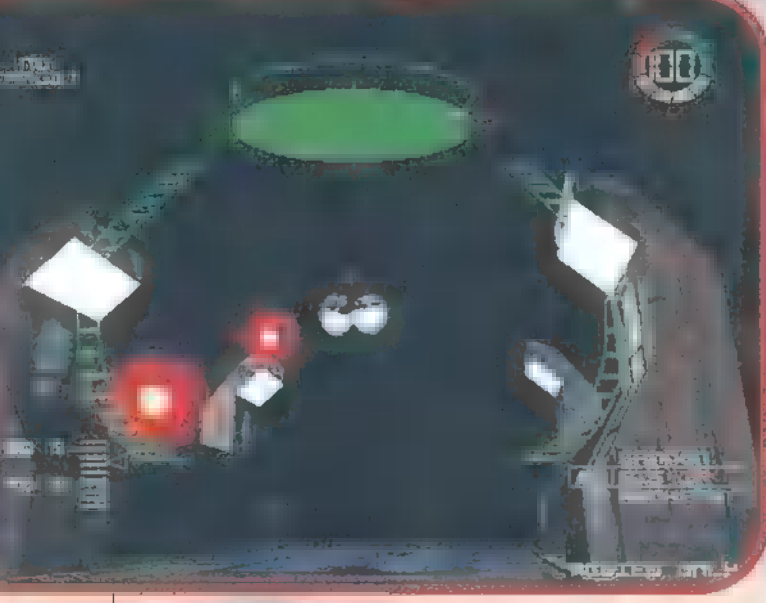

milyen kimenetelű munkát készek végrehajtani. Ennek a csapatnak vagy tagja Te is. A játék hét küldetésből áll, melyek "rendkívül" komplex feladatokból állnak. Példának okáért, a legelső küldetés vala hogy igy néz ki:

— derítsd fel és ellenőrizd a térségben található tároló ládákat, amelyek illegális tartalommal rendelkeznek, semmisítsd meg

— ellenőrizd az utakon közlekedő teherautók szállítmányát, az illegális eszközöket

szállítókat semmisítsd meg

— kísérj el egy alakulatot a rendeltetési helyére, s esetlegesen óvd meg a külső támadásoktól.

Ennyi. Az illegális tartalmú ládákat és teherautókat az ellenséges cég, vagy maffia tagjai komoly védelemmel látták el, így például az első küldetés végrehajtása majdnem egy egész délutánt emésztett fel. Ehhez persze döntő tűzerőre lenne szükséged, ami persze nincs, ezért a kezdeti tíz-húsz rakétát és gépfegyvert manő-

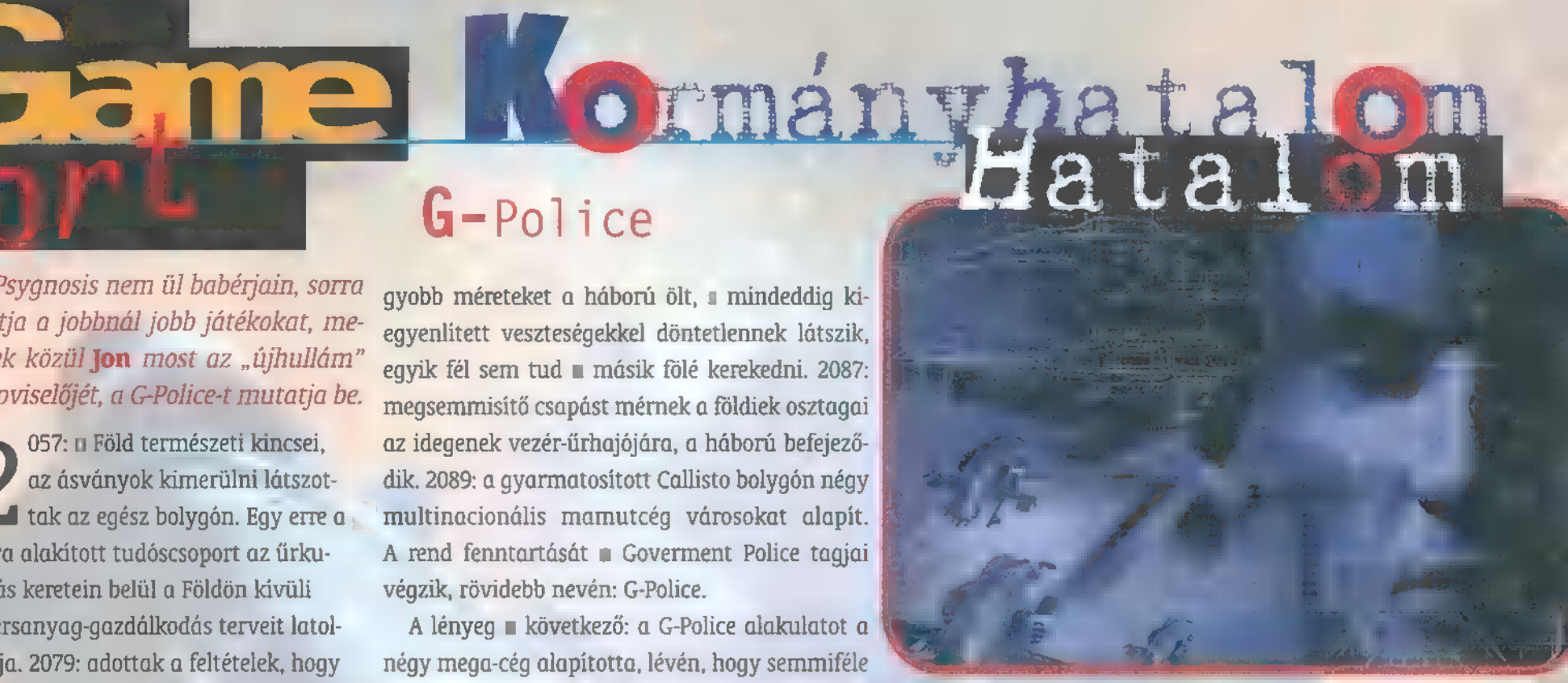

verezési ügyességgel, illetve a későbbiekben társunk (wingman) irányításával kell pótolni. Az irányítás szerencsére nincs túlbonyolítva, s bár a billentyűzeten játszóknak mintegy 10-15 gombra kell figyelniük, párpercnyi játék után meg lehet szokni a lebegés magasságának változtatása és a sebesség növelése közti különbséget.

A grafika egyedülálló, s bár csak a standard verzióhoz volt szerencsém (igaz, hogy csak 320x240-es felbontásban futott akadozás-mentesen, élvezhető sebességgel a játék), le kell szögeznem, hogy a fény, illetve a robbanás-effektusok minden eddigi próbálkozást felülmúlnak. A játékmenet is tetszik, egy kupolával védett városban repkedhetünk, kisebb-nagyobb építmények között, miközben fényreklámok villognak jobbra-balra, « különböző járművek mennek ideoda. Körülbelül úgy néz ki, mintha az Ötödik Elem helyszínére csöppentél volna. A program eddig sohasem látott grafikai megoldásokat használ, de a különlegesen szép látványnak ára van (3DÍx gyorsítókártya, Pentium II-es processzor és 32 mega RAM) — nem kell megijedni, a standard verzió ennél jóval alacsonyabb kategóriájú géppel is megelégszik, a 3Dfx-es kártya sem alapkövetelmény.

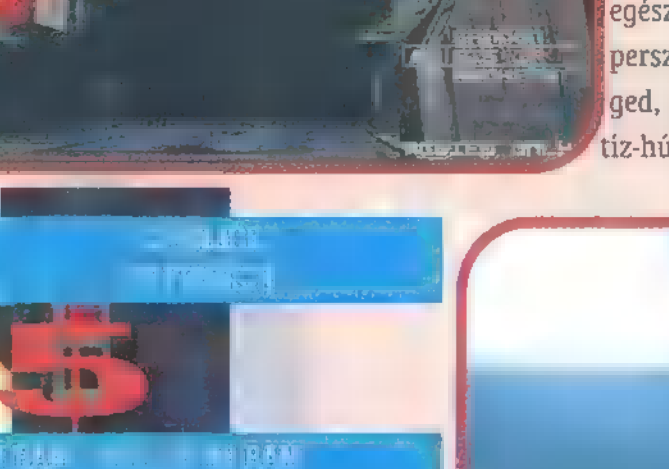

 $\mathbf{P}^{\text{R}}$  ,  $\mathbf{I}_{\text{R}}$  ,  $\mathbf{I}_{\text{R}}$ mmu

# Február 1-től amíg a készlet tart: Karácsonyi játékkiárusítás a

klubban!

# Tel:267-6880 Tel:267-6880 Tel:267-6880 beszerzési ár alattill Minden program

**Tomb Raider 2** FIFA 98 **Rebel Assault 2** Quake 2 Worms<sup>2</sup> **Dreams to Reality**  11.99 helyett 7.990 14.9.0 helyett 8.990 11990 helyett 3:990 1.990 helyett 8.990 9 D helyett 7.990 1.990 helyett 7.990

Izeli binineta len arainkbul:<br>Es még rengeteg jatek 5.000. Ft alatt

Gyere el és válogass a játéktengerben, biztosan találsz kedvedre való CD-t. Sőt! Február 10-ig minden vásárlónk negyedéves DEATHMATCH klubtagságit kap ajándékba!!!

# Multiplayer PC-5 jatekklub es szófiver bemutatoterem. **188 Budanest Rakocai fit 4 az udvarban Tel: 267-6880**

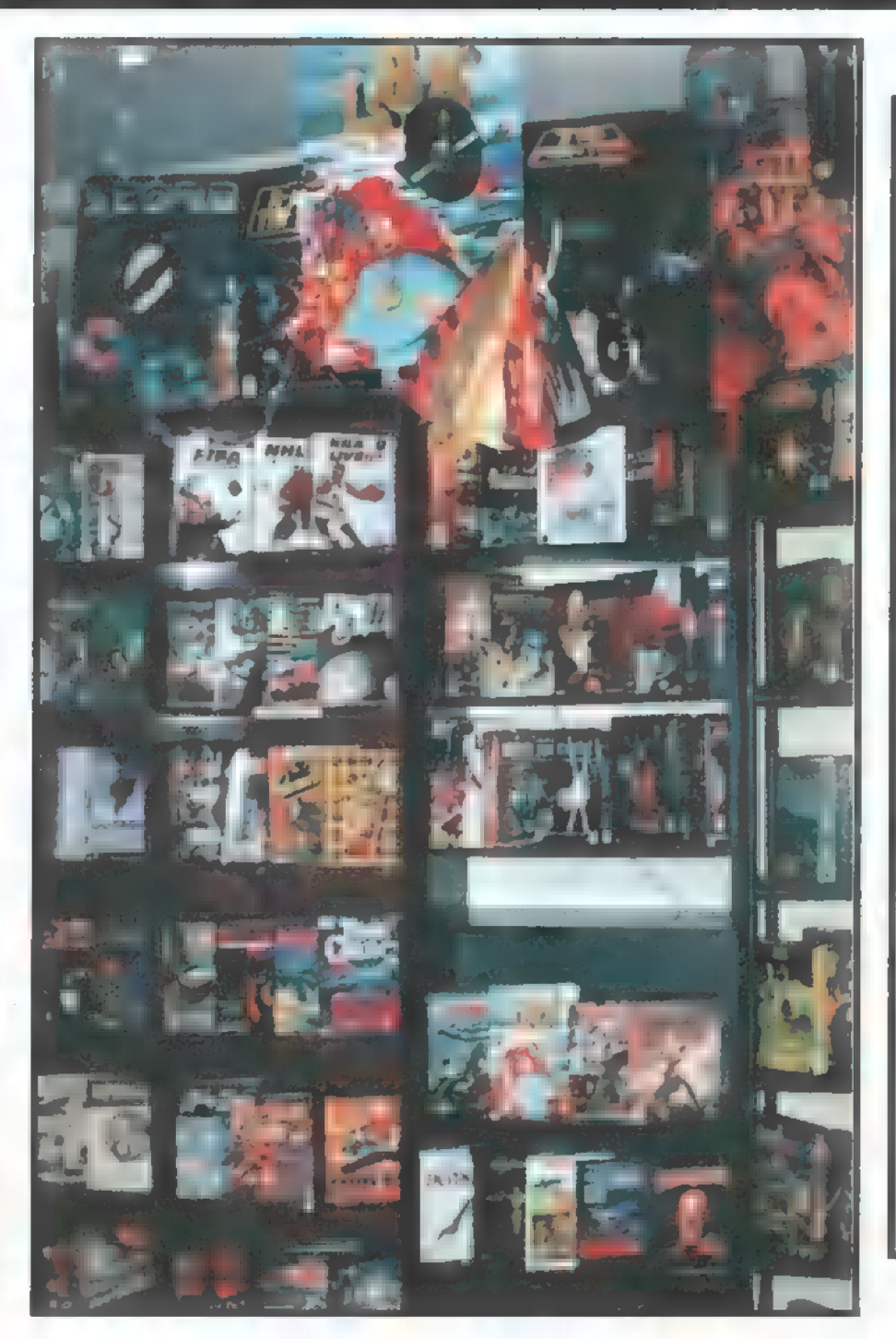

# VIRTUAL WORLD FANTASZTIKUS FEBRUÁRI AJÁNLATA:

Ha Január 30. és február 10. között klubtagsági kártyát váltasz üzleteinkben:

- 6.000,- Ft helyett csupán 3.990,- Ft-ba kerül ez az apró befektetés!!!
- Ajándék CD-t és bonus PC-s magazint kapsz ajándékba a kártya mellé!!!
- Havonta ingyen árlistát és hírlevelet küldünk az újdonságokról!
- Elviheted kedvenc programodat akár egy hétre is kipróbálni!
- 10%-os kedvezményt kapsz minden további vásárláskor!

Ne habozz, hanem rohanj el legközelebbi üzletünkbe és minél hamarabb válts belépőt egy új világba!

Üzleteink:

, Alfa CD 1148 Bp, Ors Vezér tér 23. üzlet Tel: 06-20 724-717 Ujlaki Uzletház I.em. 1036 Bp, Bécsi út 34-36. Tel: 250-5200/122 , Átrium Mozi 1024 Bp, Margit krt. 55. Tel: 316-0186 Újpesti Áruház 1041 Bp, István u. 10. Tel: 169-5155/61

# Wing Commander Prophecy

la btod

Nem, nem a Fifth Elementről van szó, csak annak a szerencsétlen rókáról, akinek ki tudja, mennyi bőr van még a képén. Szóval a nagy hírű sorozat eljutott az ötödik részhez, immáron szülőatyja nélkül – **Pellus** számol be a változásokról.<br>21. at hiszem, nem is tudok olyan – bevallom – nem sokat vettem észre, h<br>1. játékot, amely megérte volna – annyit nem, hogy nem rúgtak ki azonna

zt hiszem, nem is tudok olyan változatlan néven az ötödik 1. kiadást! Nos, ebben mindenképpen egyedülálló a Wing Commander, igaz, némi kiegészítéssel illették nevét. Az utóbbi időben az Origin háza táján 1] beállott változások (nevezetesen Chris 1! Roberts távozása) ellenére sem hagyták abba a sorozatot, sőt komoly ja vulást ígértek a negyedik részhez képest. Nos, ezzel kapcsolatban vannak fenntartásaim, de kétségtelenül akadläak változások...  $\frac{1}{2\pi}$ 

kezdik di

いいま

! A WC sorozatnak (hoppá, talán nem kéne rövidíteni :-) mindig is az wolt a jellemzője, hogy legalább egy orszakkal előrébb járt a hardverigé nyével, mint a Magyarországon (vagy akár bárhol a világon) megfizethető gépek. Ebből a szempontból a válto zás tényleg lényeges és pozitív: ez a program viszonylag normális hardve ren is fut. Ha 3Dfx kártyánk is van, akkor már egy P133 is elég neki – ez azért már a mai processzorárak mellett eléggé elfogadható! Egyébként látszik rajta, hogy egy 3D-s gyorsítókártya rengeteget számít – egy 1 225MHz-es gépen sem futott olyan jól a program, mint gyorsítóval, sokkal lassabb gépen...

Az előzetes igéretek közül **a** legtöbb a sztorival volt kapcsolatos, miszerint az egyes küldetésekben elért teljesít-! ményünk hosszabb távon is kifejti majd hatását. Hmmm... Ebből

— bevallom — nem sokat vettem észre, hacsak annyit nem, hogy nem rúgtak ki azonnal, ha elvesztettem egy küldetést. Szintén sokat hallottam a javított mesterséges intelligenciáról — szintén nehéz észrevenni, legalábbis a könynyebb szinteken! A WC4-gyel kapcsolatban már kifejtettem egyszer a véleményemet a s0 rozat nehézségi szintjeiről, most csak röviden összefoglalom, mert természetesen ebben a részben is ugyanaz a rendszer érvényesül. A két legkönnyebb szint között nem sok különbséget fedeztem fel, gyakorlatilag videonézegetéssé silányul a játék! A komoly problémák az ACE fokozatnál kezdődnek! Itt ugyanis már kőkeményen rakétáznak az ellenfelek, és mivel általában sokan jönnek ellenünk, ez igencsak komoly nehézséget jelenthet. Arra pedig kíváncsi lennék, ki csinálja meg az utolsó küldetést

ilyen (vagy ennél is nehezebb) fokozaton... Természetesen azt ne várja senki, hogy elmondom, mi is a játék sztorija, hiszen pont ez a poén az egészben — és legkönnyebb szinten biztosan végig tudja mindenki csinálni! Ehelyett inkább gyorsan átnézném, mi is az, ami tetszett, és mi nem!

A legnagyobb problémát számomra továbbra is a szimulátor rész kezelése jelentette! Nem tudom, miért nem tudja valaki megnézni az Origin designerei közül a Tie Fighter-t! Egyszerűen nem bírom felfogni, hogyan lehet a célbefogást így elszúrni: mindössze egy gombbal lehet sorba menni a célok között. Nagyon hiányoltam a legközelebbi ellenfél, a minket támadó legközelebbi ellenfél, vagy a

segítséget kérő társunk támadójának befogását. Az meg tényleg röhej, hogy egy nagy ellenfél közelében nekemi kell a "T" gombbal keresgélnem a vadászokat, mert az automatikus átkapcsolás nem működött. Emiatt rengetegszer kell az embernek levennie a kezét a joy-ról és a bi lentyűzeten hosszabb ideig molyolnia — ez pedig sokszor végzetes lehet... Azt meg már meg sem merem jegyezni, hogy mi lett volna, ha a joystick gombjaira én mondhattam volna meg, hogy mi is történjen... A másik dolog, ami borzasztóan nem tetszett, az az autopilot opció megjelenése! Tudniillik sokszor akkor is lehetőségünk van elmenni egy helyszínről, amikor még nem teljesítettünk ott minden feladatot (emiatt volt eset, hogy szépen csinálhattam újra egy küldetést). Ez a probléma már a 4. résznél is megvolt, ott is bosszantott — úgy látszik, ezt nem sikerült megoldani.

Számomra kicsit furcsa volt, hogy a beígért sztori-új sok nem terjedtek ki igazán az elágazások számára és főleg hosszúságára! A Wing Commander 4-ben tényleg volt néhány nagyobb (4-5 küldetéses) választási lehetőség is, itt alig akadt elágazás, és azok is hamar visszatértek a fősodrásba. Ebből a szempontból én még visszalépésnek is nevezném ezt a részt a korábbihoz képest. Persze tudom,

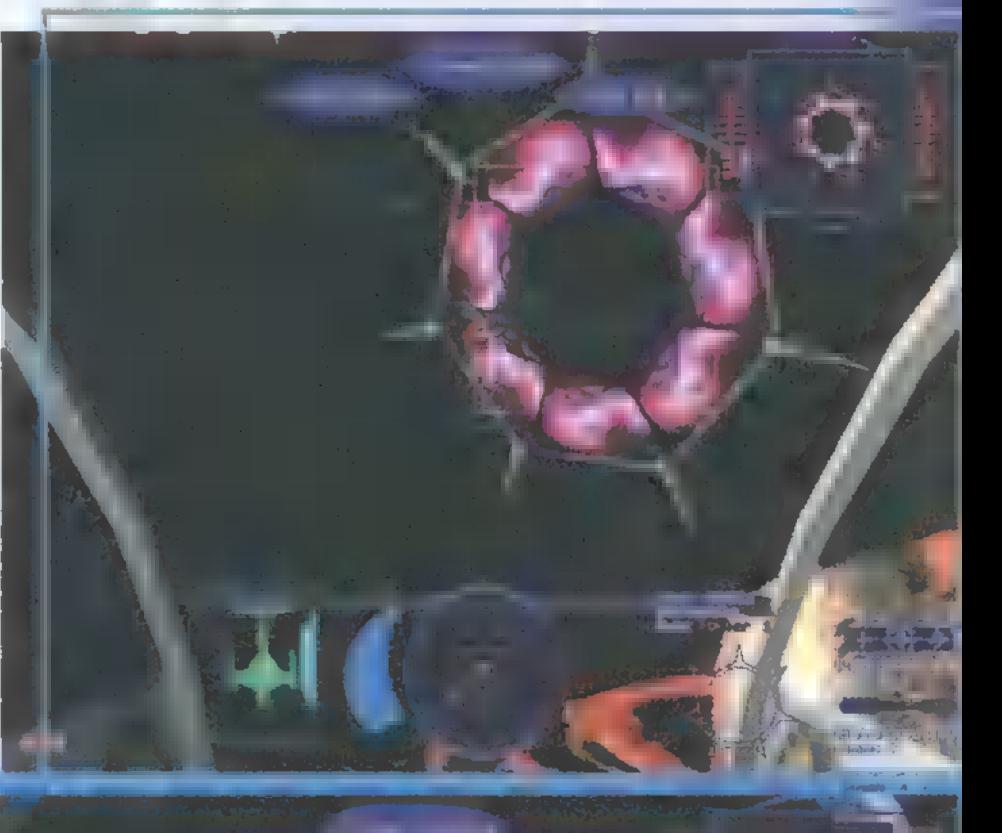

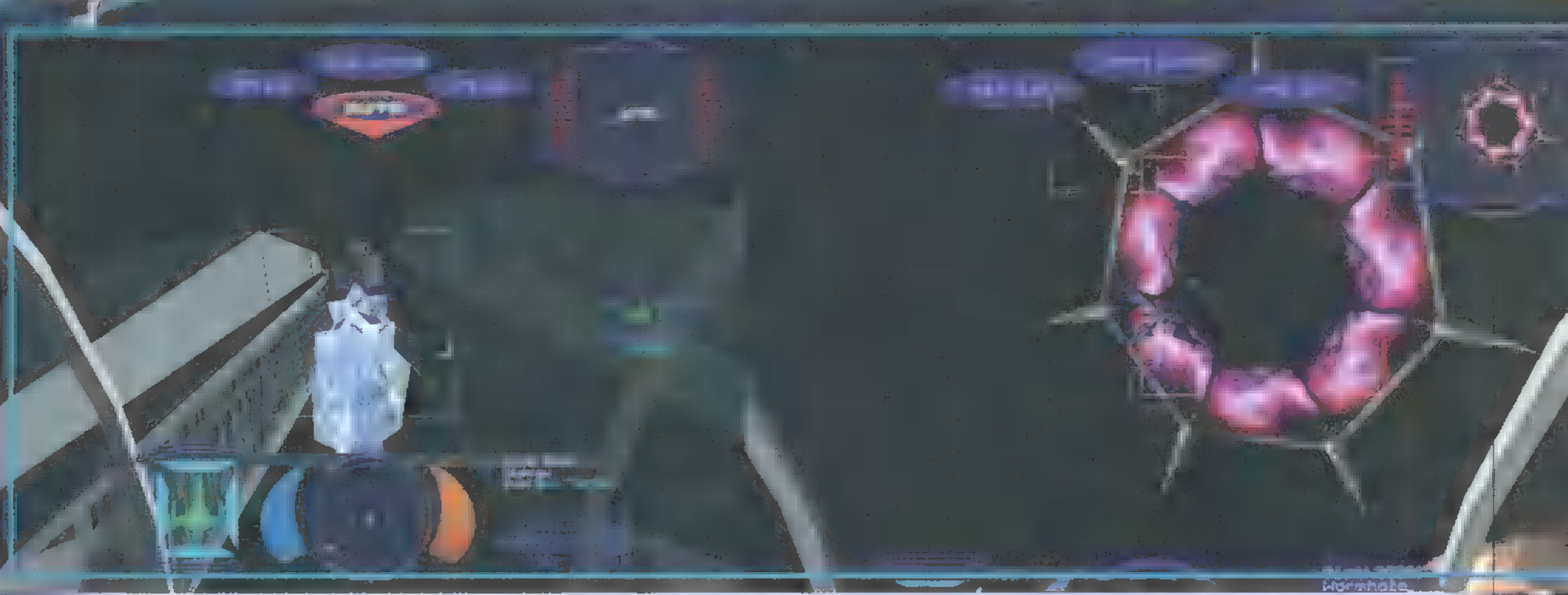

hogy nagyon nehéz megcsinálni — rengeteg videó kell és okat nem is néz meg a játékos! De talán ez némi ösztönzést jelenthetne a többszöri végigjátszásra – ilyen megvalósítás mellett nem hiszem, hogy sokan nekiugranának a játéknak másodszor is.

Végül egy abszolút magánjellegű probléma, de nekem az is furcsa volt, hogy az utolsó küldetésre kimentünk négyen, miközben Commodore Blair, Maniac és Maestro az anyahajón pihengettek — közben annyi ellenfél volt odakint, hogy időnként nem látszottak a csillagok tőlük. Még szép, hogy egy idő után felébredtek és csatlakoztak hozzánk.

 $\blacksquare$  kor éppen nem látszott senki sem közelről. Nekem tetszet-. Természetesen a felsoroltak ellenére rengeteg minden nagyon jól meg lett oldva a Prophecy-ben, bár ezeket már 1 többnyire a negyedik részben is megcsodálhattuk. A vide-É orészletek továbbra is szuperek (látszik, hogy nem sajnál ták a pénzt díszletekre ebben az epizódban sem), gyakorlatilag itt is komplett filmet nézhetünk végig a harmincegy**néhány küldetés során. Csak közismert rosszmájúságom**  $\pm$  miatt jegyzem meg, hogy valószínűleg azért lett olcsóbb $\pm$ E forgatás, mint az előző részé, mert Mark Hamill most nem főszerepet játszik... Amit viszont külön kiemelnék, az az egyes leforgatott részletek ügyes keverése és vágása! Apró elemek ügyes összevágásával teljesen új videókat raktak össze, ráadásul a szájmozgással sem volt baj, mert ilyen-. tek az űrhajók is — főleg az idegeneké! Az pedig, hogy viszonylag gyenge ellenfelek összekapcsolódnak és így tüzelnek, amíg egyiküket ki nem lőjük, szuper ötlet! Főleg, amikor az orrunk előtt próbálnak összeállni, de még épp időben kiirtjuk az egyiket! A nagy űrhajók is sokkal jobban megtervezettek és sokkal jobban érzékelhető a nagyságuk is, a nagy ellenséges cirkáló mellett tényleg elég sokáig lehet repülni. Ha jól meggondolom, akkor ez első játék, ahol azt az érzést, hogy valami ÓRIÁSI — tényleg megadták! Bár még nem volt nálam a Tie Fighter soro zat legújabb üdvöskéje, a Balance of Power, ahol hasonlókat ígérgetnek! Mindenesetre most akkor is ez az egyetlen, számomra.

Továbbra is szuper a zene és az effektek, dolby surround-os rendszeren. Itt bizony jöttek a karosszékem mögül is az űrhajók. Az egyetlen probléma talán az effektek hangerejének arányával volt, sokszor bizony nem hallottam az üzeneteket a robbanások zajától — ami meglepő ugyebár az űrben. Persze ezeket a dolgokat nem kell a fizika törvényei szerint kezelni, mindenesetre azért lehetett volna legalább ilyenkor egy kis halkítást betenni! Ami szintén okos ötlet volt, az a pilótafülke mozgása illetve remegése (ismét az űrben!) a robbanások hatására. Ez

tényleg sokat javított a szimulátor összhatáson, az ,érzésen"! Végül ki szeretnék emelni még egy apróságot: a képernyők megtervezése. Nagyon tetszett, hogy még a load/save képernyő is szépen kidolgozott és tényleg , űrhajós" kinézetű! Számomra ezek az apróságok is fontosak, nem rontják el a hangulatot, ha kilépünk a játékból...

Nagyon jó videofilmet kap az ember, ha beruház a Wing Commander sorozat legújabb részébe — egy elég jó szimulátorral körítve. Sajnos továbbra sem tökéletes a kezelés (vagy csak én vagyok nagyon hozzászokva a Tie Fighterhez) és néhány szempontból nem fejlődött annyit **a** program, amennyit én vártam az előző rész után. Azt nem mondom, hogy rossz játék ez a Wing Commander, de semmi esetre sem olyan meghatározó jelenség, mint mondjuk a III. rész volt, ami tényleg történelmi fordulatot hozott a játékok készítésében. Szolid, megbízható minőségű program, de nem lesz az év játéka. Legalábbis az én szememben nem...

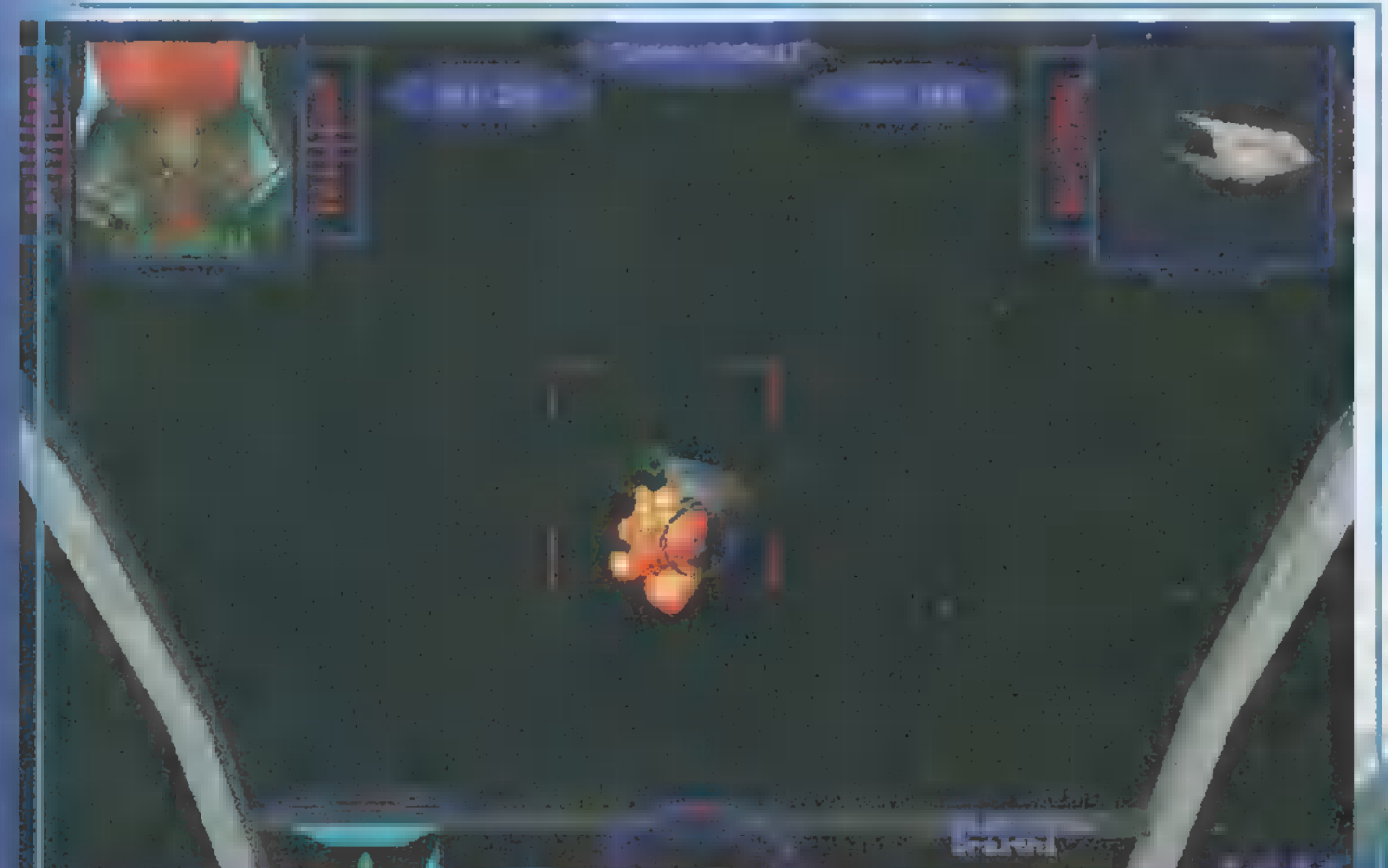

WING COMMANDER COLLEGE ELECTRONIC ARTS ECOBIT (TEL.: 351-3078) **External Lines** 

ze

**CPU/RAM: P166, 32 MB RAM** SYSTEM: Win95 **X-TRACE** 

# Actua Soccer 2

tásától is — TRf rúgta a bőrt. Bármennyire is szerette volna a Gremlin, valószínűleg sosem sikerült meggyőznie a világot arról, hogy az Actua Soccer jobb az aktuális FIFA-nál. Van egy olyan érzésünk, hogy az Actua 2-vel ezt már meg sem fogja próbálni. Az immáron Actua Sports sorozat tagjaként megjelenő foci fényévnyire van az EA Sport kisujjmozdí-

**Kita (Barata)**<br>Kom képzelni, hogy hogyan jut dom képzelni, hogy hogyan jut<br>át ez a program a tesztelőkön, hacsak nem maguk a programozók végzik ezt a munkafázist. És vajon milyen gépeken tesztelték, ahol nekik gond nélkül futott? Hexium Pro 3 Plus-on??? Pentium 200, 48MB.RAM; Hercules Dynamite 128, Plextor 12/20 as CD-ROM olvasó konfiguráción épp. hogy csak tűrhető volt, a grafika piamikor a kommentátor kinyúlt a CDhez, hogy beolvassa monológját — természetesen nem lehet kikapcsolni. xelhegyekben állt, és a játék akadozott,

> Nézzük a grafikát, amelyet — a kor vívmányainak megfelelően, ugye —

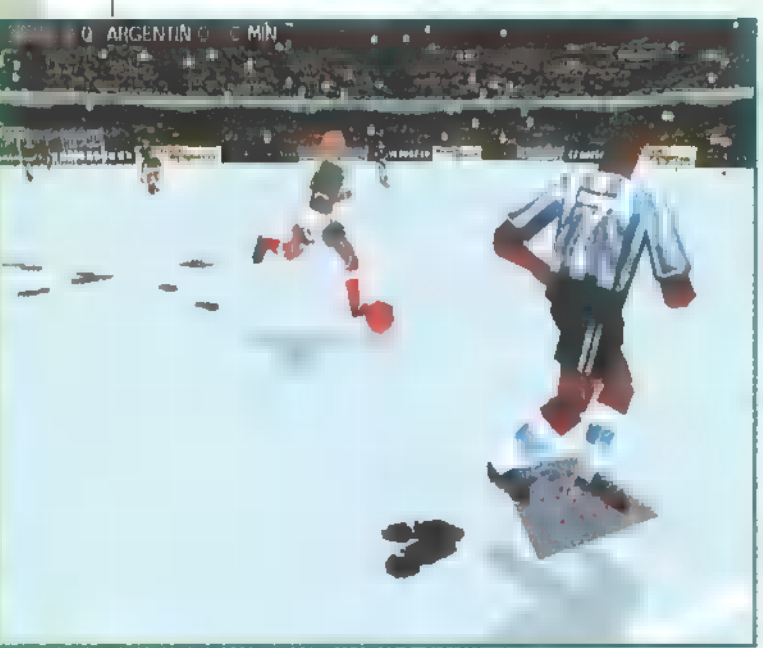

milliókért felvett, digitalizált, motioncapture-ölt vektoros játékosok testesítenek meg. Valami ocsmány. Szegények olyan szögletesek, hogy a legelvadultabb Ouake-szörnyike is hímes tojásnak tűnik mellettük; 3Dfx nélkül pixelhegy, azzal meg elhalványított, összemosott valami, emberre hasonlít a legkevésbé, de — és itt meg kell állnom, hogy mindenkit örvendezésre buzdítsak —, az arcok felismerhetők! Gratulálunk! Éljen a realitás! Érdemes párba állítani a múltkor tesztelt World Footballal, amelyben nem vektoros torzszülöttek, hanem sprite-ok rohangáltak: nagyságrendekkel szebb volt! De ismerkedjünk meg az , egyedi 10-kamerás rendszerrel", szintén az életből vettek, zseniálisak! Lehet például kétfajta rézsú-

gül is megmaradtam annál, amelyik idetos, felülnézeti látószögből játszani, meg egy csomó olyanból, amelynél már csak akkor látszik a kapunk és a védők, ha az ellenfél 10 méterről ráküldte a labdát. Mire nagy nehezen találtam egy tűrhetőt, kiderült, hogy a második félidőben az egész megfordul, és használhatatlanná válik. Véda, forgolódik" attól függően, hogy meyik térfélen folyik a játék; ezzel csak az a baj, hogy néha az ember is becsavarodik, és elfelejti, merre támad.

Az irányítás egész érdekes: ugye a négy nyilat megszoktuk már, ezeken felül további négy gombot kell használnunk. Egyet lö-

vésre, egyet passzolásra, egyet becsúszó szereléshez vagy hosszú indításhoz, és egyet a sprinthez. Na jó, ezt még el tudom viselni. Az általunk irányított játékosok jelölése továbbra is ,aktuás": hol kör, hol háromszög, hol pedig egy négyzet jelenik meg alatta. Nagyon tetszett, hogy a labdaszerzéshez nem kell okvetlenül gombot nyomni, egy jó ütemű keresztezésnél magától szerelt az emberem. Ugyanakkor számtalanszor előfordul a szokásos , elszaladok a labda mellett", és a roppant bosszantó , éles fordulásnál elhagyom a lab-

dát" effektus. Mindkettőtől agyvérzést kapok. Egyébként a gép olyan sötét, mint a föld, komolyan mondom, talán egyetlen eddigi fociprogramban sem ilyen hülyék a gép által irányított játékosok. Természetesen azokról van szó, akik az én csapatomban vannak: a, bambán álldogáló vagy éppen kámforrá váló Hátvédsor, az egymást akadályozó, hátra sosem látogató csatárok, és a támadást véletlenül sem követő középpályás. A kapus szerencsére mindent megfog, kapura lövésnél valószínűleg RND dönt arról, hogy melyik irányban hagyja el a pályát a labda, esetleg gól legyen. Milyen szerencse, hogy megjelenik a lövéserősség mutató, ha rátehénkedünk a megfelelő gombra, így biztosan megérezzük, amikor Béla 20 méterről 5 km/hval hazaad, esetleg az ellenfél 120-szal gólt gurít a hálóba. Agyrém. A 11-es rúgás is katasztrofális: a rúgó játékost a nyilak az ellentétes irányba forgatják (nem is a játékost, a kamerát!), a lövés erőssége megint a nyomva tartás idejétől függ, az iránya pedig a jó istentől. Általában a bal nyíllal a kapu jobb sarka felé irányított játékos maximum erővel 8096-ban hatalmas gólt lő, 2096-ban az álló (!) kapus kinyúlva kiüti a labdát. Ismét éljen a realitás!

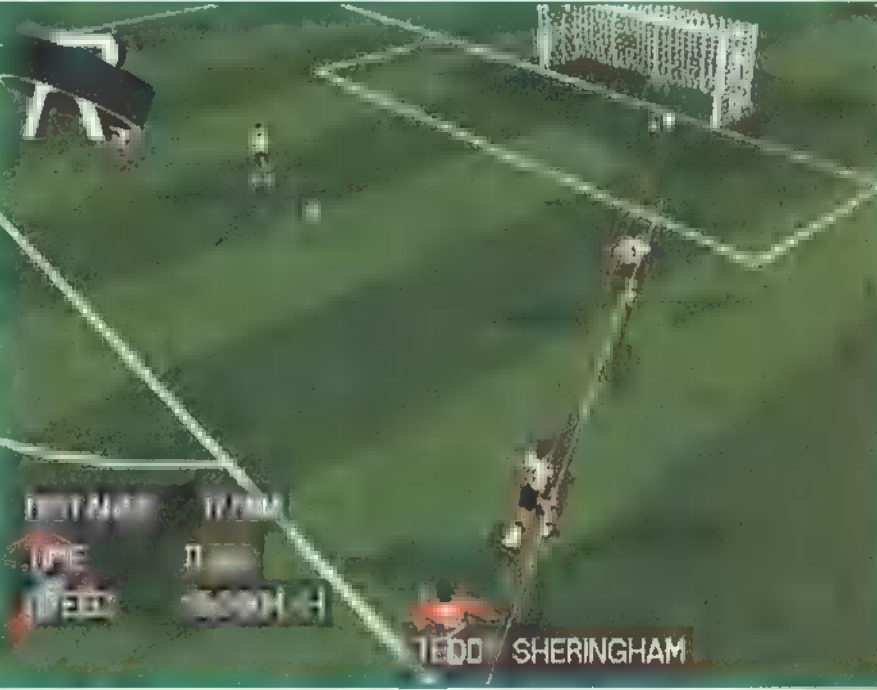

Ragozzam még? Csapatjátéknak nyoma sincs, pedig u kiválasztott játékos alatti négyzet azt jelzi, hogy a jelenlegi szituációban megérett az idő a passzolásra. Mi sem természetesebb annál, hogy a négyzet a legrosszabbkor tűnik fel, és — nem viccelek — ilyenkor kötelező passzolni, a lövés gombra nem reagál a program! Ja, az is szót érdemel, hogy az ellenfél tud úgy passzolni, hogy átmegy a labda az útjába álló játékosomon, mintha mondjuk, kötényt kapna. A mérkőzés végét jelző sípszó ezek után megváltásként zengene füleimben, ha éppen nem ígéretes helyzetben törnék kapura, de hiába, a lövés, bár elhagyta a csatár lábát, eltűnik, sőt a csatár is meg az összes játékos, és ahogy fordul a kamera, már látom is őket, ahogy szomorúan ballagnak lefelé a pálya átellenes sarkáról.

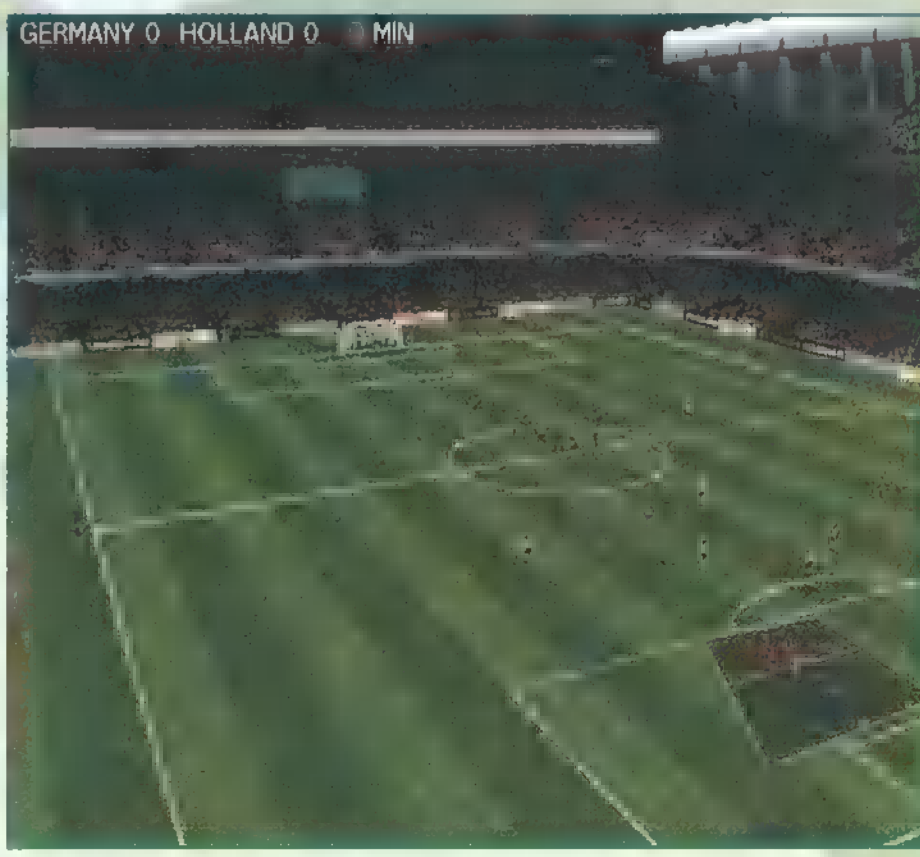

# FELFRISSULT MENEDZSEREK (Championship Manager, Season 97-98)

.<br>Föbb mint két éve, 1995 decemberében fogtam vallatóra az akkor Championship Manager 2 néven futó játékot. Az átfogó tesztelés eredménye nem volt valami rózsás: kicsit eltúlzottnak éreztem a rettenetes adatmennyiséget, inkább volt interaktív enciklopédia, mint focimenedzs-

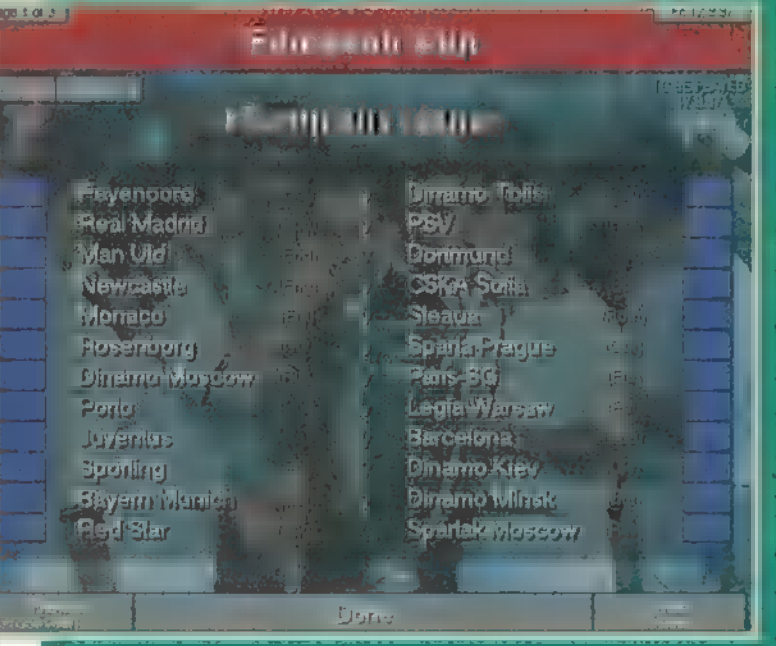

reiges. Ja er. Az élet persze rám cáfolt, azóta ugyanis az egyik legnépszerűbb FM lett belőle, nyakra-főre adtak ki hozzá kiegészítéseket. Ez a mostani nem az, ez tartalmazza magát a játékot is, csak jól felkészült az idei európai idényből. Választhatunk, hogy az angol, skót, olasz, francia, német, belga vagy a spanyol bajnokságban próbálunk szerencsét, embertelen mennyiségű

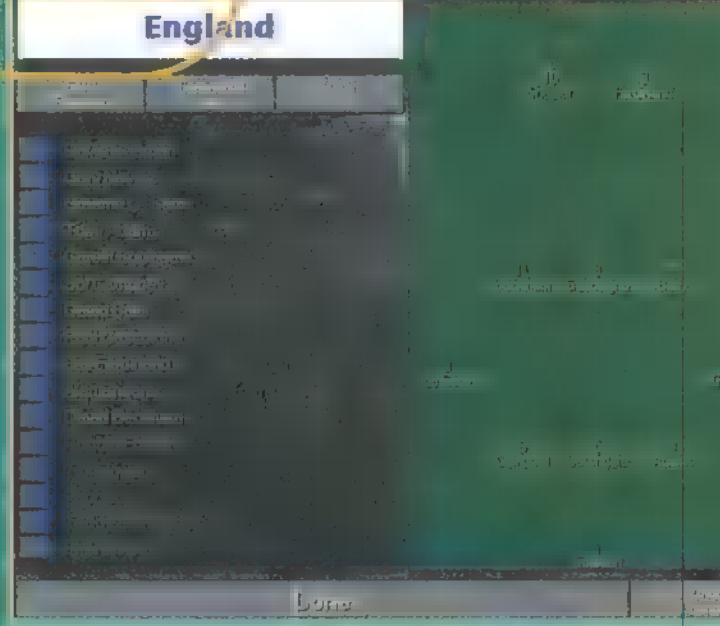

játékos- és csapatinformációt vonultat fel és használ, ráadásul mindezek át is szerkeszthetők! Nyolcan játszhatják egyszerre, továbbra is a korábban már bemutatott Monopoly-stílusban: először az első játékos intézi el a dolgait, majd a második, és így tovább, mig végül átadják a vezérlést a gépnek, ami percek alatt generálja az eltelt napok, hetek eseményeit. Amiért nekemtovábbra sem tetszik, az az adatok összehasonlíthatatlansága; érthetetlen, hogy miért nem

lehet táblázatokba rendezni ezt a bödületes adatmennyiséget (egyetlen játékosnak kb. 30-40 élő és változó adata van!), ami szerintem ebben a formában kezelhetetlen, vagy időmilliomosnak kell lenni ahhoz, hogy az ember csapatról csapatra, játékosról játékosra végigböngéssze, kiírogassa, kiválogossa, meghozza döntéseit, és így végignyomjon egy évadot (képzelem, mi van, ha nyolcan játsszák). A játék amúgy sem gördülékeny, egy-egy hét adatai fölött percekig töpreng a gép. A másik húzós pont a meccsek lejátszása, amely továbbra is egy rádióközvetítésben nyílvánul meg. Mindezektől függetlenül bátran ajánlom mindenkinek, aki nagyon mélyre akarja ásni magát az európai fociban, és van sok-sok ideje orra, hogy eljátsszon a gondolattal: mi volna, ha?

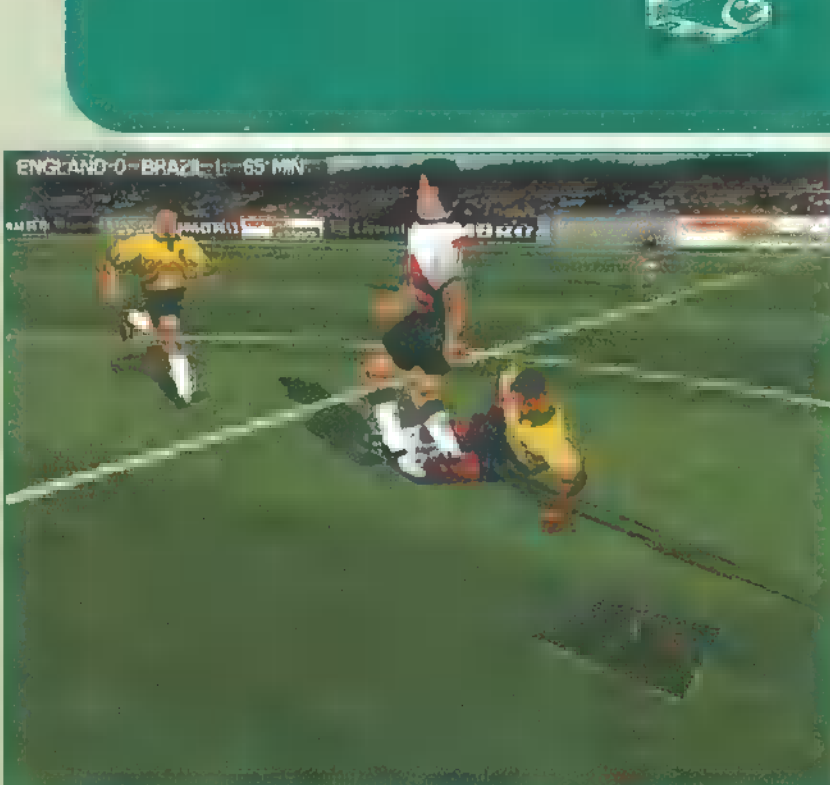

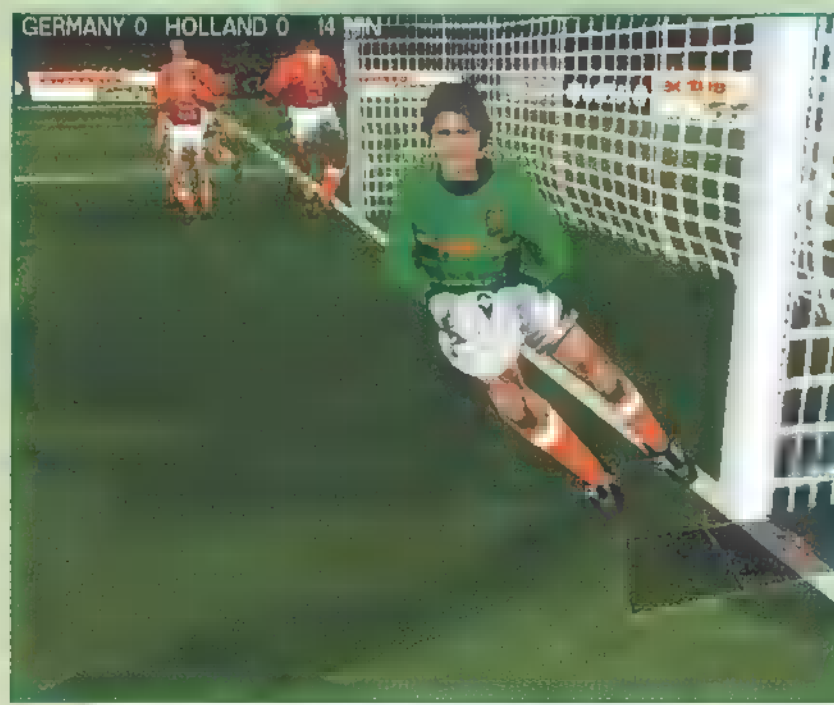

A kínálatban szerepel barátságos-, kupa- és li-<br>VÉAT zési gamérkőzések (bajnokság). Utóbbi azért is figyelemre méltó, mert a program csak válogatott csapatokat ismer, akik köztudottan ritkán játszanak többcsoportos, 30 fordulós, oda-visszavágós bajnokságokat, vagy lemaradtam valamiről? A felhasználói felület katasztrofálisan ronda (oké, nem várhatjuk el mindenkitől, hogy FIFAminőségű kezelőfelülétet tudjon készíteni, de azért ha már Win95 alatt vagyunk, fel lehetne egy-két dolgot használni a lehetőségek közül), ráadásul buta is: elfelejti a beállításokat (beleértve az átdefiniált billentyűket).

> Na de vannak pozitívumokis! A magyar válogatott szinte hibátlan: a játékos nevek többnyire : ] megegyeznek, a kommentátorok minden alkalommal apróra törik a nyelvüket, mikor ki kell mondani őket, és a realitással sincs semmi baj: besorolás szerint a béka hátsó fertálya alatt vagyunk. Tudásunkra jellemző, hogy amikor középkezdéshez jutunk, én lepasszolom, de a gép által irányított magyar játékos elszalad a labda elől! Az viszont tényleg pozitívum, hogy góloknál a visszajátszások szé-<br>pen kidolgozottak: több kamerából megnézhetjük az eseményeket, sőt, néha be is rajzolja a labda útvonalát és ívét, ami külön csemege a helyzetelemzők számára. A meccs végén a gólokat újra megtekinthetjük egyfajta összefoglaló keretében.

Mit mondjak, egyáltalán nem vagyok elragadtatva attól, amerre az Actua és sajnos a FIFA is tart. A játék önmagában nem csődtömeg — még ha a fent leírtaknak ez is a kicsengése —, vannak benne nagyon jó: ötletek, de ezeket, kézen fogva a játszhatósággal és az igazi szórakozással, agyonnyomja a sok hiperélethű nézőpont, a sok ultrarealisztikusan mozgó, kockafejű, valakire hasonlítani akaró játékos. A lényeg még mindig a külsőn, és nem a belsőn van.

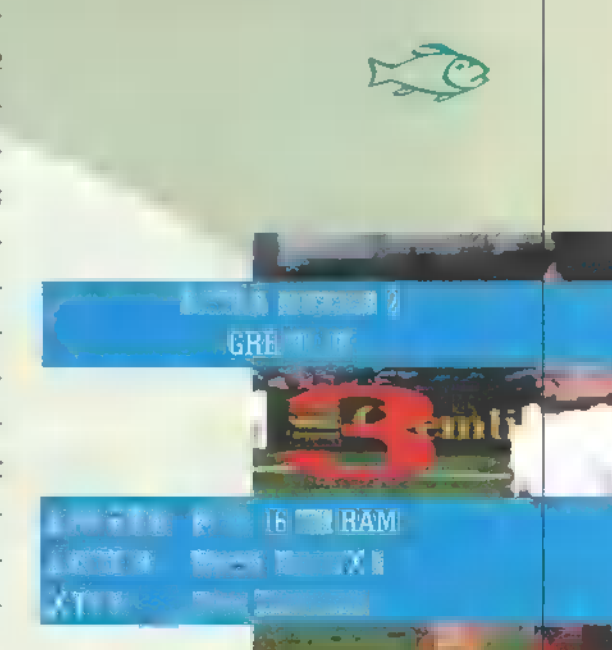

# Mah-Jongg

Egyedülálló kezdeményezésnek lehettek tanúi: a GamePort rovat először vesz nagyító alá egy olyan játékot, amely inkább társas, nem pedig számítógépes, bár kétségkívül létezik ilyen átirata is. Az is igaz, hogy ennek a játéknak van egy másík, közismert, pasziánsz jellegű változata, amely-viszont+inkább való számító— Anderson nevű úr követett el. Őt okolhatjuk talán a nevek gépre, mint asztalra. A Mah-Jongg-ról TRf lebbenti fel a fátylat.

§ dvalyelőtt karácsonyra kapi turk esztemet A man-jong<br>**I tunk egy Mah-Jonga készletet.**<br>I tunk egy Mah-Jonga készletet. Nagy meglepetésemre kiderült; lók, hogy párosával leszedegessük őket egy kupacból! Régóta tervezem, hogy részletesen bemutatom ezt a remek táblás játékot, amelyet eddigi ta-

ame

E dl

erré éppen most sor, hogy pasztalataim alapján viszonylag kevesen ismernek idehaza (vagy csak én ismerek kevés ilyen embert). Abból az alkalomból kerül az Activision, amely egyébként régi elkötelezettje a erte eppen most od, nogy<br>az Activision, amely egyéb-<br>ként régi elkötelezettje a<br>párleszedegetős témának, párleszedegetős témának,<br>megjelentette Shanghai Dynasty című művét, amelyben szerepel e társasjáték változat is.

> Még mielőtt bármibe belemennénk, tisztázni kell a nevek körül kialakult mizériát. Ez nem is olyan egyszerű, ugyanis csak a társasjátéknak van vagy egy tucat különböző neve — többek között Mah-Jongg,

de ez is legalább hatféle-

képpen leírva (egyben, külön, egy vagy két g-vel stb.) —, de szerencsére nem hívják sem Shanghai-nak, sem Taipeinek, így ezeket nyugodtan megtarthatjuk a párleszedegetős változatnak. Alapértelmezés szerint mindkettőt ugyanazzal a készlettel játsszák, tehát amikor a kövekről és általánosságokról fogok beszélni, akkor Mah-Jongg-ra hivatkozom.

Kezdjük az ismertetést inkább a Shanghai-jal — talán ezt többen is is- ; merik. Lényege, hogy a gép összekeveri, majd egy bizonyos alakzatba rendezve megjeleníti a köveket, míg a mi feladatunk ezek leszedése, mégpedig párosával. Hogy megértsük, ez mit is jelent, nézzük át, milyen kövekből áll a 144 darabos Mah-jongg készlet. A

három alapszín — a bambusz, a kör és a karakster — 9-9 kőből áll, és 1-től 9-ig van számozva. [ovábbá van a négyfajta szél (kelet, dél, nyuezek a színes kövek nemcsak arra vaz gat, észak) és háromfajta sárkány (fehér, zöld, Piros). Ezekből mind 4-4 garnitúra áll rendelkezésre, ami összesen"136 kő. Marad további 4-4 kő, ezek a négy évszakot és a négy virágot jelképezik, így jön ki a 144. Az utóbbi két kategó-

ű szerepeltette a 1910-ban 1910-ban 1910-ban 1910-ban 1910-ban 1910-ban 1910-ban 1910-ban 1910-ban 1910-ban 19

Megpróbáltam egy kicsit utána kavarni, hogy honnan származik a Shanghai típusú játék, ki találta ki vagy fel, de nem igazán jártam sikerrel. Az biztos, hogy az általam látott első verzió 1989-ben az a bizonyos EGA-n futó, akkor gyönyörűnek számító változat volt, amelyet egy: Nels keveredéséért is, ugyanis nem átallotta Mah-Jongg-nak elkeresztelni művét. Az Activision első változata azonban még régebben, 1986-ban készült. A CD-re összegyűjtöttem néhányat a fellelhető változatok közül.

A NÉSU SZÉC IÁTÉKA

Ezután lássuk a Mah-Jongg-ot, amelyről azt kell tudni, hogy erősen tradicionális alapokra épülő játék. Ezen azt értem, hogy számos dolgot azért csinálunk-úgy-ahogy, mert ezt így szokás, s bár ezek nélkül is lehetne játszani, csak éppen elveszítené a szépségét, az értelmét. Úgy gondolom,

Mil

jobb előre tisztázni, hogy a Mah-Jongg kitartást és türelmet igégága, türelmetlen embereknek. kapnak a szelek. Ők jelképezik a négy. főkört, amelyre a játék épül, illetve minden játékos egyegy szelet képvisel az egy körön belül lezajló játszmákban. Az első főkör a keleti szél köre, majd ezt követi a déli, a nyugati és végül az északi szélé. Mivel minden főkörben minden játékos képvisel minden szelet, ezért egy Mah-Jongg parti legalább négyszer négy, azaz 16 játszmából áll - ennél azonban általában több, de erre majd később visszatérek. nyel, nem kimondottan való izp A játékban igen fontos szerepet

Egy játszma a következő főbb lépésekre bontható: szelek meghatározása, Nagy Fal felépítése,

ria kivételével egy párt két egyforma kő alkot, míg az évszakok és a virágok tetszőleges párosításban szedhetők le (természetesen évszak csak évszakkal, virág csak virággal). A másik szabály, hogy csak , szabad" köveket vehetünk le a tábláról, azaz amelyeket nem takar felülről másik, és csak az egyiken van, vagy egyik oldalán sincs másik kő (ránézve sokkal egyszerűbb megérteni, megfogalmazni nehezebb). Tulajdonképpen nincs is más megkötés, hozzá is lehet fogni a játékhoz. Majd közben döbben rá az ember, hogy hol van a kutya elásva: például ha két egyforma kő egymás alatt van, és a másik két ugyanilyet már levettük — ez az állás vesztésre van ítélve, és ez bizony már csak a végén derül ki. Ugyanilyenek az (ördögi) körbezárások: ahhoz, hogy leszedhessem "A"-t, előbb le kéne tudnom szednein , B"-t, de ahhoz le kéne tudnom szedni előbb , A"-t — kapufa.

kövek kiosztása, maga a játék, majd a pontok kiszámítása. A szelek meghatározása a játék legelején dobókockákkal történik: aki a legnagyobbat dobja, az képviseli először a keleti szelet, a tőle jobbra ülő  $\blacksquare$  délit, és igy tovább  $\blacksquare$  fenti sorrendben. Ezután következik a Nagy Fal építése. A köveket színükkel lefelé fordítva jól megkeverjük, majd mindenki húz 36 követ, és továbbra is színükkel lefelé fordítva, kettesével egymásra helyezi őket, így megépítve a saját falát. Ezeket összetolva alakul ki a Nagy Fal. Az osztással folytatjuK következő hónapban. Ha van kérdés, vagy valaki sze-Tetne játszani, írjatok!"

 $N$  $\epsilon$   $\mu$   $\epsilon$   $\mu$ egyik legközismertebb darabját egyre szebb formában feldolgozza, de isten tartsa meg jó szokásukat. A két éve kiadott Great Momnents után a Dynasty a jelenlegi technológiát felhasználva, újra egy keretbe foglalja-össze a Shanghai-számos típusát – és most-először TRf-kedvencét, a Mah-Jonggot-ist –

történet 1986-ban kezdődött ∎ Shangh**ai**-ial – eredeti e *toglalja össze a Shanghai számos tipusat – és most e*<br>† történet 1986-ban kezdődött **=** Shanghai-jal – eredeti<br>† leg Macintoshra, majd a **=** bites, otthoni gépekre írták meg – ezt követte a 1990-ben a Shanghai II: The

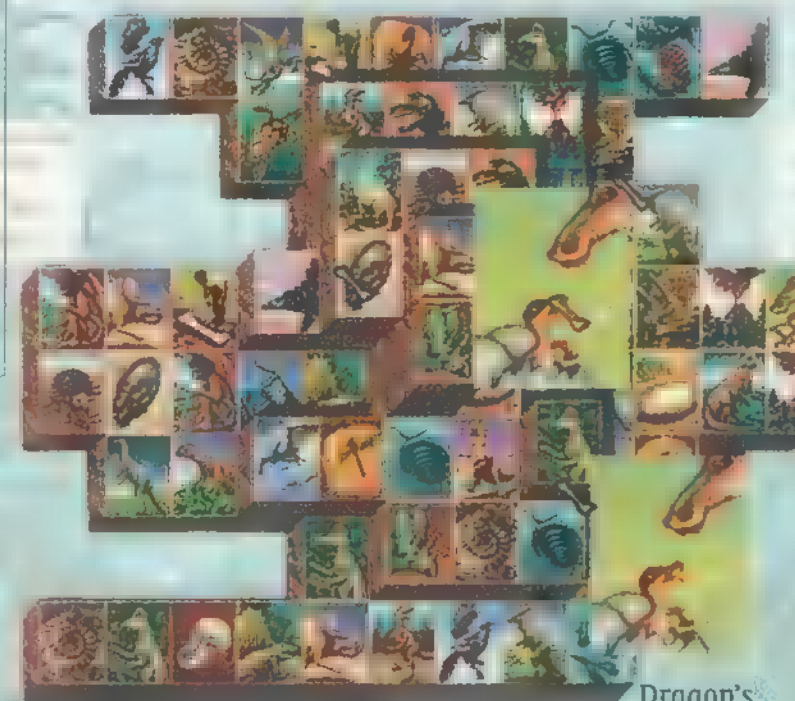

Eye, ami már PC-re készült. 1996-ban, kihasználva a Win95 . ban magunkat. Olyanra kell gondolni, mint a köeye, ann már refe keszak, 1990-ban, kinasznava a windo – van magaikat, oryanta ken gondomi, mint a ko<br>adta "lehetőségeket," napvilágot "látott" a "Shanghai: "Great" – vek megkeverése, más formációba rakása, az<br>Moments. Nos

az Internet és a hálózatos játékok, erre válaszol most a j cég a Shanghai Dynasty-vál. A korábbi szokásoknak megfelelően most is többfajta játékban próbálhatjuk ki szerencsénket és koncentráló ké $\{ \ell \}$ pességünket. A Classic Shanghai a szokásos párleszedegetős játék, amelyet a mégszámlálhatatlan formáció tesz mindig egyedivé. A program ezeket nehézségi fokozat szerint külön menüpontokba sorolja, de ha ez nem volna elég, készítenünk saját elrendezéseket is! A Kids ugyanez egyszerűbb vál-

tozata, részben kevesebb kövel, barátsá-

gosabb képekkel, és hanggal támogatott segítséggel. A Tournament igazi kihívás a pasziánszmes tereknek: 40 pályán kell keresztül küzdenünk magunkat, méghozzá minél rövidebb idő alatt. Í Egyetlen könnyítés, csalás sem használható. 2- Player módbán két játékos küzdhet ugyanazon "kőomláson" kétfajta módon. Játszhatnak a legtöbb leszedett kőre, ilyenkor felváltva jönnek, a gondolkodási idő 30 másodperc, az nyer, aki több ng párt talál. A másik esetben játszhatnak legrö-<br>nászta talál. A másik esetben játszhatnak legrö-<br>nászta talál. A másik esetben játszhatnak legrö-

 $\ell$  videbb időre, ekkor is felváltva jönnek, de $\mathsf{L}$ nincs gondolkodási idő, illetve nyilván az nyer, aki kevesebb időt használ fel. Az egyik legjobb típus, maga a Dynasty. Itt is többen játszanak egyszefre, a lényeg, hogy mindenkinek nekiesik 72 köves kupacának (egyforma mindenkinek), és megpróbálja minél gyorsabban lebontani. A kupacban található jokerkövekkel meg-Dragon's tréfálhatjuk az ellenfeleinket, esetenként azonszedett 3 pár visszarakása, vagy a kupac megfor-

> ditása színével lefelé. Ha a gép ellen játszunk, három szinten állít<br>hatjuk az intelligenciáját; az első<br>fokozaton simán meg<br>composition (e.g. lehet verni, de a köfokozaton simán meg zépsőn már igencsak oda kell figyeli, ha lépést akarunk tartani vele. Szintén szellemes a Pandemonium, ahol szintén öten esünk

neki ugyanannak az egy táblának, és ismét a kell párokat találni. Ha a többieket megelőzve kell párokat találni. Ha a .. pár mindkét tagját mi jelöljük ki, az 2.pont, ha csak az egyiket, az csak egy, de ez jó módszer arra, hogy elhappoljuk a másik elöl a pontokat! És végül ítt a Mah-Jongg, ami végül is nem a párleszedés egyik fajtája, hanem egy teljesen különálló játék. A Dynasty-féle változat a kíndi és egy ún. nyugati szabály szerint tud játszani, és ezeken belül ismer még különböző lehetőségeket. A mindezekhez tartozó körítés nagyon igényes: választhatunk számtalan

20 A.I

mintából, ségek az összekötő animációk, a hosszabb játékokat el lehet menteni, a program nyilvántartja a legjobb eredményeket — szinte semmilyen kifogás nem merülhet fel vele szemben. Talán csak a kissé nehézkes működés (komótosan pakolgatja az ablakokat, sokat tölt), ami egy kicsit zavaró, érthetetlen. A rendelkezésünkre álló tesztverzió Helpjéből-hiányzik még egy-két dolog, remélhetőleg pótolják majd a véglegesben, de a kézikönyv jól kidolgozott, érthető, és nem utolsó sorban szép, képekben gazdag magyarázatokat tartalmaz.

P90 6 MB  $57.8$  $\bar{\mathbf{R}}/x$ p.Gu:ee

**ACTIVISION** 

27 Z

**BATT HEAD AND THE RESERVE** 

the belt-

# ort www.com

Azt hiszem, nem árulunk el nagy titulk el nagy titkot a val, hogy Pellus az X-wing óta meg  $s$ zállottja a sorozatnak es az ilyen típusú szimulátoroknak! Az  $s$ Fanker de var most a Balance in Fightert en antique de var a Balance of Powert nemcsak a Balance of Powert nem Star Wars embléma tette: nagy handred tette handle mander make  $k$ özé tartoznak. A világ kicsit csalódott ugyan az X-wing vs. Tie Fighter eseté $b = a + a$  miatt pontosan miatt pontosan miatt — de pontosan ezt a hibát orvosolja

 $\sum$  Balance of Power is even to be even the experimental term of  $\sum_{i=1}^N\frac{1}{i}$ küldetés CD, így  $\mathbf{z}$  játék, az ne is kísérleteztezt futtatásával (ez egyébként nagy betűkkel rajta is van a dobozán). den indítás előtt kéri az eredeti Xwing vs. Tie Fighter CD-t, és tulajdonképpen erről fut is — az animációkat TA Sajnos ezek az utóbbi 11 k megszokott , minden második hagyjuk" típusúak, ami nézés közben nem túl zavaró, de a képlopást kvázi értelmetlenné teszi. . Evvel szemben a játék elég szép önmagában is! —

Nézzük most szépen végig, mit is . . kapunk evvel a CD-vel! Egy csatát, két új melée küldetéstípust, de ami a legfontosabb, két kampányt! Illetve e a chamar terjesében két oldallal végig.<br>Névnapok sok is vannak: a lázadók oldalán: vetésre kerül a B-wing, míg a birodal- .miaknál a Szuper Csillagromboló! Egy melée-ben azonnal kipróbálhatjuk milyen erős... Hát nagyon. . . Sajnos továbbra sincs Tie Defender és Missile Gundboat Avval egyetértek, hogy a Missile Gunboat iszonyú durva: 80 advanced missile-t lehet belepakolni, missilekinek van esélye ellene. Bár ha egyszer a közelébe férköztem, akkor már leszed d 1 m w d + m + T

Defendert is megnézném egy A-wing ablakából abla (két wingmannel az oldalamon)! Ezenkívül b91 2 hány újabb"nagy hajó is megjelent még: egy lencseszerű, közepes-méretű szállítóhajó (a fene tudja mi a-pontos nevel a lázadók mene-bandók menekültek a Hoth-ról, valamint egy gravitációs generátorokkal felszerelti lázadó Loronar cirkáló — ehhez még nem volt szerencsém, de láttam a Database-ben. Szóval van elég újdonság. . .

[Arda rö tan nád lzo te eled ej ee ök Íva minál a játék hálózati jelenek hálózati jelenek hálózati jelenek hálózati jelenek hálózati jelenek hálózati je szinten, hogy Hard fokozaton elég reménytelen egyedül nekivágni a küldetéseknek (van olyan, ami Medium szinten is elég .nehéz .nehéz .nehéz .nehéz .nehéz .nehéz .nehéz .nehéz .nehéz .nehéz .ne hogy mit is jelent a legnehezebb szint: a mi oldalunkon állók tiszta hűlyék, a túloldal csupa szuper.

" megállítok, de azért nekem is vannak; pilóta (he-he, ennek ellenére elég jól taroltam), a csatahajók pajzsa töltődik  $v = v$  (es az egyes ellenséges támadó-l TIE Advanced (TV hullámok is erősebbek. Ez a gyakorlat- TOS a gyakorlat- TOS szenten startighter ban azt ielentette By: Empire Master Merufesturer Sienar Fleet Sienar Fleet Systematical Chárschurenciája) ( Spécial Chárschurenciája) ( Spécial Chárschurenciája) ( Spécial Chárschurenciája) ( Spécial Chárschurenciája) ( S lényegében egyedül küzdött a gonosz lázadókkal, a többieket meg letarolták. Amikor ez bekövetkezett, akkor mindenki Pellus bácsi (a címet most elha-] Speed 133 MGLT  $y_{\rm eff}$  mert közismerten szerény Vagyok) ellen fordult és rövid, de ádáz Ses combat Vaneadioad l osata varhelalálozott is. Egy pa Zsos Interceptorral 4-8 A-Winget még korlátai – főleg, ha az ellenfelek tá-

volról rakétáznak: Ilyenkor nagyot csaptam az asztalra és azt kívántam, bárcsak még egy-két emberi játékos is lenne az é oldalamon, akik mondjuktudnak is valamit. (Nem mondtam volna? A kampányok természetesen hálózatban is játszhatók! YEAH!) Az a legislatok baj, hogy egyszerre nem tudok több helyen lenni, és hiábarirányítom a wingman-eket, azért ők nem öz igaziak a gépi pilóták, de egyi pilóták, de egyi pilóták, de egyi pilóták, de egyi pilóták, de egyi pil profi emberrel az ír i azért ek fel... Egyébek fel... Egyébek megi megi kezeléstől, ha valaki már látott szimulátort, elégkezet hamar elboldogul majd hálózatban.

paya Cesen a Balan do Power and telles and all the támogatja a 3D gyorsítókártyákat, vagy legalábbis azok jó

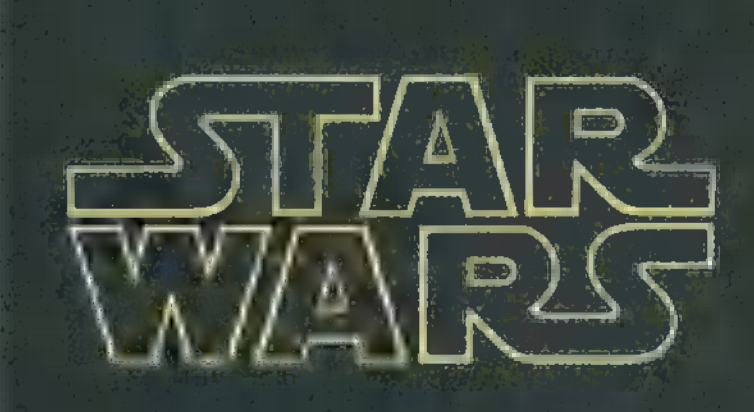

Space superiority fighter. multi-role craft derived from Lord Darth vader's TIE Advanced xl Prototype.<br>Extremeix deadiv

 $c$ celeration.  $16$ Hull rating 14 RIJ<br> 14 Rij

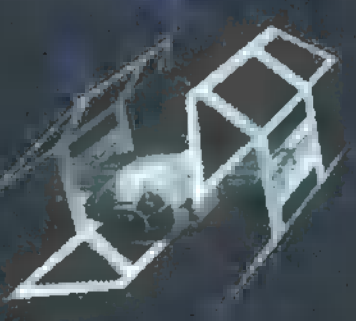

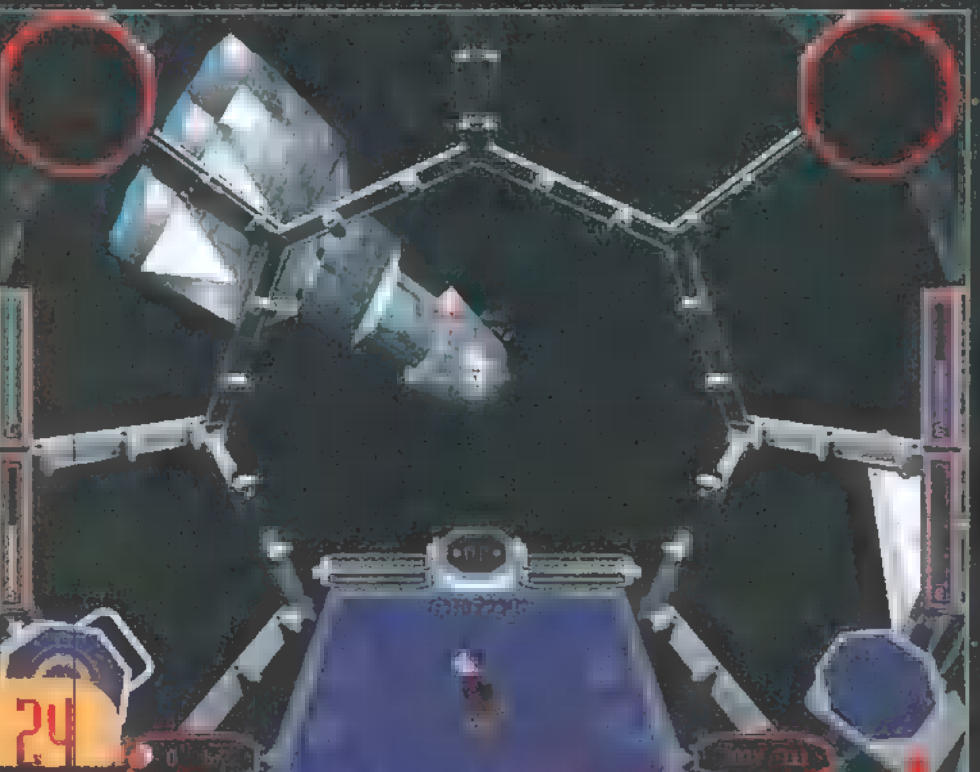

Folgt Rattle Jack Trustee HA  $\bullet$ **.o** 

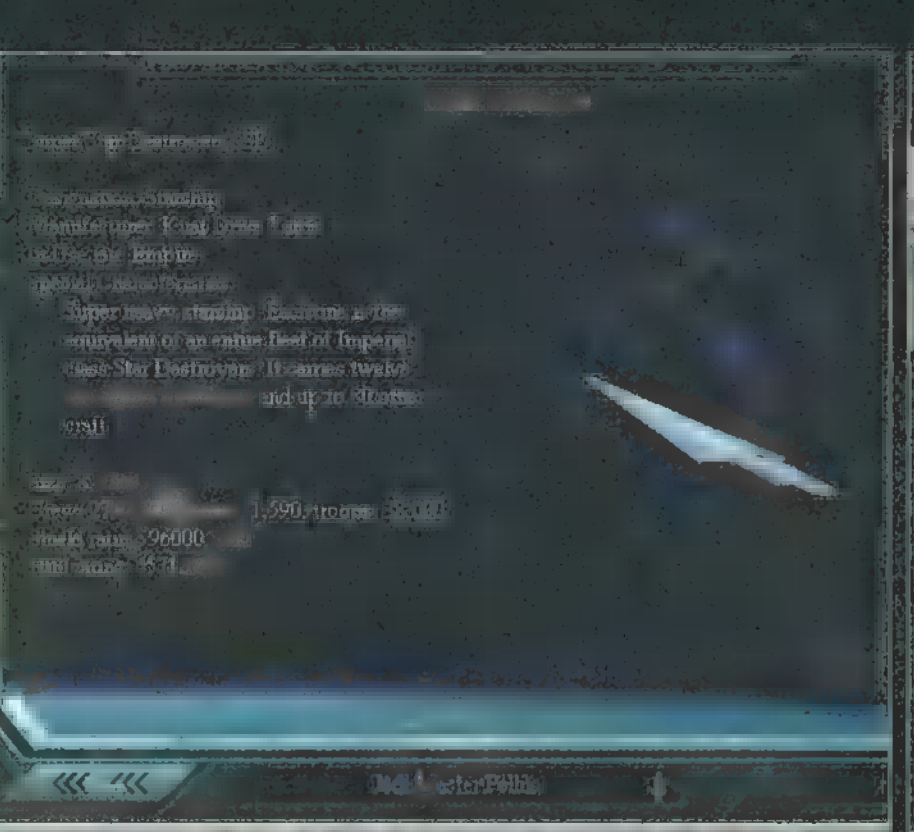

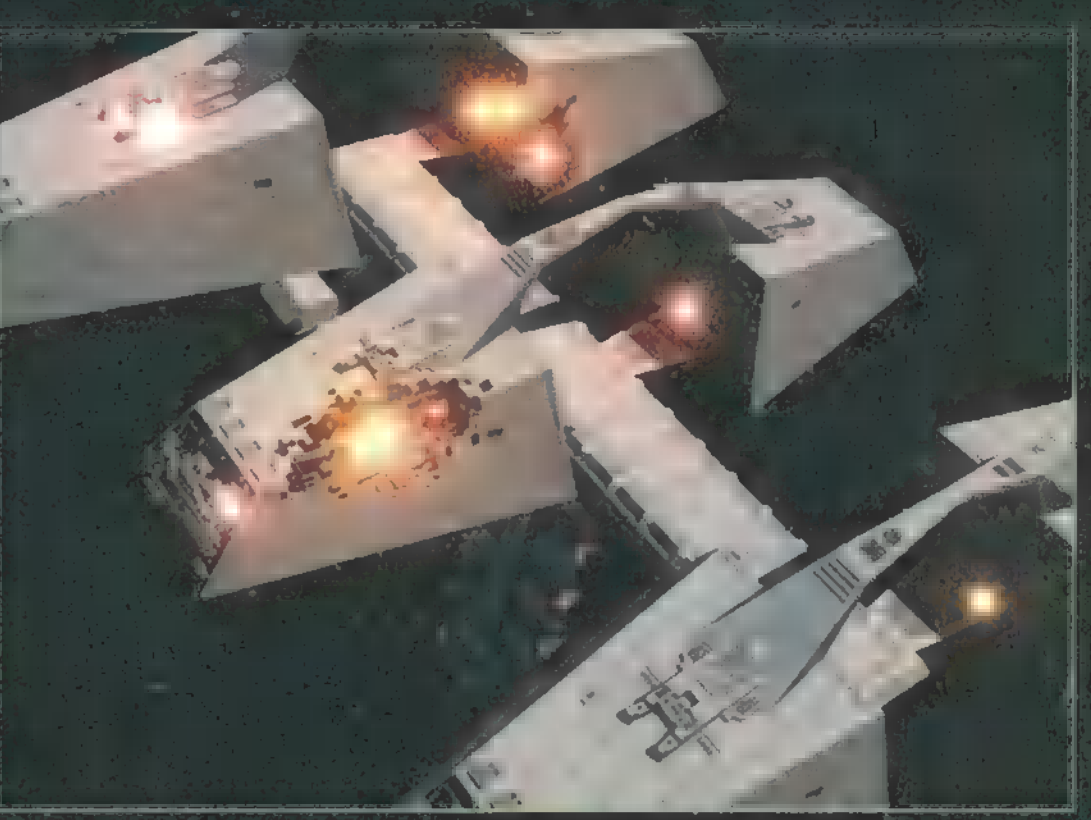

részét  $Rz$  Xwing vs. Tié Fighter a régi P120-omon is elég jól P120-omon is elég jól P120-omon is elég jól P120-omon is elég jól P120-omon is elég jól P120-omon is elég jól P120-omon is elég jól P120-omon is elég jól P120 futott, a mostani gépen pedig 3D kártya nélkül is rezzenés nélkül ment. Csak akkor volt egy kis szünet, ha a CD-hez kellett fordulni és nem talált valamit azonnal, de ez szerencsére elég ritka esemény volt. Szóval a grafikával a grafikával nem lesz probléma sem sebességben, sem minőségben! A zenéről pedig mit is írhatnék? CD-ről szól, ugyanaz, mint az X-wing vs. Tie Fighter-é, volt és szuper táltalában egy idő után ki szoktam kapcsolni a zenét a programokból, mert idegesít, és nem tudok koncentrálni – de itt ilyesmiról szó sem lehet

Mea i ATA NTASTTTT] Nos, már az eddigiekben is észrevehettétek, kissé element de europa de e  $\mathbf{q}$  is a sorozat mindig in  $\mathbf{q}$  sorozat mindig is a same mindig is a series  $\mathbf{q}$ 

csücske volt, de azért azért nem meg, hogy néhány néhány apro fricskát ne adjak a LucasArts-nak! Szóval azért itt is vannak problémák — elsősorban a küldetések tervezésénél a tervezésénél a szép, hogy bármelyik csoportban repülhetek, de sajnos a feladatok egy részét a többiek egyszerűen nem csinályák a meg Konkrétan a felderítésre gondolok: akármelyik csoportba osztottam be magam, az inspekció mindig az"rén gondom maradt. ". A probléma úgy merült fel, hogy a lázadók mindig kinyírták az

v t i semmetri semmit de namn tid en state for tid state.<br>1144 Bp., Vezér út 53/b II-P 10.30 - 18.30h Tel/Fax:18-48-745,[30] 22-57-54 & 32-23-82 a particular fel-melküli Tie Fighterem

Computer -

várjuk régi és új vásárlóinkat. (Cím: XIV. Szugló u. 83-85 Nagy Lajos kir. útja és Szugló u. sarok) **Magy Lajos kanada alaman ke** 

Alkatrészek raktárról, tetszőleges konfigurációk néhány órán belül!

i eles zsak, 1év garanciával az az volt az volt az element az volt az element az element az volt az element a us árak, lév garanciával já nem garanciával já nem gondoltak elterjedt nézet nem gyaranciával járáság elterjed<br>Konfigurációk 1+2 év garanciával! én mondtam, elterjedt nézet

Interdietorunkat, ezért beosztottama i magamat az azt védő. csoportba és  $v$ ártam, hogy a többi $(a)$ n többiek (a támadócsoport) majd szépen felderítik és kinyírják konvoját. Hát, egy a lázadók konvoját. Hát, egy a lázadók konvoját. Hát, egy a lázadók konvoját. frásta a Bomberek nem csináltak hajókat — ami ugyebár az Interceptorok feladata letter volna. Mondanom  $sem$   $H$   $dz$   $H$   $H$   $Ez$   $a$   $h$ azért eléggé elége elégek elég pen azért ki azért ki ez a mission szíthesség, és erre ilyen durva bug derítem nekik a nagyobb ellenséges **Iniss árlista: Faxbank 2-333-666 / 1024 ###** | Bahald Design Martin Martin Martin Martin Martin Martin Martin M<br>International School and Table 1000 and the Contract of the Contract of the Contract of the Contract of the C marad. benne! Azt hiszem, még alszom rá egyet, dehet, hogy egy e-mailt a LucasArts-nak az ügyről (azóta még egy csúnya hibát találtam, de ezt le se írom, mert csak még idegesebb leszek).

> Mindent összevetve azonban szuperio tartomia el otro Az X

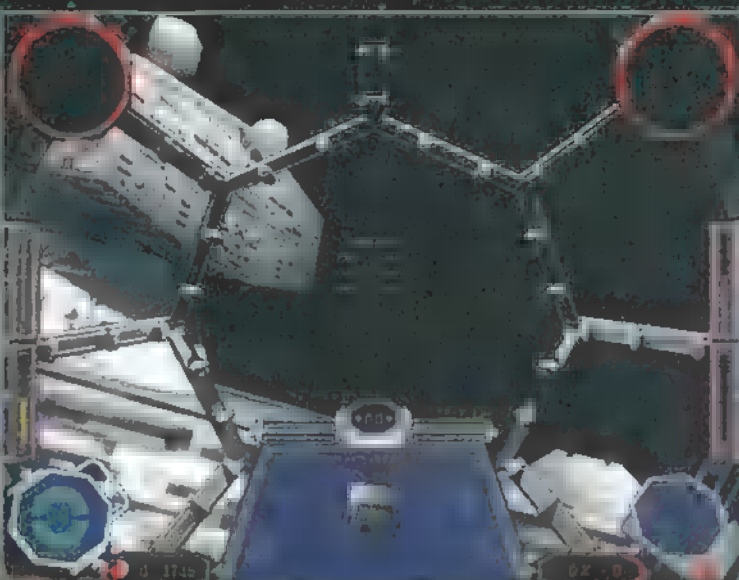

volt szerte a világban) — ez a probléma most megoldódott. Persze rosszindulatú egyének még hőböröghetnek, hogy most külön kell fizetni egy data diskért, aminek benne kellett volna , lennig a játékban. Lényegében igazuk van, de hát ilyen az élet és a piacgazdaság, így lehet sok pénzt csinálni. Nem tudom, mibe kerül a Balance of Power, remélem olcsóbb lesz, mint az eredeti játék volt.

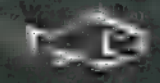

U. Ukan ny kaodia tanàna mp **Killern** 

n Biblio FX. l albance Windle Brown (2) **ANTICE** Ter Trans

# Fame Kiásták Longbow 2

Az első olyan helikopter-szimulátor, , sokgombos $\mathbb{R}^n$  változattal lehet játszani. Emellett Trau szerint a

! § Ua

[6 NC) vi

J07PIN 1) ra népszerűségnek — talán a sokkal legszebb a piacon lévők közül. helikopter-szimulátorok piaca T4N sokkal kisebbnek mondható,  $\mathcal{L}$  mint más levegőbeli attrakciónak. Valahogy nem örvendenek akkonehezebb vezethetőség miatt. Ha így nézzük a  $1 - \ln |z|$ , akkor megfelelele

> zelgil / az elvárásoknak. Azaz, had a akarom, és az Expert repülési modellt választom, akkor igencsak megizzaszt egy szimplia navigációs repülés, nem is beszélve mondjuk a terepkövetésről. Ha alacsonyabbra teszik a mércét (és a nehézségi fokozatot), szélesebb néptömegek küzdhetnek sikerrel az iráni harc csik ellen. Ha azonban valaki oly merész, hogy tényeleg az Expert fokozatot választotta, akkor első lépése a repülőiskolába, azaz a Basic Flight Training hezessen. Ha sikeresen teljesítette az alapfokot, jöhet a típusfüggő átképzés (UH-60 Blackwawk, OH-58D Kiowa Warrior, AH-64A/D Apache). A tanultakat kamatoztatva talán több sikerrel lehet a harcmezők

Most pedig a hozsánna-részleg jelentkezik (természetesen 3DÍx kártyá-

amelyet csak joystického abból is a szímulátort még életemben nem láttam val nézegettem a programot): én még ilyen Maga az intro is az általam látottak leg és még élvezhető is a történte. A robbanások és a történte. A robbanások és a robbanások és a robbanások és a robbanások és a robbanások és a robbanások és a robbanások és a robbanások és a robbanások és a robbanások és a fénycsóvák ugyanolyan szintűek, mint a Ouake I-ben, például a Hellfire indításakor a hegyen (amely mögött lapulok, hátha nem vesznek észre) szintén végigfut a fény, ahogy a rakétamotor kieg. A gépágyúsorozatok neonzöld szaggatott csíkjai körbenyaldossák a T-72M harckocsit, majdalossák a T-72M harckocsit, majdalossák a T-72M harckocsit, ma robbanás, és a leszakadt torony a löveggel együtt cigánykerekezik a pofás tűzgömb felett. . . Csodálatos, fantasztikus, gyönyörökörök a látvány miatt is érdemes küzdeni, bevetésekkel. Mert nem lesz könnyű a harc, az biztos.

> Válogatott légvédelmi egységek és veszélyek  $v$ árnak az ifjú pilótára. Bizony, nem mindig a totális pusztítás a cél, hanem sokszor csak egy-egykorátozott csapás, egy felderítés, a szállítók kopterek kísérése. A cselekedeteink kihatnak a játék későbbi történéseire, azaz egy esetlegesen nem, vagy rosszul megoldott később még gondot okozhat. Szóval, elsőnek gyerünk végrehajtani a feladatot, majd vissza a FARP-ra" (a1molyan utántöltő állomás), feltölteni a gépet, és visszámlára. Ne feledő saját saját saját saját saját számlára. Ne feledő, t egy kilőtt harckocsi vagy légvédelmi üteg sok pontot ér, amiből kitüntetés és előléptetés lehet! Persze, ha csak felderítés volt a feladat, akkor nem ajánlott lövöldözni. Mielőtt nekiesnél a fő célpontjaidnak (mely lehet egy tüzérségi üteg, egy zászló a harckocsi, egy légvédelmi csoportosítás vagy akár egy repülőtér), igencsak ajánlatos eliminálni a légvédelmi eszközöket, lehetőleg Hellfire rakétákkal, messziről. Ha nem teszed ezt, villáma elcsodálkozhatsz, hogy a kedves irániak milyen gyorsan képes mintegy 15-20 raké- 4, ketdd tele kteete YA a csodál

kozást általában a rezignált

ess

újrakezdés követi, mert nincs az a védelmi rendszer, ami ennyi rakétát ki tud védeni egy időben. A legnagyobb repü lési magasságod ne legyen több, mint 60 láb (talajturkáló üzemmód), így később vesznek észre, és a radarok sem fognak bersze így te is olyan közel mehet mehet hadde hogy gyakorlatilag szájba lövöd a 30 mm-es gépágyúval.

Csodálatosan szép és csodálatosan nehéz ez a szimulátor, de azt hiszem, hogy nem csak a hozzám hasonló megszállotfilmak szerez sok örömet majd.

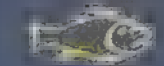

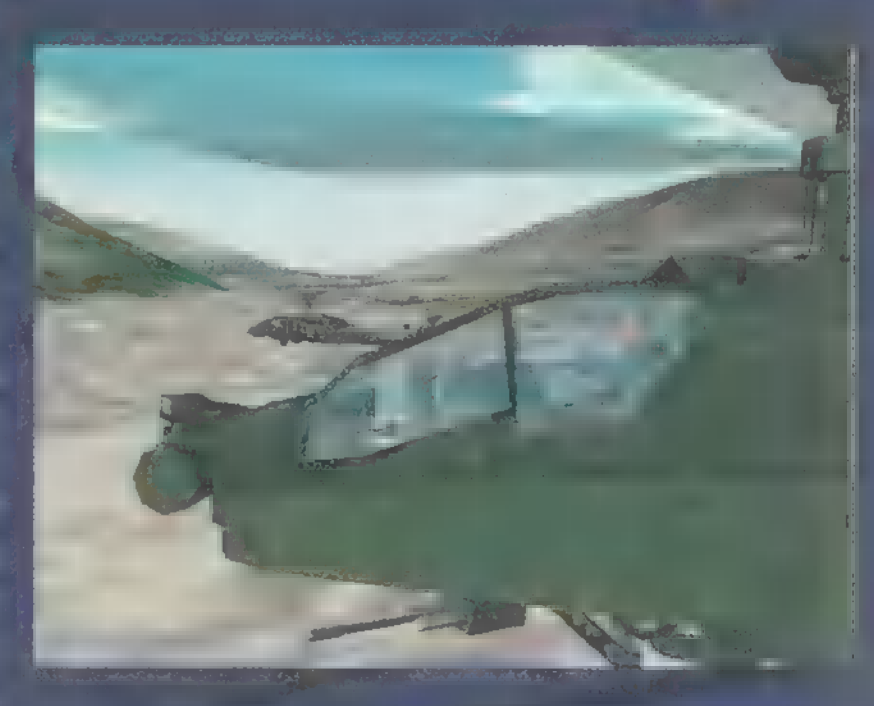

# F-22 Raptor

Valamikor, az ősidőkben, Win95-ön innen és C64-en túl, volt egy játék, Raptor nevű. Klasszisnak számított, kis repülőgéppel kellett a gaz ellent aprítani. AZ nem volt rossz. No de EZ... **Trau** elmondja, miért.

اب

 $\sum_{i=1}^{n}$ 

i<sub>ma</sub>

Э

 $\subset$ 

 $\label{eq:1} \square_{\mathcal{F}}.$ 

 $\circ$ 

 $\overline{\phantom{a}}$ 

 $\overline{D}$ 

 $\mathbb{Q}$ 

 $\overline{\mathcal{S}}$ 

edig lelkes voltam, szemem csillogott. Nem mintha ritkaság lenne egy F-22-es szimulátor, de elég régen járt nálam ilyenféle program. Szóval ifjú voltam, gyahútlan és bohó, ezért gyorsan felraktam a Club egyik (bizony, több ilyen is van!) 17 inches monitorral rendelkező erőművére, majd belevetettem magam a légi harcokba. Az intro gyönyörű, utoljára a jó öreg Apache Longbow-nál láttam ilyen szépet. Azt mondjuk nem igazán értem, hogy a gaz oroszok miért három Szu-32FN bombázógéppel támadnak, de sebaj. A bajba került F-15-ös géppárat persze egy F-22-es rántja ki a szószból, három rakétaindítással tripla légi győzelmet elérve. Az amerikai csúcstechnika, ugye...

A kézikönyv szerint a Novalogic szinte mindenkivel felvette a kapcsolatot, aki F-22 ügyben illetékes. Köztük persze a Lockheed Martin Skunk Works teleppel, az USAF-al és személyesen Paul Metz-el, aki a vezető tesztpilótája volt az YF-22/F-22 prog-

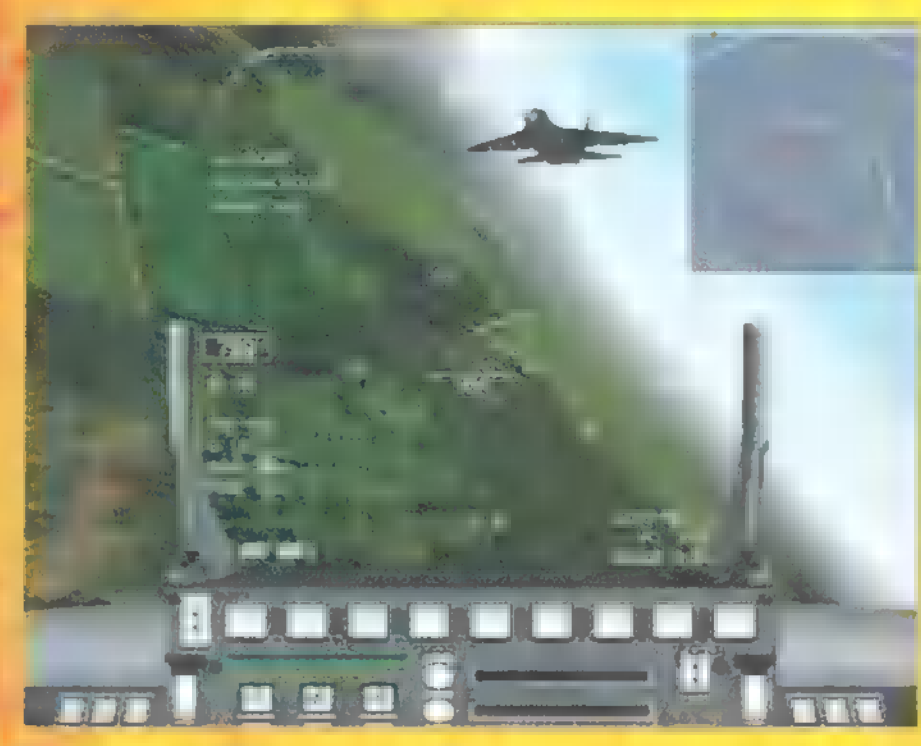

ramnak. A lista meglehetősen előkelő, jó társaságba keveredett. Az apuka az F-22

ana Hiettes visszaté

Lightning II nevet viselte, a generációváltás a 3Dfx formájában valósul meg. Persze a repülési modellen is finomitottak, például belevették a két dimenziós (fel-le 20 fok) hajtómű-kiömlőt, amely szinte hihetetlen mozgékonyságot kölcsönöznek a gépnek. Arról nem is beszélve, hogy igen nehéz átejteni a repülőgépet.

A gondjaim inkább a játékmenettel vannak. Nem is az zavar, hogy már az ezre-

dik rókabőrt hántják le erről a repgépről, ráadásul ez a szimulátor alig különbözik a NovaLogic előzőjétől, de akadnak érdekes dolgok (és akkor még meglehetősen visszafogott voltam), amelyek nehezítik a repülést, s szinte élvezhetetlenné teszik a játékot. Ami talán a legjobban

> hiányzott, az a magasságmérő. Így van, ahogy mondom. A kézikönyv tüzetes átvizsgálása után sem találtam lehetőséget a radar-magasságmérő előcsalogatására. Magassági adatok-

kal egy barometrikus műszer, illetve a rémült "pull up! pull up!" kiáltások látnak el. (A légköri alapon működő magassági mérő hegyvidéken abszolút használhatatlan, miután nem a föd feletti magasságomat mondja meg, hanem a tengerszint felettit. Azaz akkor is 2000 métert mutat 2000 méter magasan repülve, ha az Alföld felett repülök, és akkor is, ha a Kékestető felett repülök el, pedig a Kékes felett a föld feletti magasságom - 2000-1014(986 - csupán 986 méter.)

Gyakorlatilag földkövető repülés (azaz amikor az igencsak védett célpont fölé osonnék be 60 méter magasan, á la Tornado) során kizárólag tapasztalatomra és a szememre voltam utalva a helyes magasság megbecsülésérnél. Elég volt egyetlen egyszer tévednem a hangsebesség feletti tempójú repülésnél, és vidáman csapódtam a hegyoldalba. Hogy az a...!

A fegyverzet nem változott, a jól bevált gépágyú-rakéta kombináció működik. Az alap légiharcrakéta az AIM-120C AMRAAM, ami kb. 22 mérföldről alkalmazható, bár én inkább 15 mérföldről szoktam elengedni. Ha nem akarunk árulkodó radarjeleket kibocsátani, vagy már 4 mérföldnél közelebb van a célpont, AIM-9X Sidewinder a megoldás. Sajnos a radar-önirányítású AMRAMM nem mindig találja el a célpontját,

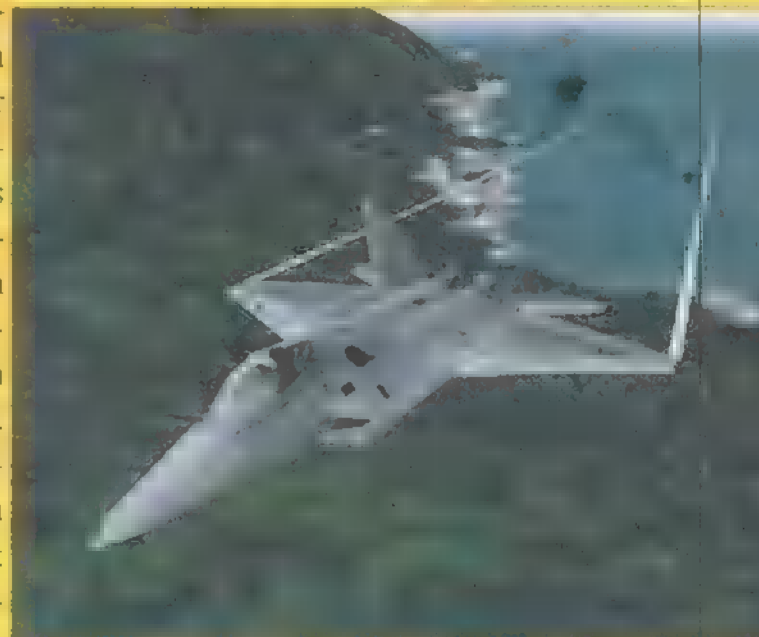

meglepő módon már egy MiG-27-essel is problémái vannak (nevezetesen mind a kettő kilőtt rakéta elszáguldott a MiG mellett). A gépágyú a közelharc fegyvere, végső esetben illetve kövér, lassú szállítógépek ellen hasznos. A földi célok ellen a szintén sokszor látott JDAM alkalmazható, általában igen sikeresen.

Az alapvető bajom az, hogy sikerült az F-22-es szimulátort egy gyönyörű grafikájú shoot'em-up-ra degradálni, mely hirdeti Amerika örök dicsőségét. Ha nem vesszük figyelembe az igencsak kellemetlen tulajdonságait, egy kiváló propagandaanyagnak, és egy egészen jó kis 3D lövöldözős programnak vélem.

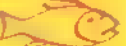

**AT PAPTOR** AUGURA DE

n'i Tri n yo bi y x-The **Waller** 

# Oddworld:<br>Abe's Oddysee

Pelace mester ritkán lelkesedik egy platformjátékért. De ennek a programnak nem tudott ellenállni. Halálra szánt csatakiáltással felragadta az asztalról a dobozt és rohant vele kifelé — TRf hangos mordulással utána. . . M rövid eszmecserét néhány

iután a fenti jelenet utáni apró testi- és becsületsértéssel megúsztam, otthon — csak úgy kabátban — leültem a gép elé és már izzitottam is a programot. Elakadt a lélegzetem. Ennyire tökéletes hangulatú és grafikájú programot nagyon-nagyon régen nem láttam. Nem véletlen, hogy tőlünk kissé nyugatabbra a "97-es év

ténetesen épp Mudokon-húsból készül. Hősünkben természetesen feltámad a jogos felháborodás, ami nem lenne olyan nagy baj, ha a biztonsági rendszer egyik kamerája nem vette volna észre a hallgatódzást. Ezek után persze üldözött vad válik belőle és elkezdődik hosszú odüsszeiája, hogy megmentse fajtársait, és nem utolsó sorban önmagát. Ezen történet egyébként meglehetősen sajátos szemszögből játszódik le előttünk, ugyanis hősünk egy börtön cellájában lóg

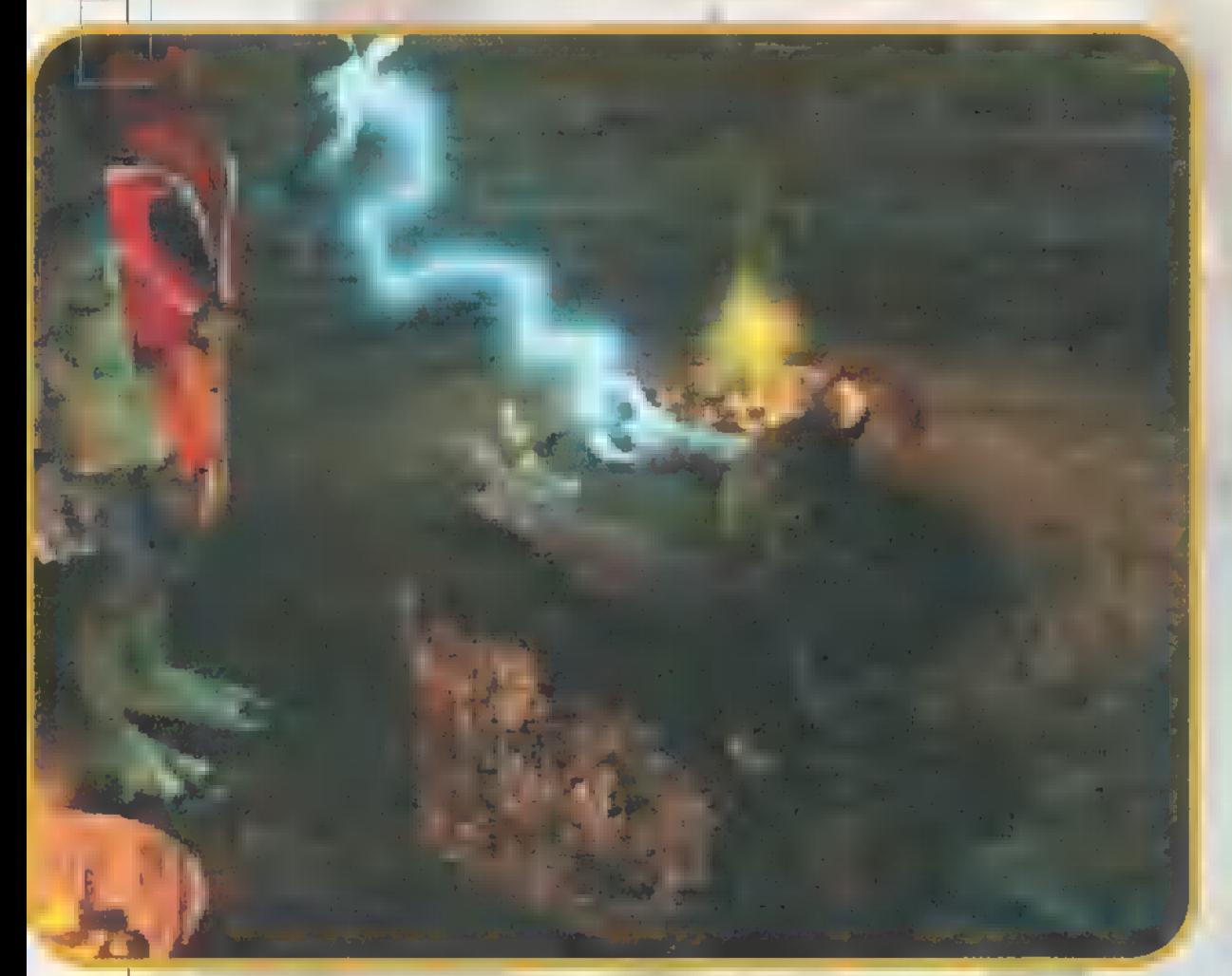

platformjátékának választotta néhány újság (arrafelé kissé hamarabb kerülnek a boltokba a programok). Nézzük, miről is van szó.

Adott egy csámpás, bamba, de amúgy nagyon kedves arcú lény (nem, nem rólam van szó. ..), akit mellékesen Abe-nek hívnak. Adott ezenkívül egy nagy-nagy vágóhíd (Rupture Farm), ahol fenti hősünk abszolúte jelentéktelen, utolsó senki, ténetesen egy padlófényesítő. Fajtáj ra nézve Mudokon a drága, és mint ilyen, társaival együtt rabszolgasorban tengeti életét. Egyik nap szorgos munka közben tanúja lesz a vezetőség tanácskozásának, ahol a vágóhíd legújabb termékét mutatják be, ami tör-

a plafonról és épp visszaemlékezéseit meséli. Vagyis voltaképpeni célunk, hogy eljussunk a börtönbe, hogy kényelmesen lóghassunk egy kicsit. Persze odáig még sok dolgunk lesz.

Ahhoz, hogy ezeket meg tudjuk tenni, nem árt részletesen tanulmányozni hősünk mozgási és cselekvési lehetőségeit. Van belőlük egy pár ugyanis. A kurzorokon kívül összesen öt gombra lesz szükségünk, plusz még a párbeszédeknél használatos számbillentyűkre, melyek közé

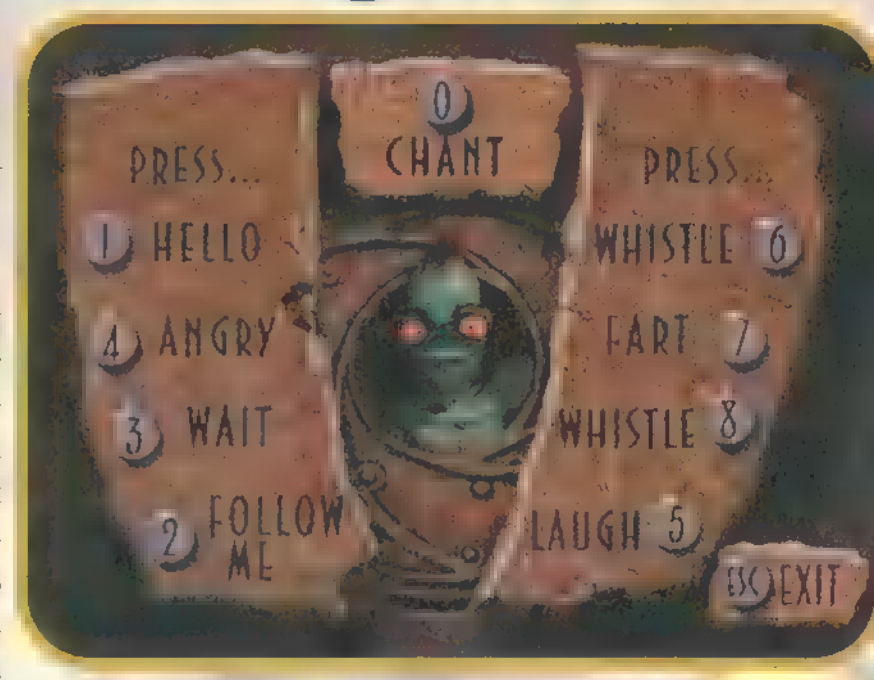

**STATIONI** 

szorosan illeszkedik a párbeszédek végére pontot tévő apró khm, szellentés is (a főmenüben van egy opció, amivel meg lehet nézni, milyen szövegeket használhatunk). Nem írom le, hogy mivel mit kell csinálni, mert a programban úgyis meg lehet nézni, de elképesztő, hogy ezzel a néhány gombbal mennyire sok módon lehet irányítani a figurát — a pályák biztosítják is, hogy ezek mindegyike ki is legyen használva. Amit nagyon be kell gyakorolni, az a futás közbeni felugrás, sokszor pont a fejünk felett lévő platform szélét kell elkapnunk.

Nagyon fontos hősünk különleges tulajdonsága, ami egy kántáláshoz hasonlatos varázslási mód. Ezt a ,0" billentyűvel tudjuk aktiválni, és nagyon sokféle funkciója van. Ezzel tudjuk megnyitni a madárkapukat, átvehetjük a Slig nevezetű ellenfél felett az irányítást, hogy csak a leglényegesebbeket említsem. Ez a legutóbbi például úgy történik, hogy beállunk egy biztonságos helyre, ahol az ellenfél nem tud elérni, és elkezdünk chant-olni, Szegény Slig veszettül elkezd rohangálni, és megpróbál kimenekülni a képernyőről. Ha sikerül neki, akkor pechünk van, ha nem, akkor mi irányíthatjuk, és puskájával irtó hadjáratot tarthatunk a többi ellenfél között. A kilépés ugyanúgy chant-olással történik, ám ebbe szegény delikvens belepusztul (kicsire nem adunk). Na-

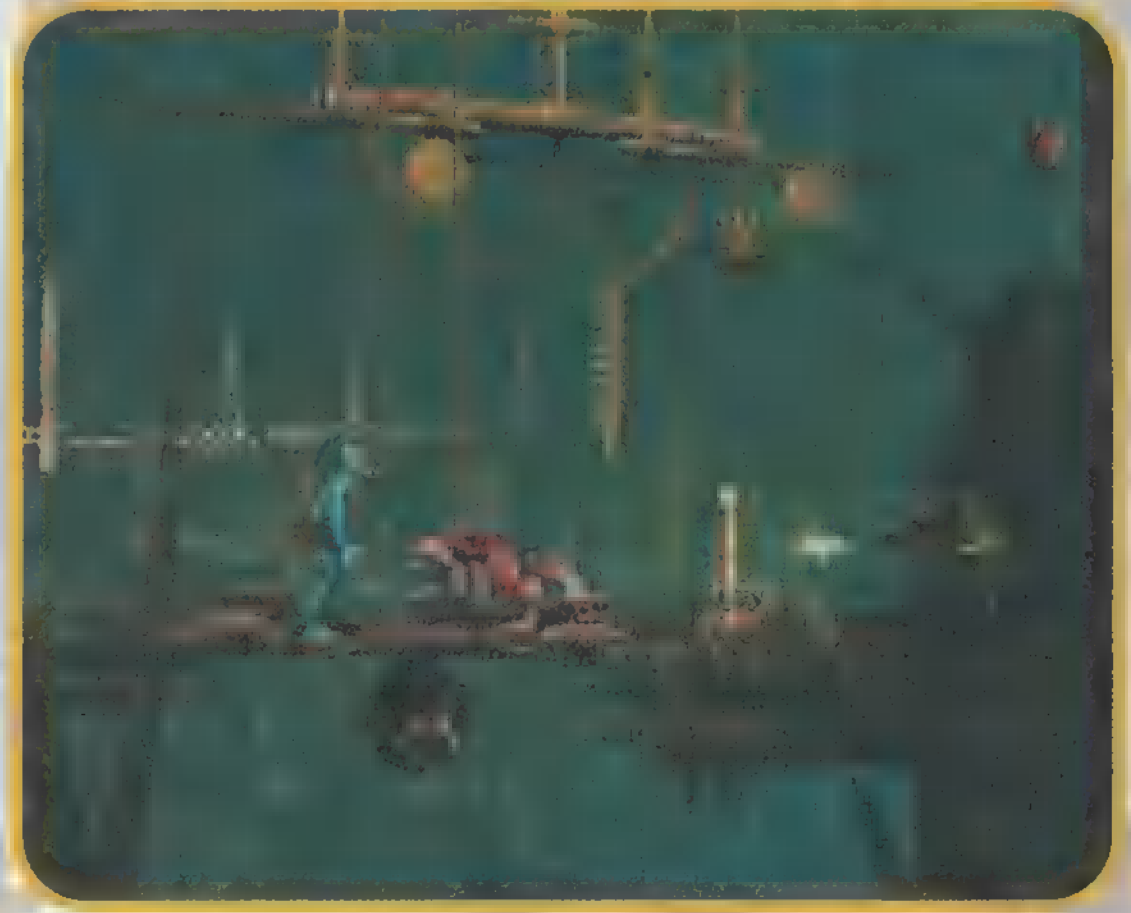

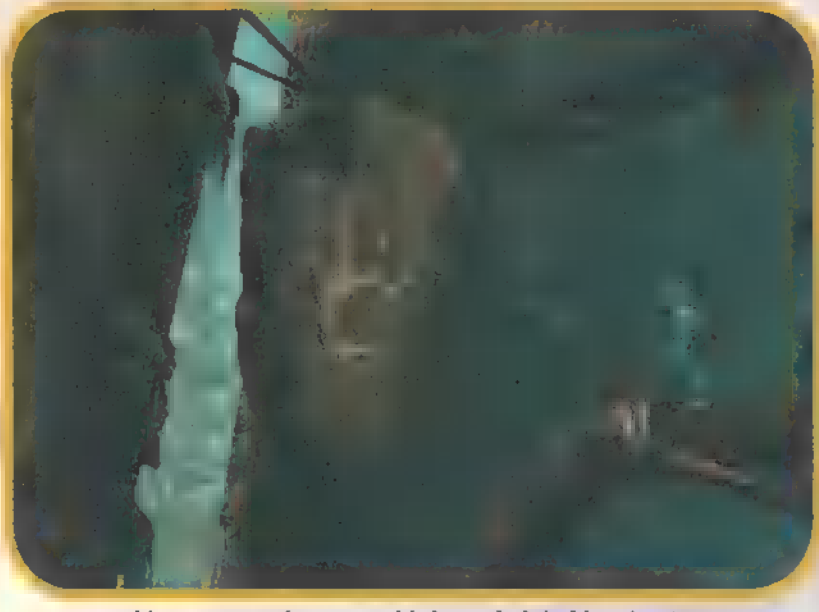

gyon lényeges még a madárkapuk kérdése is. Ha ugyanazon a képernyőn chant-olunk egy kicsit, akkor átalakulnak teleporttá. Ebbe néha mi is beleugorhatunk, de legfőbb funkciója, hogy a rabszolgasorban tengődő sorstársainkat kijuttassuk a szabadba. Ehhez először rá kell vennünk a többieket, hogy kövessenek (Hello, Follow me), majd elcsászkálni velük egy olyan képernyőre, ahol van madárkapu, és megnyitni azt. Sajnos a madarak ijedős lények, és

ha túl közel megyünk hozzájuk, akkor elrepülnek. Ilyenkor nincs semmi baj, csak ki kell menni és újra bejönni, ilyenkor máris újra ott lesznek. Ezeken kívül még dobálózhatunk kövekkel, lovagolhatunk Elum-okon, lámpákat gyújtogathatunk a különböző templomokban, füttyögős memóriajátékot játszhatunk az erdei Mudokon-okkal, felfedezhetünk titkos pályákat stb. Úgyhogy, mint látható, változatosságban nem lesz hiány.

Az ellenfeleknek is széles tárháza próbálja életünket megnehezíteni. Legalapvetőbb ellenségünk a puskával is felszerelt Slig-ek lesznek. Szerencsére intelligenciájuk arra már nem terjed ki, hogy

vízszintesnél — magasabbra is lehet emelni puskát, így ha más szinten vagyunk, akkor nem kell félni tőlük. Hű társaik a Slog-ok, akik két lábból és egy nagy szájból állnak. Hangosan ugatnak és sajnos nagyokat harapnak. Fogyasztásunkra specializálódtak még a táncos lábú rákok és a Paramite-ok is. Ezen kívül kellemetlen lehet még a találkozás a denevérekkel is, bár ők nem direktben támadnak meg, de minden lelkiismeret-furdalás nélkül lelőnek függeszkedés vagy ugrás közben a mélybe. És ezek csak a lények, találkozni fogunk még különböző aknákkal, bombákkal, melyeket lehet hatástalanítani, vagy kővel távolról felrobbantani.

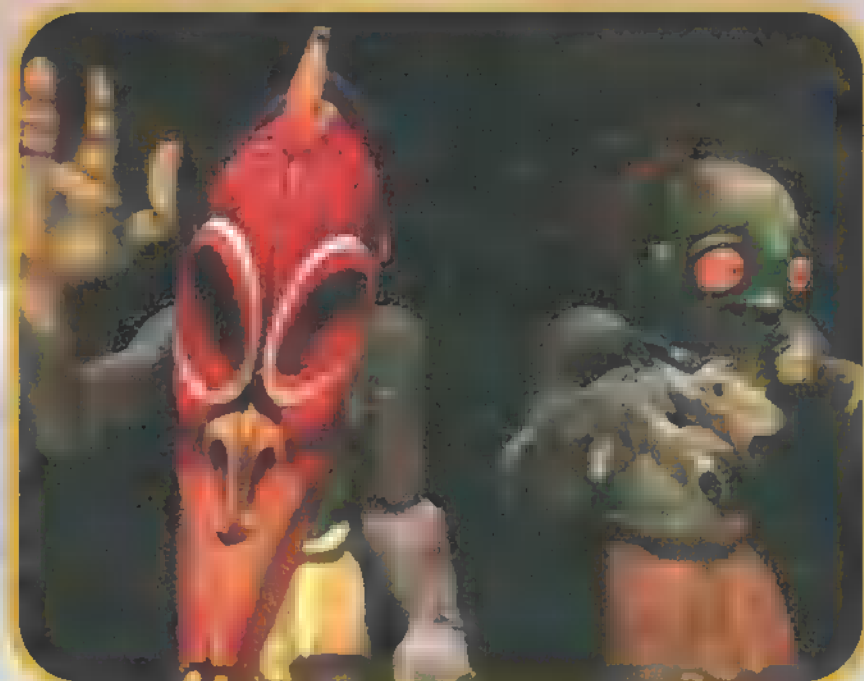

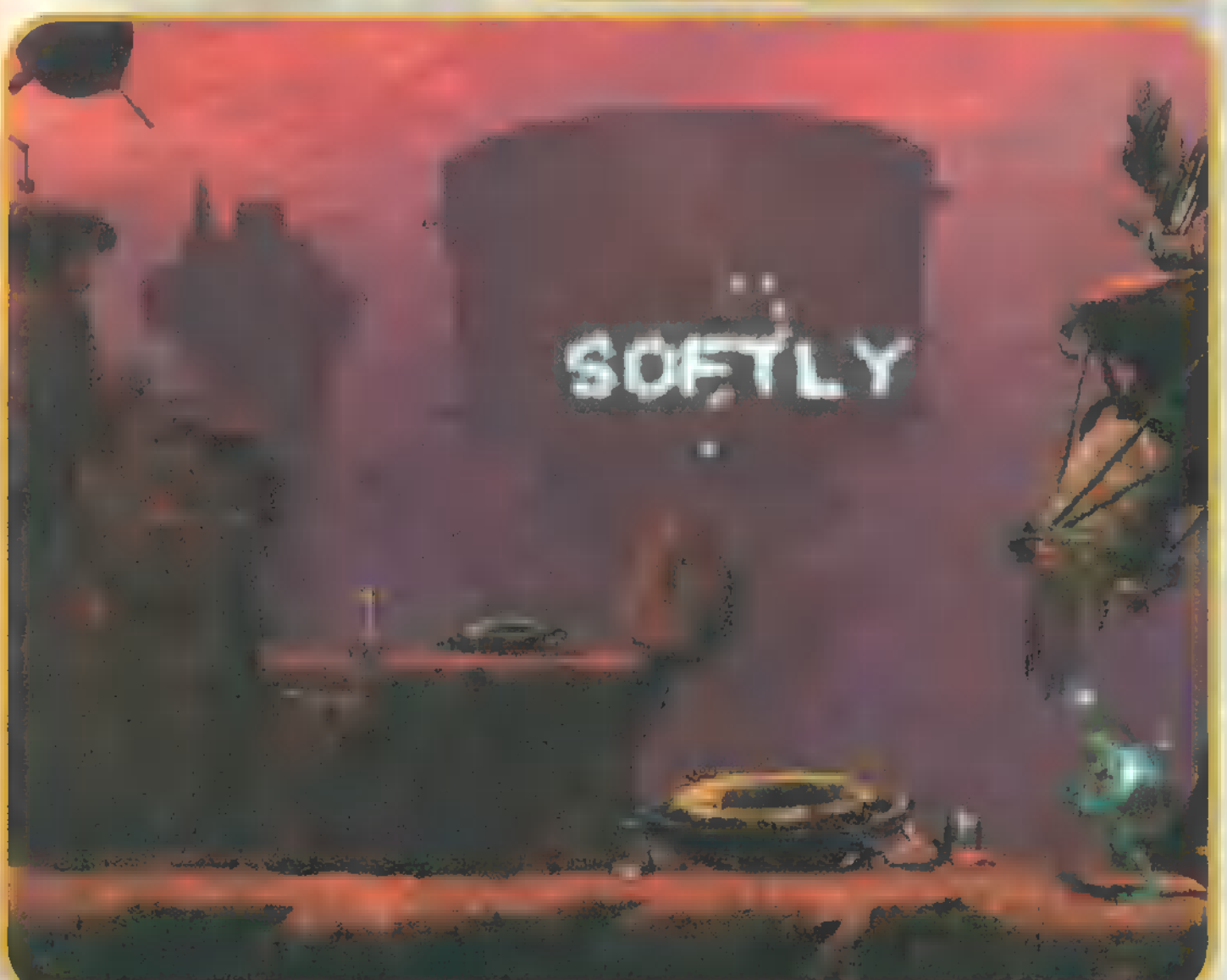

Szerencsére a játék nehézségét nem úgy oldották meg a készítők, hogy harcot kell folytatni a pixelekkel, vagyis minden lépést ki kell centizni. A legkisebb lépésegység ugyanis majdnem egy centi a képernyőn, tehát ez az alapegység. Azért nem kell félni, a játék végefelé már itt is minden lépésünkre ügyelni kell. A pályák különböző részekre vannak osztva, amelyek elejéről kell csak kezdenünk túlságosan korai elhalálozásunk esetén. Szimpatikus vonása egyébként a programnak, hogy végtelen élet áll rendelkezésünkre, vagyis nem kell azon aggódnunk, hogy vajon kipróbáljuk-e másképp az adott dolgot. Itt ugyanis néha erősen gondolkozni is kell, mert a megoldás nem mindig látszik elsőre. Volt, ahol negyedóráig csak ültem meredten a monitor előtt, és gondolkoztam, hogyan lehetne megoldani egy problémát. Még egy apróság. Nem lehet hosszabb ideig ott chant-olni, ahol egy piros gömb lebeg a pálya felett, mert belénk vág egy jól irányzott villámmal (ettől nem halunk meg, csak rövid ideig elterülünk). Egy madárkapu kinyitásához még azért van időnk. . .

Rég játszottam ilyen élvezetes játékkal. Eszméletlenül szép és nem utolsósorban humoros a grafikája. A főhős mozgása gyönyörűen lett animálva, a pályák változatosak, az animoktól meg egyszerűen majd" leestem az asztal alá. És ezek mind eltörpülnek a játszhatóság és a hangulat mögött. Nem elhanyagolandó szempont az sem, hogy egy, ma már egyáltalán nem erőműnek számító P133-on minden akadozás nélkül futott. Egyszerűen tökéletes. Remélem nem ez volt a fejlesztőcsapat utolsó ilyen kaliberű<br>platform iátéka.

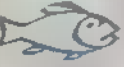

TRT TARF'S'OUDY F GT INTERACTIVE ECOBIT (TEL.: 351-3078) DENTNONT

CPU/RAM: P120, 16 MB RAM SYSTEM: WIN95  $X-TRA$   $N/A$ 

# **THE HIGHT A SEARCH STATE OF STATE OF THE REAL PROPERTY.**

Micro Machines V3 Kétféle autósjáték kedvelő van: aki kedveli a "felülnézeti" autóversenyeket, meg az, aki idegbajt kap tőlük. Valószínűleg az előzőből van több, hiszen sok ilyen játék készült PC-re – csak amik eszembe jutottak: Ignition, Death Rally, Stock Car Race, stb. Minden ilyen bigyó "nagy öregjét", a Micro Machines-t is utolérte a végzet, és "3D-sítődött". Pontosabban, ez csak fog vele történni, mert egyelőre csak egy kezdetleges beta változatot kaptunk belőle, amit TRf és Sam. Joe próbált ki.

alán kevesen tudják, de a "Micro Machines" eredetileg pirinyó miniatúrák neve, melyekből minden elképzelhető félét és fajtát készítettek, és készítenek még most is. (Vérbeli "medzsbokszosoknak" mondom, hogy

 $|\mathbf{C}|$ ھا  $\blacktriangleright$  $\sigma$  $\sim$ S ò.

Ö۶, است

÷,  $\sigma$ 

Ő,

 $\sigma$ 

 $\overline{\mathsf{S}}$ 

ezek az izék még kisebb méretűek, kb. akkorák, mint egy gyufásdoboz fele.) Azért írtam "miniatúrákat" és nem kisautókat, mert létezik belőlük Star Wars, Star Trek járműveket, repülő és úszó szerkentyűket mintázó készlet is. Egy igen eredeti motivum végigfut mindahányon, mégpedig az, hogy a pályák melyeken az őrült száguldozást be kell mutatnunk, kivétel nélkül méreteiben arányos környezetek. En leginkább az erdei pihenő asztalát találtam jópofának, ahol a kirándulás kellékeiből kirakott pályán kergethettük egymást kis terepjárókkal. Ha valaki túl sokat időzött a kiszáradt deszkákból összerótt asztal csomóin, akkor azok lezuhantak – a versenyzővel együtt –, és így a további körökben már akadályt képeztek magunk, és szeretett ellenfeleink számára egyaránt. Viszont ha elég gyorsak voltunk, akkor nem alattunk pottyant le a csomó, hanem az üldözők orra előtt. Állat volt, na!

A pályák alapmotívumai hasonlóak a korábbi verziókéhoz (laboratórium, ebédlő, reggeli, tó, biliárdasztal, strand stb.), de az már új, hogy valóban 3D-s a környezet. A kamera dinamikusan kö-<br>veti az eseményeket — azaz nem csupán egy iránnyal is képes szembe fordulni, ha

onnan jobban látható a terep. A játék nagyon élvezetes lett, érben úsznak, amely felett szitakötők repkednek, nagy békák ülnek a leveleken, a kémia laborban nbeszív" minket a lepárló stb. —, azaz van benne bőven új ötlet. Igaz, az általunk tesztelt bétában a grafika még "gagyi", de **a** végleges megjelenésére finomítanak rajta.

Én a magam részéről rengeteget játszottam a második részszel, mert az egyik első olyan játék volt, amivel többen lehetett nyomulni egyszerre. Nos, a harmadik méltó utódnak tűnik. Sok apróságban több mint, az előd, néhány példa: a különböző pályákon, a lökdösés mellett más eszközöket is kínál a progi: lehet lőni, kis karral a hátunk mögé rakni az ellenfelet, fabunkóval agyonütni, aknát rakni az autója előtt, szóval elég változatos a

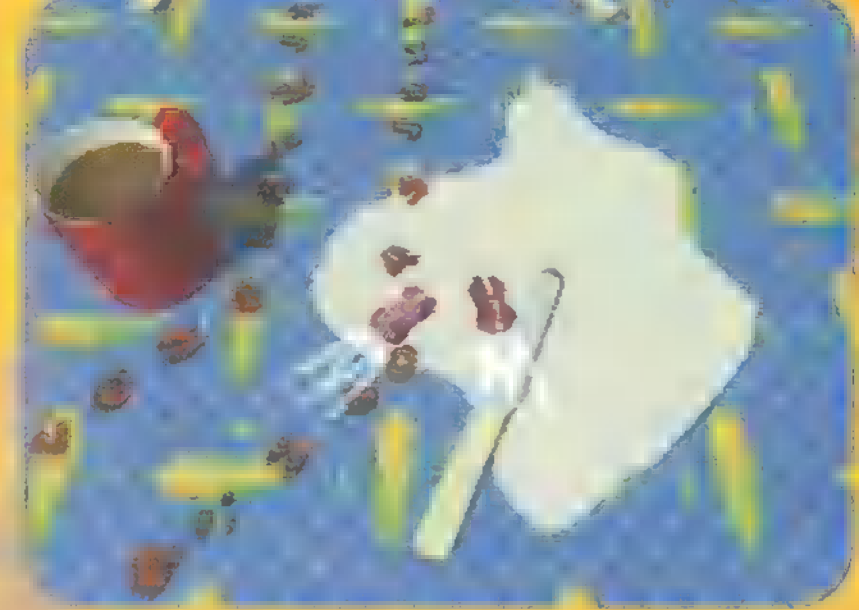

dolog. Ezeket a tulajdonságokat vagy már a pálya elején megkapjuk (mindenki egyenlő eséllyel indul), vagy az út mentén található zöld csomagok felkapásával lehet megszerezni.

Ha akarjuk, a játék elején egy kissé Barbie mentalitású hölgyike alapfokú vezetői tanfolyamot is tart nekünk. Mikor a jobbra-balra kanyarodást átvettük és jött a tolatás, aminek eredménye képen elkezdett ajnározni, hogy milyen ügyes is vagyok, akkor belém bújt a kisördög! A szlalom pályán "csutka gázzal", füstölgő gumikkal vágtattam át néhányszor. Először pontból látható a történés –, akár a menet- méltatlankodott, majd sikoltozni kezdett. Szegényke, nem számított ilyen kiképzésre. A játék kezdő menüjét egyszerűen lehetetlen leirni, elégedjetek meg annyival, hogy egy kis autóval kell a megfelelő dekes grafikai elemekkel bővült: garázsba behajtani attól függően, hogy mit akaa motorcsónakok olyan medencé- krunk csinálni. Nagyon jópofa. Persze mindenféle elképzelhető többjátékos üzemmód a rendelkezésünkre áll, így a fentebb ecsetelt élvezet itt

> sem marad el. A játék 3DÍxszel lesz igazán élvezetes, de ezt egyelőre minden próbálkozásunk ellenére sem tudtuk müködésre birni. Sebaj, VGA-ban is klasszul ment, s remek móka volt egy előzetes tesztelés erejéig. A végleges változatot 48 pályával, 32 különböző autóval és számtalan egyéb nyalánkság-<br>gal márciusra igérik.

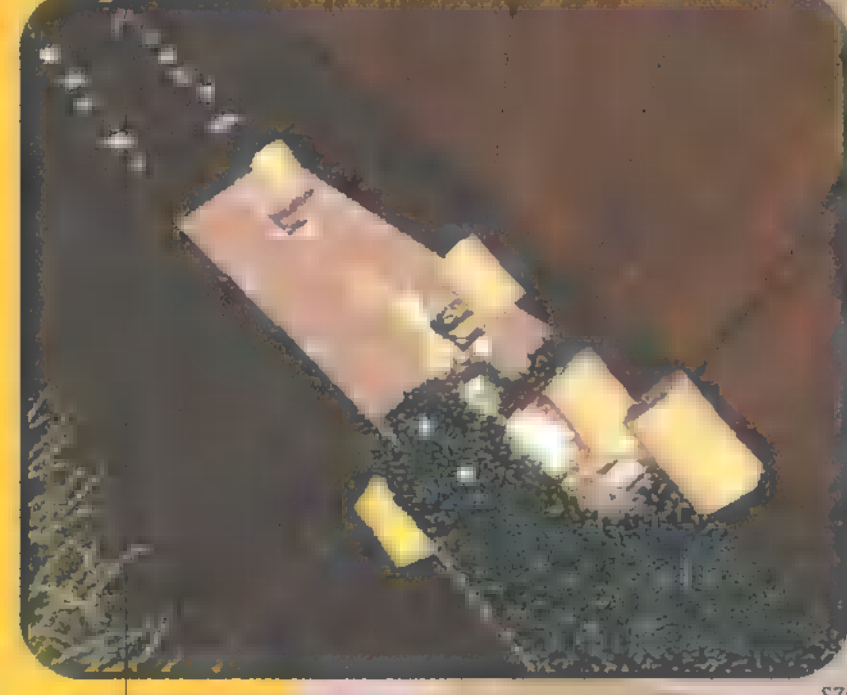

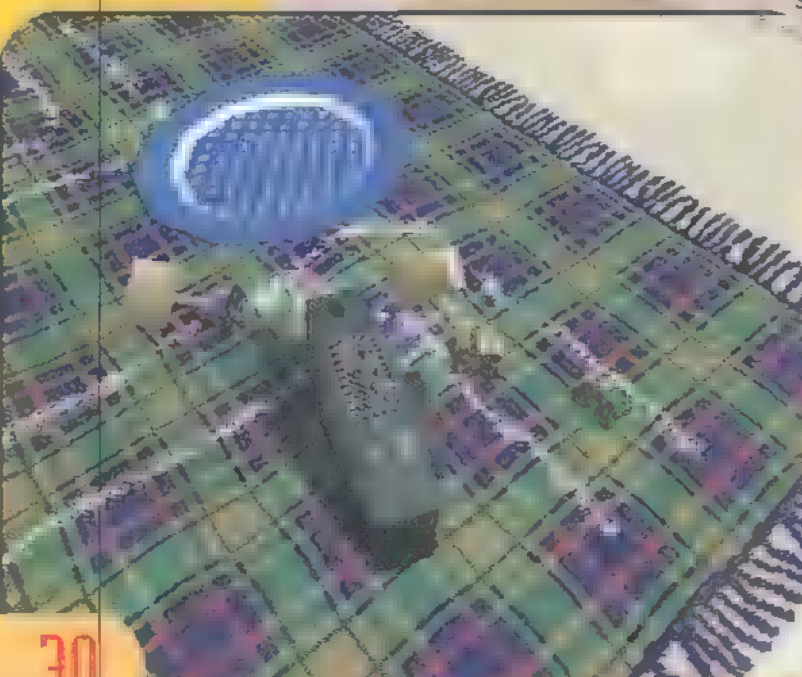

# MULTIMÉDIA INTERAKTÍV SZÓRAKOZÁS

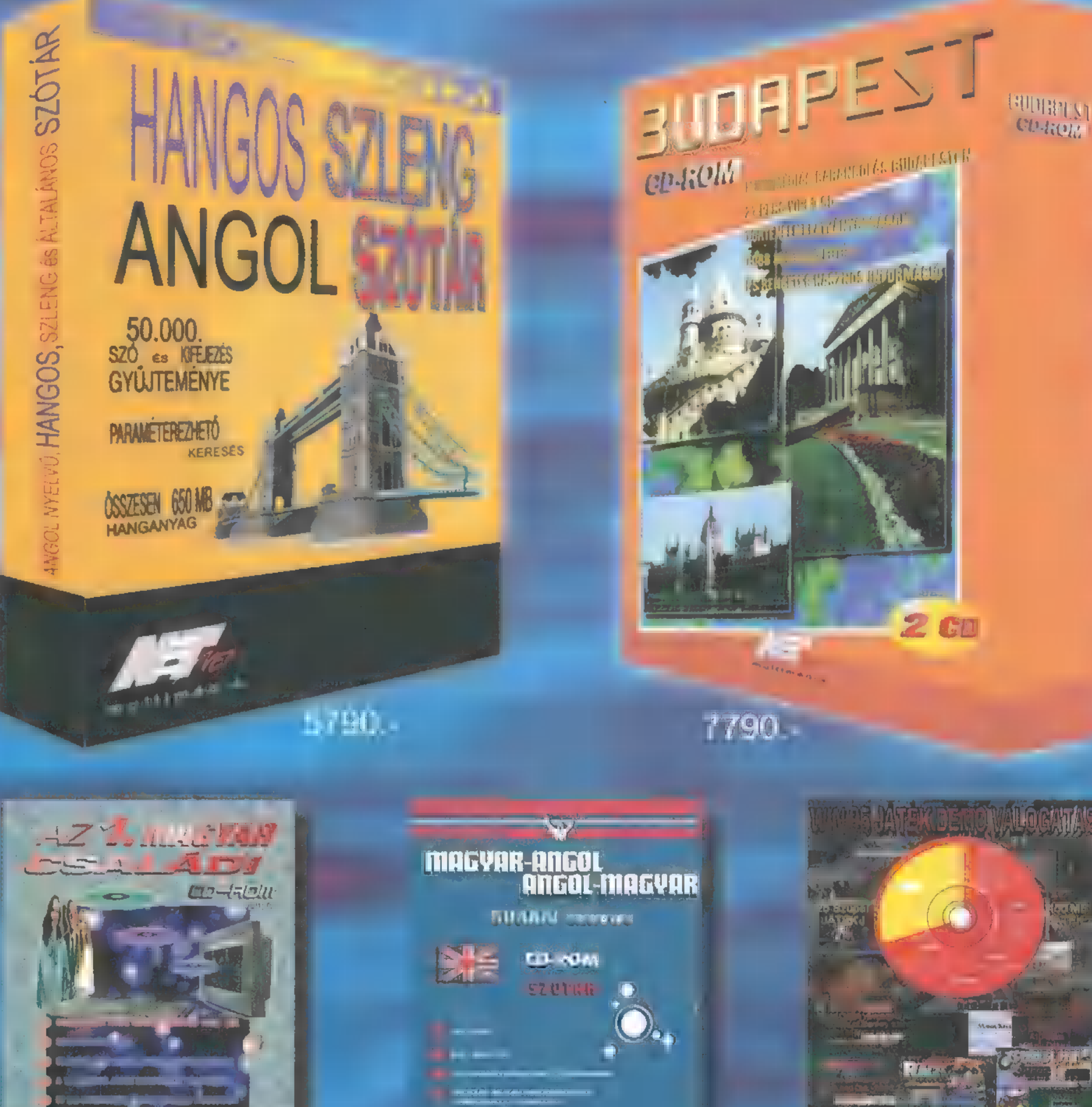

Williet the West Willie that

2990

2991-

-534

1,555

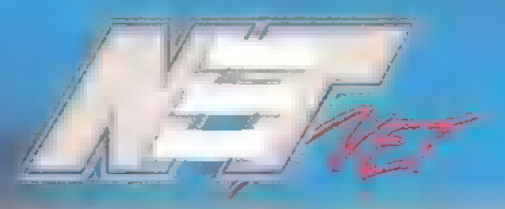

m ultim é di NET-NET INFORMATIKAI ÉS MULTIMÉDIA KFT 2030 ÉRD LIPTÓI U. 37 TEL./FAX: 06-23-377-084 E-MAIL: netnet@mail.matav.hu

Ar Arak ar afal tantahnazzak

# music **Fodzilla auata**

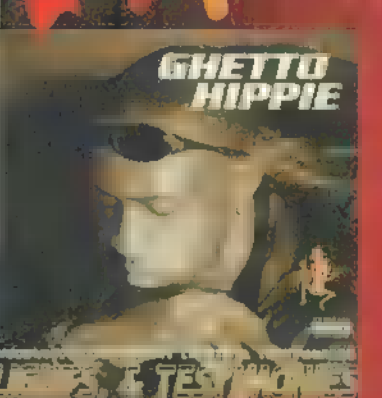

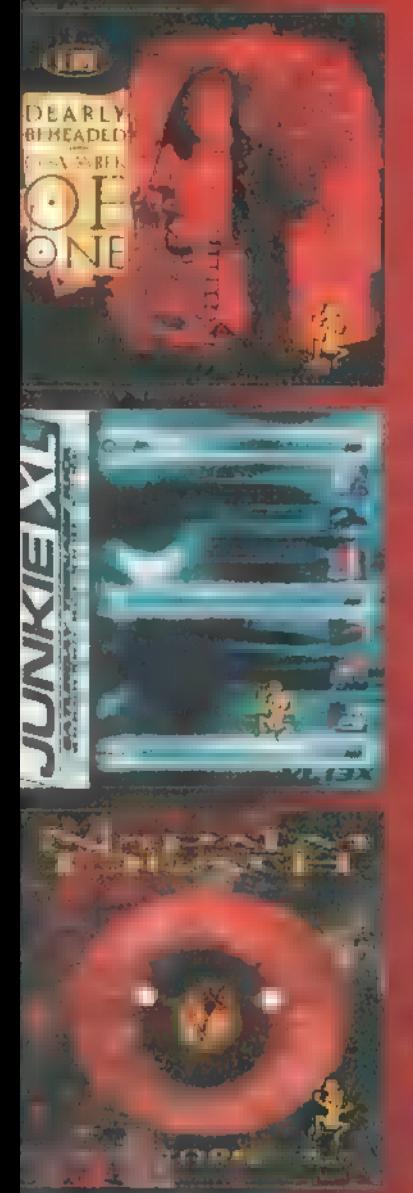

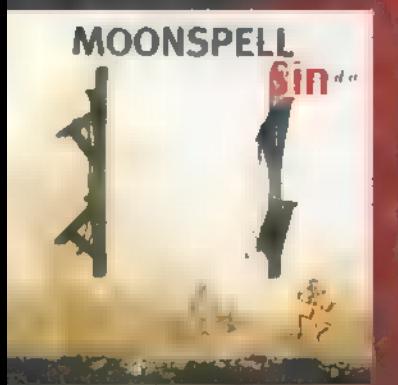

**A Karácsonyt követő uborkaszezonban** meglehetősen kifosztottak voltak a lemezboltok és a kiadók politik. Aki akart, az már benne volt az 8-Music biztu aki meg nem - arról se tegyetek le. Ezúttal a szokásosnál több metalos csapatot láthatunk vendégül, és még a nyereményjáték is róluk szól. (Be)induláshoz helyezkedjünk el alapállásban, bemelegítésként egy kis rap, aztán jöhetnek a ,kőagyúak"!

Ghett : az úriember neve, azt hiszem, van annyira informatív, hogy ne sejtsünk countryénekest vagy fagottvir-WWW mog fill [gapi amerikane fekete rap, bár nem a legagres ívebb fajtából. Laza, , folyatós" raptémák és dallamos, soulos refrène kermentent zongorás. alíra-rap". Nem véletlenül volt a srác LL Lool J, Grandmaster Flash és Coolio pooli bit album pirt Incense, Fluorescent Lights ( Lestimonies. Livian a Beheaded nevű formáció legényei mindent megtesznek azért, hogy nyakkendőstül leszakítsák a fejed. Igen, a csapat erőteljes, modern metalban úta**zik. Szaggatott és örlős riffek ugal ener**giától majd szétrobbanó énekes, és egy reméljük nem computerizált - ultrapontos dobos. A casaut a Machine Head, a **Pantera, L. J. a Sepultur i majd minden eré** nyét felsorakoztatta az **analista alama**. A fenti csanátok kedvelői indulhatnak is a lemezboltba a Chamber Of 0ne albumé A hónap legfer metal bandája itual Baggaine dia argentagát tekintve a hetvenes évek kőcsapatainak a zenei e runnen sterf (Lit. Alex. Lennen), Litera Purple, Black Sabbath) ötvöst a Kilencve nes mirt ke hámzenéinek súly Mantra IIII cimil **Hans ten fin fugy** untat í rocká heargaisch han jól lenz *mua en cien een en mag*<br>Liet e rocko **bargiès** het joi<br>It il ent mint a tar mond orgo Purple-ös ének.

Annál elkeserítőbb a Ferra Út **III. – prod**ett ciója. Szintén valamiféle modern metal nak készült az At War With The World, I a primillio sile netáles génina izveze tel el sen albatte et egés et a lisages allas hangja van, aztán ezzel Poltergeist 2, az Omen 3 és Az emlékmás **kordfa e hat is roll is Sepultura** jó adag echte saját töketlenség mem lá já já jádiu 30 lánd

A Prodigy pár évvel ezelőtti hirtelen ,elborulása "egy erő egész usa adott életet, hasonló próbálkozások garmadát vonva maga után. Ebbe a után. Ebrolható a Junkle Hi amely kellőképp őrült és elektrós, de , asymbównyosabb dallamvezetései miatt mégsem egy szimpla Prodigy-kópia. Éppen ezért talán még extrémebb is. Torzított gitárriffek, effektezett, agyahagyott, ného rappes énektémák, változatos szintiröffenetek és baromira húzós nóták őrlik szét még el nem ivott (szívott) agysejtjeidet. A **Saturday Teenage Kick instrumentaly** 

Uni au eszméletlen súlyos és brutálik zenét vártam a Napalm Death legénységétűl, hiszen ők voltak annak idején a legszélsőségesebb brutálzene, a grindcore atyjai. Nos, grindcore alig, a gitárok meglepően tisztán szólnak az előző albumok zajmasszáihoz képest, és sajat a hángzás sem hipersúlyos. Az Inside The Torn Apart album visszalésis a primitív, zúzós thrash világa felé - bár ez is mintha trend lenne mostanság. Barney pokoli hörgése azért biztos csal némi jóllakott mosolyt a régi rajongók arcára.

Kellemes meglepetést bközött a Muse i pel Sin/Pecado című albumával. Tonnázós gítárokkal kísért atomsúlyo zene, mély hangú, darkos énekkel. Rengeteg patetikus és dallamos témával találkozhatunk, amelyek rendkívül kidolgozottak, és igyekeznek kilépni mind a metal, mind a hagyományos dark sablonjaiból. Sötét és nyomasztó.

És most pinként egy kis darrer. Ivory Tower a címe a **kalban ker tiló album**ának, amely Kaltenecker Zsolt-zongora, Studniczky László - basszus, Bo lai Gergő

- dob felállásban nyomul. Tradicionális 8 1 sesszt" hallhatunk az albumon, la-Za futamokkal, mesteri hangulatfestéssel és képzett muzs kusokkal - bár a Uilágegyetem muziká<mark>tár a</mark> a díren muzikálódí tott a trojka.

Újabb filmtrack <mark>érk</mark>ezett, az Air Forte<br>Datá – Az elnök kölülett, amelyben Harrison Ford a akitotta a Trendenhell, a **Bear and the second of the second second second second second second second second second second second second** komponálta, and mabek källnil az Elemi **fischer, a Szörnyerskék 9) a Baggagy a** sunéjátil líraistás. Hol iz I hol i Ilvant. **LIME CORNECTS** COURT OUTSEL

kötete a vallageller merudier kötete a emlékei Weis. 19 an errik legemlékei r külföldi dalait probálta meg kess rama gyaren egy fill ri - már ha ez pygathalan lenetséges. Imiekezte mái av

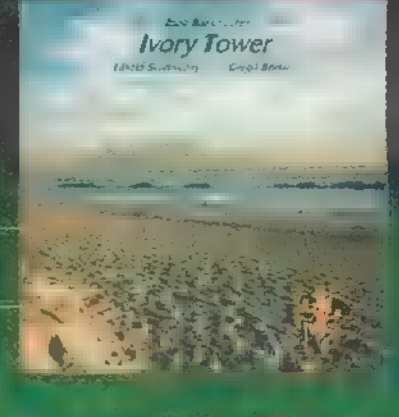

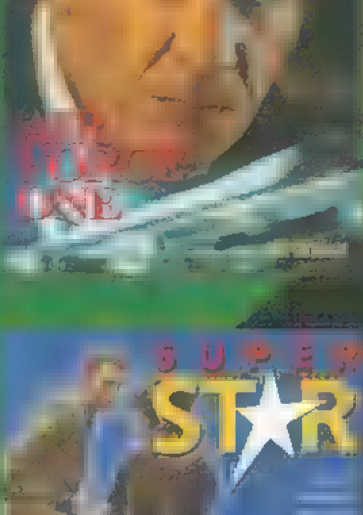

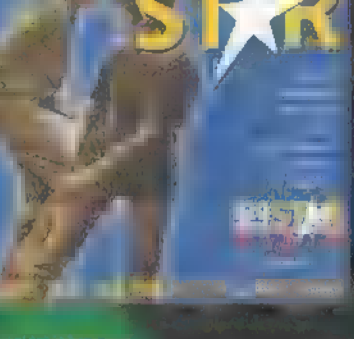

 $\left\vert \left\vert \cdot\right\vert \sim\right\vert \left\vert \left\langle \cdot\right\vert \right\vert$ BIKINI

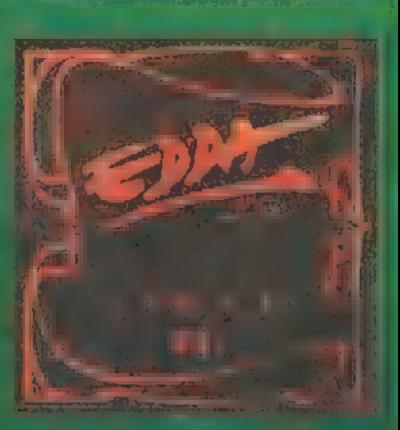

# JÉG DUPLA<br>WHISKYVEL

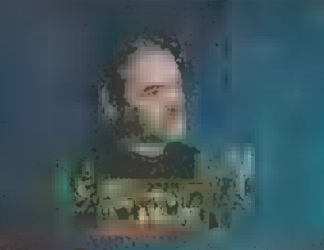

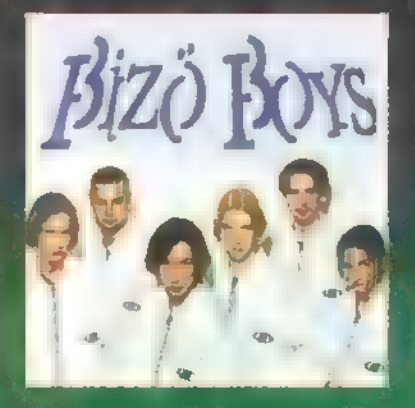

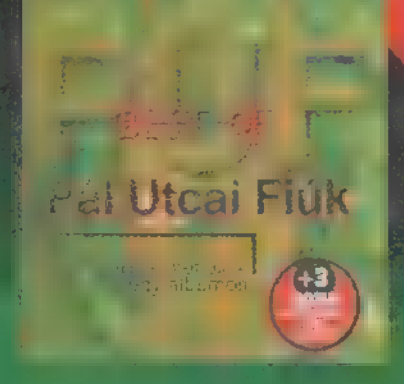

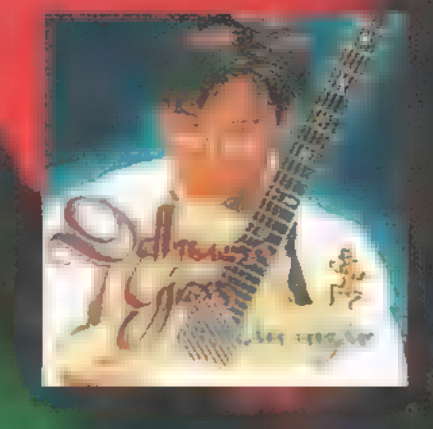

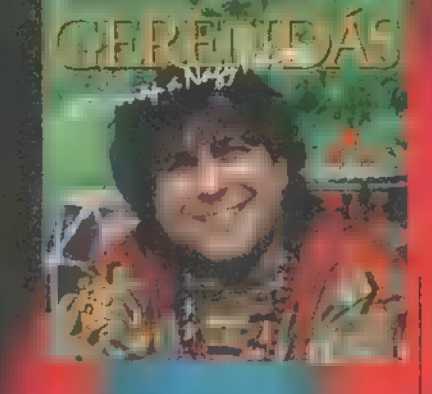

első lemezen hazai klasszikusokat hallhattun Radio mostani listája, a teljesség igénye nélkül: Oueen, Bee Gees, Alphaville, A-ha, Cat Stevens, Blondie, Foreign, Foreigner, és még sokan mások.

**A Best Of Bikini válogatás a mos**tanában - több-kevesebb sikerrel

di infolio készülő legiseleg csapat legnagyobb sikereit tartalmazza. Az anyag a Sötétebbik oldal, az Izzik a tavaszi délután és a Búcsúkoncert című lemezekről szemezget. Nehéz a dolga, Ki visz haza, Fagyi, Adj helyet magad mellett... igazi , made in Hunrany' klassy elisent.<br>His **Edda**rient Blue

életműve során annyi lírai dalt a kotott, hogy egy CD-re rá sem fért erzelmes est est in dokolta a Lírák II. kiadását, amelyen olyan nótak kaptak helyet, LOG EZ ST TET ETT TE 1] érintés, a Vágyom haza, a Néma völgy és a feledhetetlen Lelkünkből. A válogatáson a régi, Slamó féle Edda nóták új köntöst kaptak - hiába, lezek a **dalok a lemez** csúcspontjai. **Edda egy Huk húszlemezes** 

Tudjátok-e, ki is az a Horpundul. Lin Threat nem láthattuk, hangját nemigen hallhattuk, pedig a magyar rocktörténet inmiguions szövegírója - immáron húsz esztendeje. A válogatásalbumon szá<br>UL ENNI ENNI E csapat legendás dalát hallhatjuk, eredeti változatban: Piramis, Bonsil, Alternativa, **Caserháti, Kern, Omen es Charlie. A** Jég dupla whiskyvel 17 dala csak töredéke a hatalmas életműnek,<br>normbori Attila Armaková jöti és könyvét lapozgatva mélyebben is elmerülle II. II. minghang Attila, music magnetical

A New Kids On The Block óta a legnénesebb fiúcsz a ul tisztelhet jar. M i ban. M i ku namar különösen a 1, 111 külös npontjából. A három énekes eli haromitappi rellati in count az D táncstúdió sa changa a táncstúdió sa changa a táncstúdió sa changa a táncstúdió sa changa a táncstúdió sa ch odd <del>te bodd</del> a 111, a dalokat pedig az ex-bonanzás Hauber Zsolt

írta. Laza, modern , fi-fi zene, fiatalus lendülettel. Magyarra lefordítva: tökéletesen átlagos tucattermék. A Hip Hop Boysnak egyelőre még nem Kell disszidálnia.

Régóta nem kavarog az állóvíz a P ai F körül. Itt is volt az ideje egy Best of PUF albumnak. Hz undergroundból sztárcsapattá nőtt zenekar jelen anyagának extrája az a három demofelvétel (Gyilkos szerelem, Lepkegyűjtő, Fiatal lányok), amelyek a csapat legnagyobb slágereit egészítik ki, megidézve a nyolcuanas évek kilubbulijainak hangulatát.

Indián nyár a címe Delhusa új korongjának. A zene továbbra is a dallamos, érzelmes fajtából szalajtót hol lírába hajlóan sinter to hol pedig a dallamos rd I Lakin evezve. A szövegek szintén mindent megtesznek a szívbemarkolás érde**l m** relem, szomorúság stb. Amung kelleman, **alamangt** a tó muzsika megtén a III lárgat. Iyáinknak.

Két hónap 11.<br>Paran n<br>Nifoh **új korong jama**  $RZ$ ez <sub>ezút</sub>tal szerint terület.<br>A utvori egyen hangolatos sze mélyes- rántott segaran rántott össze. Uidám és lírai számok váltják egymást, millett erül fúlla sokkal) többszólamú udamítárál és erőtelles latin-amerikai hatásokkal. Szívből <sub>szív</sub>ből százításák lékosan őszinte muzsika.

Nem egészen világos, ki is

**főszereplője a** című koronga å föszereplője a<br>**Los Plé tímű talumi a**<br>Hilnen talumi talumi usa vezető a mortológiai usa.<br>Ciki turtozosa mo se tian tamás vagy az egész album zenéjéért felelős, és egyáltalán nem vigadó Hauber Zsolt. Most akkim in tratarrea színfalak mögött időközett elő. A Carpe Diem, a Fresh, a Biző Boys meg a

jó ég tudja még, kik köszönhetik neki dalaikat. Ez album affele jutalomiátéknak tűnik a futósai lagmunkák mellett. Néhol sláge: res-nyugis, néhol elektrós-tech nós szintivarázs-lemez.

Jean Michel Jarre Owiens 7 Land eposzának háromféle mise tal ható meg ezen kislemezen, amely a dal eredeti verziója mellett la m trainaz egy SASH! féle remix ! valamint egy Marc Olivier Maury (NRJ) antažoti (Oxigene in amelynek már vajmi kevés k van az eredeti dalhoz.

Jó (M. a kemény, Kristanyi izkr elektronikus muzikiai immeli. nek: megjelent a L intline As- $\frac{d}{dt}$  a uma librar  $\hat{u}$  ,  $\hat{u}$ Weak. A meast a similar telling li kos <del>pondada</del> adalarlt (j. Nilzen **. készítettek a magyar a készítettek a készítettek** bandák dalaiból. A dobzakatolások s, faggie szintieforzított <mark>énekfoszlá</mark><br>Letinsséja Len Allan ülter jakıdırı için seçe allı eyne.<br>Allan Elizabeth Allan ülküs zenebirdi

omba kalauzol el bennünket a **gióa 1 1 B albumán.** hnósabb, house-osabb, mint az előbb . tagjalt banda, jóval elmélkedősebb is, és sokkal kevesebb sajátos ir de literatura rendelkeznek. En ik ellenere modern az anyan, nem marslakos". A földkJ element sz ntimuzsikákák szerelmeseinek ajánlott. fs

**See (C** 

# **MUSICDOME JÁTÉK!**

E havi játékunk helyes megfejtői között 3 darab Judas Priest: Jugulator CD albumot sorsolunk ki, a födijat pedig egy eredeti Judas Priest póló egészíti ki.

Tehat a kerdes:

- kit? Akos egykori társa a Kita Judas Priest új frontembere?
- ben slámáltjumása lé-a válaszod február végéig juttasd el a PC-X Magazin szerkesztőségébe!

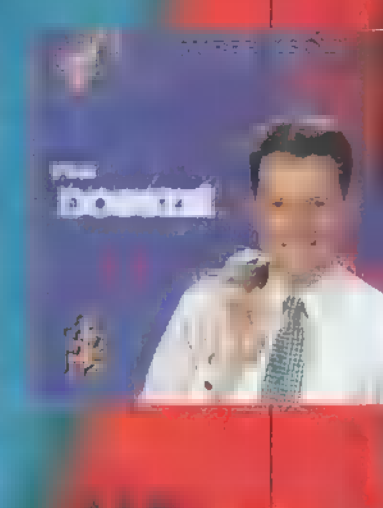

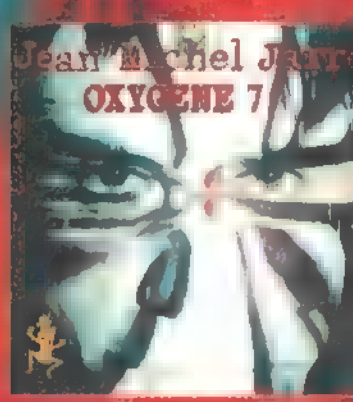

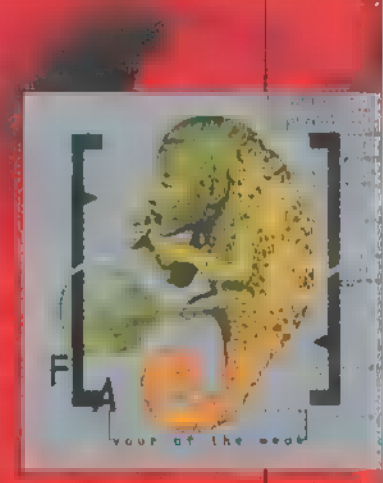

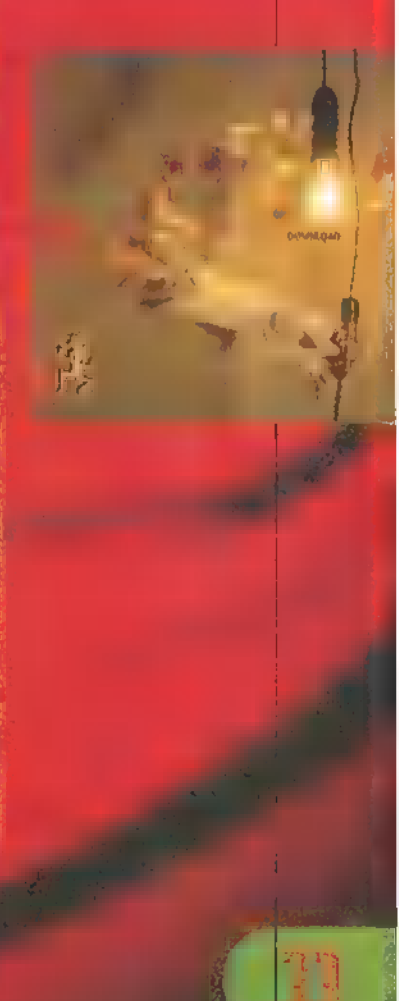

# MULTIMÉDIA <sup>O</sup> EDI ROUAT VANTAMARES INTERNET V 3D STUDIO Dr MIDI V UIDEO

# (ezét EEKRAI **hy Aviatiltetésre** A háttérben zajlik a Slot I és az MMX 2 fejlesztése

# Uj processzorok a láthatáron

Nem mondunk azzal újat senkinek, ha azt állítjuk, hogy döbbenetes tempóban dobáltatják el velünk a hardware gyártók a különböző eszközöket. Ha netalán azt gondolná a kedves olvasó, hogy frissen beszerzett processzora, alaplapja, SVGA kártyájával "most el lehet egy darabig", akkor el kell keserítenünk! A küszöbön toporog egy rakat új processzor, és nagyon úgy fest a dolog, hogy nem ússzuk meg alaplapcsere nélkül. Rengeteg a frissen bejelentett CPU, talán kissé kaotikus is a helyzet, ezért Sam. Joe az áttekinthetőség kedvéért gyártókra osztotta a híreket.

### Intel:

A vezető CPU gyártó már régebben bejelentette, hogy 1998 januárjától leáll a gyártású-

Labor

gebb óta nincs, viszont az MMX mem túlzottan öreg termék, ezért kissé meglepett a döntés. Fű alatt még gyártanak ugyan MMX procit, de ezeket csak a mobil gépek CPU igényének kielégítésére szán-Socket 7 foglalatba illeszkedő processzorok — ják. Szerény véleményem szerint megint az a helyzet fog előállni, mint amikor az Intel befejezte a 486-os processzorok gyártását akkoriban jó darabig futottak még a 486-os alaplapok **az AMD** és a Cyrix procijaival, melyek elvben az Intel Pentium 75 MHz-es lapkájához hasonló teljesítményt nyújtottak. Mindenesetre **az Intel szerint a Socket 7 alaplap intel** már a múlt, a Slot 1 — Pentium II-es EPU-hoz való –, alaplap a jelen. Mindazok α Slot 1 alaplapok, melyekkel eddig volt szerencsém találkozni, mind támogatták a Socket 8 foglalatú — magyarul Pentium Pro - processzorokat, egy kiegészítő "fianyák" használatával. Arról nem tudok nyilatkozni, hogy a Pentium Pro-t tovább gyártják-e még vagy sem, a cikk val (ilyen K írásának pillanatában még kereskedelmi forgalomban beszerezhető. Valahol az Intel is érezheti, hogy sokaknak túl gyors a tempó,

az Intel Pentium és MMX procik, illetve AMD és a Cyrix Pentium kompatíbilis soklábúi), és csak a Pentium II-es CPU-kat gyártja tovább. , Sima" Pentium már ré-

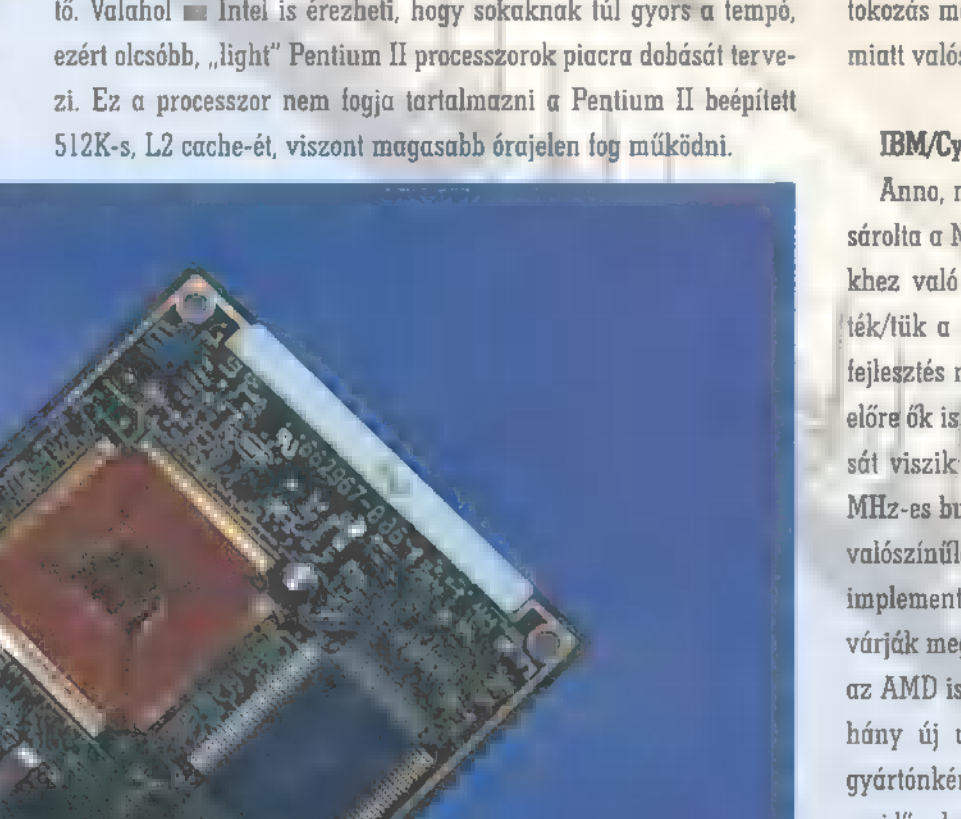

### Centaur:

Abszolút , új hús" a piacon. A terméket teljes nevén IDT WinChip C6-nak hívják, és nagyon ígéretesnek tűnik. A legelső szembetűnő tulajdonsága, hogy a Socket 7 foglalatba illeszkedő processzor ugyan bír az MMX technológia nyújtotta pluszokkal, de ugyanúgy 3.52Von üzemel (!), mint a klasszikus Intel Pentium CPU! A 200 MHz-es változat beállításait tekintve is megegye-

is. Időközben kihozták a 440LX chipsetet, melynek a legfontosabb újdonsága, hogy az ezzel szerelt alaplapokon már AGP (Accelerated Grapics Port) csatlakozót is találunk. Ez nem más, mint egy új, sokkal gyorsabb port, kifejezetten grafikus kártyák számára — használatával nagyobb sávszélesség marad a PCI-os kártyák számára.

### AMD:

Legfontosabb hír róluk, hogy új gyárat avattak Németországban. Rosszízű pletyka szerint a gyár a "megboldogult" DDR Robotron katonai termelésének alapjaira épül. Mások azt is tudni vélik, hogy a gyár termelése borzalmasan magas hibaszázalékkal zajlik, állítólag csak a kikerülő CPU-k 109-ka bizonyul használhatónak. A fejlesztés itt is folyik, és úgy tűnik, hogy mindkét irányba nyitni próbálnak. A hírek szerint lesz Slot 1-be illeszkedő processzoruk, amely a. ki-kitől 10 pott el mit" vitákat elkerülendő, a Digital Alpha processzorainak (!) buszára fog épülni. Az AMD is fejleszt AGP-t tudó alaplapi chipkészletet, terveznek Socket 7-be illeszkedő, de 100 MHz-es buszsebességű processzorokat is piacra dobni. Ezekkel kapcsolatban az egyik szemem sír a másik meg nevet, mert ugyan a tokozás marad Socket 7, de a megnövelt buszsebesség miatt valószínűleg alaplapot kell cserélnünk.

### IBM/Cyrix:

Anmo, mikor felröppent a hír, hogy a Cyrix-et felvásárolta a National Semiconductor, és felhagynak a PCkhez való CPU-k gyártásával, akkor sokan eltemették/tük a Cyrix processzorokat. Nem volt igazunk. A fejlesztés náluk sem állt meg, és úgy tűnik, hogy egyelőre ők is a Socket 7-t, tehát a mai Pentiumok tokozását viszik: tovább. Csakúgy, mint az AMD, ők is 100 MHz-es buszsebességű processzort fejlesztenek – igen, valószínűleg itt is alaplapcsere —, és az is közös, hogy; implementálják az MMX technológiát a lapkákba, nem várják meg az MMX II-t. Érdekes lesz, hogy a Cyrix és az AMD is bővíti az ,alap""MMX utasításkészletet néhány új utasítással. Természetesen ezek a pluszok gyártónként különbözőek lesznek, s félő, hogy "ad majd" a kompatibilitásnak is.

# MULTIMÉDIA SOLO EDI ROVAT SURREDURRES INTERNETS 3D STUDIOS DE MIDIS VIDEO

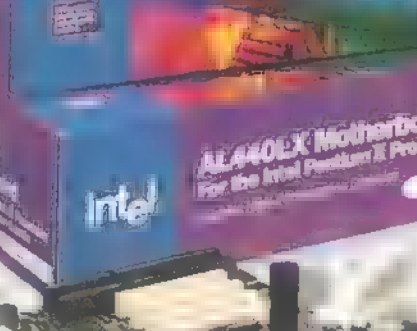

AL440LX Motherboard For the Intel Pentium II Proce

melegedésre, a teljesítményfelvétele is nagyon alacsony

zik a Pen S TTés a tiummal, azaz há- 5 letel- 5 letel- 5 letel- 5 letel- 5 letel- 5 letel- 5 letel- 5 letel- 5 letel- 5 letel- 5 letelromszorozza a 66 MHz- Tis pe. jesítménye körül teljesít. Az árát tekintve valamivel drágább, mint et. Aki mindebből úgy sejti, hogy az új processzor min- a Cyrix fentebb említett CPU-ja, de független tesztelők szerint sokden bűvészkedés nélkül használható a régi (azaz dual kal "könnyebben kezelhető, mint a Cyrix". Véleményem szerint a n CPU feszültséget nem tudó) alaplapokban is, az nem té- régebbi kiadású Socket 7 alaplapok tulajdonosait kevésbé fogja<br>1974-yel feszültséget nem tudó) alaplapokban is, az nem té- régebbi kiadású Socket 7 alaplapok tulajdo CPU feszültséget nem tudó) alaplapokban is, az nem té- régebbi kiadású Socket 7 alaplapok tulajdonosait kevésbé fogja<br>ved. Az ugyan előfordulhat, hogy a CPU-t nem ismerő "meghatni" a CPU kicsit magasabb ára, ha a 3.52V-on  $B$ IOS rosszul azonosítja a proci $t - p$ l. DX4/100 –, de proci segítségével "megúszható" az alaplap cseréje. (Arról nem is ettől az még remekül működik. Állítólag a processzor egyáltalán nem hajlamos a szerezhető.) A jövőt tekintve hamarosan várható a 225 MHz-es (3x75), és a 240 MHz-es (4x60) változat is. Ezek már dual feszültsé-

66- Sár ido gát ott jopás lok ga idade<br>66- Sár idades lok ga idades lok ga idades lok ga idades lok ga idades lok ga idades lok ga idades lok ga idad<br>66- Sár idades lok ga idades lok ga idades lok ga idades lok ga idades l

VX/TX, VIA chipsetes lagen fognak működni, tehát az újabb, Intel

pok gazdáinak szánják őket. 1998 év vége felé várható még egy "C6+" nevű változat, mely az Intel MMX-ével megegyező FPU és MMX sebességet ígér.

1? Ft

 $\blacktriangleright$ 

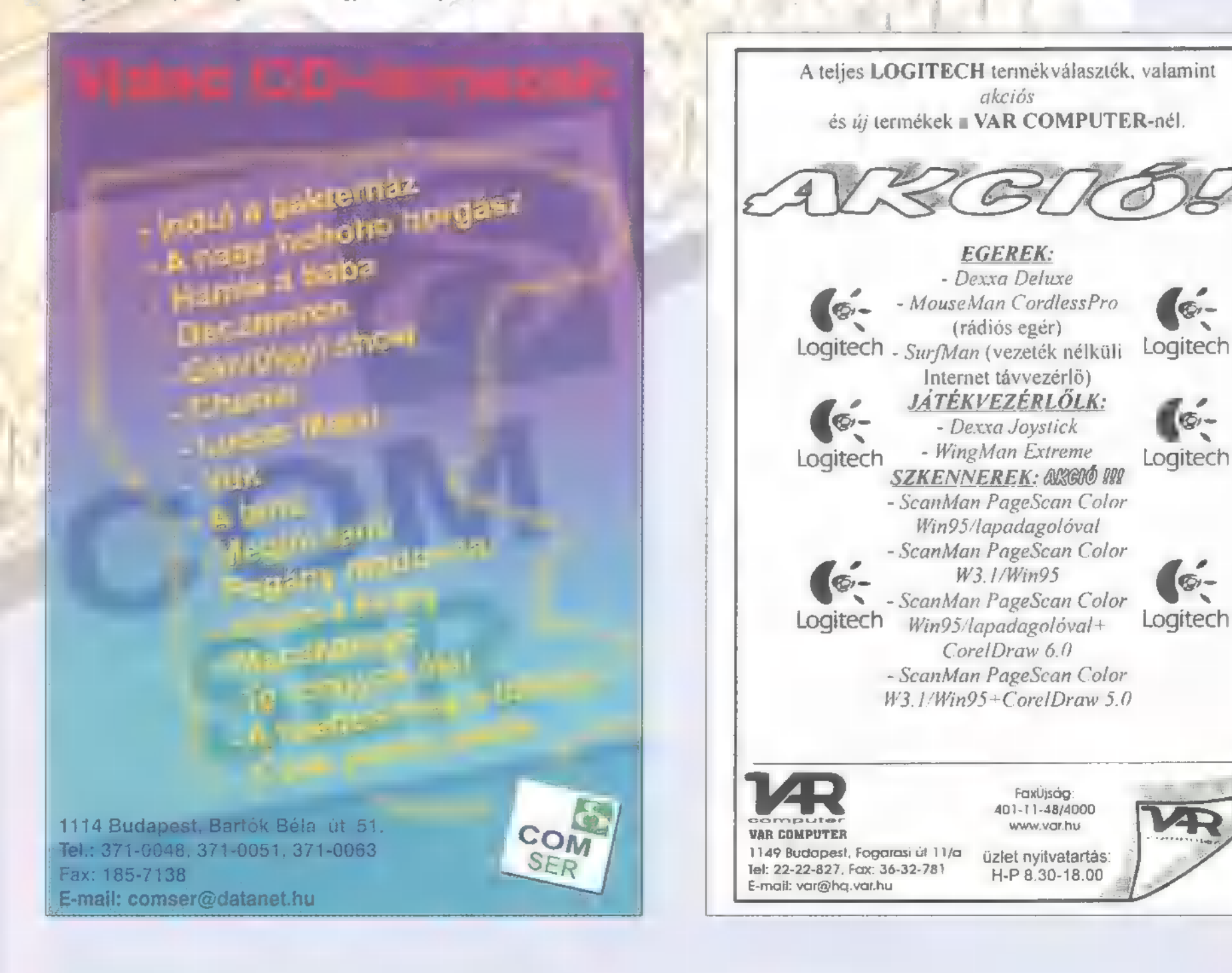

# MULTIMÉDIA <sup>S</sup> cdi Rovat <mark>S hardware Sainternet S 3d studio S dr midi S video</mark>

Számos gyártó rengeteg hancúrlécét és cincogóját bemutattuk már, ezt a sort folytatva következzen a Logitech és a Dexxa kínálatából egy kis válogatás. A különböző elvárásoknak megfelelő, eltérő tudású, de hagyományos botok mellett most szó lesz egy különleges csemegéről is. A kormányokat szokás szerint Schuerue a gondjaira bíztuk — az egérkéket Newlocal gyötörte.

### Dexxa joystick

A kipróbált darabok közül a legegyszerűbb a Dexxa puritán elnevezésű botja. Nem csak neve, de tudása és formai kialakítása is egyszerű, két gombja a kar végén kapott helyet, egyet a mutatóujjal, a másikat a hüvelykujjal lehet elérni. A kar maga elég kézbe simuló, de csak jobb kézzel fogható meg kényelmesen, ami ebben a kategóriában nem jellemző, és ha már mindenképpen formatervezett karral készítették, akkor viszont hiányolom a csuklótámaszt a kar aljáról. Szintén az alapigények kielégitésére született jovokra jellemző csatlakozója egyszerű műanyagvázas, rászorulós típus. A hancúrléc — bár teljes egészében műanyag — a kényes helyeken megfelelően vaskos, átlagos terhelés esetén strapabírónak tűnik, a stabil ,asztalfogásról" pedig négy tapadókorong gondoskodik. Egy dolog nyerte el nemtetszésemet, hogy az elcsúszás korrigálására szolgáló potméterek va-

Labor

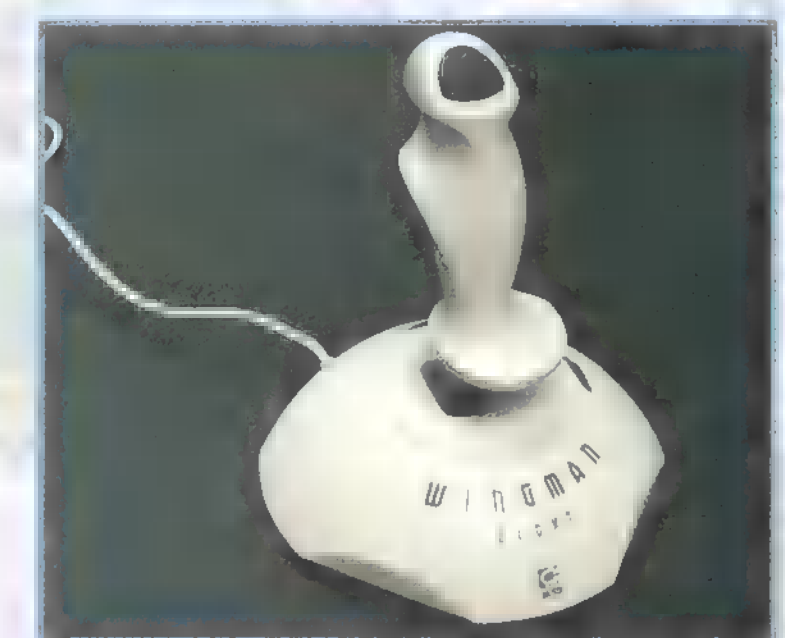

nak legkisebb tudású, csak az alapszolgáltatásokat kínáló darabja, nem pedig az, hogy kalóriaszegény műanyagból épült :-). A kis tudás nem párosul kis mérettel, egy tisztesen nagy talpon, amit a ,biztos, ami biztos" jelmondat jegyében négy tapadókorong rögzít, egy jól megmarkolható kar foglal helyet. A kar azonban igen érdekes; bár első pillantásra kizárólagosan jobbkezesnek tűnik (a csuklótámasz és kézreformált kialakítása miatt), mégis használható bal kézzel, mindenféle kényelmetlenség nél-

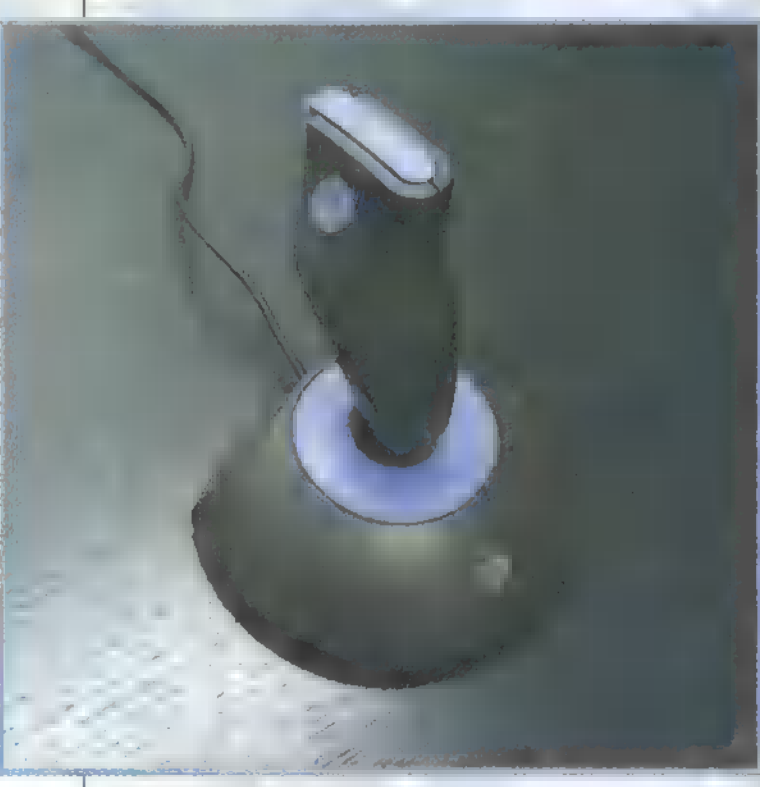

lamely érthetetlen oknál fogva a talapzat alján kaptak helyet, így játék közben elérhetetlenek. Ára:  $3.448 \text{ Ft} + \text{AFA}.$ 

## Logitech Wingman Light

A "light" jelzőt valószínűleg **az eredmé**nyezte, hogy a Logitech joystick kínálatákül. Tipikus példája a Logitech-et a formatervezésben jellemző, rafinált, de mégis elegáns megoldásoknak. A bot bár tiszta műanyag felépítésű, de a dexxahoz hasonlóan a stratégiai fontosságú helyeken megfelelően vastag. A már emlegetett alapszolgáltatások itt is a két irányú kitérítés érzékelésben és két tűzgombban merülnek ki, az elcsúszás utólagos korrigálására szolgáló potméterek itt már szerencsére hozzáférhetően, a bot tövében kaptak helyet, a csatlakozó ennél a típusnál is műanyagvázas, , rászorulós". Magán a botnak ennél a típusnál van a legnagyobb kitérítési szöge, vagyis kimondottan kedvező a széles mozdulatokkal működő játékosoknak.  $\text{Ára: } 5.020 \text{ Ft} + \text{ÁFA}.$ 

### Logitech Wingman Extreme Digital

A kormány" tesztelése során igencsak beindult a nyálelválasztásom. Fizikai kivitelezése szimpatikus,

fémvázra épülő, szigorúan jobbkezes kialakítású, a HAT (itt Point Of View-nak szólítják) switch-el és tolóerő szabályzóval felszerelt, hatgombos szimulátor joystick. Várható strapabírásúról súlya árulkodik, a fémszerkezetnek köszönhetően nincs szüksége tapadókorongokra a stabil asztalfogáshoz, a kidolgozás gondosságát pedig a fémvázas, csavaros csatlakozó jelzi. Nem elgépelés a hat gomb, a karon elhelyezett négy mellett még a talap-

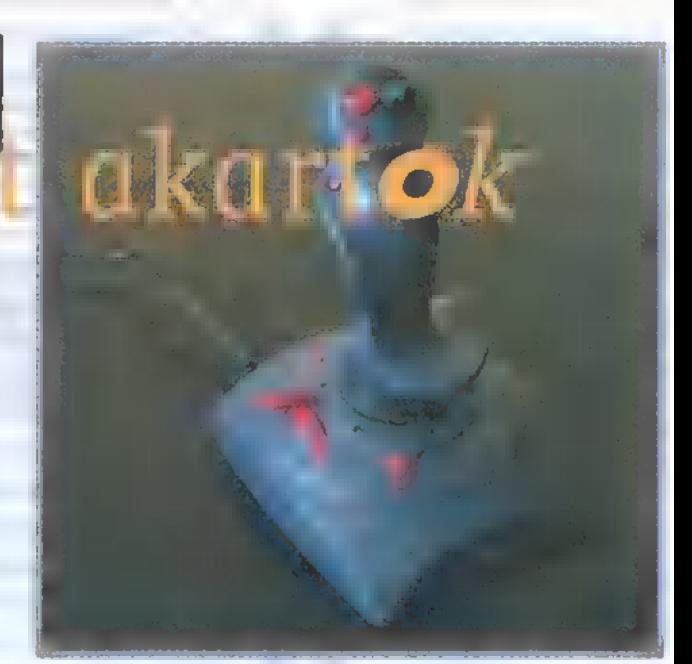

zaton is találhatunk kettőt, amelyek önállóak, nem valamely más billentyű jelét ismétlik. A játék közbeni elcsúszás kiküszöbölését a bot elektronikája hivatott elvégezni, így potmétereket ne is keressünk.

DOS alatt használva az 5. és 6. gombok az üzemmód választók, ott ugyanis a kormány Thrustmasterként vagy CH Flightstick Pro-ként képes üzemelni, igazi képességei azonban az oly sokat szidott Win"95 alatt domborodnak ki. Nem elég, hogy hat gombos, két kitérítési irányú és throttle szabályzóval felszerelt vezérlőeszköznek lehet beállítani, de programjának telepítése után kiderül, hogy még programozható is. A vezérlő paneljéből lehet állítani, hogy az egyes gombok (a hat sw. irányai is) milyen jelet adjanak vissza a gépnek, sőt ezek a beállítások játékokhoz rendelve a merevlemezen eltárolhatók. Nagyon szimpatikus, hogy speciális, 14 küldetést tartalmazó X-Wing vs TIE Fighter The Academy játékot adnak a joy mellé (szó szerint mellé, hiszen egy kisebb dobozban mellé van ragasztva). Egy dolog volt kissé furcsa, hogy maga a bot is ugyanolyan sima műanyag, mint a talapzat, bár lehet, hogy **az izzadt** tenyérből való kicsúszás megakadályozásra a készítők elégnek tartották a formai kialakítást.  $\text{Ára: } 11.600 \text{ Ft} + \text{ÁFA}.$ 

### Logitech ThunderPad Digital

Kézhez álló, mégis tiszta vonalvezetésű gamepad, amelyen az A-B-C-D és a start-stop gombok mellett a

két mutatóujjnál is. kialakítottak egyegy kapcsolót. A padhoz mellékelt programmal az Extreme-hez hasonlóan programozhatóak a billentyűk: nemcsak a hat tűzgomb, de a start és stop gombok is. A

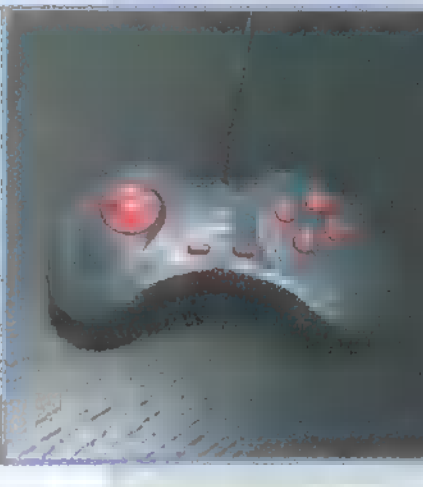

beállítások itt is letárolhatók játékokhoz rendelve, s a programozásra itt is csak Windows környezetben van lehetőség. Ára: 5.652 Ft + ÁFA.

# MULTIMÉDIA <sup>J</sup>edi Rovat V HARDWARE V INTERNET V 3D STUDIO Dr MIDI VIDEO

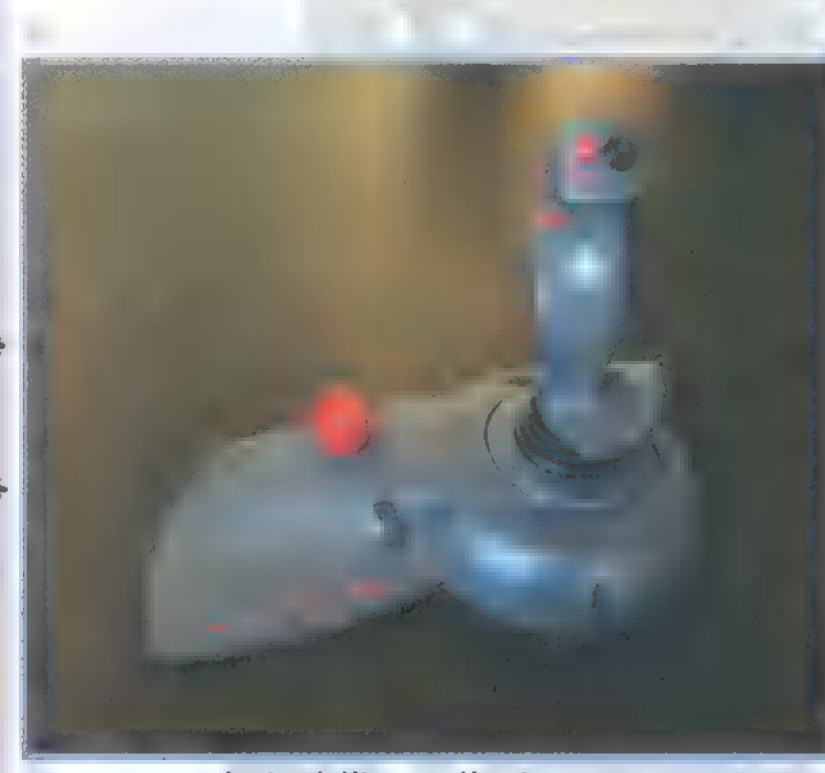

### Logitech Wingman Warrior

Méreteit tekintve a vizsgált kollekció legnagyobb darabja, és a rajta lévő bazi nagy piros gomb valami olyasmit tud, amit más joynál még nem láttam. Kimondottan a személyes perspektivikus ábrázolású lö-

völdözős játékok (vagyis doom-klónok) szerelmesei számára készült. Már alapként kínált szolgáltatásai is kellemesek, négygombos — joy, — amely vagy Thrustmaster (tolóerő szabályzó), vagy CH Flightstick Pro (HAT kap- a

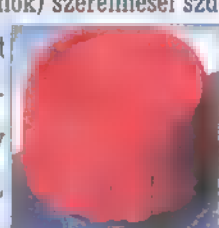

csoló) üzemmódban képes üzemelni, ezt egy kis kapcsolóval lehet a talapzaton beállítani. Ennek megfelelően a kar csak jobb kézzel használható, a balnak marad a piros guriga és a throtle controll — szintén Terminator-jellegű, azaz fémvázas felépítésű. A játék közbeni elmászás korrigálására szolgáló potméterek itt is elérhető he-

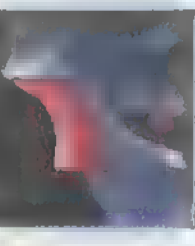

lyet kaptak, valamint a csatlakozók is fémkeretesek és csavaros rögzítésűek.

Csatlakozókról és nagy piros gombról beszéltem, ugyanis nemcsak a game portra, de a soros portra is csatlakoztatni "kell a botkormányt: ekkor használható

lesz **az egyedülálló SpinControl is, vagyis a nagy piros** gomb. Segítségével a játékos mozgás közben még saját tengelye körül is tud forogni. Leírva kicsit bonyolultan hangzik, de **az is megvalósítható, hogy az ellenfél körül** folyamatosan körözve, végig az életerőforgácsoló kézi készülék (kapcs. ford.: fegyver) célkeresztjében marad. Windows alatt nincs nagy probléma, mind-

össze a drivernek kell telepítve lennie, DOS-ban viszont a programokat egy kis memóriarezi-Jdens vezérlővel együtt kell indítani (némely program esetében a játék joykezelő rutinját kell lecserélni **a kormányéra**). A DOS-os vezérlő programnál lehetőség

van a különböző elmozdulás-érzékelések jelzési sebességét szabályozni is. Használatát szokni kell egy kicsit,

de rövid gyakorlás után tisztességtelen (éppen ezért hasznos) előnyt jelenthet egy hálózati játékban, mivel ez mozgás billentyűzetről vagy egér-billentyű kombinációval utánozhatatlan (hacsak nem programozod be Ouake-ben). Kicsit érthetetlennek tartom, hogy ha a SpinControl gombját tudták csúszásgátló gumival burkolni, akkor miért maradt maga a bot pucéran.

A joy mellé néhány régebbi játék, a Doom-ok, Duke, Hexen, stb. shareware verzióit mellékelik, lévén nem mai ötletről van szó, mindössze kishazánkba gyűrűzött be lassan ez az újdonság. A Logitech azonban nem feledkezett meg erről a típusról, az Internet-en keresztül letölthető már a Quakell-höz idomító állomány is. Ára: 18.180  $Fi + \hat{A}FA$ .

A kipróbálás során mind a négy joy megállta a helyét a jelzés stabilitása. szempontjából, vagyis kalibrálás után a tesztablakban (Win95) new rezgett a szálkereszt, és ide-oda rángatás után is visz-

szatalált a helyére. Ez azonban nemcsak a kormányok érdeme, pontosabban, lehet akármilyen precíz egy joy elektronikája, ha a port — amin keresztül a számítógéphez kapcsoljuk —

hibázásra hajlamos. A ma átlagosnak számító konfigurációk esetében az alaplapra integrál vezérlő csak soros és párhuzamos port-ot tartalmaz, a game csatlakozó üzemeltetése a hangkártya feladata, némely olcsó, noname hangkártya esetében azonban a joyport egyáltalán nem áll a helyzet magaslatán. Ilyen jellegű kellemetlenség érte nemrégiben egy ismerősömet is, ráadásul egy viszonylag drága kormány produkált mindenféle zavarba ejtő kihagyást és folytonos elállítódást, s az illető többször megfordult a szervizben, mire kide-

rült a hiba oka — a hasonló tortúrák elkerülése végett tartottam fontosnak közzé tenni a dolgot. A kipróbálásnál egy eredeti SB game portját használtam, tehát nem kell a legdrágább hangkártya-csoda, mindössze egy átlagos minőség.

### Egér, egér, ki a házból...

Amit a Logitech egérről alapjában véve tudni érdemes: volt egyszer egy egér. Mármint a mutató berendezés, amit számítógéphez

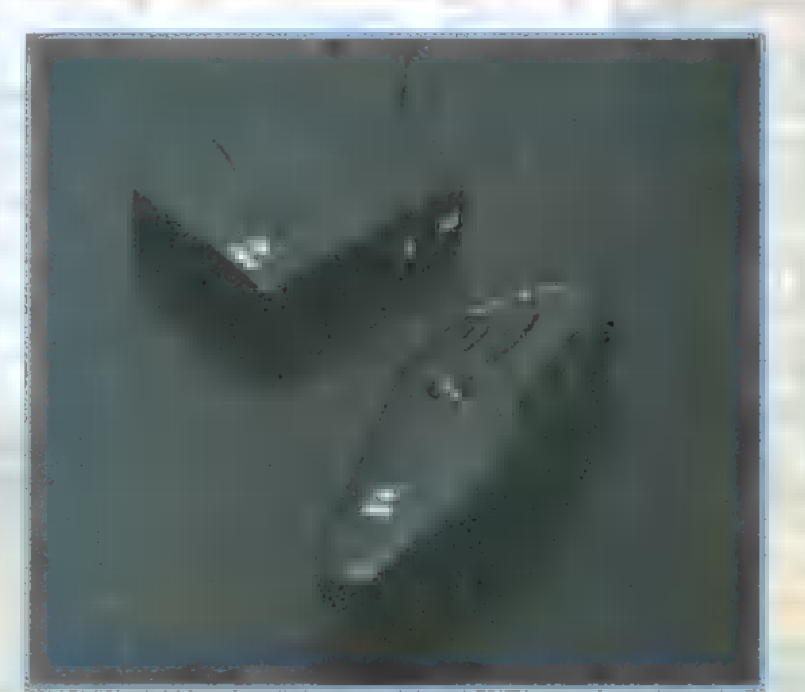

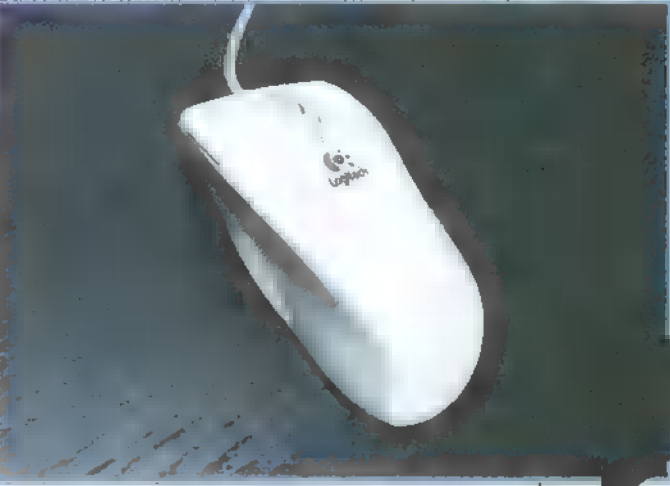

kapcsoltak. Eleinte a soros csatlakozón keresztül kommunikált a géppel, majd a PS/2 port lett = csatlakozás másik, jellemző helye. Az Apple számítógépeknél az ADB (Apple Desktop Bus) csatlakozón át kapja **az** egér az éltető tápot, újabban a Plug-and-Play megoldás is kezd divatba jönni: az USB (Universal Serial Bus), bár ezen keresztül már billentyűt, joystick-ot, modemet és még sok mást is csatlakoztat-

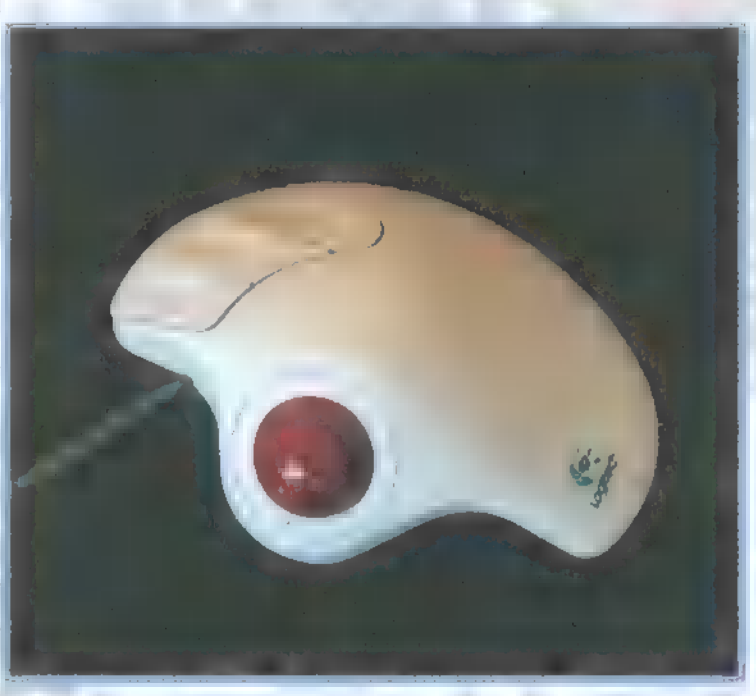

nak. Ehhez tudni kell, hogy a Logitech cég készítette az első USB csatlakozós joystickot, a WingMan Extreme-t. Szóval a kis cégként indult , egérgyár" mára már kinőtte magát, túl vannak a 100 milliomodik eladott egerükön, és már 92-ben is gyártottak 3D egeret. Hogy is van a mondás? 100 millió légy. .. izé. . felhasználó nem tévedhet! Néhány nevesebb, komplett számítógépet gyártó cég is tőlük rendel, mint az ATST, a Hewlett Packard és a DEC. Na, de duma állj, jöjjön hát a teszt, azaz tapasztalataim.

K

1

Általánosan nézve az egerek futtatása nagyon könnyű. Nem is kell hozzá más, csak egy kiéhezett felhasználó, sajt, valamint egy adatlabirintus  $(CD)$  - a setup után mehet is a futam. Az egerek nagyon jól eligazodnak a speciális meghajtó segítségével, a HyperJump program funkció lehetővé teszi, hogy m nyolc fontosabb Winin-<br>Réferències

# MULTIMÉDIA <sup>J</sup> ED1 ROUAT V HARDWARE V INTERNET V 3D STUDIO Dr MIDI V UIDEO

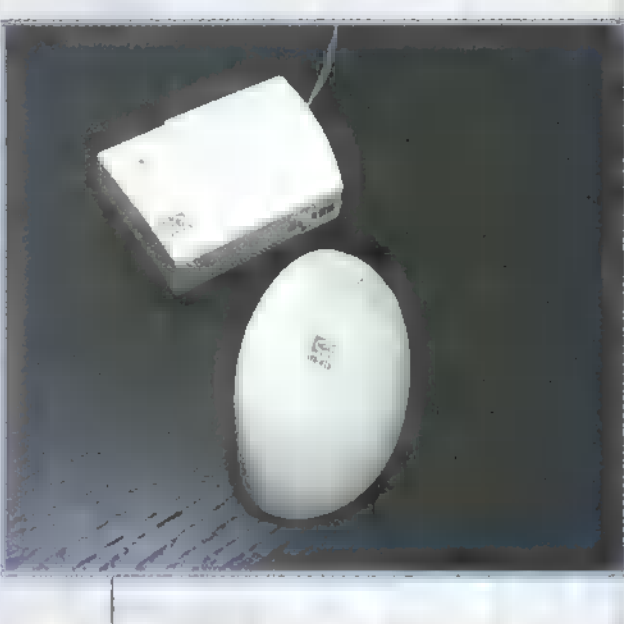

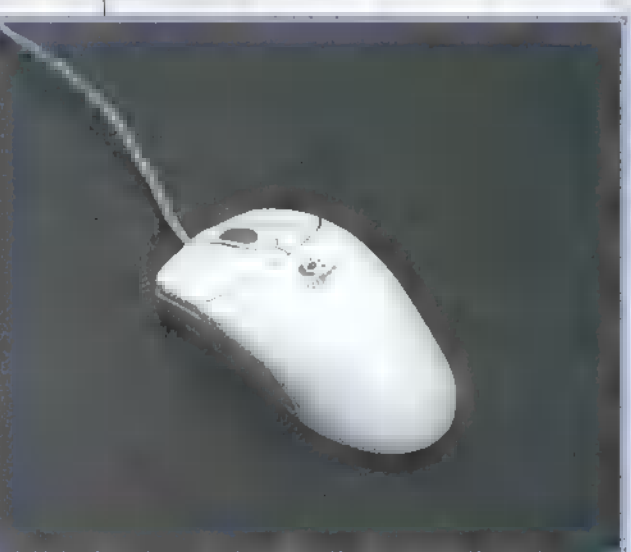

dost vezérlő gombot egyetlen kattintással elérjük. Sőt, Netscape-ben, az Internetes kalandozást megkönnyítendő, ugrálhatunk az ablak fontosabb helyeire. Így aztán, akár a karosszékben hátradőlve,

a rádiós egerentyű segítségével növelhetjük könnyűszerrel a telefonszámlánkat. Apropó, a rádió — mert egy fejlett egérnek van ilyenje — nagyon kényelmessé tesz. Nézzük meg közelebbről az öt tesztpéldányt.

Két egyszerűbb modell a Pilot Mouse (ára: 4.700 Ft + ÁFA) és a MouseMan+ (ára: 10.352 Ft + ÅFA). Mindkettő rendelkezik piciny kerékkel, a Scrolling Wheel-el, amit a Microsoft applikációiban például képernyőgörgetésre lehet használni, sőt a kerék egyben nyomógombként is funkcionál. A Pilot Mouse-nak így 3 gombja van, a MouseMan+ még rendelkezik egy negyedik, programozható gombbal. A következő, még drótos darab a **TrackMan Marble** (ára: 17.240 Ft + AFA), ami valójában "hanyatt egér", **man** trackball, és három egyszerű gombbal rendelkezik. Érdekesség, hogy nincs benne mechanikus mozgásérzékelő (lásd dörzsölődő kerekek), hanem egy ügyes ötlet segítségével a golyón levő pöttyökből egy lézerdiódával olvassa le **a** pozícióváltozást, amitől így kosz, zsír és kopásállóvá válik. Következzék a rádiós részleg.

Két képviselője **a MouseMan Cordless Pro** (ára: 11.600 Ft + ÁFA) és a SurfMan (ára: 18.180 Ft + ÁFA.), mindkettő három gombos és elemmel működik. Az adót csatlakoztatni kell a számíitógéphez, mely négy különböző frekvenciasávot képes használni (hogy egy teremben többen is használhassanak drótnélküli egeret). A MouseMan Cordless Pro teljesen általános asztali egérke. Finom a mozgása, érzékeny, csak épp nem lóg ki

belőle a , köldökzsinór", szóval amolyan álom-egér, nem akad bele semmibe, lehet vele bátran Ouake-ezni!

A SurfMan viszont ,hanyatt egér", a hüvelykujjunkkal kell a golyócskát gör-

getni, és a három hosszúkás gombot a muútatóujjal nyomogatni. Érdekesség, hogy fordított sorrendben vannak a gombok, azaz a jobb oldali gomb alapbeállításban azt teszi, amit a bal egérgomb szokott. Ez egészen addig furcsa, amíg el nem kezdjük használni, akkor ugyanis a kényelmi szempontok miatt magunktól is ezt várnánk el. Jópofa ötlet az is, hogy a két drótos egeret lehet egyszerre használni, az adón kell beállítani, hogy egy vagy két egerünk van. Tehát a tökéletes egerezés manapság nem csak egy egeret kíván. Egy kell az asztali tologatáshoz, egy pedig a karosszékes Internetezéshez, persze ezt mindössze egy csatlakozón keresztül. További érdekesség, hogy a Logitech egerek mindegyike rendelkezik egy kis átalakító dugóval, ami lehetővé teszi, hogy mind a soros csatlakozóba, mind a PS/2 csatlakozásra könnyen kapcsolható legyen.

A tesztdarabokat a ScanDer Kft. bocsátotta rendelkezésünkre (Tel.: 251-2960, vagy 269-0232/104, Logitech termékeket árusító szakbolt az Oktogon üzletházban).

**JEKKERLER** 

NYERJ EGY DEXXA JOYSTICKET!

SOROLJ FEL HÁROM LOGITECH TER-MÉKET (A CIKKBEN EMLÍTETTEKEN KÍVÜL), S NYERJ EGY JOYSTICKET!

**CÍMÜNK: PC-X MAGAZIN** 1537 BUDAPEST, PF. 386. VÁLASZOD FEBRUÁR UTOLSÓ NAPJÁIG **POSTÁZO!** 

AZ AJÁNDÉKOT AZ OKTOGON **ÚZLETHÁZBAN TALÁLHATÓ LOGITECH SZAKÜZLET AJÁNLOTTA FEL.** 

Gravis Gamepad Gravis Gamepad Pro Gravis Analog Pro Gravis Blackhawk Gravis Thunderbird Gravis Firebird II

1 év garancia törésre is !

**GRAVIS** 

# PIXEL

Multimédia 1088 Bp. Rákóczi út 13. tel.: 266-6059 fax: 118-6651 E-mail: pixel@mail.matav.hu

# O CD1 ROVAT  $\odot$  HARDWARE  $\odot$  internet  $\odot$  3D studio  $\mathbb{P}$  to property  $\odot$  uideo

Újra itt van Skywalker egy újabb ötlettel. Ha álmodtál már saját otthoni stúdióról, olvass tovább — olcsóbb kategóriájú stúdió felszerelésekről lesz szó, s természetesen annak is utánanéztünk, hogy mi mennyibe kerül.

ielőtt nyakadba vennéd a várost, hogy be-Szo, 3 termeszetesen umaz is utananeztan.<br>
hogy mi mennyibe kerül.<br>
M vásároli, gondold át, hogy mit is szeretnél. Valószínűleg a szintetizátorok terén kéne szétnézni, persze attól függően, hogy milyen zenét szeretnél csinálni, Dance, dancefloor, esetleg klasszikus jellegű zenéhez a Roland JV illetve XP sorozatát javaslom, ezeknek természetesen léteznek kisebb, ol-

csóbb, de házi használatra éppen megfelelő modelljei. A Roland Sound Canvas (5C sorozat), ami egyébként hangkártyás verzióban is megjelent, először a JV-30 ban öltött billentyűzettel ellátott formát. Ezzel egy időben jött ki a JV-1000, ami már egy drágább hangszernek számított. Sokkal több hangot tartalmazott, mint a 30-as, ezért köztes megoldást kellett találni a két szintetizátor között (hiszen a 30-as sokkal gyengébb volt nagyobb társúnál). Erre fejlesztették ki a JV-35-ös és a JV-50-es bővíthető szintiket. Viszonylag olcsón hozzájuk lehet jutni (százez-

res árkategória), és a beépíthető bővítőkártyával a JV-1000 néhány kitűnő hangját is elővarázsolhatjuk belőle. Az XP-10-est kifejezetten otthoni használatra szánták, de izgalmasabb hangokat csak a nagyobb XP-kben találhatunk, amiknek már ára is van. Hasonló kategóriába sorolható a Korg X5 is, amit mindenképpen érdemes meghallgatni bemutatótermükben, mert kitűnő hangokat tartalmaz.

House, trance, rave és hasonló jellegű zenéhez ajánlhatom a Yamaha CSI-X szintit, ami most kb. 150.000-be kerül (ez még mindig a valamire használható hangszerek minimum árkategóriája). A másik erre alkalmas hangmodul a Roland MC-303, ami itthon 125.000-et kóstál, de Németországban forintra átszámolva jóval 100.000 alatt meg lehet vásárolni. A hangszernek eszméletlen dobjai és basszushangjai vannak, amik természetesen mind analóg hangzást idézik (lásd: Rebirth).

Ezen kívül kell valami jó, MIDI IN/OUT-tal rendelkező hangkártya. Gondolok itt például a Sound Blaster 16, AWE32, vagy 64-re, a GUS-okra, de a decemberi számban bemutatott Adlib kártyák is alkalmasak erre a célra. A MIDI kábelt a kártya game portjára kell kötni, a másik végét pedig természetesen midis hangszerünkre. Ez a fajta kábel elég drágának bizonyult: kb. 4500 Ft, de ez mindenképpen szükséges.

Az egész vezérléséhez "kő" még egy jó szekvenszer, ami kezeli a kártyába befolyó bemenő és kimenő jeleket. Ehhez a Steinberg Cubase-t ajánlhatom, nem pont azért, mert én is ezt használom, hanem mert tényleg ez a legszélesebb körben elterjedt program. Nagyon sok verziója létezik: van, hogy csak a minimális funkciókat

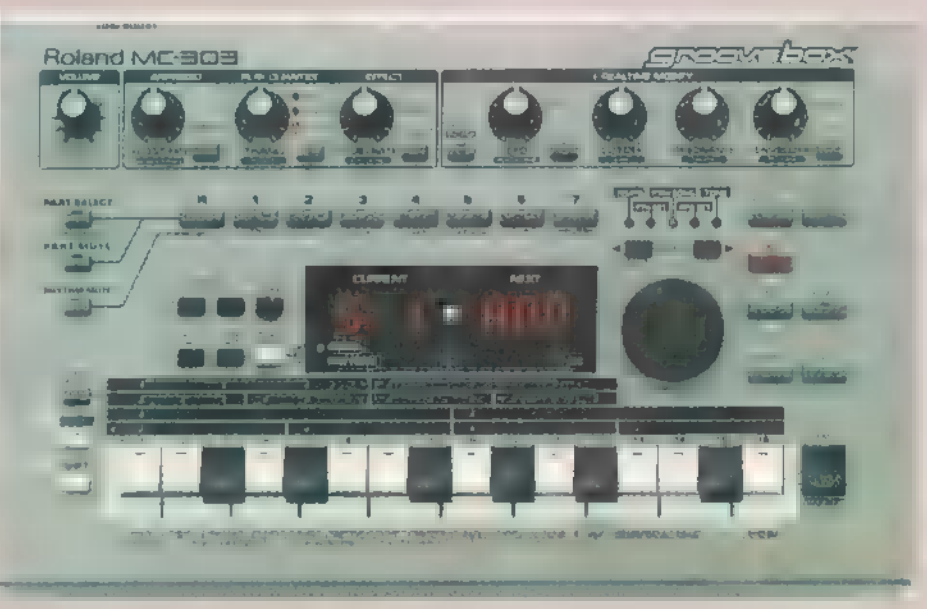

tartalmazza, de az is előfordulhat, hogy a keveréstől kezdve szinte mindent. A sima Cubase csak a MIDI-vel kapcsolatos jeleket képes kontrollálni, de a Cubase Audio XT a MIDI csatornákkal párhuzamosan képes 8 különálló audiocsatoronát egyszerre lejátszani, illetve felvenni. Ezt nevezzük egyébként hard disc recordingnak, erre pedig egy mezei SB16 is képes, természetesen kissé zajosabban, mint mondjuk egy drágább TurtleBeach kártya. Mivel a rögzítés .WAV formátumban történik, lehetséges dob hangmintákat is  $\equiv$ ütemre illeszteni, hasonlóan, mint egykor ■ trackereknél – ezzel kikerülhető a Roland és a Yamaha szintik gyenge dobjainak használata. Nem kívánom ócsárolni őket, csak általában ezeknél = olcsóbb szintiknél a General MIDI szabványos dobkészletein kívül más nem található, tehát a legkeményebb techno dobok a 808-aséi, amiket a Rebirth-ből már megismerhettetek.

A Cubase VST az egyik legkomolyabb szoftveres szekvenszer a piacon. Azon kívül, hogy audio csatornákat is kezel, tartalmaz egy jó minőségű multieffekt processzort is (léteznek reverb (zengető) és delay (visszhang) effektprocesszorok — attól lesz multi, hogy mind-

kettő használatára képes). Egy efféle, igazi proci a legminimálisabb effektekkel is 25.000 Ft, ezt pél-, dául így meg lehet spórolni. Persze ez nyilván csak azokat 1 érinti, akik zenéjük mellé élő hangszereket, éneket, rapet,

óbégatást, vagy az argó nyelvi rétegből jól E válogatott obszcén kifejezéseket kívánnak felvenni. Az utóbbi inkább a veszélyesebb trackereseknél szokott előfordulni.

Persze nemcsak szoftveresen lehet megoldani az effektezést. Léteznek több audio kimenettel rendelkező hangkártyák, mint például az Apex, a Fiji, a Pinnacle, az udiomedia III, a Gina és a Darla. Az utóbbi kettőt, azt hiszem, még itthon nem lehet kapni, de ahogy telik az idő, úgy jönnek be ide is a jobbnál jobb hangkártyák. A TurtleBeach Fiji a Pinnacle egyszerűsített változata, valószínűleg ezáltal olcsóbb is valamivel. Az Apex kártya már itthon is kapható, 70.000 környékén lehet hozzájutni, sajnos még nem tudtam kipróbálni, de azt tudom, hogy egy beépített 24 bites effektprocesszort is tartalmaz, emellett pedig full-duplex rendszerű, azaz képes egyidejűleg wave formátumot lejátszani és felvenni.

Végül pedig ugye **ném** árt valamivel egy kicsit megkeverni-kavarni a zenénket. Erre alkalmas mixereket is lehet olcsón szerezni. Hazai gyártmányúak az , Ágota technik" keverőpultjai. Azért gazdaságos megoldás ilyet venni, mert a pultok bővíthetőek, csatornánként kb. 7-10.000 Ft-ért. Aki nem bízik a hazai gyártmányokban, annak még tudom ajánlani a Notepad (4 sztereo, 4 mono csatornával rendelkező) mini mixerét. Kb. 45.000-be kerül, ami nagyon olcsónak számít a keverők terén, mert hát igencsak 60.000 felett vannak a normálisabb pultok.

Remélem már így is nagy segítséget nyújtottam a házistúdiósoknak, és megígérem, hogy a közeljövőben még közelebbről is megismerhettek néhány komolyabb cuccot. Igényeket postán, vagy e-mailen várok.

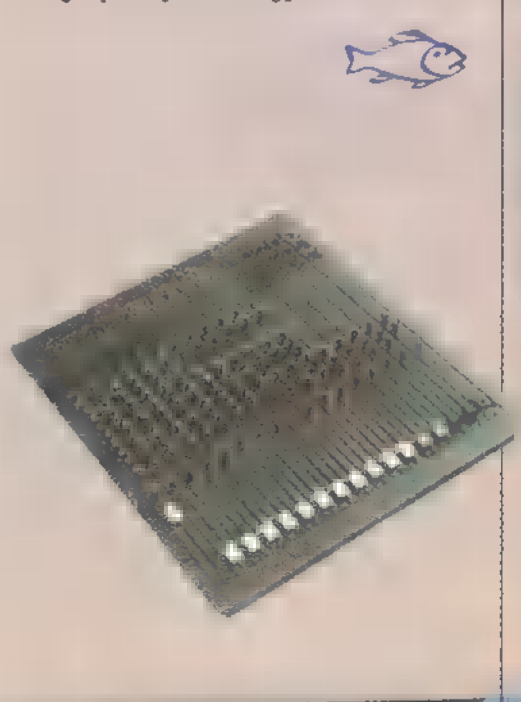

zz 8666666666 7777787811

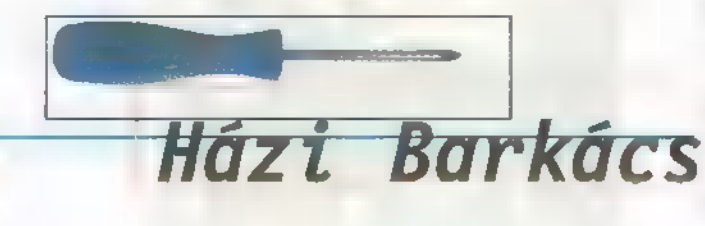

Képzeletbeli gépünkből Schuerue kicsalta az első életjeleket, TRÉ pedig kezelésbe vette a winchestereket, partícionálta őket, majd formatált, DOS-t is telepített, majd ki is , gallyazta". Most éppen ott tart, hogy a rendszerállományok rendbetétel után nekilásson a Win95 telepítésének.

ol is hagytam abba? Ja, igen! A különböző installáló programok valószínűleg keresztül-kasul irkálnak mindent a Config.sys-be és az Kutoexec.bat-ba, úgy hogy a következő lépés e kettő , kiganajozása". Az 1-es ábrán láthatunk erre egy példát. Az első három sorban intézzük a memóriakezelés inicializálását, de ebbe most nem megyek bele — volt már róla szó egy külön cikkben (csak ismételni tudom magam: tessék tanulmányozni a Helpet, például Himem és Emm386 témában részletes információt tartalmaz). Őket követi a SCSI CD-ROM olvasó működéséhez szükséges két driver (az IDE olvasók általában csak egy drivert igénylenek — csak a gyártó által mellékelt drivert használd!), majd a SoundBlaster 16 két memóriafalója. A sorok elején mindenhol a Devicehigh parancs áll, amiről annyit kell tudni, hogy amíg van hely, addig a meghajtókat megpróbálja a felső memóriába tölteni. A következő sorok egy más paranccsal kezdődnek majd; ez az Install (vagy Installhigh), mögötte pedig olyan programokat látunk, amelyek általában az Kütoexec.bat-ban szoktak lenni. A Config.sys-ből feltöltve azonban egy hangyányival kevesebb helyet foglalnak, de talán

mányban tudhatjuk a rendszer , felállásához" szükséges összetevőket. Ám semmi sem kötelező, így ha valamilyen okból ez nem tetszene, átpakolhatjuk az alábbi dolgokat az Autoexec-be is, csak az Installhigh-t kell Loadhigh-ra cserélni. Az Mscdex.exe szintén a CD-ROM olvasóhoz kell, a Mouse.com az egér meghajtója, míg a Smartdrv az ún. cache program, amely gyorsítja a lemezes perifériák kezelését. Előtte azért nincs Installhigh, mert magától is a felső memóriát használja pufferelésre. A Buffers, Files, Stacks, FCBS és Lastdrive környezeti változók az évek során kialakult tapasztalati értékeken alapulnak. Jó tudni, hogy a beállított értékektől függően memóriát foglalnak le, mégpedig az alapmemóriából, amit nem jó elpazarolni. A változók elhagyása az alapértelmezett értékek felvételét jelenti, de inkább érdemesebb definiálni egy kisebb értéket, mint elhagyni.

A legfontosabb dolgokat tehát már letudtuk a Config.sys-ben, Kutoexec.bat-ra alig marad valami. Itt állítjuk be a Path-t, azaz definiáljuk azokat a könyvtárakat, ahol majd a DOS keresi az általunk kiadott, végrehajtandó parancsokat. Szintén itt foglal helyet a SoundbBlaster 16 környezeti változója, amire azért nagyon hasznos, mert nagyon sok játék és alkalmazás, többek között a Win95 is, ezt a változót vizsgálja abból a célból, hogy kiderítse a hangkártya meglétét és beállításait! Lehetne itt még számtalan ehhez hasonló sor, amennyiben más eszközök, programok igényelnék, és persze az Kutoexec-be érdemes berakni azokat az egyszerűbb dolgokat, amelyeket le szeretnénk futtatni a gép elindulásakor. Ha valaki a Prompt beállítását hiányolná, jó tudni, hogy a 6-os DOS-tól fogva végre a \$p\$g beállítás az alapértelmezett, és mivel ez számomra tökéletesen megfelel, **nem** definiálom át. Bővebb ismeretekre lelhetsz a DOS-ról szóló könyvekben, vagy a Helpben.

Érdemes a beállításokat akár többször is leellenőrizni, bár amióta a DOS képes soronként végrehajtani, vagy elhagyni e két állományt a boot-ciklusból (a bootolás közben FF5-öt vagy F8-at nyomj), igazából nagy bajt nem okoz egy-egy elírás. Ha kipróbáltuk, és minden működik, akkor itt **az idő, hogy feltegyük azokat az** 

alkalmazásokat, amelyekre szükségünk lesz DOS alatt (ha egyál-

DOS-t): különböző ki- és betömörítők, vírusellenőrző, képmegjelenítő programok, kedvenc Commanderünk vagy Navigátorunk, egyéb segédeszközeink. Fontos, hogy csak megbízható forrásból kerüljenek fel ezek a dolgok a gépre (mondjuk az eredeti CD, írásvédett floppy a legszimpatikusabb megoldás) hiszen a rendszerlemezt csak ezután fogjuk véglegesíteni, ha pedig közben vírussal agyonfertőzzük a rendszert, akkor ott ette meg a fene az egészet. Sőt, adott esetben fordítva érdemes csinálni: a tiszta rendszer alapján aktualizálni a rendszerlemezt, majd azután pakolni tele a winchestert. A dolognak az a hátulütője, hogy valószínűleg így is fel kell majd másolni később a lemezre valamelyik segédprogramunkat, ha mást nem, akkor éppen a víruskergetőt, és akkor vissza is jutottunk az ördögi kör elejére. Mostantól fogva a rendszerlemez funkciója megváltozik: akkor lesz rá szükségünk, ha vírus szempontból gyanússá válik a gép, vagy ha valami úgy elromlott, hogy winchesterről már nem is hajlandó működni (mondjuk Gézuka letörölte a DOS alkönyvtárt. . .). Mindkét esetben azt várjuk el, hogy segítségével képesek legyünk életet lehelni a gépbe. Érdemes hát felmásolni rá az összes említett, fontosabb meghajtót, a DOS parancsokat, a kész Config.sys és az Autoexec.bat A:-ra aktualizált verzióit (nem C:-ről, hanem A:-ról tölti be a különböző dolgokat), valamint egy olyan víruskeresőt vagy -irtót, amiben megbízunk. Végül tegyük írásvédetté, és ezen csak nagyon indokolt esetben változtassuk (új driver felrakása, vírusírtó frissítése esetén). Próbáljuk ki, és ha minden stimmel, rakjuk el egy biztonságos helyre, lehetőleg ne a kedvenc mágneseink vagy a TV mellé!

Na, úgy tűnik, semmi nem akadályoz meg minket abban, hogy nekiveselkedjünk a Win95 telepítésének. Mint azt a múltkori adásban említettem, mi a páneurópai verzió Upgrade változatát használjuk, ami csak akkor hajlandó telepedni, ha talál maga alatt egy régi, 3.1-es verziót. Kézenfekvő lenne tehát, hogy először a

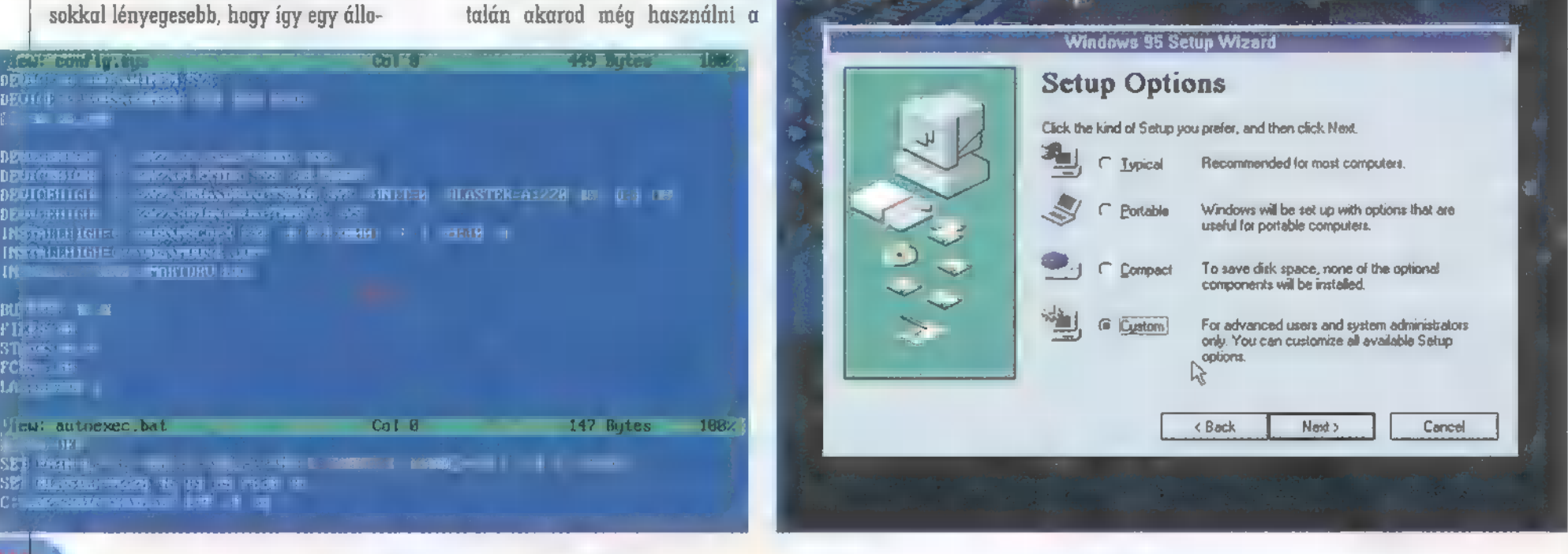

While bws <sup>are</sup> Setup

# MULTIMÉDIA© CDI ROVATÓ HARDWARE© INTERNET© 3D STUDIO© Dr MIDI© VIDEO

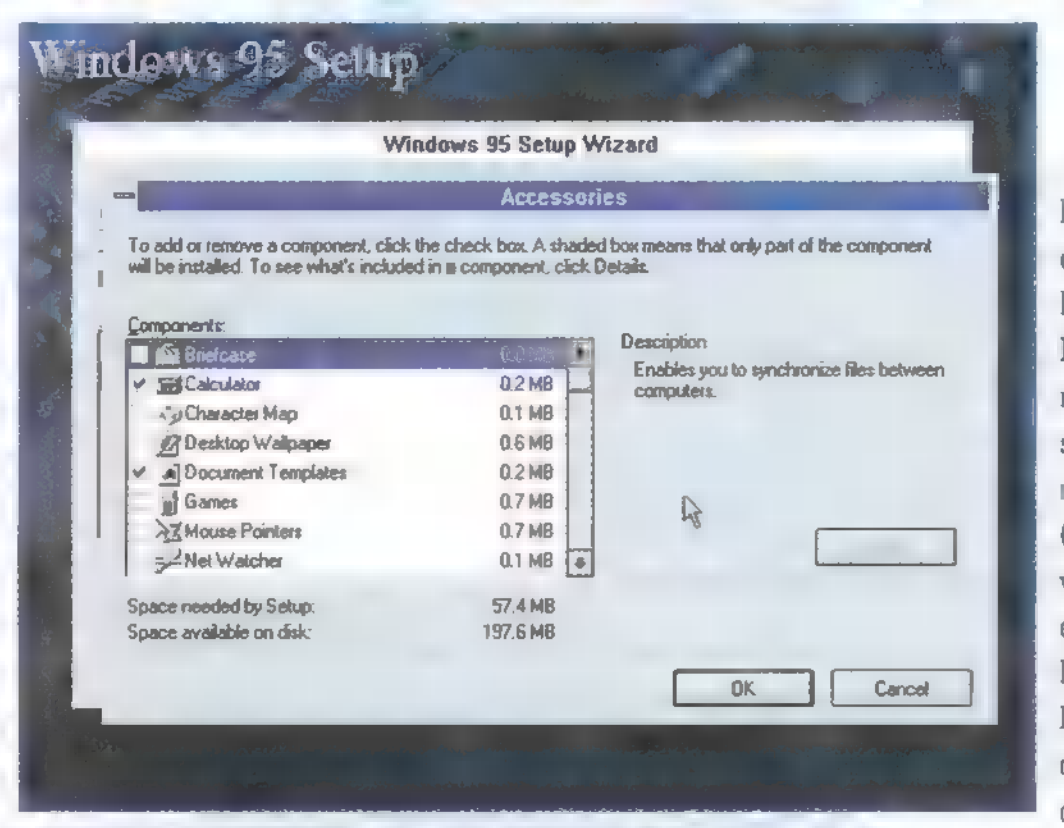

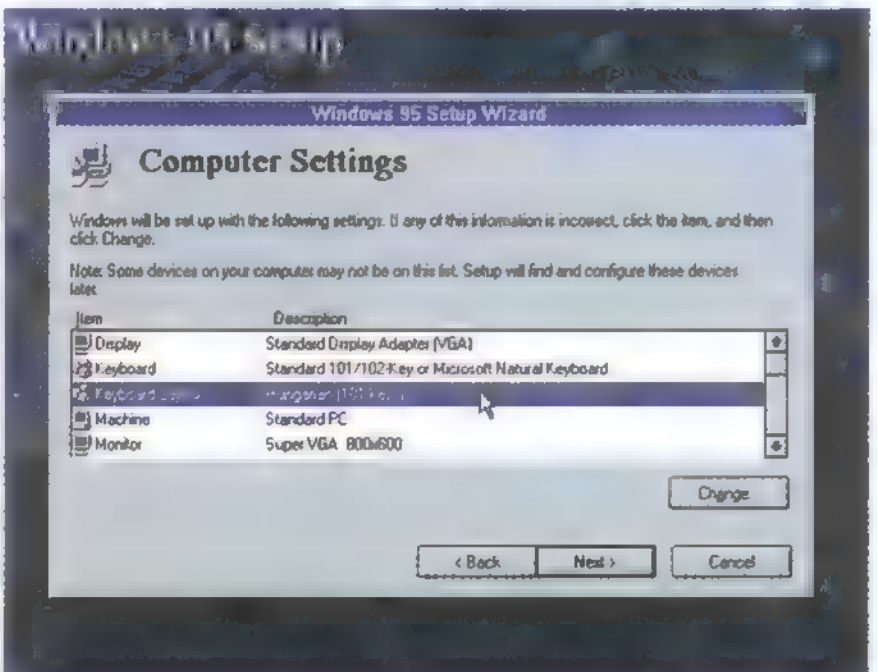

3.1-est tesszük fel, majd ezután a Win95-öt rátelepítjük — ennek eredményét hatalmas szemétdombnak hívják, ugyanis a Win95 nem fogja kigallyazni mindazon állományokat, amelyekre nincs szüksége a 3.1-esből, csak szépen fölételepedik, mi meg elveszítünk egy rakás tárolókapacitást. Úgyhogy nem így csináljuk: rögtön a Win95-öt kezdjük telepíteni! A ScanDisk és m winchesterek átnézése után szabad utat a kap a grafikus telepítő, amely még az elején átböngészi a winchestereket valami használható alapért, amire upgradelhetne. Nem fog találni, és ezt a szemünkre is hányja, de ad még egy esélyt, hogy bebizonyítsuk, van Win31-ünk. A Locate gombra kattintás után tegyük be  $\blacksquare$  A: meghajtóba  $\blacksquare$ Win3.1 első lemezét (ha a többi már nincs is meg, de  $\blacksquare$ első lemezt őrizzük két példányban! :-), mutassuk meg neki, hogy ott van, és a telepítés máris folytatódhat. Megadjuk a telepítési módot (természetesen Custom-ot választunk, így saját szájízünknek megfelelő rendszert kapunk majd — az előrecsomagolt dolgokat igyekszünk nagyívben kerülni), majd a nevet és a kódot.

Következő lépésként a telepítő alaposan átnézi a számítógépünket. Még mielőtt belekezdene — nálunk legalábbis — rá szokott kérdezni a hálózati kártyánkra (a hangkártyára csak azért nem, mert megtalálja a Blaster környezeti változót), de hiába ikszelem be, nem szokta megtalálni (a Win95 útjai kifürkészhetetlenek).Szóval, kezdődik a legalább 4-5 perces móka, amikor kiderül, minden rendben van-e a BIOS-ban, a gépben stb. Nem kell megijedni, 96 százaléktól nagyon sokat bénázik, türelem — ha a gép nem fagy le, akkor az már jó jel (míg dolgozik, a winchester **az el**viselhetetlenség határán berreg, ez teljesen normális, innen tudni, hogy még nem fagyott le az analízis — ellenkező esetben is legalább 10 percet várj). Hamarosan a Get Connected ablak jelenik meg

a képernyőn, amit azonnal át szoktunk ugrani, ezután válogathatjuk össze, mit akarunk feltelepíteni **az operációs rendszer speciális szolgál**tatásai közül. Mivel minél kevesebb felesleges dologra van szükség, illetve amit lehet, célprogramokkal oldunk meg, itt a PC-X-ben csak az az Accessories és a Multimedia csoportokat ikszeljük be. Ezekben is érdemes válogatni, a nagy részére nincs szükség (én például csak a következő dolgokat teszem fel: Calculator, Character Map, NetWatcher, WordPad, pedig ezeket sem használom túl gyakran, nem is beszélve a rengeted hangmintára és sémára, de tudjátok, ízlések és pofonok. ..). A következő ablakban érdeklődik a telepítő, hogyan jelentkezzen be a

Win95 induláskor. Mivel nálunk nem ismeri fel magától a hálózati kártyát, itt kell kézzel kiválasztanunk, megadnunk a paramétereit, beállítani a megosztás-kapcsolókat (share). Szintén itt szoktam felrakni a TCP/IP protokollt, ami **az Internet-eléréshez kell majd.** 

A végére marad a legfontosabb adatokat tartalmazó párbeszédablak. Grafikus kártya típusa: alapból VGA-t válassz, még ha fel is ismeri, milyened van, azért, hogy ha bármi zűr volna, legyen mihez visszatérni akkor is, ha éppen nincs kéznél a CD (jó-jó, lehet Safe Mode-ban is indítani a Windowst, de így mégis egyszerűbb), később persze telepítjük a kártyához készült agyonoptimalizált szuper driverünk  $n+l$ . verzióját. Billentyűzet típusa és kiosztása: Hungarian 101 gombos (nincs rajta a ZY megcserélve — hála istennek, de ha neked másképp tetszik. . .). A gépünk típusa: standard PC, a monitoré standard 800x600, szintén később tehetünk fel saját meghajtót. Teljesen mindegy, milyen egerünk van, ha aktív az MS-féle meghajtó — Config.sys —, a telepítő Microsoft egérnek ismeri majd fel — tökéletes! Power Management: ugorjunk, semmi szükség rá; Regional Settings, azaz a helyi beállítások: Hungarian — érdemes már itt a magyart kiválasztani, mert ezzel tudjuk le az ún. nyelvi támogatás telepítését is, ami többek között a kelet-európai ékezetes betűk kezelésért felelős. Végül a felhasználó felület (User Interface) természetesen Windows 95 Explorer, nem pedig Program Manager. Nos, most már jöhet a tényleges telepítés (mi nem szoktunk , biztonsági lemezt" csinálni, de ez egyáltalán nem biztos, hogy követendő példa!), másolódnak a file-ok a winchesterre, majd hamarosan első útjára indul új operációs rendszerünk. Na, innen folytatjuk következő hónapban. Van kérdés?

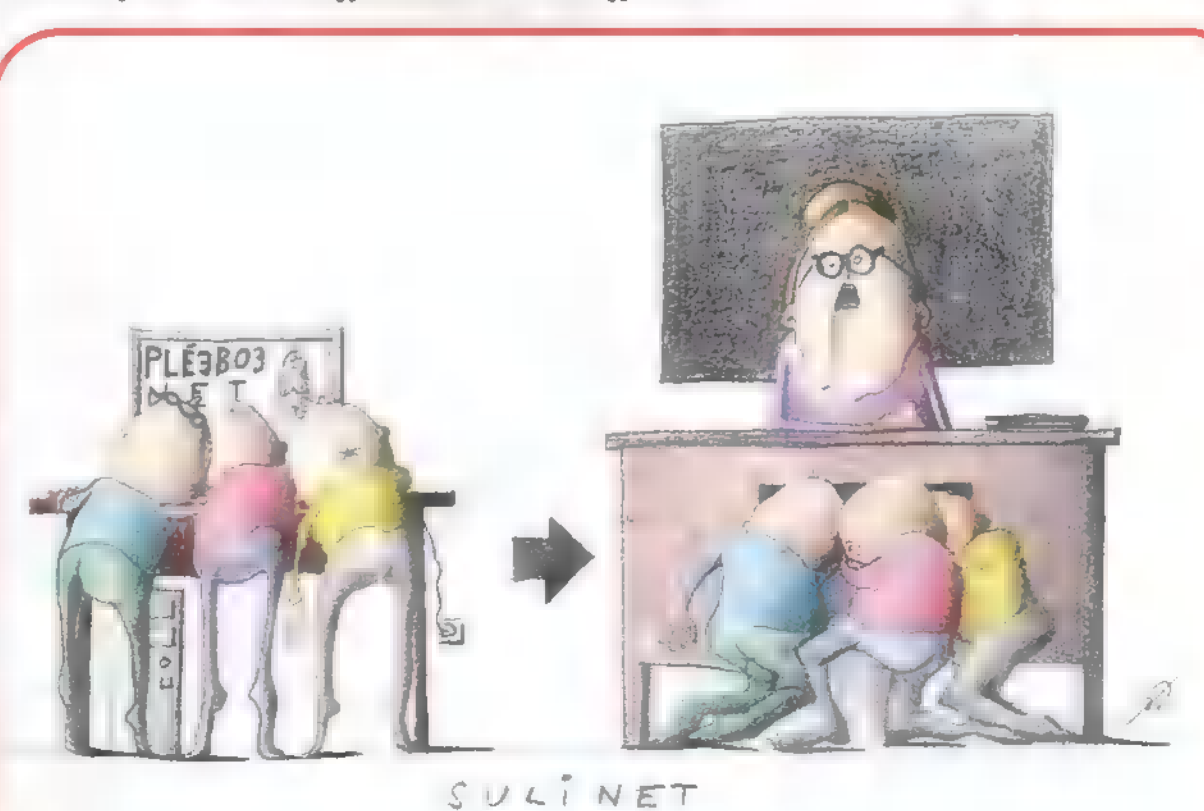

ultimédia-szerkesztű

# Macromedia<br>Flash I

Szeretnél valami húzós pluszt a homepage-edre? Forgó-morgó lila lógót? Vagy szuper színes szignált? Esetleg gombokra gondolsz? Itt az alkalom, hogy Zuzer The Hun segítségével mindezt Shockwave lash-sel hozd össze. Nem újdonság, persze, eddig is volt rá alkalma annak, aki tudta, hogy is működik a Flash. Hogy miért csak most kerül sorra, annak természetesen az az oka, hogy az alapokról indultunk, és aki követte a sorozatot, annak kb. most van itt az ideje, hogy belekóstoljon ebbe a , valami másba".

i is **an article** Flash? Eredetileg FutureSplash Animatornak hívták, de aztán jött Macromedia, felvásárolta a fejlesztőcéget, innentől kezdve az ő zászlójuk alatt és Flash néven folyt a fejlesztés. Gondolom, a Flash rövidebb és velősebb (egyébként villanást jelent). Hogy mi benne a nagy szám? Lényege, hogy vektoros animációkat lehet vele készíteni és webpage-ekbe illeszteni. Aki tudja, mi a különbség vektoros és bitmap grafika illetve animáció között, az már rájött, miért jó ez, aki nem, annak elárulom, hogy egy mozgó GIF és egy Flash Movie jelentős méretbeli különbség van, utóbbi előnyére (hiszen a vektoros grafika lényege, hogy a különböző grafikai elemeket matematikai

műveletek írják le, szemben a bitmap grafikával, ahol minden egyes képpont külön tárolódik). De ez még nem minden. Hangot is lehet hozzá adni, és ha kell, AVI, JPG, GIF stb. mozikat-bitmapeket is. Mindezt nem csak mozi file-okba, hanem interaktív applikációkba is össze lehet rakni, méghozzá elég egyszerűen, mint látni fogjátok. Azért ne várjatok csodát — a Flash olyan öszvére a vektoros szerkesztőnek (mint például a Corel Draw) és az animációs szoftvernek (3DS MAX), amiben mindenből van egy kevés, tökéletes a webre szánt grafikákhoz-applikációkhoz, de a készítői elsősorban a kezelhetőséget tartották szem előtt, nem pedig azt, hogy a Flash-ben csodaszép grafikákat vagy szuper interaktív alkalmazásokat lehessen kiszerkeszteni. Ott van viszont a nagyszerű Layout tervezés: a tipográfus és designer típusok végre örülhetnek, hogy az oldal úgy néz ki mindenki gépén, ahogy azt az elkészítő remélte. Talán egyetlen hátrányuk a Flash-sel készült oldalaknak, hogy lejátszásukhoz plug-int kell letölteni. Ez néha bosszantó lehet; nem is annyira a file nagysága, hanem inkább a vele járó macera miatt. Viszont, ha egy-

szer be van installálva, akkor rengeteg letöltési időt lehet megspórolni, és olyanokat látni, amiket más módon egyelőre lehetetlen lenne.

És most a szuper jó hír: 30 napos trial versiont lehet letölteni a Macromedia site-járól (http://www.macromedia.com), amihez nem jár full extra, de tökéletesen működik. Ezért is gondoltam, hogy jó lesz, ha mindjárt több cikket is szentelek a Flash-nek, hadd szaporodjanak a weben a Shocked page-ek (így nevezik a Flashsel készült oldalakat). Az első cikkből megtudhatjátok, hogyan készítsetek ábrákat a Flash-ben, aztán a következőben a kész ábrákat fogjuk animálni.

Szóval, először is legyen meg a mozgatni való objektum. Ennek (jelen esetben egy PC-X logónak, természetesen) elkészítésére két módszer lehetséges. Az egyik, hogy megrajzolod a Flash rajzeszközeivel. Még egyszer mondom: ne várj agyonvariálható görbéket, mint azt megszokhattad pl. egy-egy 3D modellező szoítvernél, itt nincsenek NURBS-ök, Bezier-k és hasonlók, de azért épp elég segítséget nyújtottak a készítői még egy ennél bonyolultabb feladat elkészítéséhez is. Ajánlatos egy szögletes P-ből kiindulni, ehhez kattints a ceruzára a baloldali Toolboxon, válassz Line-t, húzd meg a vonalakat, majd kattints a nyílra. Ha most közelíted a cursort a vonalakhoz, a nyíl alatt görbére változik a kis ábra, ez azt jelenti,

## **say** File Edit View Go Communicator :`ommunicator Help<br>3 o¥ a b d d i **Come Reload Home Search Guide** we -XA Magazin - Netscape **Help** Print Back - Beload Home Search Guide<br>4 Bookmarks 4 Location: http://www.idg.hu/pex/ **Security**

### WWW . UNREAL . COM

Megnéztem, és letettem a hajam! A már megszokott sidebar mellett van egy 3D kocka a képernyőn, amelyet ha a

további lapokra. Az még csak egy dolog, hogy láttunk már az egérrel elforgatunk, akkor a lapjaira kattintva juthatunk el ilyet, na de nem ON-LINE! Nem tudom, hogy modemes kapcsolattal mennyi idő alatt jön be az oldal, illetve akkor hogyan

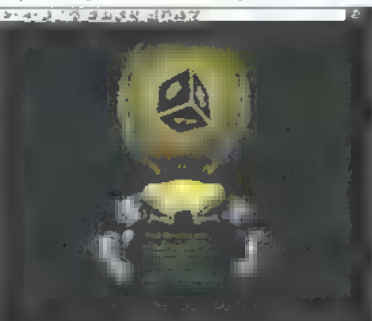

viselkedik, de érdemes megnézni. Egy AVI-t a CD-n találtok, érdemes megnézni.<br>WWW.JAZZJACKRABBIT.COM ezzen Ez az a site, amit Traunak nem ezten megmutatni, mert akkor

Emlékeztek még Jazz Jackrabbitre? Elérte a vég, és **isszente a magyar a telfelejt hazamenni. Veszélyes!**<br>készül a második rész (úgy két-három éve – TRf). A home- **I szente a magyar a szente a tele**kességek, — de page már kész, és nagyon stílusos. Úgy néz ki, mint egy zans) legfőbbképpen repülőgépek hapilap, árastul, vonalkódostul. A címe is megfelelően hanyiségben repülőgépek hanyiségben repülőgépek hanyiségben repülőgépek hanyisé napilap, árastul, vonalkódostul. A címe is megfelelően jeszség a jakob minden mennyiségben! Csak imádja a sorozatot, és már rettenetesen várja, hogy mi saman silányos silányos mézni, ha van rá elég időd! sül ki belőle, ha más nem, akkor egy nagy répatorta.

Aki van olyan elvetemült, az letöltheti a sorozat előző WWW. FERRARI. IT részeinek shareware verzióit. Innen hoztunk egy csokor screenshot-ot, aminek ott kell tanyáznia a CD-n.

val, a régi és az új modellekkel, és magával Enzo Autómániások figyelem! A Ferrari hivatalos site-ján megtalálható minden infó, ami a gyárral, a tesztpályá-Ferrari-val kapcsolatos. A cím végén található "it"-től nem kell megijedni, természetesen minden megtalálható angolul is. Rengeteg a kép, ezért előfordulhat, hogy az oldal lassan jön le, de megéri kivárni.<br>izmos előzetes [<del>edogúa Wowland]</del> WWW.WPAFB.AF.MIL/MUSEUM

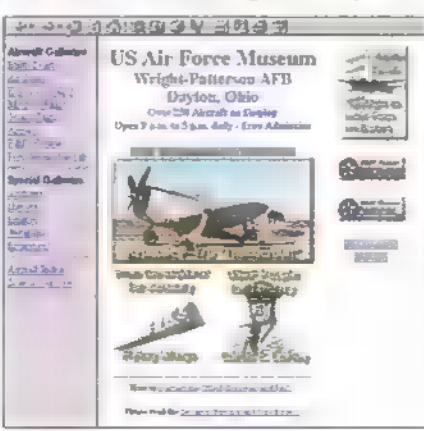

Emlékeztek még Jazz Jackrabbitre? Elérte a vég, és mezmuizedemá gazz elfelejt hazamenni. Veszélyes!

hogy változtathatod a legközelebbi vonal görbületét. Mindezt úgy, hogy a vonal közepét húzod, az a görbe kontrol pontja. Ha kattintással kijelölöd u vonalat, akkor a pozícióját változtathatod. Ha kijelölöd a görbét, majd a Modify-Curves-Straighten-re mész, vagy egyszerűen a jobb egérgombra kattintasz, a görbe újabb kontrol pontokat kap. Az ellenkezője igaz (vagyis kevesebb pontból fog állni a görbe), ha a Smotht választod. Így lehetővé válik bonyolultabb alakzatok elkészítése is. Érdemes elidőzni a görbéknél és kipróbálni pár lehetőséget. Itt van például az egymás metsző vonalak esete. (IEEE

Rajzolj egy kört. Ehhez válaszd a ceruza Ovalját, adj neki egy Line Style-t (legalul) és vastagságot (fölötte), majd kattints a bal mouse gombbal és kezdd el húzni. Először ellipszis keletkezik, de ha tovább húzod, **ze okos kis Flash odarántja (Snap) <b>ze** egeret, ahova kell, hogy tökéletes kör keletkezzen. Ha megvan, csináld meg ugyanezt egy négyszöggel (Rectangle). A Snap itt is működik, négyzetet könnyen csinálhatsz (egyébként ki is kapcsolhatod a Snapet, a View menü alatt találod). Ha a négyszög metszi a kört, akkor meglátod, hogy a görbék is megoszlottak, így mintha új alakzatokat (félig kör, félig négyszög, kivágott kör és kivágott négyzet) készítettél volna. Vedd ehhez még hozzá, hogy minden True Type Fontot támogat (gondolj valamilyen symbol gyűjteményre például), és máris be-

> Ejölzi<sup>láthatod, hogy a Flash-sel nagyon penge</sup> 212 dolgokat lehet csinálni.

> > És még csak most jön a B terv,  $\blacksquare$  a .]PC-X logo elkészítésének második módja. Végy egy bitmapet, ha lehet olyat, amin a logo jól láthatóan, kontúrosan van jelen.

Importáld a Flashbe (File-Import). Megjegyzem, képsorokat is lehet importálni, ezt a lehetőséget fel is ajánlja a szoftver, ha egymást követő számokat talál a filenevekben. Most a bitmap mint bitmap működik, változtathatod a nagyságát (rákattintasz, hogy kijelöld, aztán jobb klikk és Scale), forgathatod (Rotate), illetve megadhatod, hogy mindezt milyen pont körül tegye. Default a kép, illetve más Object, mint például egy kör vagy négyzet középpontja, és a Modify-Transform-Edit Center alatt lehet változtatni. Világos, hogy ha ennél többet is szeretnél rajta módosítani, előbb vektorossá kéne alakítani. Semmi gond, ez könnyen megy a Flashben. Menj a Modify-Trace Bitmapre, ami nem más, mint egy ügyes kis , Bitmapet átalakítom Vektorossá" program. Érdemes kísérletezni a paraméterekkel attól függően, hogy több vagy kevesebb részletet szeretnél a végeredményben. Kisebb értékek a Color Tresholdnál és a Minimum Areanál több részletet (tehát sokszor nehezebb kezelhetőséget) jelentenek, a Curve Fit és Corner Tresholdnál pedig ugyanez a helyzet a Normal fölötti értékeknél.

No, ennyi erre a hónapra. A következő cikkből kiderül, hogyan lehet megmozdítani, illetve a HTML oldalba behelyezni a kész grafikát.

 $\mathbf{d}$ 

STUDIO

 $\bullet$ 

U

**person** 

 $\blacktriangleright$ 

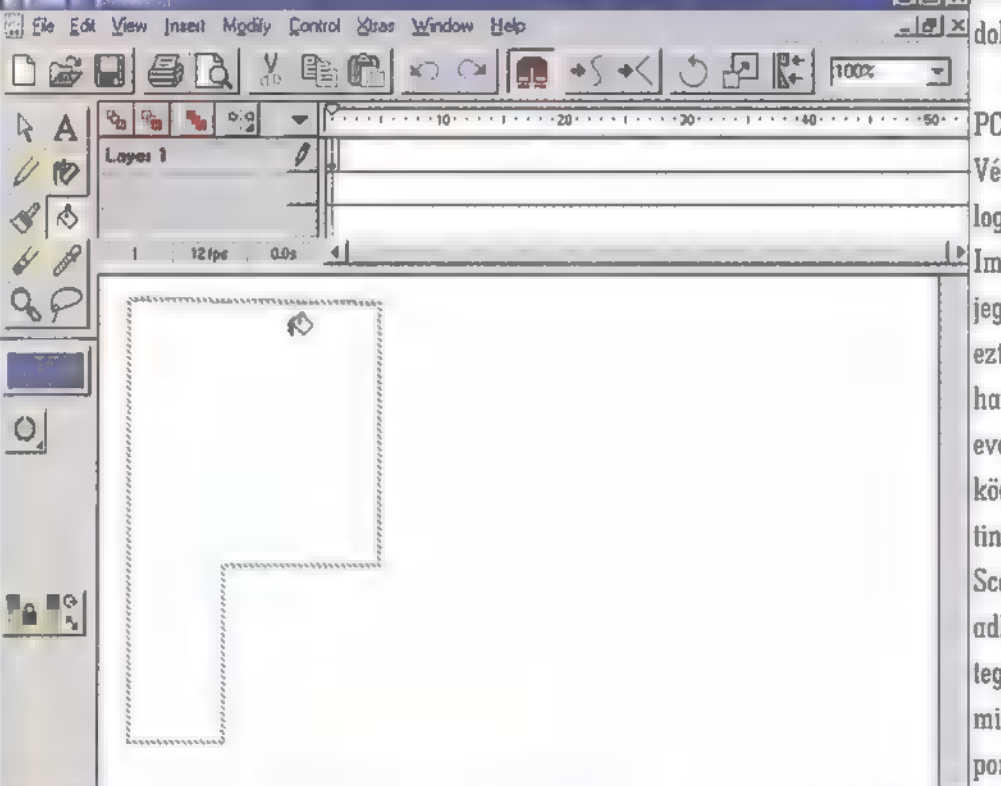

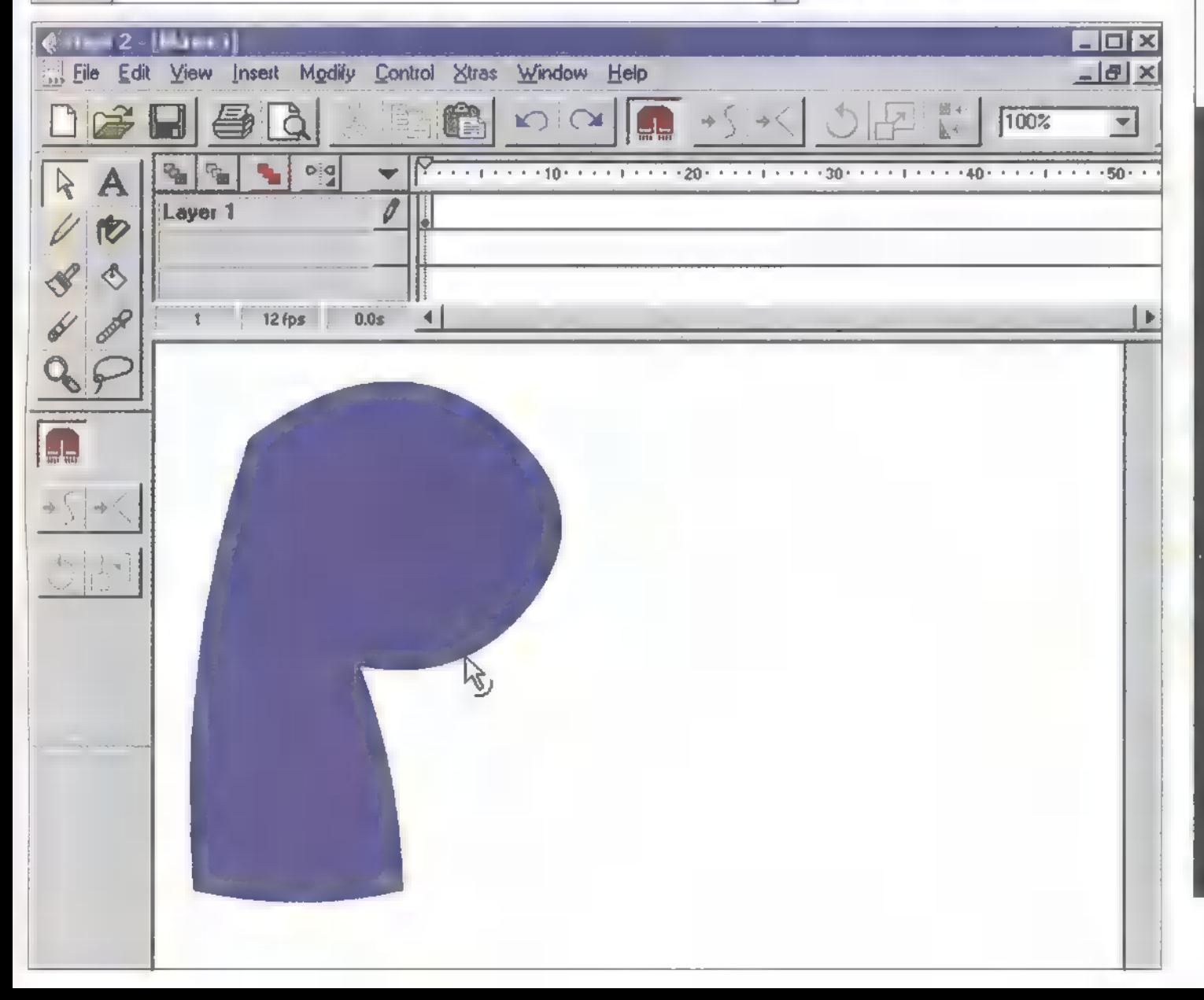

# $\mathbb{H}(\mathbb{C})$  in the min KRATIN TALK EA

# ÖNÖK K 3D Studio Max 2.0. Páran megjegyezték levelükben, hogy nem ártana szót ejteni a MAX 2.0-ról. Kissé vonakodva tesszük

ezt, mert a MAX 2.0 még nem eléggé elterjedt, mindenesetre kedvcsinálónak se lesz rossz ez m cikk, aztán mindenki dönthet maga. Mivel ez egy tutorial sorozat, sajna nem ejthetünk szót e verzió mind az 1000 új szolgáltatásáról, bármennyire is szeretnénk. Mindenesetre ítt van néhány azok közül, amiket Zuzer The Hun kifejezetten jónak talál (bár tudom, hogy a szubjektív vélemény nem feltétlenül az etalon), csak pár szóban.

gorjunk mindjárt fejest a közepéetalon), csak pár szóban.<br>Ursay sorjunk mindjárt lejest a közep<br>be, és következzen egy kis "feature"-lista: az új Max Merge-nél (két Scene egymásba olvasztása) opciókat ajánl fel azonos név esetén merge-re, eredeti törlésére, importált object kihagyására. mindezt minden másolatra (duplicate) is értelmezve. Ide tartozik a Replace is, szintén a File Menu-ben, ami, mint a neve is mutatja, Objectek behelyettesítésére szolgál, méghozzá Materialekkel egyetemben. Lehet Keyboard Shortcutokat, azaz billentyűkhöz rendelt parancsokat kiosztani. A Viewport Thumbnaileket (pici képeket) el lehet menteni a Scene-nel, aztán az Asset Manager utilityvel meg lehet nézni őket. Új Image Motion Blur van a time-slice mellett. Mindegyik Viewporthoz saját Backgroundot lehet rendelni, ezek Zoomját lehet rögzíteni, Drag and Drop-olni lehet Mapeket a Material Editorban. A Combustiont három fajtából, doboz-, gömb- és henger-gizmobol lehet csinálni. Rengeteg új Objectet lehet

készíteni, mint pl. ajtó, ablak stb. Vadi új és felújítottak a Space Warpok. Szüneteltetni lehet a Render Processt. Ha a kurzort egy tárgy fölé helyezed, kiírja, mi az (gondolj bele, milyen jó kijelölésnél). Minden fény kapott pár új paramétert, és végre az Omni is full extrás. Új Material Mapek. S mindenekelőtt NURBS!!!

Mi is az a NURBS? Azon túl, hogy a teremtő(k) egyik fantasztikus áldása az emberiségre, a NURBS (azaz Non-Uniform Rational B-Spline) a modellezést megkönnyítendő született. A CD \PC-X\ANIM alkönyvtárában lévő animációnk tele van NURBS, illetve NURBS-ből átalakított MESH objectekkel. Nézd meg például a székeket — ilyent csinálni nem túl egyszerű, de inkább kezdjük valami szimplával, mint az asztalon látható Unicumos üveg.

A NURBS vonal, amiből kiindulunk, helyileg a Create Tabnél, rögtön a Spline-ok alatt található. Hasonló is a sima Line Spline-hoz, a különbségek (egy része) hamarosan kiderül. Pont úgy, mintha Line-ból indulnánk, megrajzoljuk. az üveg kontúrját, aztán a Lathe Modifierrel forgástest lesz belőle. Kétfajta NURBS Curve-vel

indíthatunk (a nagyfokú flexibilitás jellemzője a NURBS modellezésnek). A Point Curve a vonalon elhelyezkedő pontokból áll. Ezzel könnyebb kirakosgatni egy vonalat, de később kevésbé variálható, mint a CV (azaz Control Vertex) Curve, aminek kontrol pontjai nem a vonalon helyezkednek el, csak befolyásolják a görbületet (kb. úgy, mint a Patch Grid Lattice), méghozzá a súlyuk (Weight) alapján. A nagyobb súly jobban vonzza a görbét, a kisebb ellenkezőleg. Mindez csak a többi pont súlyához képest van, tehát: ha mindegyik pont súlya mondjuk 5, az ugyanaz, mintha 1 vagy 100 lenne, nem számít, innen egyébként a rational elnevezés, ami valami olyasmit jelent, mint a részarányos.

ÉRTÉK

Próbálkozz, és ha az üveg körvonala nagyjából kielégítő, menj a Modifier Tab-hez. Ha a CV Curve-t

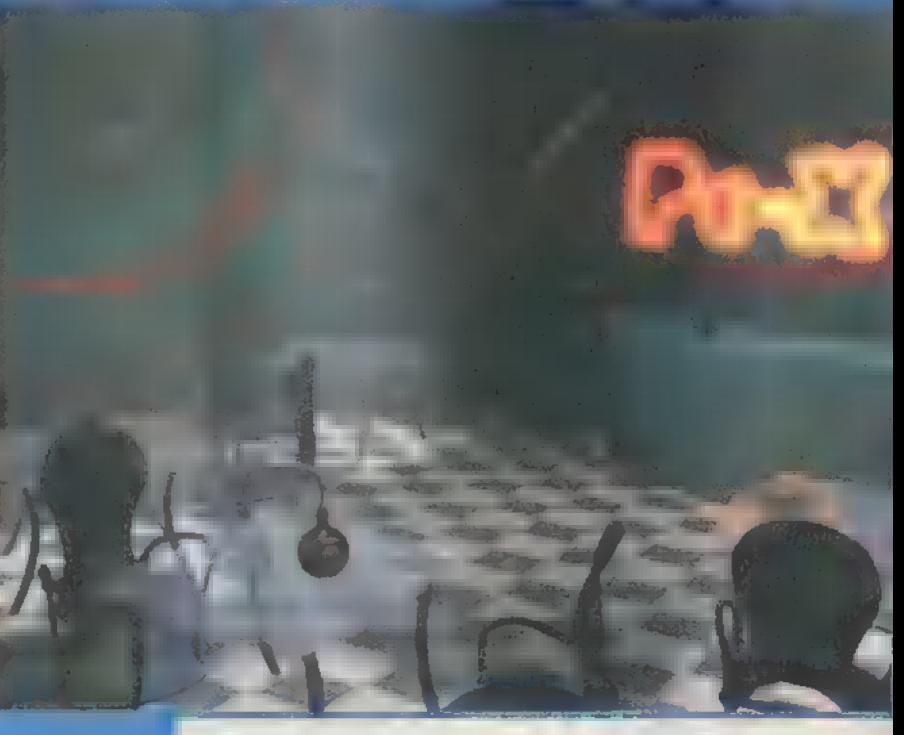

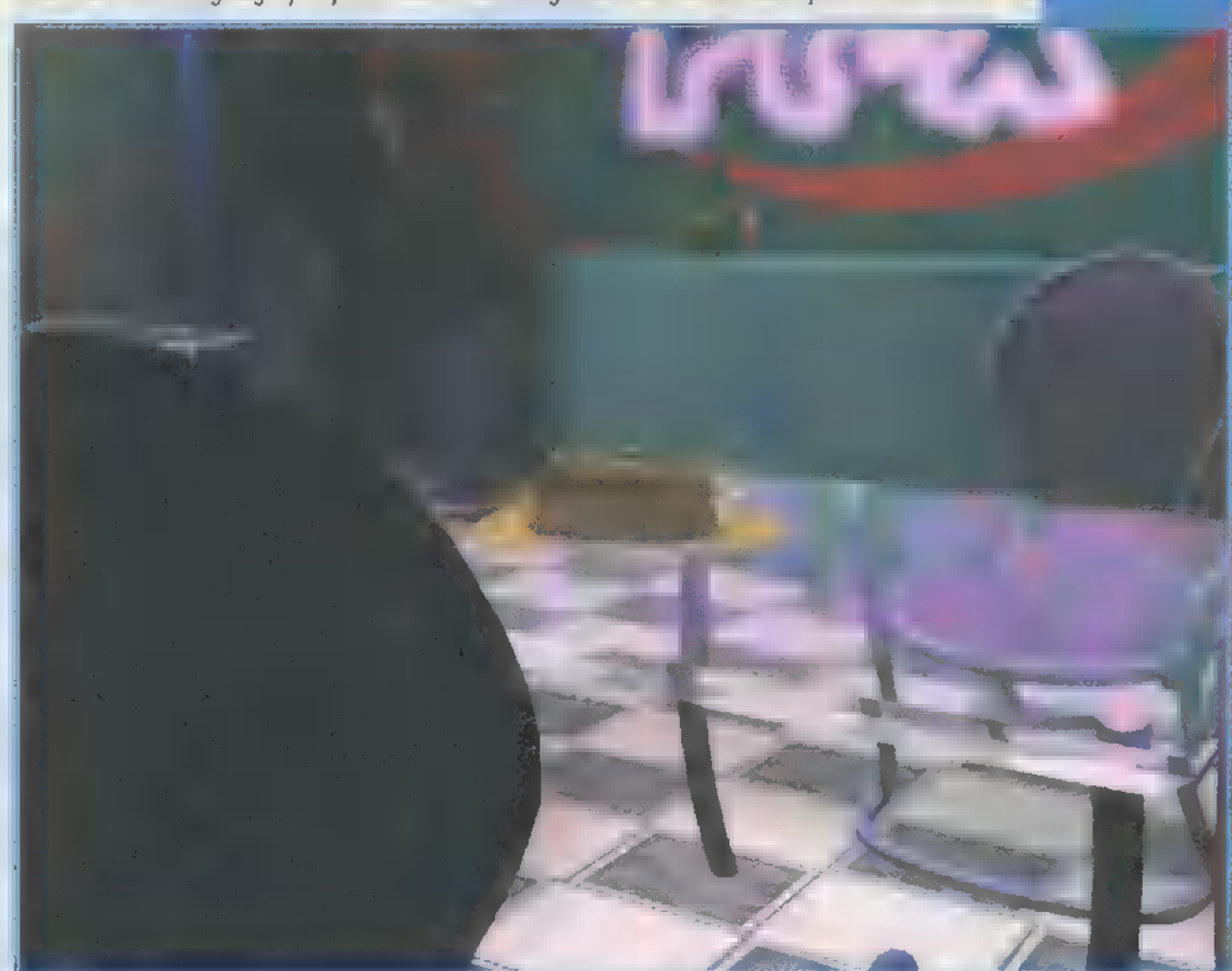

akarod változtatni, nem kell Modifiert adni hozzá, elég lesz a Sub-Objectre kattintani. Itt válaszd a Curve CV-t, aztán mozgasd, illetve adj hozzá még CVket (Refine, Extend) ízlés szerint. Ha jónak tűnik, adj hozzá Lathe Modifiert. Állítsd a Segmenteket magasra (mondjuk 30 fölé), hogy szép sima legyen az üveg. Ha nem tetszik a végeredmény, persze visszamehetsz a Curve-höz és javíthatsz rajta. Lehet, hogy szükség lesz a Flip Normals kipipálására. Ha kész, válaszd a Lathe végeredményének a NURBS-t. Ha most megnézed a Curve-t a Modifier Stackben, még mindig az eredeti Curve és Curve CV Sub-Objectet találod ott. Ahhoz, hogy NURBS felületté (Surface) alakuljon a Curve, nem kell mást tenni, mint az Edit Stackre kattintva Collapse AlI. Ez NURBS Surface-szé alakítja át az üveget, ezt onnan is láthatod, hogy ha a Sub-Objectre kattintasz, ott lesz egy Surface Sub-Object, a Lathe modifier pedig szőrén-szálán eltűnt. Ezt most ne bántsd, inkább válaszd a Curve CV-t. Ha az eredeti görbét, illetve kontrolpontjait változtatod, láthatod, hogy vele változik a kész Lathe Object. Az ilyen real time modellezés rengeteg előnnyel jár (persze, csak ha

# MULTIMÉDIA  $\odot$  cdi rovat $\odot$  hardware  $\odot$  internet  $\odot$  3D studio  $\odot$  dr midi $\odot$  video

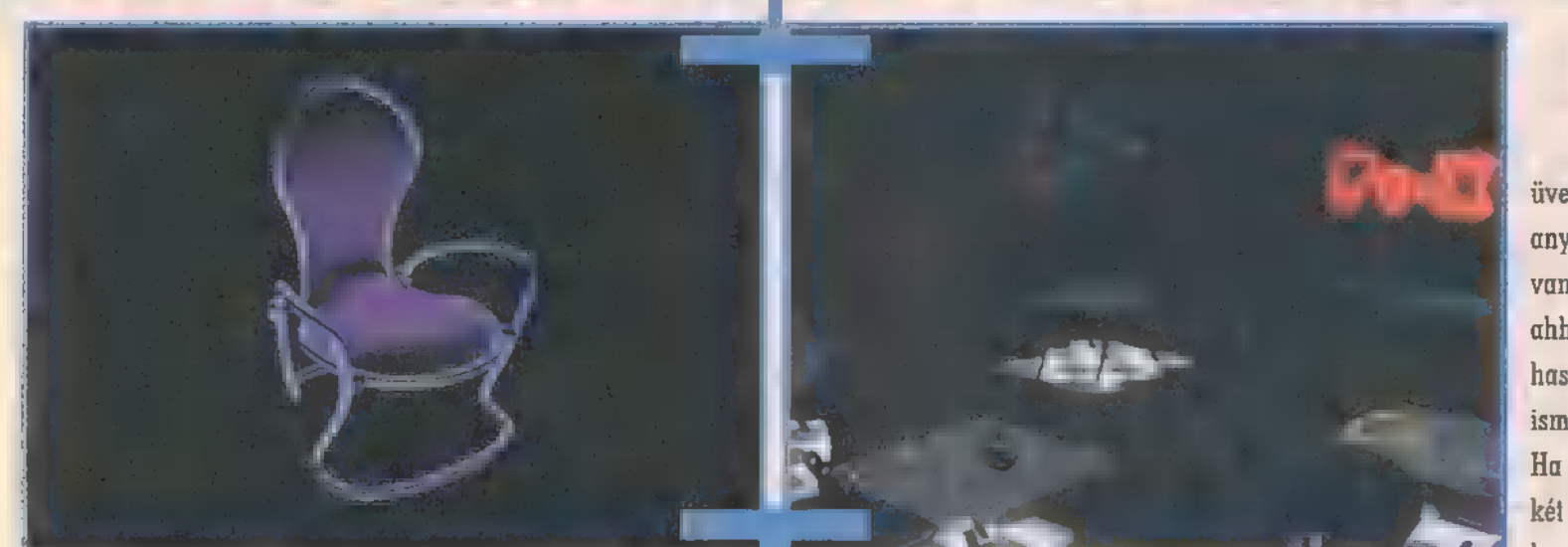

elég gyors a géped). Apropó, soha nem volt ilyen olcsó a memória (a proci is, magától értetődik), érdemes most beruházni, hogy a MAX 2.0 előnyeit maradéktalanul élvezhesd — de mire leírtam, már el is kezdett drágulni a RAM, úgyhogy tényleg siess!

Ha minden oké, csinálhatsz egy MESH-t a NURBSből, syorsabban fog renderelődni, sőt, mi több, a kész MESH-re érdemes Optimize Modifiert rászabadítani az alacsonyabb Polygon Count érdekében, és ha már eddig eljutottál, akár Collapse-olhatod is az egész Modifier Stacket, mint tetted azt a NURBS Surface előtt. Mindenesetre először nem árt másolatot készíteni, a MESH már nem alakítható vissza NURBS-zé. Apropó, ha már itt tartunk — az egyszerű Primitive-ek (mint a sphere, box stb.) és a Spline-ok (mint a circle, ellipse stb.) átalakítható NURBS Objecté úgy, hogy

Modifier Stack Edit Stackjére kattintasz és it a NURBS Surface-t választod, illetve egy már meglévő NURBS-höz Attach-olod, illetve Importálod. Attach és Import lehetséges más Objecteknél is, de csak ha az Object alkalmas NURBS-nek. Attach vagy Import esetén a Normalok néha megfordulnak, ilyenkor vissza kell őket Flipelni. Különbség az Attach és az Import között, hogy az előbbinél az Attacholt Object elveszti Modifier History-ját (azaz, hogy milyen Modifier és milyen paraméterekkel volt hozzárendelve), míg az utóbbinál kb. úgy, mint egy Boolean Operation-nél, megtartja, tehát megmaradnak változtatható állapotban az előző Modifierek paraméterei. Ez persze azt jelenti, hogy ezek paramétereit is változtathatod később, ami ugyanakkor megint csak együtt jár egy jelentős lassulási faktorral is (jól fogalmazok, mi?).

No, kész az üveg, lehet pakolni. Azazhogy m még messzem nem minden, a NURBS ennél sokkal több dologra jó. Hogy mi mindenre, az kiderül a következő cikkből. Most azonban térjünk vissza

Üüvegünkhöz, hátra van még az anyagozás. Annyi bizonyos, hogy van egy-két új Map és paraméter ahhoz, hogy pár napig eljátszhass vele, amíg többé-kevésbé kiismered az új Material Editort. Ha eléggé élethű Unicumos címkét akarsz, talán nem árt egyet beszkennelni, én is ezt a megol-

dást választottam. NURBS-zel kapcsolatban feltettem egy ehhez hasonló Tutorialt a www.insite.hu/insite/3d-re, ott egy kúvéscsészét készítünk el gőzölgéssel egyetemben. Vigyázz, angolul van!

Ne lepődj meg, de a következő számunktól kezdve a 30 Max sorozat (a HTML cikkel együtt) teljes egészében átkerül a CD-re — sokkal jobban, részletesebben tudok majd magyarázni, ráadásul a képeket, animokat is jobban meg tudod majd nézni!

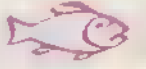

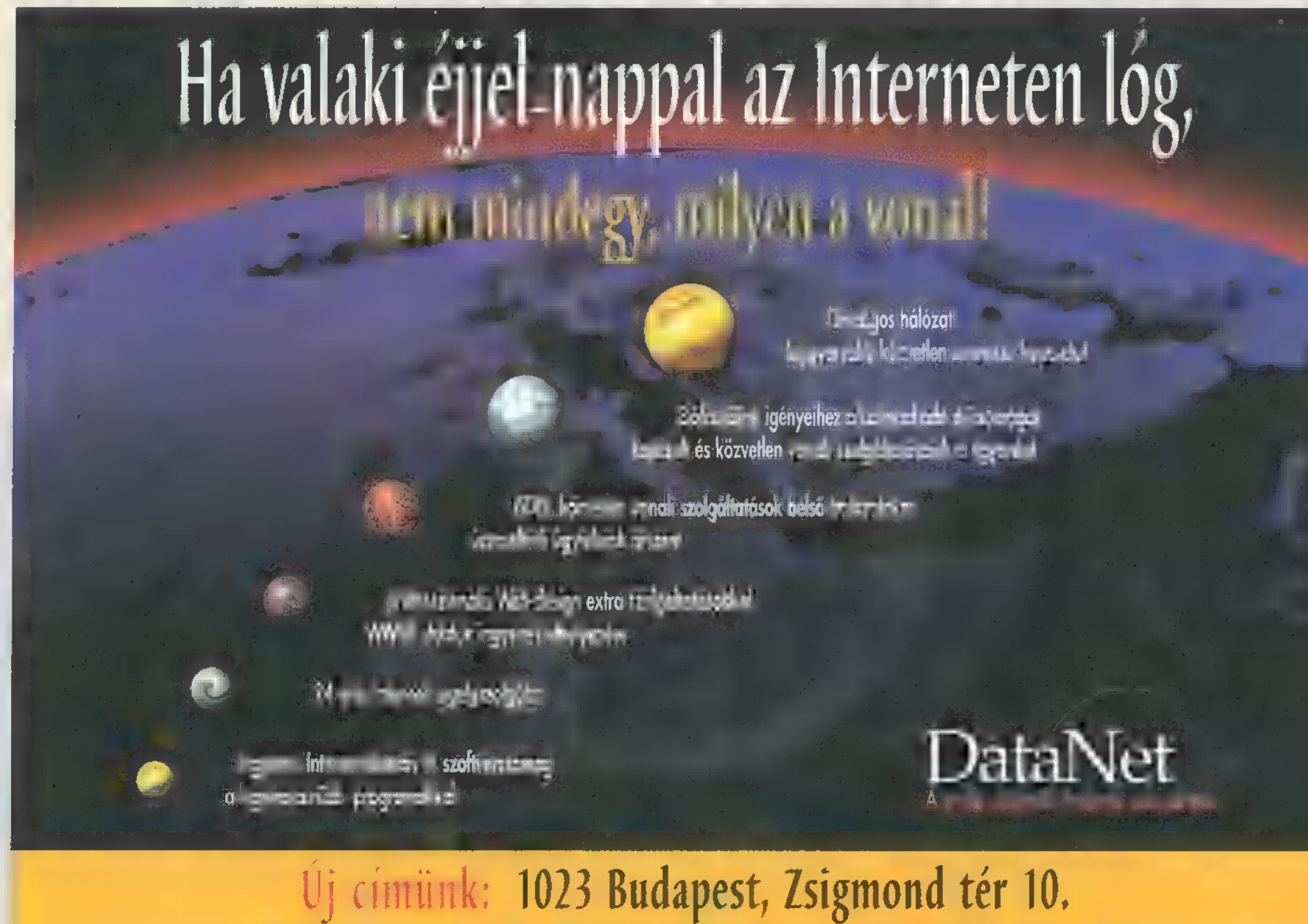

Tel.: (36-1) 458-5858 • Fax: (36-1) 458-58500 • www.datanet.hu • info@datanet.hu

# **L H O L T O Z T U N H**

# 1078 bp To worket to 1-21.

ALDessekyng ut can the 6 Follomor megallood. Arrégyhellyelmnden kapcsolatot megszakítottunk! ó Ale folyó tevékenységént a tövábbiakban felelőséget.<br>E NEMA AUDUNK VIALA SKOV

(Ghálázattaköt a Ghálózattakötött gépen.)<br>A filozattakött a vágyókatlan a szeregy új magazin grafikáról,

folyamatosan változó akciós C e<br>Be

hérdingyenes tájékoztatónkat!

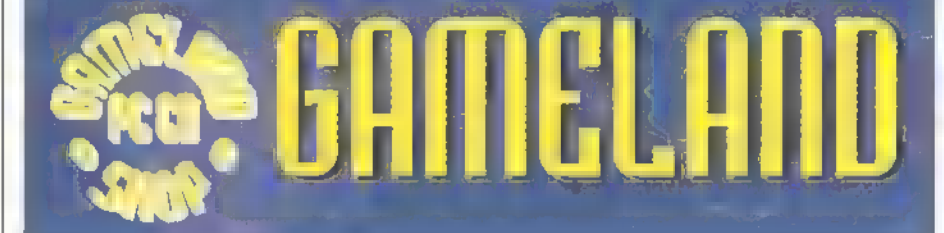

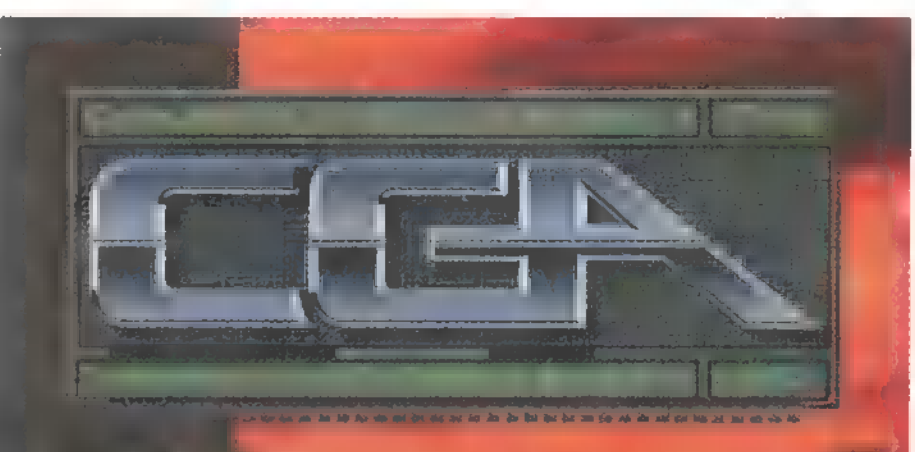

RUD HINSUS ESE EZTET ATHMACióról, 3D modellezésről<mark>,</mark> és még Sok másról multimédiáról, Internet él l. J WE A REAL ULT AND THE STATE OF THE STATE OF THE STATE OF THE STATE OF THE STATE OF THE STATE OF THE STATE OF T seegal 1999 korály köz il őseked a kész il őseben a kész il ősekült a kész il ősekült a kész il ősekült a kész<br>Al 4 Aéropa kész il őselett a kész il és a kész il és a kész il és a kész il és a kész il és a kész il és a ké FAGSÁGVÉS 1989.<br>Falut 1989. – Telefan: 600486-811

**Counciliansettel** 

# A Nagy Játék

Bár több számmal ez előtt lezajlott a harmadik forduló is, de csak most jutottunk az értékelés végére, Számtalan mentséget találhatnánk, úgymint az ünnepek, a nyomdai leadás előre hozatala és még sorolhatnám, de nem takarózunk ezzel, A Nagy Játék döntőjét és az ajándékzáport direkt a tavaszi iskolai szünet első szombatjára, vagyis **április 4-ére terveztük. Az érintettek erről külön értesítést kapnak postaj úton – a CD-n is megtalálható** táblázatból látható, hogy több mint 270 résztvevője volt játékunknak.

Három kategóriát alakítottunk ki: a maximális 21, és az esetleges plusz ponttal 22 pontot elért versenyzők részt vehetnek az élő döntőn, amikor is ringbe szállhatnak, hogy miféle hardware-t vihetnek hardware-t vihetnek  $\alpha$ alaplapok, memoriák, polók alaplan nyersz valamit, polók — mindenképpen nyersz valamit, az éppen csak lecsúszott, 20 pontos versenyzők fájdalomdíjként egy PC-X klubtagságit és 4 óra szabad játékot zsebelhetnek . be. A néha kissé gonosz kérdéseken elbukott versenyzők pedig egy kiubtagságit kapnak vigaszdíjképpen (azok

a játékosok, akik előfizetői a lapnak, és ennek következtében alanyi jogon klubtagok, a tagsági helyett egy 8 órás . bérletet választhatnak). A bérlet és a játékidő kivételesen átruházható másra is, így azok, akik nem tudnak eljárogatni az egyéb iránt remek PC-X klubba, átadhatják ezt a lehetőségüket hozzátartozóik, egész, vagy felebarátaiknak, a részletek majd a személyre szóló levélben.

A sok jó megfejtés miatt távol áll töltünk, hogy sorsolással döntsük el, ki milyen ajándékot kap, ezért a már em-.Iített kora tavaszi, illetve az ígért időjárást hallva középtéli napon a klubban tartott gálán lehet hozzájutni. Oly módon, hogy a játékhoz hasonló kérdésekből összeállított tesztlap kérdéseire élőben adott válasz fogja eldönteni a sorrandet, ami a felhalmozott cuccok között válogatása.<br>Tehát mindenkit levélben, ami a felhalmozott válogatása sorrendien is lesz. Tehát mindenkit levélben, a felhal da Mu Kal Ket Et Austan Kal Kett ag 226

A kiértékeléskor csak azok a levelezőlapok számítottak elkésettnek, naéi a feladás dátuma a PC-X husa Eat napja, vagy későbbi volt, talán éppen az éppen az éppen az elsőprőjesztetés hatására az elsőprőjesztő több<br>Ezett többség olvashatósára az elsőprőjesztetés hatására az állandó igy elsőprőjesztetés hatására az elsőprője névvel és címmel látta el a lapokat, a többiek pedig magukra vessenek. Sajna egy-két esetben gyanús, hogy a . posta szűrőjén fennakad YES ÉLŐ de ezen nem tudunk segíteni.

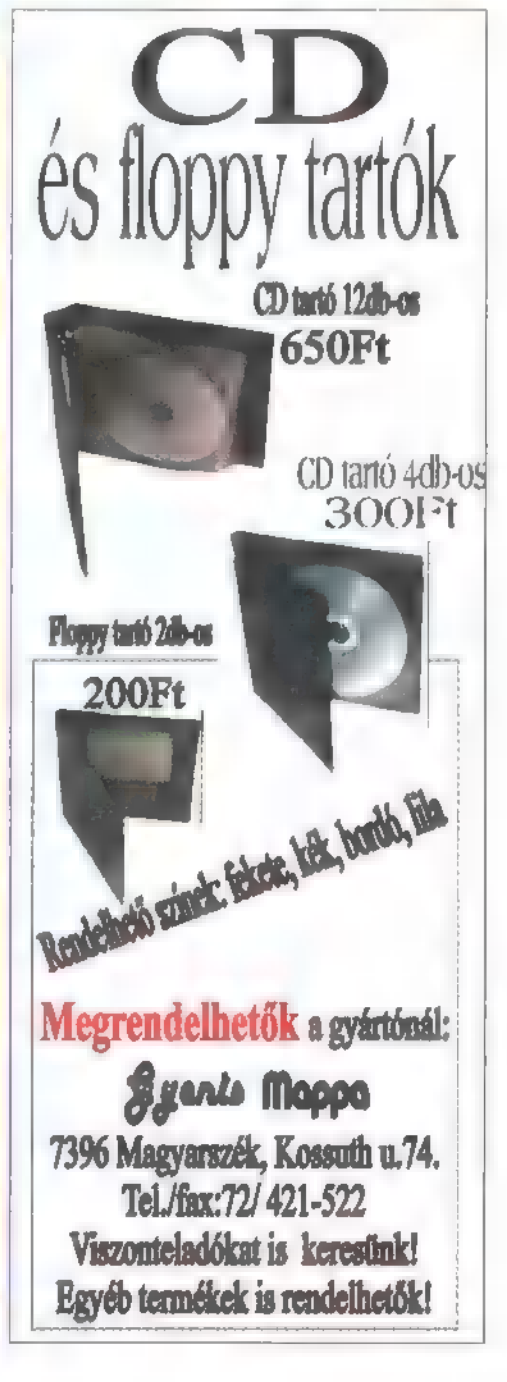

### **MULTIMÉNIA**<sup>O</sup> **CDi ROUAT<sup>(2)</sup> FORTMARE O INTERNET C 3D STUDIO Dr MIDI C UIDEO**

Jön a választás, melyik kormány a i

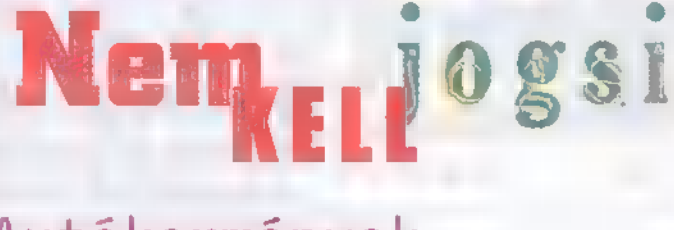

# . Autőkormányok

Az autó szimulátorok, -versenyek és egyéb, mindenféle keréken guruló járgányokra alapozott programoknak igen széles rajongótábora van. A különböző joystickgyártók nem is hagyják kihasználatlanul ezt a piacot. Schuerue most két autókormányt mutat be, nem elsősorban mint újdonságot, hanem inkább csak mint kedvcsinálót. Kormányt tekerni élvezet!

kormányok kipróbálásáig **nem** voltam valami Kormányt tekerni élvezet!<br>Kormányok kipróbálásáig w voltam valami<br>nagy autóverseny rajongó, a Carmageddon és a Destruction Derby sokkal közelebb áll hozzám, mint az NFS vagy a Screamer. Ennek a legfőbb oka, hogy a számítógépen billentyűkről kell , vezetni", ami nem teszi lehetővé a finom kormánymozdulatokat, illetve nem lehet olyan gyorsan reagálni a , kialakuló forgalmi helyzetre", mint egy valódi autóban. A kormányokat nyüstölve azonban igen csak megváltozott a hozzáállásom, hamar megérezhető volt egy-egy versenyautó szélessége, és a zsírozott villámhoz hasonló fürgeséggel lehetett cikázni az ellenfelek között, olyan előzésekből lehetett koccanás nélkül kijönni, amelyek billentyűzetről biztos (legalábbis, haén vezetek), tömeges bukáshoz vezettek. A pedáloknak hála a sebesség is sokkal könnyebben kezelhető, a gúz és fék használata kevesebb odafigyelést igényel, mintha gombokat kellene nyomogatni, mivel egy pár kör gyakorlás után az autó hangjából és a pedál állásából a jútékos pontosan tudja a sebességet, anélkül, hogy az órára kellene pillantania. Az irányítás könnyebbségét a legjobban talán az jelzi, hogy az Need For Speed II SE mediterrán pályáján, a hegyi falun 200-as tempóban tudtam keresztülhajtani, előzve az ellenfeleket és váltogatva, mindezt úgy, hogy még egy táblát sem taroltam le. Lehet, hogy erre a profik csak legyintenek, de kormány nélkül jóval lassabban is szinusz hullámokat leírva pattogtam a házak között, vagy elszálltam, mint a győzelmi zászló a szélben. Kormány használata mellett a váltó kezelése annyira egyszerű, hogy automatára kapcsolva már hiányzik, pedig nekem billentyűről vezetve soha nem sikerült megfelelő ritmusban váltanom. Egyetlen kellemetlenség, hogy fokozatonként kell váltani, ami egy hatodikban dobott tripla leszúrt fetrenberger után némi időkiesést eredményez, amíg visszarámoljuk egyesbe (bár az igazi versenyautókban is efféle, soros váltó van).

- X Labor

Egyetlen kellemetlen mellékhatást tapasztaltam: a tesztelés után hazafelé tartva a körúton is kerestem az

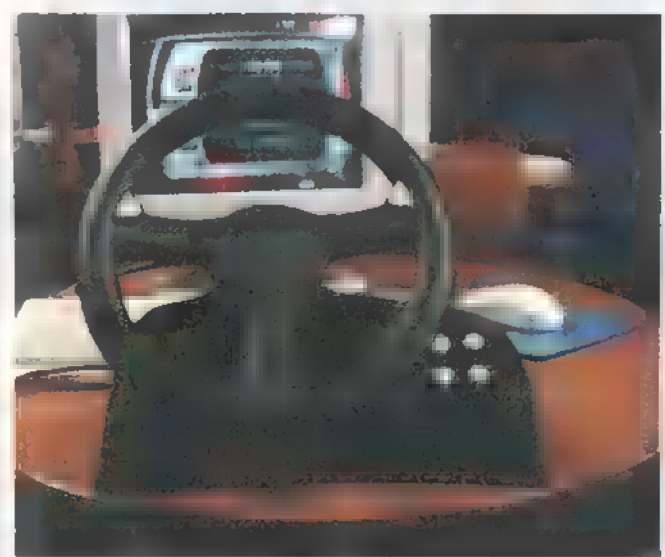

ideális ívet, figyelmen kívül hagyva sávokat és a sebességkorlátozást, még szerencse, hogy csak egy Trabant pöfékelt alattam, nem valami több száz lóerős betonszaggató szörnyeteg.

### Platinum Sound: Per 4 mer

A Performer egyszerű kivitele első pillantásra bizalmatlanságot ébresztett bennem, de kellemes meglepetést okozott strapabírósága, annak ellenére, hogy teljesen műanyagból készül. Az asztalra kerül a kormány rész, ami széles talpának köszönhetően felerősítés nélkül is elég stabilan áll — a rögzítés hiánya a túl erőteljes használat ellen is védelmet nyújt, mivel arrébb csúszik, és nem törik el :-). A pedálokat az asztal alá, valahova láb közelbe illik helyezni (a jobb a gáz, a bal a fék), bár a kormányrész a pedálok nélkül is működőképes, ekkor négy gomb veszi át a pedálok szerepét. Az összekötéshez szükséges kábelek elég hosszúak, hogy akár asztalon, akár földön álló gépbe be lehessen kötni. A kormányrész kitérése mindkét oldalra 50-50 fok, ami elég nagy ahhoz, hogy finom kormánymozdulatokat is érzékeljen, de elég kicsi, hogy hirtelen nagyot is lehessen kanyarodni. A kormánykerék felülete elég érdes ahhoz, hogy izzadt tenyérrel is biztosan lehessen vezetni, és hasonlóan a valódi járművekhez, ez is automatikusan egyenesbe áll, amint elengedik. Ára 18 900-Ft. + Áfa

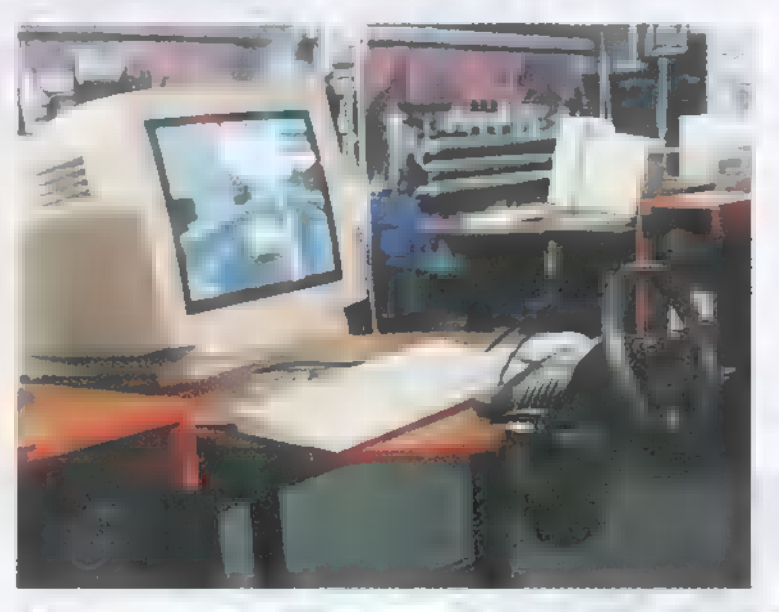

### Thrustmaster: Formula ]

Szinte minden játékos találkozott már a névvel, ha máshol nem, akkor valamilyen komolyabb program beállítási lehetőségei között. A Forma 1 versenykormány kipróbálása után megértettem, miért vált kiegészítő-gyártóból szabványteremtővé a cég. A kormány és pedál strapabíróságáról már súlya is árulkodik, kidolgozása nagyon finom, a kormányt és a váltókar gombját speciális gumis tapintású, de szivacsos puhaságú anyag borítja, a váltókart acélból készítették. A kormányszerkezet bonyolultnak tűnő, de igen egyszerűen kezelhető mechanizmussal rögzíthető az asztalhoz, a pedálokat pedig egyszerűen a padlóra kell helyezni — hogy szükség van-e a csúszásgátló talpak felragasztására, vagy puszta súlya a helyén tartja az, az adott burkolat függvénye.

pedi

 $\mathbf{C}$ 

1

A kormányszerkezet kitérése megközelítőleg 120 fok mind jobb, mind bal irányban, s nagyon apró mozgásokat is megérez, komolyabb forduló elérése is lehetséges, még egy kézzel vezetve, másikkal a váltót markolászva is. Viszont a hirtelen nagy kitérés elérése már keményebb munka, különösen azért, mert a kormánynak van bizonyos ellentartása, éppen úgy, mint egy valós autóban (a trabiban azért jobban kell izmozni), még valósabbá téve a vezetés élményét. A pedálokat kétféleképpen lehet használni, a talapzatukon lévő kapcsolóval választhatunk Combined és Separate mód közül. A kormánykeréken, ami formai kialakítását tekintve pontos mása egy F1 autó kormányának, természetesen megtaláljuk a két kis gombot is, amivel a versenyzők váltogatnak, itt a joy harmadik és negyedik gombjának funkcióit érhetjük el vele. A váltókar két iránya az első és második , tűzgomb". A kormányt a Win 95 és számos játék alapból

> ismeri, a többihez könnyen beállítható, a mellékelt lemezen "mindössze" egy tisztes help állomány és a gameportot tesztelő program található. Ára 33 900- $Ft. +$ Áfa

A kormányokat a Pilot Comp (Tel.: 351-2338) jóvoltából nyúzhattuk egy kevéskét.

ze

Levélb**ő**mba

Legelőször is szeretnénk megköszönni azt a tömérdek kedves újévi és karácsonyi üdvözlőlapot, amit még januárban is kaptunk tőletek, melyeknek mennyisége csak egy legelőnyi fű és szőrszál számával összevethető, Miután így tisztáztuk a legelő-szőr, üdvözlőlap problémát,

evrov

indjárt az elején egy izgalmas gondolhatnátok, hogy egy ámokfutó ír levrovot – **Newlocal.**<br> **A lit**uliárt az elején egy izgalmas *nincs a hölgyről egy* ródigyzől egy levél! (Aki másra gon- létezik, feltehetnéte dolt, az lapozzon egy Playboy középső oldalára!) Elsőre nem is tudtam mit hozzátenni, korrekt darab.

Arona

### "Hello Mindenkinek

### Az fényjelenség.

Azt hittem csak hülyültök, de nem, valóban működik a CD tok-fény. (...) Az asszonynak is tetszett.

### Az külalak, s az cikkek.

Jó van, szép színes meg minden, de hát ez is kell a jónépnek. Nagyon érződik az újságon, hogy többen készítitek. Egyes cikkeknél az összes billentyű le van írva, másnál meg semmi, Őszintén szólva, mikor egy leírást olvasok nem érdekel, hogy a nem tom milyen szuper vadász berepülő elfogó TU144 a C-re ezt dobál ki, V-.re meg azt, Viszont amikor a CD-ről betöltök egy-egy játékot, akkor már érdekelne, hogy mik az alapvető billkók . Pl: nem lehetne megoldani úgy, hogy a játékok saját könyvtárába egy .txt vagy file. id.diz file-ba leírni pár szóval, hogy mi a játék és mivel lehet irányítani, (Mondjuk azért ez függ az adott játéktól is, mert a Galaxy-hoz nem hiszem, hogy le kellene írni a jobbra/balra/tűz egyébként átdefiniálható "billkóit", míg a repülő szimulátorhoz igenis szükséges. Ettől függetlenül lehetne file. id.diz-t varázsolni mindenhova. Nem tesszük, mert ez egyrészt a frissesség rovására menne, másrészt majd mindegyik Win95-ös, amelyben van Help, illetve a legtöbbször átkonfigurálható a gombok, ezért egyértelműek - Newlocal)

ECIS. Én például végig olvastam a felsorolás jellegű bemutatást, de csak azért, mert mindig kiolvasom az egész újságot. Hát valami borzalmas volt. 200-220 játékról csak két- esetleg három sorban értekezni, hát tudja fene. (...) (Nagyon szívesen írnánk többet is, de sajnos még mindig kevesen olvasnak bele a CD-be - Newlocal) Jobban tetszettek azok a kb. egyharmad oldalas cikkek, ahonnan meg is tudtam valamit a játékról, pl: Tomb Raider 2. (Egyébként

nincs a hölgyről egy tisztességes egészalakos fotó? Ha létezik, feltehetnétek a (D-re).

3D Studio Max Tutorial. Nem tom, tudjátok-e menynyibe kerül ez a software, Gondolom, tudjátok. Szerintetek hány olvasótoknak van meg ez a tulajdonában. Én a Win95-ömért is nyögve, nyelve adtam ki az árat. A Photoshop 4.0-át meg szülinapomra úgy dobta össze a nagyrokonság. Szóval ezt csak azért írom, hogy valami pénztárcához közelebbi software-t kéne boncolgatni. A 3DS Max nagy jó és ha m cikksorozat egyszer véget ér akkor a LightWave 5-ről is lehetne egy kis ismertető, (Tudom, tudom. Ez egy ellentmondás. Néhány sorral feljebb még a kisfelhasználók számára is elérhető prg.-ért esedeztem, most a LW5-ről szeretnék sorozatot. De hát mit tegyek, az is érdekelne. No persze nem egy egész éven át. Lassan már másfél.) (Nyugaton a helyzet változatlan. Ki lehet azt a programot próbálni az ismerősnél, ahol jogtiszta Bár erről a témáról az utóbbi 1 év levrovjaiban jelent meg konstruktív javallat. — Newlocal) Az (D.

Mostanában dívat, hogy vírus kerül fel a CD-re. Nem mondom, hogy a tiétekre (de ne is! VELÜNK sose történt meg - Newlocal), de veletek is előfordulhat ilyen. Nem lenne megoldható, hogy a CD bootolható legyen (Gyk: a rendszer a CD-lemezről álljon fel — Newlocal), természetesen nem mindegyik, csak egy-kettő, és szerepeljen rajta néhány vírusölő egy az egyben. Tudom, ezzel szerzői jogokba lehet ütközni, de egy javaslat erre. Vegyük Calderáék OpenDOS-át. Hálózati használat nélkül szabadon terjeszthető. Ez lenne az alap, és erre kerülne mondjuk F-Prot víruskereső shareware, futtatható állapotban. Sőt, képzeljétek el, beteszem a PC-K CD-t a meghajtóba, RESET, és lőn csoda elindul az általatok írt keretprogram. (Ez nagyszerű valóban, ha csak egyfajta standard PC létezne. Mégis hogyan hidalhatnánk át az operációs rendszerek közötti különbségeket, mert van, aki DOS 5.0 zik, de van, aki mondjuk a WinNT 5.0betát használ?! — Newlocal)

Nem lehetne a mozi előzetesekből azokat felrakni, melyek magyarnyelvűek? Nem mondom, hogy nagy gond, bár én a középfokú angolommal is csak csodálkozok néha, mit mondanak. (Hát, az a helyzet, hogy a nyomdai átfutási idő miatt, nem tudjuk megvárni a magyar szinkronos verziót, és ha megfigyeled, a mozifilmek mindig a legfrissebbek, olyanok, amik az újságunk megjelenése után kerülnek bemutatásra. — Newlocal)

Ez itt a reklám helye (most olvastam a novemberi CD-n a hónap levelét). Én kimondottan Win95 felhasználó vagyok. Nem mondom, hogy nincsenek néha problémáim vele, de hát a D05-sal is voltak. Kivel ne fordult volna elő, hogy egy prg. Lefagyott, és ilyenkor jött a.) Ctrl+C, Ctrl+Break, b.) Ctrl+Alt+Del, c.) Reset. Szóval ott sem volt mindig rózsás az élet. Csak erről hajlamosak vagyunk elfeledkezni. (Jól mondod! - Newlocal) A Win95 szebb, jobb, többet várunk tőle. De nem mindig jön össze minden, és ilyenkor elszáll. Ahogy Kapuk Vili mondaná, mikor leáll az autónk: ne a motort nézzük meg, ne is a biztosítékokat, hanem szálljunk ki, szálljunk vissza és indítsuk újra, hátha azután menni fog.

### Még egy reklám.

(...) Remek ötlet lenne, hogy az újság végén rövid, de legalább 2-3 oldalas ismertetőt adnátok a (D tartalmáról, mint azt már csináltátok az ominózus első szám alkalmával, ami aztán egyhasábossá vált, ami júliusig szó szerint megegyezett a borítón levővel, tehát a szimpla felsorolással, Azóta, aki az újságosnál vásárolja, csak akkor tudja meg mit kapott, mikor már felbontotta. (Ez feltételezés, mivel én előfizettem, így nem tudhatom, hogy az újságosoknál lévő példányokon nincs egy kis matrica a (CD tartalmával, úgy, mint a PCWORLD-nél.) (Ezzel az a nagy helyzet, hogy az első borítót nem akarjuk tönkrevágni **a** sok szöveggel, így mindenképp ki kell bontani az újságot **a** tartalmáért. Megjegyzem, hogy a nejlonozott erotikus lapok borító jából sem derül ki, mekkora a mellbősége a 12.oldali modellnek... Továbbá, attól, hogy 2 oldalas lesz a CD tartalomjegyzék, nem lesz kívül. — Newlocal) (5 ha már itt tartunk, itt jegyezném meg, hogy szomorú, hogy a magyarországi, CD mellékletes lapokat be kell nejlonozni, mert különben mire az utcára ér, a feléből hiányozna a CD. Ha nem lenne ennyire... khm..., hogy is fo-

# Decemberi nyerteseink:

```
Earth 2140 játék nyertesei: 
1. helyezet: Szemes Szabolcs, Szombathely 
(bőrdzseki, egéralátét, póló, Earth 2140 játék) 
2. helyezet: Juhász Péter, Vecsés 
Earth 2140 játék, egéralátét, póló 
3. helyezet: Dócs Péter, Balassagyarmat 
Earth 2140 játék 
Egéralátétet nyertek: 
Győri Péter, Kapuvár; Schwoy Eszter, Mohács; 
Fabó Julianna, Öcsöd; Kóródi Gábor, Békés-
szentandrás; Berdár Péter, Miskolc; Holik 
Zoltán, Tamási; Kasza Viktor, Balatonföldvár 
100 Folk Celsius CD-t nyertek:
```
Bóta Zoltán, Jászberény Straubné B. Zsuzsanna, Érd 100 Folk Celsius kazettát nyertek: Győry Gábor, Miskolc Zahemszki András, Eger

UNK

## galmazzak, barátságtalan a terjesztés, nem kellene zacsizni, magától megoldódna a probléma, s még a lap is olcsóbb lehetne 1-2 forinttal - Mr. Chaos) .  $\blacksquare$

i tranco duttores res in ago in-

Szóval csak ennyit akartam írni, remélem nem bántottam meg senkit, és nem tapostam senkinek se a lelkivilágába. Egyébként saját levelémből ítélve nem csak azt kellene korlátozni, hogy ki hány lemezt küld be, hanem azt is, hogy hány oldalon fejtheti ki a véleményét. Nem cikizésből írtam ezeket le, hanem azért mert ti kértétek, hogy írjuk meg véleményünket. Tisztelettel: B. Péter, Mezőkövesd, sk."

Szóval, ha csak ilyen levelek jönnének (nem szó szerint hehe), én lennék a legboldogabb. Korrekt, építő jellegű kritika. Kicsit azért is igyekeztem beleszorítani az egészet, hogy példát statuáljon. Ja, és a levél másfél nyomtatott oldal (nem próbálkozni 4 pontos betűkkel!!!).

### "Helló, Pici X! (Na jó, nagy X)

Jön a tél! Nőnek a számlák! Nő a rosszkedv! Az én kedvem mégsem ment el a programozástól! Sőt! Az "ismeretlen X-Aktáim" már elkészültíek) és most készül a "Pitbulldogs", ami szerintem tök jó lesz.

Kérdés: a Turbo Pascalban, vagy egyáltalán hogyan lehet azt megcsinálni, hogy egy progit ne lehessen lemásolni. Ez egyszerű kérdés lehet nektek (nekem nem), de nagyon fontos! Albion: 2 hónapja mentem végig. az Albion angol verzióján. Szerintem a "Kék Bájtocska" kitett magáért.

Lemez: Most nem küldök semmit, csak ha visszakülditek a lemezemet, mert nincs Internyetem.

### Szegmensekkel: JADE INC. V.László, Gyöngyösoroszi.

UI: WWW Internyet,  $I++$  te szamár, LLLR így beszélt az ősember, +AO miaúúú, MSZK inkább NSZK, T. Bocsi, a nyomtatóm nem ismerte fel a windows-os fontokat,"

Nos, próbálom kitalálni, mit is jelent ez az egész levél. Kiderült, hogy a srác szeret programozni, méghozzá Turbo Pascalban, el is készült néhány jól csengő névre hallgató programja, de nem bír hozzá védelmet készíteni. Meg azt is elmondja, hogy tetszett neki egy bizonyos játék. Kéri, hogy a lemezét küldjük vissza. Végül az UI:-ban néhány felismerhetetlen ASCII karakter, amit megpróbáltam a leginkább élethűen begépelni, Ezek után következzék a megfejtés: mi is örülünk, hogy írtál programot, ha lehetséges a forráskóddal együtt szívesen leközölnénk oktató jelleggel. Programot levédeni lehetetlen, legfőképpen nem Turbo Pascalban - különben is, ha véletlenül elkészíted az abszolúte feltörhetetlen védelmet, valaki még aznap feltöri... A lemezt általában visszaküldjük, kivéve, ha nincs cím megadva. Egyébiránt a kb 70 forint értékű lemez oda-vissza postaköltsége legalább ennyi (lásd januári áremelések), így azt kell eldönteni, hogy kinek érdemes azt a pénzt odaadni, a Postának vagy a Floppygyártó cégnek Végül pedig az utóiratban írtak: örülnék ha elmagyaráznád a furcsa karakterek jelentését, lehet, hogy egy nagy titokra derülne fény. És most átadom a szót Sam. Joe-nak, illetve előbb egy Teveledzőnek".

## A hónap. telefonja

via s

 $||313||$ 

IC T

- Salu Iwoz taim aluszor (szamille unina), Application a cur

CIN PUCCING I AND STAR HE INSIDE THE CHAIN STEED SEEMS OF SILLAR LINES OF efver gloaten keresz. Ul elegen a csremitand kentler eldig

> A minap csörög a telefon, s egy ötvenes úr érdeklődik, hogy "Önöknek miféle közük van a Pc-xxx Magazinhoz?" - az ikszeket külön tagolva, jól hangsúlyozva. Na mondom, lebuktunk, mostantól kezdve elvárja majd az olvasó az állandó pornómellékletet, így igyekeztem meggyőzni őt arról, hogy: "Semmi, de abszolúte semmi közünk nincs a gyalázatos kiadványhoz, csak a nevünket mocskolják". Teljes megrökönyödésemre a következő kérdés már így hangzott: "Jó, nem azért kérdeztem, csak nem tud egy telefonszámot hozzájuk?". S ezzel a kocka el is volt vetve: hiába minden magyarázkodás, itt senkit nem érdekel, hogy undok módon visszaéltek a PC-X Magazin nevével, hogy szégyelljük magunkat, hogy bárki is ránk gondol, ha meglátja a férfiipar ezen termékét, nem, nem erről van szó. Csak egy telefonszám kéne...

### "Hello Pc-K

In medias res: (ilyen művelt vagyok ám én) Azért ragadtam billentyűzetet, hogy feltegyek pár kérdést:

1, Mostanában többet zenélgetek számítógépen [...) a baj csak az, hogy egy rádiós Vibra16 chipes hangkártyám van, [...] s ez a kártya elég zajos, és a felvett zenék nem tiszták tökéletesen. Le akarom cserélni a hangkártyát, csak azt nem tudom, milyenre. [...] Szóval milyen hangkártyát javasoltok?

2. Most P100-om van, s ez semmire sem elég, úgyhogy bővítek. Ti mit javasoltok milyen procit kellene vennem? Igaz, egyébként az, hogy az AMD K6 gyorsabb mint Martin Spills, Individual Pentiumos társai?

3. Decemberben szert tettem egy Video (D-re. [...) Megnéztem egy MixiM árlistát is, s eltűntek az ilyen filmek. [...] Lehet még most kapni akkor VideoCD-t? 4. Az F22 LII elején láttam, hogy Dolby Surround

hangzásban is lehet játszani. Milyen felszerelés kell hozzá, és az ára kb. mennyi? És a VideoCD-s filmek között van ilyen, ami DS?

Zolee"

Gratulálunk a klasszikus műveltségedhez, de kérlek, ha egy mód van rá, legközelebb a borítékra írj feladót is, mert akkor még válaszolni is tudunk (csak úgy, in medias res). Felbélyegzett válaszboríték pedig tuti bónuszt ér. Hogy pontokba szedjem a választ:

1. A leveledből számomra úgy tűnt, hogy a játék is szempont számodra, nem csupán a zenélés, ezért szerintem a megfelelő eszköz egy SB 32, vagy SB AWE 64. Azért éppen ezek, mert kompatibilisek a korábbi Sound Blaster-ekkel, ezért nem lesznek gondjaid a játékokkal. 2. Ha kicsit többet írtál volna a konfigról, akkor okosabbakat tudnánk mondani. Pl. nem mindegy, hogy mennyi memória van a gépedben. Ha I6MB, vagy kevesebb, akkor érdemesebb talán memóriát bővítened, lévén, meglehetősen kedvező mostanában az ára (bár lehet, hogy mire a lap megjelenik, már begyűrűzik hozzánk is a memóriaár-emelkedés). Ha az alaplapod tud "dual"

feszültséget, akkor bátran vágj bele valamilyen MMX proci vásárlásába. Az AMD, vagy Cyrix vs Intel vitával oldalakat lehetne megtölteni, Volt egy röptesztünk a K6-al kapcsolatban tavaly májusban. Ott, akkor rávert az Intel Pentium 166 MMX a K6 166-ra. 3. Valóban, a Mixim, aki a kedvenc Video CD rovatomhoz szállította az anyagot, már sokkal kevesebb Video CD-t tart, mint a rovat fénykorában " Ha az Interneten rákeresel a Video CD címszóra, akkor találni fogsz egy rakat on-line áruházat, amely csak és kizárólag ezzel a matériával foglalkozik. (Javaslom, ne kérd el a katalógusukat e-mailban, mert úgy el fog önteni a spam, hogy ki sem látszol majd alóla.) Hogy mennyire nem halt ki a Video CD, mi sem bizonyítja jobban, mint az, hogy nemrégiben jött ki az ID4 (Függetlenség Napja) ebben a formában. (Nem, még nincs meg, mert mire ide érne, vámmal cakk-pakk, vagy tizenötezer forintot kóstálna.) De azért a világ erőteljesen halad a DVD irányba. 4. Nem nagyon értek a témához, de ha elmész egy komolyabb Hi-Fi berendezéseket rőfölő üzletbe, akkor ott tuti felvilágosítanak. Annyit sejtek, hogy kell egy surround erősítő, a maga 2+2+1 hangfalával (az árat szintén ott kérdezd :-). Az összes olyan angol nyelvű film, amit anno a Video CD mellékletben említettünk, mint Dolby Surround hangú volt.

of the mercial is the door

## Üdv: Sam. Joe

Legyen talán ez a limit, itt elvágjuk, s folyt. CD. Most törjétek át a papír szabta korlátokat, és GOTO CD. Addig is, üdvözöl mindenkit

Vlagyimír - Newlocal - Levrov

# ZÖMÉBGTER El hb

SZERETNÉL CSÚCS GRAFIKÁJÚ SZÁMÍTÓGÉPEKEN A LEGÚJABB JÁTÉKOKKAL JÁTSZANI? SZERETNÉD LENYOMNI A TÖBBIEKET? SZERETNÉL JÓ TÁRSASÁGGAL ÖSSZEJÖNNI?

# ITT A HELYED, A PC-A KLUBBAN!

NÉZD MEG A PC-X KUKACAIT A FALON UV FÉNNYEL MEGVADÍTVA, NÉZZ FARKASSZEMET DIABLÓVAL, VEREKEDJ MEG FÖLD ALATTI LABIRINTUSUNKBAN DUNGEON KEEPERREL, LÁTOGASD MEG BUDAPEST EGYETLEN CYBERBOODY-JÁT!

# MÉG MINDIG OTT VAGY?I

SZÓRAKOZÁSODAT PENTIUM 200 MMX-ES, 3DFX GYORSÍTÓKÁRTYÁKKAL MEGFEJELT SZÁMÍTÓGÉPEK, KÓLAAUTOMATA, SZÉLES PROGRAMVÁLASZTÉK ÉS<br>HOZZÁÉRTŐ, PC-X-ES FIATALOK GARANTÁLJÁK!

ÉS NEM UTOLSÓSORBAN, NÁLUNK OLCSÓBBAN MEGVÁSÁROLHATOD A PC-X MAGAZIN, A PC-WORLD ÉS A SZÁMÍTÁSTECHNIKA LEGFRISSEBB SZÁMAIT, ELŐFIZETHETSZ LAPJAINKRA ÉS HOZZÁJUTHATSZ RÉGEBBI SZÁMAINKHOZ!

# MÁR SZOMBATON, I<br>ESTE IS NYITVA<br>TARTUNK !

CÍM: 1012 BP, MÁRVÁNY U. 17. BEJÁRAT AZ ALKOTÁS U. FELŐL. TEL.: A 343-AS MELLÉKEN 156-O691, 156-0337, 156-8291 NYITVATARTÁS: KEDDTŐL PÉNTEKIG 14-20, SZOMBATON 10-20 ÓRA KÖZÖTT

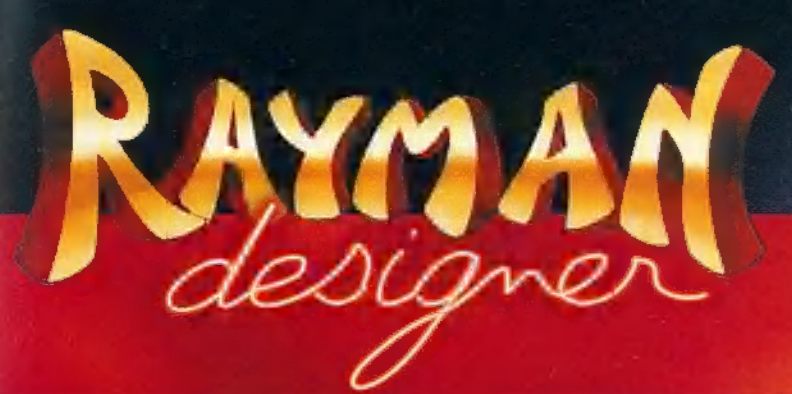

Fedezzünk fel 24 új kalandot Rayman-nel és készítsünk saját játékot!

A Rayman Designer a második Rayman kalandsorozat, napjaink egyik legsikeresebb, legszebb platform játéka PC-n. A szenzációs grafika, az atmoszférikus zene, a hangeffektek tökéletesen illeszkedve egymáshoz, teszik naggyá a Rayman-t! Nincs szükség a Rayman alapjátékhoz, ahhoz, hogy játszunk a

Rayman Designerrel! Igyekezzünk, mert időre megy a játék! Fedezzünk fel egy új Raymant, aki hihetetlen erővel rendelkezik ! A nehéz szituációkban **a király az a samant**, aki hihetetlen<br>A nehéz szituációkban Rayman könnyedén

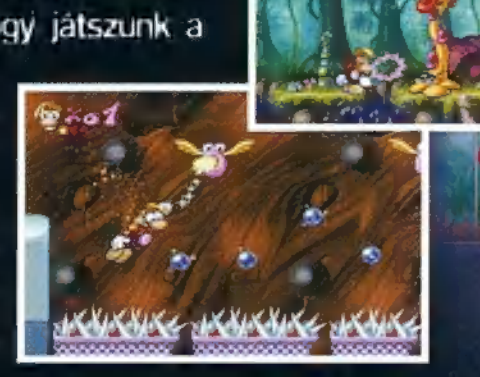

győzi le az ellenségeit mágikus öklével! Használjuk a pályaszerkesztőt, amely segítséget nyújt a Rayman játék felépítéséhez. A pályaszerkesztővel különböző pályákat alkothatunk az elképzelt háttérrel.

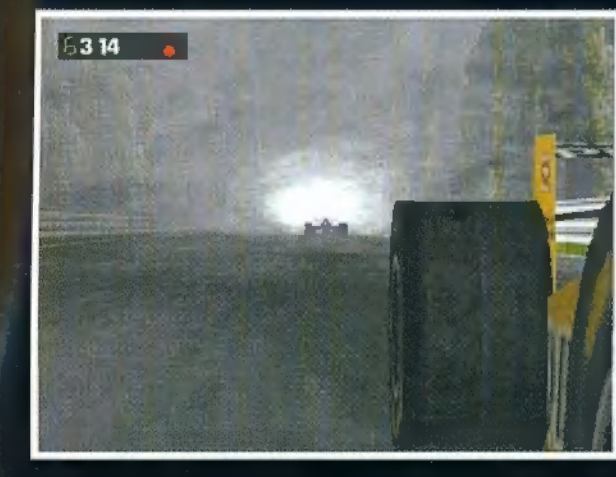

A legvalósághűbb autóverseny szimulátor. Tekintsünk be a Forma 1-es világ szinfalai mögé. Megtanulhatjuk a Forma 1 világának fogásait, és azt is, hogy milyen fontos egy jó helyezés a rajtrácson.

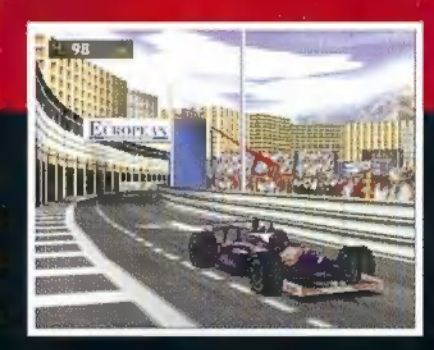

A szoftver annyira élethű, hogy tényleg a legjobbnak kell lennünk, ahhoz, hogy. legyőzzük a legjobbat.

# Fantasztikus élethűség, valós idejű 3D-s grafika !

Hála az együttműködésnek a Renault Ft-es . csapattal, létrehoztuk a tökéletes Forma 1-es érzést. 3 dimenziós bokszok, Valós pilótajellemzök, "Élethű pilótafülke, Valos utkozesek<sup>r</sup>

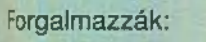

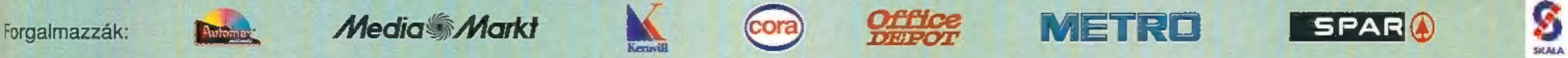

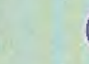

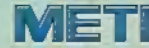

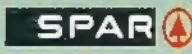

Az EcoBIT Multimédia Kft. ismét új kalandlehetőséget kínál neked! A Grolier gondozásában megjelent Perfect Assassin varázslatos világba kalauzol, ahol fantasztikus kalandok várnak rád!

Az EcoBIT Muitimédia Kft. 1998-ra is tartogat kellemes meglepetéseket! Pólus Centerben lévő boltunkban hasznád ki a Pólus Pénz Akciót, amely , sokkal többet ér nálunk ! Vásárolj nálunk ! Törzsvásárlóink automatikus kedvezményben részesülnek, amely érvényes bármilyen PC CD-ROM játékra! Nálunk nem kerül semmibe a törzsvásárlói klubkártya, csupán vásárolnod kell nálunk! Még ma érdeklődj a részletek után!

11 Az EcoBIT Multimédia Kft. az Electronic Arts, a Grolier Interactive, a GT Interactive, az SCI, és a Virgin Interactive hivatalos magyarországi képviselője ! " Üzleteink: Kis- és Nagykereskedelem: Bp. 1077 Wesselényi u. 25. Tel: 351-3078 ; Kiskereskedelem : Pólus Center, Western City Market Street 381. Tel.: 419-4175 Keresd fel boltjainkat, vagy viszonteladóinkat! Küldd vissza a játékainkban található regisztrációs kártyát, hogy részt vehess törzsvásárlói akcióinkban ! INFO: www.ecobit.hu, E-mail.: ecobit@mail.datanet.hu